# 

## C-128, C-64, AMIGA, AND MORE!

DISSECTION OF THE

## AMIGA 1000 OPERATING SYSTEM

RIBETING HARDWARE AND GRAPHICS PHOTOS

LEARNING

COMMODORE 128 ASSEMBLY LANGUAGE

BEGINNER'S GUIDE TO

C-64 AND C-128 DOS

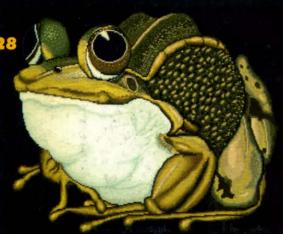

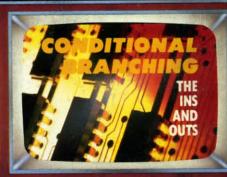

- WORDCOUNT
- REVERSE REM
- SCREEN SLEUTH
- LOOPS GALORE!

- SKULL CASTLE
- HEAD-ON

GAMES!

- MUSIC SCHOOL
- CRAZY JOE
- NEBERGALL RUN

ENTERTAINMENT SOFTWARE

ABOVE AND BELOW PAR

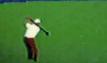

- **REVIEWS** 
  - COMMODARES
- TIPS AHOY!
  - ART GALLERY

AND MORE FOR YOUR COMMODORE

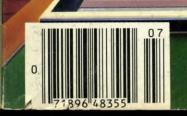

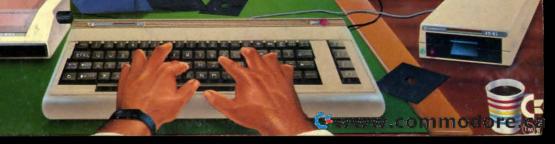

Now, a "Sidekick" for your Commodore 64!

## HIDDEN ASSETS

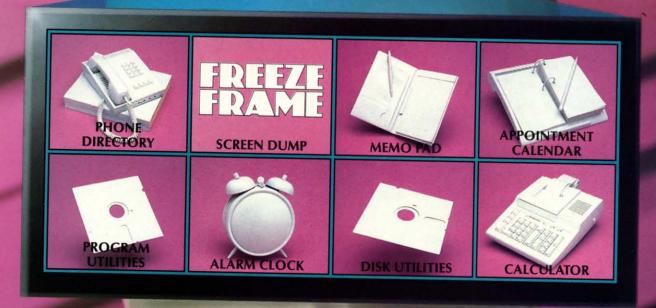

HIDDEN

ASSETS makes

the C-64 respond to
your every thought. Just like
Sidekick™, the most popular IBM/PC software in history, HIDDEN ASSETS puts many
powerful utilities at your fingertips. HIDDEN
ASSETS is totally transparent, so it responds
instantly to your command — almost as an
extension of your very thoughts!

Whenever you need to make a note, find a phone number, or remember an appoint-

ment, HIDDEN ASSETS responds immediately...no matter what program's in your computer. Need to schedule a meeting, or do a calculation? HIDDEN ASSETS is at your service! And it has a high-resolution screen dump, with on-line programming utilities and disk utilities!

At your command, HIDDEN ASSETS returns to the computer's main program, exactly where you left off.

The Wizards from the Land of Oz have done it again!

Reader Service No. 123

CARDCO, Inc. / 300 S. Topeka / Wichita, KS 67202

Sidekick is a registered trademark of Borland International, Inc.

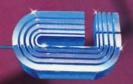

**JULY 1986** 

Ahoy! Access Club Members!

This July Clipper is the third in our series, and is a FREE SERVICE to you from the publishers of Ahoy!

In this Clipper, you'll find lots of summer savings to enjoy with special offers galore. Be sure to check out the goodies from Floppy House, Mastertronic, Software Discounters and Computer Centers of America. Also, for our Canadian subscribers, we've included an offer from Phase 4 on the Canon PJ-1080A Color Inkjet Printer, reviewed on page 63 of this issue of Ahoy!

Please send information about any local, regional or national Commodore events to me at Ahoy! magazine, 45 West 34th Street, Suite 407, New York, NY 10001. I'll include them FREE in my Commodore Calendar. My deadline for the next issue is August 10, so please send in your dates and details as soon as possible.

Have a super summer!

Admirally yours,

Joe Fergeson Director

Ahoy! Access Club

Super Savings Z

STORAGE BOX?
GET ONE FREE

...One of the things I learned early in my work with computers is that you have to stay organized. For me, that meant carefully labeling disks and keeping them in order in my disk storage box. I'm convinced this organization saves me hours of hassle. Well, to help you get organized, with ANY software purchase, Floppy House wants to give you an opaque plastic disk box, valued at \$2.95. Floppy House sells all kinds of wonderful software from arcade and adventure games to educational programs, utilities and graphics programs. In addition to your FREE disk box, you'll also receive a bonus gift, "an excellent public domain version of an arcade hit game on its own disk." See Floppy House's ad on page 52 of this Ahoy! issue for a listing of their current offerings. If you wish to order by phone with your VISA

or MasterCard (at no extra charge), simply call (800) 633-8699, or if you're in Pennsylvania, call (717) 838-8632. Be sure to identify yourself as an Ahoy! Access Club member. Please include \$2.50 for shipping and handling on all orders under \$100.00, and Pennsylvania residents need to add 6% sales tax. **Floppy House** features 48 hour shipping on charge orders and upon receipt of your cashier's check or money order, but that's no reason to wait until the last minute because this great offer expires August 1, 1986. Limit one to a customer, please!

## BUY A PRINTER, GET A RIBBON!

One of my biggest frustrations in life is running out of things. That's why I so appreciate this new offer from Computer Centers of America (don't miss their ad on page 4 and 5 of this issue of Ahoy!). When you buy

their excellent Seikosha SP-1000 printer at their special introductory price of \$189.95, you'll receive ABSOLUTELY FREE an extra ribbon valued at \$12.95. The SP-1000 is near letter quality and comes with a two-year warranty. And since it has a built-in Commodore interface, there's no need to spend the extra money. As if that weren't enough, Computer Centers of America is offering a package price including the freight to anywhere within the continental United States (no APO's or FPO's, please!). This low delivered price, including shipping and the FREE RIBBON, is only \$202. A bargain like this is certainly worth considering! You may call Computer Centers of America at (800) 548-0009 or 631-1003, or if you're in New York State, call (800) 221-2760. They do take MasterCard and VISA with no additional charge, but you must remember to mention your membership in the Ahoy! Access Club to get your FREE RIB-BON. Don't delay, because this terrific offer expires www.commodore.

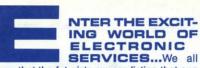

know that the futurists are predicting that one day we will all be linked electronically in what they call the "Global Village." Software Discounters of America is clever enough to see that future beginning now and smart enough to want to help you link up to tomorrow, today. So for the next two months (until August 1, 1986, that is), Software Discounters is offering a great package deal: buy their TOTL. Telecommunications Modem with Software, normally selling for \$24.88, and the CompuServe Starter Kit, normally selling for \$19, and you get \$5 off the already discounted price. That means instead of paying \$43.88, you'll pay only \$38.88. The modern is 300 baud, auto-answer/ auto-dial and uploads and downloads. The CompuServe Starter Kit, including \$25 of free access time, allows you to access shopping services, play adventure games, communicate with other CompuServe members (on what they call the Electronic CB), as well as access a number of "free" databases and information services. From new car prices to news and stock quotations, you'll have any information you need at your fingertips. You must add \$3 for shipping and handling within the continental United States. For more information, see their ad on page 35 of this issue of Ahoy! They do take VISA and MasterCard (with no extra charge) and have toll-free numbers: In Pennsylvania, (800) 223-7784; elsewhere, (800) 225-7638. Don't forget to mention your membership in the Club, if you call. If you prefer to mail your order, use the coupon on page 3 of this Clipper and mail it with your check to Software Discounters of America, P.O. Box 111327, Dept. AY, Blawnox, PA 15238. Pennsylvania residents please add 6% sales tax.

## LET YOUR FINGERS DO THE WALKING... NOT RUNNING.....

How many times have you thought, "If only I didn't have to type in all those programs!" Well, I have good news...now, you don't. Simply subscribe to the Ahoy! Disk Program and you'll avoid those hours of typing. Usually, the Ahoy! monthly disks cost \$79.95 for a year of all the programs printed in the magazine, but for you as a Club Member, for a limited time, the cost is only \$69.95. Use the coupon on the opposite page of this Clipper to save time. But don't wait too long, because this offer expires August 1, 1986, and may never be repeated.

## FREE DEFENDER TO THE FIRST 100...

Abby's Discount Software sells software by Datasoft, Commodore, Abacus, Gamestar, MicroProse, Epyx and many more. For the first 100 subscribers intelligent enough to order over \$20 of software from Abby's, the company wants to send you a Defender Program, ABSOLUTELY FREE. This game cartridge, valued at \$19.95, is one of the most popular ever, and remains a classic. Defender works on the 64 or 128 (in 64 mode). If you use your VISA or MasterCard (\$2 service charge) and call on their toll-free number, (800) 282-0333 or in Ohio, (513) 879-9699, you must mention your membership in the Ahoy! Access Club in order to qualify for this offer. If you prefer to mail your order, use the handy coupon on page 3 of this Clipper. Mail your order to Abby's Discount Software, 37 South Broad Street, Fairborn, OH 45324.

## COMMODORE CALENDAR OF EVENTS Third Annual M.A.R.C.A. August 9-10 M.A.R.C.A. Phone number Commodore Show P.O. Box 76 to be Harrisburg, PA Mt. Holly Springs, PA announced 17065 **Chicagoland Commodore** Fox Valley 64 Linda August 24 **Users Group** Christensen Kane County St. Charles, IL (312) 897-4877 Fairgrounds

## PRINT MASTER BACKUP FREE...

Nothing is more annoying than having a program disk crash in the middle of a program. Print Master is a graphics package on the order of Print Shop, but offering more features. Print Master will allow you to mix type fonts on one page, use upper and lower case letters together, preview a design layout, and create a calendar for yourself. Unison World, who developed both Print Master and Art Gallery I, has a special offer just for you. When you place an order for either program through the mail, using the coupon on page 3, or on the phone (they do take MasterCard and VISA) mentioning your membership in the Club, they'll send you a backup disk, ABSO-LUTELY FREE. They usually charge \$5 for this additional disk, but it's their way of encouraging you to buy their helpful graphics programs. For more details and a coupon for ordering, see page 9 of this issue of Ahoy! And don't forget to include the coupon on page 3 of this Clipper. This offer fades into the sunset on August 1, 1986, so don't be left out in the cold.

## SUPER ACTION GAME... HALF PRICE...

Mastertronic makes a fine line of low budget games, selling for \$9.99. (Just how they do it, we're still trying to figure out.) This fine line includes The Slugger, Five-A-Side Soccer, The Last V8, and The Golden Talisman. Their disk program games are designed for use on the 64 and the 128. Now Mastertronic wants to give you an incentive to buy their super-action games, as if you needed one beyond their irresistible price of \$9.99. So, if you buy three of their games and send the proofs of purchase (UPC codes) from the boxes, along with \$5.99, they'll send you the game of your choice FREE. The \$5.99 includes \$4.99 for the game, that's half price, and \$1 for postage and handling. You must also use the Mastertronic coupon on page 3 of this Clipper to identify you as a member of the Ahoy! Access Club. Since you need to provide proof of purchase, phone orders will not be accepted. So visit your favorite computer store today and review their selection of Mastertronic games, because this offer expires on August 1, 1986.

## FREE DISK CARRYING CASE...

American International Computer Products sells a wide variety of Commodore hardand software with good prices on everything. In order to introduce you to their valuable mail order service, AICP is offering you a FREE Disk Carrying Case with the purchase of two or more boxes of 1st quality AICP disks at the already discounted price of \$7.95/box. The disks are guaranteed to be 100% error-free and the carrying case which comfortably holds five disks is made of heavy duty ivory plastic and is valued at \$2.95. The disk carrying case opens and closes like a book and can be used as a mailer. You'll want to order your FREE disk carrying case right away, so that you are sure not to miss the deadline. AICP accepts VISA and MasterCard and has a new toll-free number: (800) 634-AICP. For Customer Service and to order within New York State, call (718) 351-1864. This offer expires on August 1, 1986. All orders need to add \$3.50 for shipping and New York State residents need to add appropriate sales tax.

## ALMOST TOO GOOD TO BE TRUE...

Pro-Tech-Tronics wants your business. They want you to consider their prices, delivery and service when you're in the market for hardware. So when you buy any hardware item from Pro-Tech-Tronics during the months of June and July, they'll send you a \$249 Maxon Radar Detector for just \$88. In case you haven't heard of the Maxon product, you should know that it's currently challenging the Escort in a \$10,000 contest. The Maxon product has all the features you'd expect in a \$249 unit, LED display, Anti-Flashing Super Heterodyne design and Megasonic Response capabilities. It also comes with a one year Full Warranty, visor clip and dash mount. Pro-Tech-Tronics will gladly take your order over the phone, when you call (800) 345-5080 and use your VISA, American Express or Master-Card, but you must mention your Club Membership. Or, if you mail your order, use the coupon on page 3 of this Clipper. But don't forget, time is running out and this offer expires July 31, 1986!

## 10% REBATE FROM CARDCO...

Cardco makes some very handy programs to have around the computer. Among the newest and handiest is their nifty cartridge program called Freeze Frame. Freeze Frame is a simple, easy-to-use screen dump program. You merely insert the cartridge into your computer (no additional anything needed!) and whenever you want a hard copy of whatever is on the screen, you just give the command, and voilà, you have your hard copy. Freeze Frame can be found in your favorite local computer store and for a limited time when you buy this handy cartridge and mail in your store receipt together with the warranty card and the coupon on page 3 of this Clipper, Cardco will send you a \$4 RE-BATE. Since the suggested retail price of Freeze Frame is \$39.95, that's a more than 10% rebate! For more details on Freeze Frame, see Cardco's effective ad on the inside front cover of this month's issue of Ahoy!. Buy Freeze Frame TODAY, 'cause if you wait past August 1, 1986, you'll be frozen out.

## LMOST FREE... SPREADSHEET PROGRAM...Batteries Included is an in-

novative software company, famous for some of the best utilities in the business. All kinds of publications from *Omni* to *InfoWorld* have given accolades and awards to their top-notch programs, so when I heard about this fantastic offer, I couldn't wait to share the details with you. If you buy either *Paper Clip II* or *The Consultant* in your favorite retail store and mail the receipt along with the registration card and the coupon on page 3 of this *Clipper* (plus \$5 to cover postage and handling), **Batteries Included** will send you their new spreadsheet program, *Cal-Kit*. So it's really ALMOST FREE.

Paper Clip II is their new, enhanced version of Paper Clip, redesigned to take full advantage of the Commodore 128's increased speed, memory, and power, but it's also fully compatible

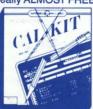

with the 64. It has a built-in telecommunications module and a fast 30,000 word spelling checker, as well as some terrific new features like macro capability, multiple columns, reverse video scroll, word wrap, and chaptering. For all this capability, you'd expect to pay a lot more than its low \$79.95 cost. The Consultant, an impressive database management program, has been called by TPUG Magazine "A very good system at a very good price." It has sophisticated features and capabilities usually reserved for database programs costing much more than its price of a mere \$59.95. With The Consultant, you can store, sort and retrieve large amounts of information with a few fast commands. It would take this whole page to completely describe The Consultant, so let it suffice to quote Microcomputers Magazine, which said, "it combines simplicity with speed and gigantic records. [It is] highly recommended." Now for Cal-Kit. Cal-Kit was named the Best Productivity Package of 1985 by Computer Entertainer. Working with your 64 or your 128 (in 64 mode), Cal-Kit has over 30 ready-to-use application templates, including Check Book, Home Budget, Installment Payment, Income Tax, Business Start-Up, Balance Sheet, Stock Portfolio and many more. You'll be functioning effectively with Cal-Kit's worksheets within a couple of hours. For more experienced users, Cal-Kit offers the opportunity to custom design your own worksheets to solve specialized problems. Cal-Kit normally costs \$49.95, but with the purchase of Paper Clip Il or The Consultant, it's yours for just \$5 to cover postage and handling. You must follow the instructions given above and mail the coupon (on this page of the Clipper), registration card, store receipt and \$5 to Batteries Included, 30 Mural Street, Richmond Hill, Ontario, L4B 1B5, Canada. This offer is good only during the months of June and July, so don't be left out! Please allow 4 to 6 weeks for delivery.

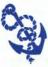

The Ahoy! Access Clipper is published bimonthly by Ahoy! magazine and sent free to selected subscribers of Ahoy! Ahoy! is a monthly publication of Ion Interna-

tional Inc. The cost of a one-year subscription is \$19.95; two years are \$37.95. Inquiries regarding subscriptions to the magazine should be addressed to Ion International Inc., 45 West 34th Street, Suite 407, New York, New York 10001.

## FREE DISK STORAGE BOX

Mail to: Floppy House Software, 20 South Chestnut Street, Palmyra, PA 17078. For faster service, call (800) 633-8699, or in Pennsylvania, call (717) 838-8632.

Yes, Floppy House, I want my FREE DISK STOR-AGE BOX, valued at \$2.95. Enclosed is my software order, including \$2.50 for shipping and handling. I understand you'll also be sending me a Bonus Gift, an excellent public domain version of an arcade hit on its own disk. Thanks! Pennsylvania Residents: please add 6% sales tax.

Offer expires: August 1, 1986. Limit: One to a customer, please!

## MODEM/COMPUSERVE PACKAGE

Mail to: Software Discounters of America, P.O. Box 111327, Dept. AY, Blawnox, PA 15238. For faster service, call [800] 225-7638. In PA, call [800] 223-7784.

Yes, Software Discounters, I'm ready to enter the exciting world of electronic services. My payment of \$41.88 is enclosed (that's \$38.88 for the combination of the TOTL. Modem and Software and the CompuServe Starter Kit plus \$3 for shipping and handling). Pennsylvania residents: please add 6% sales tax.

Offer expires: August 1, 1986.

## CCOA FREE RIBBON OFFER

Mail to: Computer Centers of America, 81 Terminal Drive, Plainview, NY 11803. For faster service, call (800) 548-0009 or 631-1003, or in New York, (800) 221-2760.

Yes, Computer Centers, I want to take advantage of your FREE RIBBON OFFER for the Seikosha SP-1000 printer. My payment of \$202 (including a break on freight) is enclosed. I understand my satisfaction is guaranteed. New York State Residents: please add 814% sales tax.

Offer expires: August 1, 1986.

## BATTERIES INCLUDED CAL-KIT OFFER

Mail to: Batteries Included, 30 Mural Street, Richmond Hill, Ontario L4B 1B5 Canada. For the Canadian Dealer nearest you, call (416) 881-9941.

Yes, Batteries Included, I want my very own copy of Cal-Kit ALMOST FREE. Enclosed is my store receipt from my purchase of Paper Clip II or The Consultant, registration card and \$5 to cover postage and handling. Thanks, Guys!

Please allow 4 to 6 weeks for delivery. Offer expires: July 31, 1986.

## MAXON RADAR DETECTOR-65% OFF

Mail to: Pro-Tech-Tronics, Formally T & D, 6870 Shingle Creek Parkway, No. 103, Minneapolis, MN 55430. For faster service, call (800) 345-5080.

Yes, Pro-Tech-Tronics, I want to take advantage of your Maxon Radar Detector offer at 65% OFF. I understand that this product is currently challenging the Escort in a \$10,000 contest. My hardware order is enclosed, as well as my \$88 for the radar unit.

Offer expires: July 31, 1986.

## AICP FREE DISK CARRYING CASE

Mail to: American International Computer Products, P.O. Box 1758, Staten Island, NY 10314. For faster service, call (800) 634-AICP, or in New York, (718) 351-1864.

Yes, AICP, I want my FREE DISK CARRYING CASE, valued at \$2.95. Enclosed is my order for two boxes of your AICP first quality disks at \$7.95/box. I have also added \$3.50 for shipping and handling. New York State Residents: please add 81/4% sales tax.

Offer expires: August 1, 1986.

## PRINT MASTER BACKUP OFFER

Mail to: Unison World Inc., 2150 Shattuck Avenue, Suite 902, Berkeley, CA 94704. For faster service, call (415) 848-6666.

Yes, Unison World, I want to take advantage of your terrific offer of a FREE backup disk for ☐ Print Master and/or ☐ Art Gallery I (please specify). My order for the program(s) is enclosed, along with my payment or credit card number. California residents: Please add 6.5% sales tax.

Offer expires: August 1, 1986.

## MASTERTRONIC HALF-PRICE OFFER

Mail to: Mastertronic International Inc., 7311B Grove Road, Frederick, MD 21701.

Yes, Mastertronic, I want to purchase a Mastertronic \$9.99 game for half-price! Enclosed are my three proofs of purchase (UPC symbols), along with my payment of \$5.99 (\$4.99 for the game and \$1 for postage and handling). Please send me:

(Please write in the name of desired program.)
Offer expires: August 1, 1986.

## CANADIAN PHASE 4 OFFER

Mail to: Phase 4, 7157 Fisher Road S.E., Calgary, Alberta P2H OW4 Canada. For the Canadian dealer nearest you, call (800) 661-8358 or in Calgary, (403) 252-0911.

Yes, Phase 4, I bought the excellent Canon PJ-1080A Color Inkjet Printer. Enclosed is my store receipt. Please rush me □ Amiga Driver Software OR □ Picasso's Revenge (please specify). Thanks!

Offer expires: August 1, 1986.

## PROTECTO POWERHOUSE OFFER

Mail to: Protecto Enterprizes, 22292 North Pepper Road, Barrington, IL 60010. For faster service, call (312) 382-5244.

Yes, Protecto, I want to power my house for a fraction of the retail value. Enclosed is my \$39.95 plus \$3.00 for shipping and handling. Thanks for the \$10 OFF! Illinois Residents: please add 61/4% sales tax.

Offer expires: August 1, 1986.

## 10% REBATE FROM CARDCO

Mail to: Cardco, Inc., 300 S. Topeka, Wichita, KS 67202. No phone orders, please!

Yes, Cardco, I want my \$4 REBATE on Freeze Frame. Enclosed are my store receipt and warranty card. Thanks!

Offer expires: August 1, 1986.

## FREE DEFENDER FROM ABBY'S

Mail to: Abby's Discount Software, 37 South Broad Street, Fairborn, OH 45324. For faster service, call (800) 282-0333, or in Ohio, (513) 879-9699.

Yes, Abby's, I want my FREE DEFENDER, if I am among the first 100. Enclosed is my order for at least \$20 of software. Thanks so much for this great offer!

## \$10 OFF AHOY! DISK SUBSCRIPTION

Mail to: Ion International Inc., 45 West 34th Street, Suite 407, New York, NY 10001.

Yes, Ahoy!, I want to let my fingers do the walking, not the running, and save hours of typing time. I really appreciate saving \$10 on my Ahoy! Disk Subscription. My payment of \$69.95 is enclosed. Thanks!

| Name<br>Address<br>CityStateZip | Name<br>Address<br>CityStateZip |
|---------------------------------|---------------------------------|
| Name Address CityStateZip       | Name  Address  CityStateZip     |
| Name Address CityStateZip       | Name<br>Address<br>CityStateZip |
| Name  Address  CityStateZip     | Name<br>Address<br>CityStateZip |
| Name Address CityStateZip       | Name<br>Address<br>CityStateZip |
| Name Address CityStateZip       | Address                         |
| NameAddress                     |                                 |

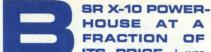

ITS PRICE...I was there in the 70's at the press conference when BSR ushered in the Home Remote Control Age with the introduction of the BSR X-10 Controller. For those of you who are unfamiliar with this harbinger of the 21st century, its successor, the X-10 Powerhouse, will allow you to control 255 different appliances, lamps, thermostats, wall switches, dimmer switches, wall outlets, etc. with your Commodore 64. We reviewed this dynamic product on page 57 in our March issue of Ahoy!, and we loved it! The Powerhouse comes with everything you need to hook it up to your Commodore, including interface, battery back-up and easy-to-use software. (Modules required to control the appliances, lamps, switches, etc. start at \$14.95/unit.) The Powerhouse even has a Panic Button, which with the touch of one button, will turn on all the lights throughout the house. In our March article, we quoted the price of the Powerhouse at \$125 and its interface at \$25. However, those wonderful guys at Protecto Enterprizes are selling the product with its interface to the public at large for \$49.95. But you, as a member of the Ahoy! Access Club, get a whopping 20% off! That's a savings of \$10! This offer is only available by mail and we suggest that you order the modules you'll need, when you order your Powerhouse. Call Protecto for more details on the types of modules you'll need for your particular configuration of electrical appliances. You'll find their ads on pages 16 to 19 of this issue of Ahoy! Sorry, no phone orders on this one! Protecto needs you to send the coupon on page 3 of this Clipper, along with your order, so that they may control this offer. Simply clip the coupon on page 3 of this Clipper and send it along with your payment of \$39.95 plus \$3.00 for shipping and handling, to Protecto, 22292 North Pepper Rd., Barrington, IL 60010. But don't delay, because this valuable offer walks the plank on August 1, 1986.

Art

Rev

Tip:

Pro

He

## ATTENTION: CANADIAN SUBSCRIBERS...

Phase 4, those great guys who distribute some of the best hard- and software available in Canada, want to give you another reason for seriously considering the purchase of the Canon PJ-1080A Color Inkjet Printer. It's high speed with an advanced drop-on-demand inkjet printing system, large capacity ink cartridges, auto vertical and horizontal tabulation and international character set selection. For more details on this excellent product, see our review on page 63 of this issue of Ahoy! We liked it! It comes with the standard Centronics Parallel Interface making it compatible with most computers, especially the Commodore Amiga, the 64 and the 128. This quality printer sells in Canada for \$779.95 at your favorite local computer store. And when you purchase this full-color printer anywhere in Canada and mail your store receipt and the coupon marked CANADIAN Phase 4 Offer on page 3 of this Clipper, Phase 4 will send you ABSOLUTELY FREE, either 1) Amiga Driver Software to allow you to dump IFF files like Deluxe Paint and Images Pictures or 2) Picasso's Revenge which provides softwaredriven, 16-color printout capability for the 64 or the 128. Call Phase 4 for the Canadian dealer nearest you: (800) 661-8358 or in Calgary, at (403) 252-0911. But hurry, this offer expires August 1, 1986.

Cwww.commodore.ca

# Ahoy!

## **CONTENTS**

## **DEPARTMENTS**

| A View from the Bridgeof the July issue of Ahoy!             | 7  |
|--------------------------------------------------------------|----|
| Scuttlebuttthe very latest for and about Commodore.          | -8 |
| Art GalleryAmiga graphics muscle their way in.               | 32 |
| Reviewswhat's hot and what's not for Commodore computers.    | 63 |
| Tips Ahoy!submitted for your approval by your fellow users.  | 69 |
| Errataamendments to Chrono-Wedge, Bigprint, Star Search.     | 72 |
| Commodaresa compendium of confounding conundrums.            | 77 |
| Program Listingsa superior selection of games and utilities. | 81 |

## **FEATURES**

| Rupert Report: Loops Galore! by Dale Rupert*             |    |
|----------------------------------------------------------|----|
| Commodore Roots: 128 Assembly Language by Mark Andrews** | 25 |
| Entertainment Software Section (contents on page 41)     | 41 |
| Heart and Soul of the Amiga 1000 by Morton Kevelson      | 53 |
| Cadet's Column: What's Up, DOS? by Cheryl Peterson***    | 73 |

\*Includes programs: Insertion Sort 128 and Insertion Sort C-64
\*\*Includes programs: COPYCHRS.S, COPYCHRS.BAS, and
COPYCHRS2.BAS (for the C-128)

\*\*\*Includes programs: Cadet's C-128 DOS and Cadet's C-64 DOS

## **PROGRAMS**

| Wordcount for the C-128 and C-64 by Bert Halverson         | 30 |
|------------------------------------------------------------|----|
| Fidgits' Music School for the C-64 by Walter E. Meyers     | 34 |
| Escape from Skull Castle for the C-64 by James C. Hilty    | 36 |
| Screen Sleuth for the C-64 by Buck Childress               | 39 |
| Crazy Joe for the C-64 by Chris Greacen                    | 61 |
| Head-On for the C-64 by John Fedor                         | 68 |
| Nebergall Run for the C-128 by Roger Browne & Steve Gebert | 68 |
| Reversed Remarks for the C-64 by Jim Speers                | 72 |
| Bug Repellents for the C-64 and C-128 by Kleinert & Barron | 82 |
| Flankspeed for the C-64 by Gordon F. Wheat                 | 83 |

Cover art by James Regan and Bob Spirko

Publisher Michael Schneider

> Editor David Allikas

Art Director JoAnn Case

Managing Editor Michael Davila

Senior Editor Tim Moriarty

Assistant Editor
Tim Little

Technical Editors

David Barron

Bob Lloret

Ben Bova
Morton Kevelson
Dale Rupert

Entertainment Editor
Arnie Katz

Production Director
Laura Pallini

Art Production Christopher Carter Mark Kammerer Victoria Green

Bulletin Board SYSOP B. W. Behling

Circulation Director
W. Charles Squires

Advertising Director Lynne Dominick

Director of Promotion
Joyce K. Fuchs

Controller Dan Tunick

Managing Director Richard Stevens

Advertising Representative
JE Publishers' Representative
6855 Santa Monica Blvd., Suite 200
Los Angeles, CA 90038
(213)467-2266
Boston (617)437-7628
Dallas (214)660-2253
New York (212)724-7767
Chicago (312)445-2489
Denver (303)595-4331

San Francisco (415)864-3252

ISSUE NO. 31

JULY 1986

Ahoy! (ISSN #8750-4383) is published monthly by Ion International Inc., 45 W. 34th St., Suite 407, New York, NY, 10001. Subscription rate: 12 issues for \$21.95, 24 issues for \$41.75 (Canada \$29.25 and \$54.25 respectively). Second class postage paid at New York, NY 10001 and additional mailing offices.

1986 by Ion International Inc. All rights reserved. under Universal International and Pan American Copyright conventions. Reproduction of editorial or pictorial content in any manner is prohibited. No responsibility can be accepted for unsolicited material. Postmaster, send address changes to Ahoy!, 45 W. 34th Street, Suite 407, New York, NY 10001. Direct all address changes or matters concerning your subscription to Ahoy!, P.O. Box #341, Mt. Morris, IL 61054. All editorial inquiries and software and hardware to be reviewed should be sent to Ahoy!, 45 W. 34th St., Suite 407, New York, NY 10001.

## COMPUTER CENTERS Sizzling Summer OF AMERICA **I Your Computer**

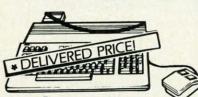

Ccommodore 128 PERSONAL COMPUTER

 Including: Shipping, Handling and Insurance—No Extra Charges

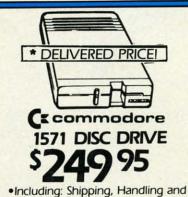

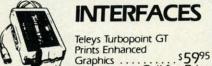

Insurance—No Extra Charges

Cardco G + . Call for Price Microworld . Call for Price Xelec - Super Graphics Sr......56995 ....\$4995 Xelec - Super Graphics Jr.....

CMS FOR 128 Commodore PERSONAL COMPUTER SPREAD SHEET **BOOK PACKAGE** 

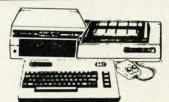

## Commodore 64= PACKAGE

INCLUDES:

- Commodore 64 Computer
- Commodore 1541 Disc Drive
- A Color Monitor with Cables

CALL FOR PRICE

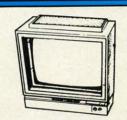

( commodore

1902 MONITOR CALL FOR PRICE

## SUMMER SPECIAL **PACKAGE**

- Commodore 128
- Commodore 1571
- RGB/Composite
- Color Monitor

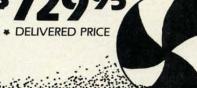

## PRINTER SPECIALS FROM CCA STAR POWER TYPE

- Letter Quality
- •18 CPS •13" Carriage with Comm. Interface.

**BEST BUY SPECIAL** 

**GEMINI STAR 10X** 

( commodore **1670 MODEM** 

1200 Baud

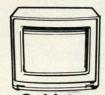

Goldstar 13" COLOR COMPOSITE MONITOR

• Cables included • 1 Yr. Mfr. Warranty

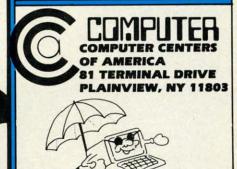

IN NEW YORK STATE CALL TOLL FREE 1-800-221-2760 or 516-349-1020

OR WRITE: COMPUTER CENTERS OF AMERICA, 81 TERMINAL DRIVE, PLAINVIEW, NY 11803

1-800-631-1003 1-800-548-0009

## Specials On Needs

## SP-1000

- Built-in Commodore Interface
- 2-Year Warranty
- Near Letter Quality Mode

## 14" COLOR RGB MONITOR THOMSON ©

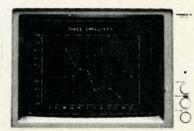

**RGB AND COLOR COMPOSITE** 

SPECIAL INTRODUCTORY PRICE

\$1**89**95 SEIKOSHA

LIMITED TIME ONLY

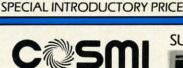

WHERE THE ACTION IS! For Commodore 64/128

TALLADEGA FORBIDDEN FOREST

\*DELIVERED PRICE

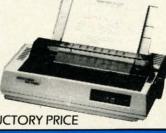

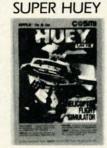

## MEMOREX SPECIAL WORK STATION

Regular Price ..... 2995 Factory Rebate ..... 500

YOUR COST

nty

803

•20 Disks •Disk Case

Paperback Writer 128

Professional **Word Processor** for the Commodore 128 2495

## DISKETTES

Memorex . . . . . . . . . . . . . \$895 \* 

## commodore

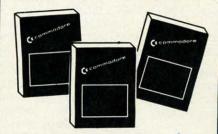

| Assembler D                   | . \$27.95 |
|-------------------------------|-----------|
| Easy Finance I, II, III, IV-D | . \$19.95 |
| Easy Calc-D                   |           |
| Easy Script-D                 |           |
| Easy Spell-D                  |           |
| Logo-D                        |           |
| The Manager-D                 |           |
| General Ledger                |           |
| Accts. RecD                   |           |
| Accts. Pay -D                 |           |
| Magic Desk-D                  |           |
| Silent Butler                 |           |
| Sky Travel                    |           |

**BUSINESS SOFTWARE FOR 128** COMMODORE COMPUTER

MICROSOFT

PROGRAMMER'S MULTI PLANNER BASIC TOOL KIT

## CALL FOR PRICES

YOUR CHOICE

Hot Wheels

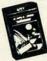

DELIVERED

Kronis Rift - Lucas Games Eidolon - Lucas Games Ballblazer - Lucas Games Rescue Fractalus - Lucas Games Fastload Wintergames

PRICE Temple of Asphai Trilogy Jet Combat

Simulator GI Joe Summer Games I or II Baseball

## \*After \$3 Rebate PROFESSIONAL

Fleet System 2

The Largest Spell Checker Available For Your Computer 90,000 Words on C-64/128 70,000 Words on Atari

Fleet System 3 FOR COMMODORE 128

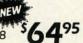

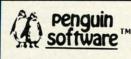

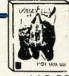

| Quest\$19.99           |
|------------------------|
| Transylvania\$19.99    |
| Sword of Kadash\$19.99 |
| Zyphus                 |
| Zyphus                 |

Check, Money Order, MC or VISA accepted, No additional charge for MasterCard and Visa, Call for shipping and handling information / NYS residents add applicable sales tax / Prices and availability are subject to change without notice / All factory fresh merchandise with manufacturer's warranty. Dealers Welcome. Call for recent price reductions and new rebate information. Plus shipping and handling. No returns without return authorization number.

WE'RE PROUD OF OUR PRICES— SATISFACTION GUARANTEED

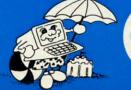

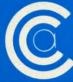

1-800-548-0009

OF AMERICA 81 TERMINAL DRIVE PLAINVIEW, NY 11803

## **128** and C-64™

## SENSATIONAL JOF TWARE

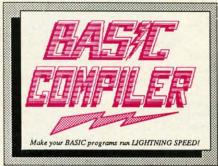

The complete compiler and development package. Speed up your programs 5x to 35x. Many options: flexible memory management; choice of compiling to machine code, compact p-code or both. '128 version: 40 or 80 column monitor output and FAST-mode operation. '128 Compiler's extensive 80-page programmer's guide covers compiler directives and options, two levels of

optimization, memory usage, I/O handling, 80 column hi-res graphics, faster, higher precision math functions, speed and space saving tips, more. A great package that no software library should be without. 128 Compiler \$59.95 64 Compiler \$39.95

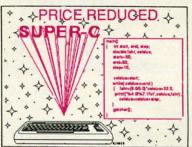

For school or software development. Learn C on your Commodore with our indepth tutorial. Compile C programs into fast machine language. C-128 version has added features: Unix™-like operating system; 60K RAM disk for fast editing and compiling Linker combines up to 10 modules; Combine M/L and C using CALL; 51K available for object code;

Fast loading (8 sec. 1571, 18 sec. 1541); Two standard I/O librarys plus two additional libraries—math functions (sin, cos, sqrt, etc.) & 20+ graphic commands (line, fill, dot, etc.).

C-128 \$79.95

C-128 \$79.95 C-64 \$59.95

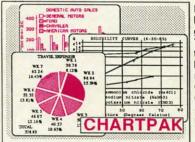

Easily create professional high quality charts and graphs without programming. You can immediately change the scaling, labeling, axis, bar filling, etc. to suit your needs. Accepts data from CalcResult and MultiPlan. C-128 version has 3X the resolution of the '64 version. Outputs to most printers.

C-128 \$39.95 C-64 \$39.95

## PowerPlan

One of the most powerful spreadsheets with integrated graphics. Includes menu or keyword selections, online help screens, field protection, windowing, trig functions and more. PowerGraph, the graphics package, is included to create integrated graphs and charts.

C-64 \$39.95

Technical Analysis System for the C-64 \$59.95 Ada Compiler for the C-64 \$39.95 VideoBasic Language for the C-64 \$39.95

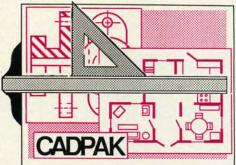

Remarkably easy-to-use interactive drawing package for accurate graphic designs. New dimensioning features to create exact scaled output to all major dot-matrix printers. Enhanced version allows you to input via keyboard or high quality lightpen. Two graphic screens for COPYing from one to the other. DRAW, LINE, BOX, CIRCLE, ARC, ELLIPSE available. FILL objects with preselected PAT-

TERNS; add TEXT; SAVE and RECALL designs to/from disk. Define your own library of symbols/objects with the easy-to-use OBJECT MANAGEMENT SYSTEM-store up to 104 separate objects.

C-128 \$59.95
C-64 \$39.95

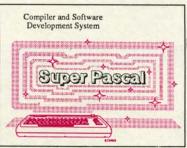

Not just a compiler, but a complete system for developing applications in Pascal with graphics and sound features. Extensive editor with search, replace, auto, renumber, etc. Standard J & W compiler that generates fast machine code. If you want to learn Pascal or to develop software using the best tools available—SUPER Pascal is your first choice.

C-128 \$59.95 C-64 \$59.95

al

ca

in

for

an

## OTHER TITLES AVAILABLE:

**COBOL Compiler** 

Now you can learn COBOL, the most widely used commercial programing language, and learn COBOL on your 64. COBOL is easy to learn because its easy to read. COBOL Compiler package comes complete with Editor, Compiler, Interpreter and Symbolic Debugger.

C-64 \$39.95

Personal Portfolio Manager

Complete portfolio management system for the individual or professional investor. Easily manage your portfolios, obtain up-to-the-minute quotes and news, and perform selected analysis. Enter quotes manually or automatically through Warner Computer Systems.

C-64 \$39.95

Xper

XPER is the first "expert system" for the C-128 and C-64. While ordinary data base systems are good for reproducing facts, XPER can derive knowledge from a mountain of facts and help you make expert decisions. Large capacity. Complete with editing and reporting.

C-64 \$59.95

C-128 and C-64 are trademarks of Commodore Business Machines Inc.
Unix is a trademark of Bell Laboratories

## **Abacus** Software

P.O. Box 7219 Dept. H6 Grand Rapids, MI 49510 - Telex 709-101 - Phone (616) 241-5510 Call now for the name of your nearest dealer. Or to order directly by credit card, MC, AMEX of VISA call (616)

241-5510. Other software and books are available—Call and ask for your free catalog. Add \$4.00 for shipping per order. Foreign orders add \$12.00 per item. Dealer inquires welcome—1400+ nationwide.

Reader Service No. 126

## VIIEW FROM THE BRIDGE

orton Kevelson's not fooling us. He delayed handing in his review of Commodore's Amiga computer until this month under the premise of wanting to do the most thorough job possible. We know the truth, though: he loved the machine so much that he wanted to keep our loaner in his possession for as long as he could.

But with the publication this month of his analysis of this incredible computer, the jig is up for Morton...and the wonderment is just beginning for you! If you have \$1295 in the bank that you want to stay there, pass this article by. If you prefer to bloody your bankbook on the cutting edge of technology...turn to page 53!

Dropping down one Commodore echelon, the July Ahoy! also features the latest on the C-64 and C-128:

• Dale Rupert leads you around in *Loops Galore!* as he investigates the range of program flow control statements in BASIC 2.0 and 7.0. The included programs demonstrate the insertion sort algorithm. (Turn to page 20.)

• Our Commodore Roots assembly language column launches into a series of all-128 installments with Mapping the C-128. Mark Andrews' groundbreaking 128 work will appear later this year in a book by Howard W. Sams & Co.—but you'll read it here first! (Turn to page 25.)

• Not to leave beginners out of the 128 revolution, Cheryl Peterson's *Cadet's Column* on the 64 and 128 disk operating systems includes original, functional DOS programs for each computer.

 Computer games, like movies, must be popular to warrant sequels. Such is certainly the case with Walter E. Meyers' Fidgits (Aug. '85). That well-received typing/ alphabet tutor has been succeeded by this issue's Fidgits' Music School, wherein the same avian educators teach

children the sounds, names, and positions of musical notes. (Turn to page 34.)

• James C. Hilty may someday write sequels to a few of the many games he's published in *Ahoy!*, but right now he's too busy coming up with terrific new ideas—like this issue's *Escape from Skull Castle*. (Turn to page 36.)

• For certain applications, knowing the number of words in a manuscript is essential. *Wordcount* makes this possible for C-128 and C-64 users. (Turn to page 30.)

 Are you sportsmanlike enough to enjoy waiting an hour and a half for your turn at a computer game while your buddy racks up several billion points...or would you rather blow the sucker off the screen? *Head-On*, permitting simultaneous two-player action, should please folks who opt for the latter. (Turn to page 68.)

• The latest micro-masterpiece by Buck Childress, Screen Sleuth allows graphics programmers to instantly know valuable information about any character on the screen, including custom characters. (Turn to page 39.)

• This month's Entertainment Software Section takes a highbrow turn with a survey of Chess Programs for the Commodore 64, plus full-length reviews of Leader Board, Party Songs, Battle Group, The Graphics Magician Junior, The Crimson Crown, and Nine Princes in Amber. (Turn to page 49.)

• Programmed for the C-128 in 128 mode, *Nebergall Run* pits you against the forces of the Black Nebula. (Turn to page 68.)

 Reversed Remarks allows programmers to highlight REM statements, saving space and memory. (Turn to page 72.)

You'll find a great deal more inside, including an Art Gallery devoted entirely to Amiga graphics; Commodares, the monthly outlet for Dale Rupert's sadistic streak; Reviews of the Canon PJ-1080A Color Inkjet Printer and the Home Information Management System; and other items of interest.

This month's *Ahoy!* program disk, like last month's, is packed to the inner hub with COMAL programs provided by the COMAL Users Group, plus the operating system needed to run them. See page 31 for information on ordering the *Ahoy!* disk.

Us, we're about to play with our new Amiga. If we could just get Morton to put it back together...

-David Allikas

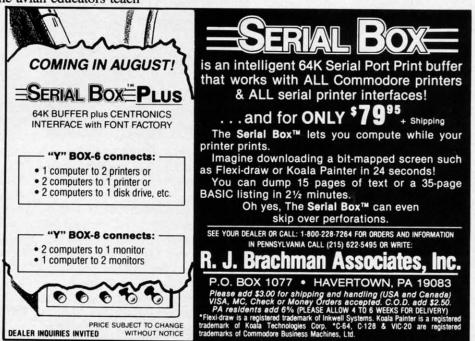

/-to-use ig pack-

graphic nension-

create

ut to allprinters.

allows

eyboard ghtpen. ens for

e to the

E, BOX

LLIPSE

EMENT

59.95 39.95

but a

evelop-

Pascal

sound

editor

auto.

ard J &

lf you

or to

ng the

59.95

59.95

ercial

DBOL

npiler

oreter

39.95

ual or

btain ected

rough

39.95

While

facts.

help

with

59.95

chines Inc

boratories

## SCUTTLEBUTT

COMMODORE 64 C • AMIGA TEMPLETS • DVORAK, EPROM, CAD BOOKS • MIDI STORAGE •
MUSIC DEVELOPMENT PACKAGES • 1541-COMPATIBLE DRIVE • CONNECTION DEVICES •
TELECOM NEWS • TRANSPARENT UTILITIES • AMIGA WORD PROCESSORS • GAMES FOR
THE C-64 AND C-128 • DISK UTILITIES • SURGE SUPPRESSOR • PRINT SHOP GRAPHICS

## **NEW COMMODORE 64**

Though Commodore would like to tear all mention of them out of the history books, *you* remember the Plus/4 and C-16—and your confusion at the time of their announcement. Why, you asked, would Commodore bill a machine like the Plus/4 as the new generation of home computer, when it was inferior to the C-64 in significant ways—and more expensive? Or position it as a business machine, when the productivity software supplied on ROM would be inadequate for a Good Humor man? And the more puzzling question—why release the C-16?

Then Commodore came out with the excellent C-128, and everyone forgave them. But the company appears to be poised for another confusing leap.

To be announced sometime prior to June's Consumer Electronics Show, the C-64C will be a Commodore 64 in a new case that will resemble a C-128—same low profile, same color. Included will be Berkeley Softworks' disk-based GEOS operating system, which creates a Macintosh-style user interface (see April Scuttlebutt, page 14), and Quantum-Link BBS software, which has built-in word processing and graphics programs. The price will be under \$200.

If you're as tight with your dollars as we are with ours, the first question you'll ask is the same one we did of Commodore's PR representative: who's going to want this thing when a C-128 can be had for another \$50? His answer was that the 64C will be aimed at the first time computer buyer, especially teenagers and younger, while the C-128 will be marketed as a computer for users of high school age and above.

Which obviously made a great deal of sense to someone at Commodore. That someone, however, does not have to pay for his C-64C. We feel that the people who do will recognize the 128 as the better investment. How far under \$200 the C-64C will retail makes a great deal of difference. But by the time the new computer sees release, the C-128 is liable to

have dipped below the \$200 mark itself.

Commodore may be depending heavily upon the appeal of *GEOS*. While it has lots, the pre-high school age user is the least likely to be enthralled by a Macintoshlike operating system. The middle-aged computerphobic, yes. But we all know how afraid of computers our little cousins and nephews and daughters are.

Still, Commodore's representative centuated the positive: that the C-64C will be the first under-\$200 computer with a graphic-style user interface. He sees it as a product that will "add new life to the family computer market." We sorely hope so. We can use the new readers.

(See page 53 of this issue for details on another new marketing move by Commodore—the \$500 reduction of the list price of the Amiga 1000.)

Commodore Business Machines, Inc., 215-431-9100 (see address list, page 106).

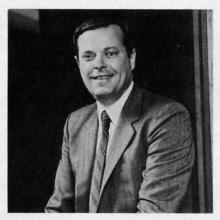

Thomas Rattigan, new Commodore CEO in the wake of Marshall Smith's departure.

## SMITH MARSHALED OUT

As you know by now if you read the financial pages, Thomas Rattigan succeeded Marshall Smith as Commodore's president and CEO on April 1. According to chairman of the board Irving Gould, the move "completes the executive transition plan that has been in place since Mr. Rattigan joined the company (in April 1985)." Whether the decision

to replace Smith was actually made back then, or more gradually as quarter after quarter ended with hundred million dollar losses, we can't know for certain. But either way, Commodore is to be commended for its initiative in correcting the flaw in top management that analysts have identified as a significant source of their problems.

Commodore International, 215-431-9100 (see address list, page 106).

## HIDDEN ASSETS

When we preannounced it in March's Scuttlebutt with the sketchy details then available, Cardco's "transparent" utility cartridge modeled after Borland's popular Sidekick program for the IBM PC had not yet been named. Since christened Hidden Assets, the \$79.95 program offers the C-64 user eight similar utilities that can be instantly called up in the middle of whatever program is operating on the computer. Because they reside on cartridge, the utilities do not occupy any of the C-64's internal memory.

Featured are a calculator (full math functions including logarithms, square roots, sines, cosines, etc.), memo pad (mini-word processor with word wrap, justification, and formatting commands), appointments calendar (full personal scheduling capability and freeform "to do" list), telephone directory (mini-database with sorting capability on any field), alarm clock (alerts user to any event via a beeper and a blinking screen border), programmer's utilities (ML monitor, mini editor/assembler, hex/decimal/ ASCII conversion tables, and seven others), and disk utilities (six features including full implementation of DOS commands, formatting, renaming, and initializing). A C-128 version is planned for release in the near future.

Cardco, Inc., 316-267-6525 (see address list, page 106).

## **FOUR SCORE**

AC3L Software has informed us of an overwhelming response to their 4 For

PrintMaster Unison World Inc. IBM PC, PCjr, & compatibles, Create your own Greeting Cards, Signs, Stationery, Apple II+, IIe, and IIc, Calendars, and Commodore 64/128, Banners using Atari 520ST, your computer and CP/M. 8 type fonts with various sizes & effects. and printer. · 122 graphics and background patterns: Graphic Editor to customize graphics.\* · Preview design before printing. · 11 border designs to frame your work. · Save your creations to print later. · Text Editor to enter and format text. \*Requires graphics capability, not available in the CP/M. Printers supported on the IBM PC version:
Blue Chip: Citizen MSP-10, and MSP-20: C.Itch Prownter 8510, and Prownter Jr.; Data Products SPG 8010-2, 8012
8021, 8022, 8051, 8052, 8071 and 8072; EPSON FX, JX, UX, RX, LO-1500, and MX with Graftrax; HP Think Jet;
IBM Color Dot Matrix, Compact Thermal, Graphics Printer and ProPrinter: IDS Prism; Mannesmann Tally MT 85 and
86; NEC P2/P3 Primetre, 8022A and 8027; MPI Sprinter: Oblidate 82A/83A with Objgraph 1, 84 (Step II), 92, 93,
182, 183, 192, 193, and Okimate 10 and 20; Panesancin KXP-1090, 1091, 1092, and EP-1505; Stat Gemini 10 and 15; Tandy CGP 220, DMP 105, 130, 200, 400 420, 430, 500, 2100, 2100P and 2200; Til 855; Toshiba 1340, 1350, Printers supported on the Commodore version:
C.ftoh Prowriter 8510 and Prowriter Jr.; Commodore VIC-1525 and MPS-801; EPSON FX, RX, and MX with Graffrax; Okidata 92, 93, 192, and Okimate 10; Star Gemini 10 and 15. Printers supported on the Ateri version: C.lioh Prownter 8510: EPSON FX, RX, LO-1500, and MX with Graftrax: IBM Graphics Printer; Okidata 82A/83A with Okigraph 1, 84 (Step II), 92 and 93; Star Gemin 10 and 15; Toshiba 1340, 1350, 1351, and P351. 1351 and P351: Smith Corona D300 Printers supported on the CP/M version; Citch Prowriter 8510 and Prowriter Jr.; EPSON FX, RX, LQ-1500, and MX with Graftrax; IBM Graphics Printer Printers supported on the Apple version: Apple imagewriter and Scribe; C Itoh Prowriter 8510; EPSON FX-80/100, RX-80/100, and MX-80 with Graftrax; Okidata 92 and 93; Star Gemini 10 and 15. Okidata 82/83A with Okigraph 1, 92 and 93: Star Germini 10 and 15; Tandy DMP 105, 130, 430, 2100, 2100P, and 2200; Toshiba 1340, 1350, 1351, and P351.

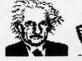

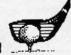

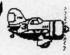

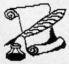

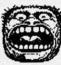

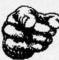

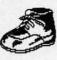

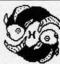

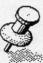

· Most of the above graphics from PrintMaster and Art Gallery I.

PrintMaster © 1985 Unison World Inc. 2150 Shattuck Avenue, Suite 902, Berkeley, CA 94704 Phone (415) 848-6666

| Programs                                     | PrintMaster (All versions) | The<br>Print Shop<br>Apple<br>Commodore | The<br>Print Shop<br>IBM |
|----------------------------------------------|----------------------------|-----------------------------------------|--------------------------|
| Mixing fonts on one page                     | V                          | NO                                      | NO                       |
| Upper and lower case                         | V                          | NO                                      | V                        |
| Preview of<br>Design layout<br>(Not on CP/M) | V                          | NO                                      | V                        |
| Calendar                                     | V                          | NO                                      | NO                       |
| Hercules card<br>(IBM only)                  | V                          | NO                                      | V                        |

|                                                                                                    | PrintMaster - IBM PC, PCjr and compatibles<br>PrintMaster - Apple II+, Ile and Ilc<br>PrintMaster - Commodore 64 and 128<br>PrintMaster - Atm; 5205T | \$59.95<br>\$39.95<br>\$34.95<br>\$39.95                       | Price includes shipping inside the U.S.<br>Make check or money order payable to<br>Unison World, Inc.                                                                                          |
|----------------------------------------------------------------------------------------------------|----------------------------------------------------------------------------------------------------|----------------------------------------------------------------|----------------------------------------------------------------------------------------------------|
| PrintMaster - Atan 320ST PrintMaster - CP/M Art Gallery I - IBM PC, PC/p and compatibles Art Gallery I - Apple III -, Ile and IIc Art Gallery I - Commodore 64 and 128 Art Gallery I - Atan 520ST Art Gallery I - CP/M |                                                                                                    | \$49.95<br>\$39.95<br>\$39.95<br>\$24.95<br>\$29.95<br>\$39.95 | Foreign orders add \$10.00 per product.<br>Make payments by bank draft, payable in<br>U.S. dollars drawn on a U.S. bank.<br>COD's and purchase orders will not be<br>accepted with this offer. |
|                                                                                                    | Amount (CA resident add 6.5% ta                                                                                                    | ax)                                                            |                                                                                                    |
|                                                                                                    | PAYMENT: Visa MC                                                                                                    | Check Money Ord                                                | der Bank Draft                                                                                                    |
|                                                                                                    | Card# Please write your name, address, and to                                                                                                    | elephone number on a sepa                                      | Expiration Date:                                                                                                    |

Order Form

Reader Service No. 127

The 64 offer, made exclusively through Ahoy! in April's Scuttlebutt: their IMCT (morse code trainer), ESP Tester, One-Shot (word processor), and Notebook Fun programs all for \$4.95. But because at these prices they literally will go broke, they've asked us to announce that the offer will terminate July 31, 1986. Additionally, a \$3.00 shipping charge is required (PA residents add 6% sales tax). Remember that you must state in your order that you are an Ahoy! reader in order to qualify.

AC3L Software (see address list, page 106).

## PRINT SHOP ADD-ON

Previously released for the Apple II, The Print Shop Companion (\$34.95) expands the capabilities of Broderbund's popular program, allowing C-64 owners to create weekly and monthly custom calendars, personalized borders and fonts, tile patterns, and fantastic "creatures" with the creature maker. The program also lets users edit and create new Print Shop graphics. Images can be filled in with patterns, mirrored, moved, inverted, or flipped automatically. Text can

## THE PUZZLE GENERATOR

THE PUZZLE GENERATOR is a complete Criss-Cross and Word-Search Puzzle development system for your Commodore 64 and 128 (in 64 mode) computers. It utilizes more than 15 built-in word categories to give it the capability to generate BILLIONS of puzzles, all automatically.

This powerful program diskette contains many features: Criss-Cross puzzles can be printed with or without a starter word; By varying the grid, puzzle size can range anywhere from 2 words to 100 words; Built-in word categories include Railtalk, Games, Boys and Girls Names, Fun Things, Computers, Adventure, Chess, Football, Baseball, Geography, Good Book, General Interest and more; Word editor enables users to create special interest puzzles from any list of words, including most foreign languages; Works with any printer (required); Puzzles, Answers, and Word Lists that you create can be saved on diskette; Menu driven for easy operation, and much more. Armed with these features THE PUZZLE GENERATOR transforms the worlds number one computer into the NEW King of Puzzles!

THE PUZZLE GENERATOR is a program that will enhance anyones education and is now being used in many schools throughout the USA.

PRICE \$34.95

Data Disk for above with over 100 additional word categories (not required). PRICE \$10.00

30 DAY MONEY BACK GUARANTEE

- Add \$1.50 For Shipping Costs
- PA Residents Add 6% Sales Tax
- 48 Hour Shipping On All Items

**ALSOFT** 

305 LARGE AVENUE • CLAIRTON, PA 15025 PHONE (412) 233-4659

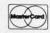

C.O.D.

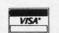

Reader Service No. 128

be added to graphics, and lines, boxes, and ovals can be drawn instantly. Included are 50 original border designs, 12 new fonts, and 20 new graphics.

Broderbund Software, 415-479-1700 (see address list, page 106).

## **DVORAK BOOK**

The grass roots support for the Dvorak keyboard configuration (see illustration) continues. *The Dvorak Keyboard* answers common questions that typists, school officials, and managers have asked about Dvorak. According to the author, the federal government has begun conversion to

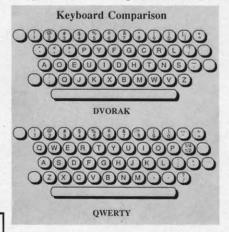

Dvorak Keyboard points out differences. READER SERVICE NO. 147

Dvorak as a result of government tests revealing that Dvorak typists are up to 74% more productive than Qwerty. Price of the book is \$12.95 plus \$1.00 to ship any number of copies.

Freelance Communications, 707-826-0102 (see address list, page 106).

## **VOICE MASTER ENHANCED**

A speech editor that has been added to the driver software provided with the Covox Voice Master (see Speech Synthesizers for the Commodore Computers, December '85 Ahoy!) will allow the user to edit and modify the amplitude portions of stored speech templates to refine the quality of digitized speech during playback. The editor permits tailoring the amplitude of portions of words, especially the plosive articulations, in order to improve quality and intelligibility.

The editing routines are used after the voice templates have been digitized and stored. The user selects a template, modifies the amplitude to achieve the desired tonal characteristics, and stores the modified version in place of the original. The video display shows the voice wave before, during, and after modification.

Current Voice Master owners can upgrade the software by contacting Covox directly.

Covox, Inc., 503-342-1271 (see address list, page 106).

## THE MUSIC STUDIO

An enhanced version of Activision's *The Music Studio* provides both beginners and experts with the tools to create compositions ranging from simple tunes to 15-channel, 3-verse scores that can be channeled through an electronic keyboard. The program provides the ability to create musical instruments, sound effects, and lyrics that can be modified and edited into complete musical passages. Included are creativity aids such as a library of compositions and a "music paintbox" for experimenting with notes and instruments. The Amiga version is \$59.95, the C-64 version \$34.95.

Activision, Inc., 415-960-0410 (see address list, page 106).

## **DISK ASSISTANT**

Disk Assistant (\$11.95) reduces 15 disk commands to a single keystroke, including format, validate, erase, and rename. Sequential data files on any disk can be viewed or printed, as well as copied from one disk to another on single or dual drives. The C-64 user can also view or print a Help file, toggle the primary drive between 8 and 9, and display or print a disk directory.

Spectrum 1 Network, 213-897-2060 (see address list, page 106).

## **EPROM HANDBOOK**

If Morton Kevelson's opus in the July '86 Ahoy! only left you lusting for more information of Eraseable/ Programmable Read Only Memory cartridges, the EPROM Programmer's Handbook (\$32.95) covers a variety of topics with the average user in mind. Included are explanations of how EPROMs work, programming them using the Promenade or other EPROM programmer, types of cartridges, and how to modify the 1541 DOS or C-64 Kernal. The included disk provides several programs, including Menu Maker (put up to 10 programs on one cartridge) and Freeze Cartridge (preserve all memory below BASIC including screen & zero page on RESET or RESTORE).

CSM Software, Inc., 219-663-4335 (see address list, page 106).

## TURNKEY HELP

Here at Ahoy!, we just keep laying on the user support. Thousands have dialed

## NEWS

up our bulletin board (718-383-8909) and programming hotline (212-239-0855) for help with punching in programs, to ask questions about articles, etc. And now Don Lewis has prepared a detailed addendum to *Turnkey 64* (February '86 *Ahoy!*), answering the most frequently asked questions about his do-it-yourself AUTOEXEC cartridge project. A free copy can be obtained by sending a stamped and self-addressed envelope to Don at P.O. Box 521, Folsom, PA 19033.

## **AMIGA TEMPLETS**

A pair of templets that fit over the Amiga keyboard are available from Slipped Disk Inc. for \$9.95 each (\$16.95 for both). Amiga BASIC Notes covers SUB programs, BASIC I/O and non-I/O statements, menu and string gadget shortcuts, mouse functions, and more. Amiga DOS Notes includes file and disk management, directory, informational, CLI control, and batch file commands, logical devices and device names, pattern matching, command line editing, and I/O redirection.

Slipped Disk Inc., 313-583-9803 (see address list, page 106).

## THE THREE NYMS

Homonyms, Antonyms, and Synonyms supplies the teacher with drills in each concept, a program management system allowing him or her to determine the number of questions presented and turn the arcade-style "reward" game on or off, and a student management system for recording lesson numbers, raw scores, and percentage scores for up to 200 students.

Gamco Industries, Inc., 1-800-351-1404; in TX call collect 915-267-6327 (see address list, page 106).

## **BIG BLACK BOOK**

The Black Book of C-128, a 260-page dictionary of facts on the computer in all three of its operating modes and use of the 1571 and 1541 drives, is designed to assist programmers of all levels. Each chapters has its own detailed table of contents, and more than 75 charts and tables are included. Space is provided in the back of the book to record equipment purchases, where to find supplies, BBS numbers, and more. Price is \$15.95 plus \$2.00 postage.

Value-Soft Inc., 503-246-0924 (see address list, page 106).

## **TELECOM NEWS**

The Independent Commodore User Group (ICUG), left an orphan by the closing of Viewtron (see last issue), has found a home on PlayNET. By the time you read this, special interest groups and BBS areas should be active and operating almost exactly as before. (PlayNET also seems to be operating exactly as before, despite filing for Chapter 11 bankruptcy protection in March.)

ICUG may soon be available on The Source as well. And whether ICUG appears there or not, The Source is courting former Viewtron users by waiving the \$49.95 registration fee and \$10 a month usage fee for the first year, along with providing a free manual and \$50 credit toward online time, for former Viewtron users only.

The Source, 800-336-3366 (see address list, page 106).

## **GAME NEWS**

The Kobayashi Alternative Procedures Manual is a welcome addition to Simon & Schuster's Star Trek: The Kobayashi Alternative, which most of Ahoy!'s editors found virtually unplayable. The manual provides rules of communication and survival on the Enterprise and on the Trianguli planets, including necessary instruction in operating portable equipment, beaming down to planets, and using the planet coordinates to move about. A sealed portion of the manual may be opened to reveal Clues for Solving Dilemmas on Trianguli Planets. The manual will be sent free of charge to warranty holders.

Simon & Schuster Electronic Publishing Division, 212-333-3397 (see address list, page 106).

IntelliCreations has formed an Adventurers' Club for users of its role-playing/fantasy game, Alternate Reality—The City. All individuals returning their warranty cards to the company will receive a free bimonthly newsletter containing playing hints suggested by users and answering questions regarding gameplay, mapping, weapons, and more. The first issue consists of four 8½ X 11" pages.

IntelliCreations, Inc., 818-886-5922 (see address list, page 106).

Electronic Arts' time-tested tunneling contest, *BoulderDash*, and its *BoulderDash II* sequel have been packaged together as *Super BoulderDash*. Price of the pair for the C-64 is \$22.95.

Also from EA comes Lords of Conquest (\$32.95), a C-64 strategy game similar to the RISK board game. The action takes place on a world map, 20 different types of which are built in, including maps of various continents, historical maps like the Roman Empire, and

## COMPARE

x = included - = not included

/S/O/ /=SPRITES========== x x - Keywords for defining sprites

x x - Keywords for setting sprite color

x x - Keywords for setting sprite colx x - Keyword for moving sprites

x x - Built in collision detection x - - STAMP sprite image onto screen

x - - Animate sprites, interrupt driven x - - Attach sprite shapes to programs ==GRAPHICS=========

x x - Turtle graphics and X/Y graphics

x x - Hi-res or multicolor graphics x x - Split screen (text/graphics)

x x - Background/border color keywords

x x - Mix text and graphics on screen

x - - Graphics text in any size x - - Graphics text sideways

x - - Save a graphics screen to disk

x - - Window capabilities

x x - Line clipping within frame

x - - ARC and CIRCLE commands

x x - FILL command

x x - PLOT a point ==SOUND========

x - - BELL command

x - - Built in sound commands

x - - Control sound envelope

x - - Interrupt driven music built in ==MACHINE LANGUAGE===

x x x Call machine code routines

x - - Call machine code by name

x - - Link machine code to programs

x - - M/L routines parameter passing ==OTHER=========

x - - Modem communications built in

x x - Function keys defined

x - - Function keys alterable by user

x x - Stop key disable / enable

x - - Cursor command x x - No "garbage collection"

x - - Joystick/paddle/lightpen keywords

xx - Built in string search - IN

x - - Store a text screen for later use

x x - Long variable names

x - - Can sense SRQ interrupt

x x - Can change part of a string

x - - Built in clear screen command x x x PEE: , POKE, SYS, GOTO

Compare. Even more comparisons are on the opposite page! Check the reviews. COMAL got a straight A rating from the Book of Commodore Software 1985, got the highest 5 star rating from Info Magazine, and got the highest rating of 10 from the Best Vic/ C64 Software review book. Send us a SASE - we'll send you a 24 page COMAL Info booklet.

But why wait! The C64 COMAL 0.14 Programmers Paradise Pak Deluxe is only \$24.95 complete with 4 disks FULL of programs, fast loader, disk copier, and over 400 pages of information (add \$2 shipping). The top of the line, C64 COMAL 2.0 Cartridge Pak is \$98.95 for cartridge, 2 manuals, and 1 disk (add \$4 shipping). Canada add \$1 extra shipping. US Dollars only. Choose COMAL, the language of choice. Send check, M.O. or VISA/MC numbers to:

COMAL Users Group USA 6041 Monona Drive, Room 111

Madison, WI 53716 phone: 608-222-4432

computer-generated random maps. Players choose their home territories at the beginning of the game, then try to protect their holdings while conquering opponents' territories. Resources like horses, iron, timber, and coal, which can be used to buy additional forces at the beginning of each turn, are randomly distributed throughout the territories, causing the action to focus on those territories. In multiplayer games it is possible to make treaties and alliances and trade resources.

Electronic Arts, 415-571-7171 (see address list, page 106).

Las Vegas Poker Machine (\$29.95) simulates the popular video poker casino game in which the object is to attain a winning hand from an initial five card deal and one round of discards. A statistical analysis mode lets the player determine the best discard method for any hand. The payoff chart may be adjusted to match any casino playoff system.

Gerhardt Software (see address list, page 106).

Gerry the Germ, one half of the latest release in Firebird's Super Silver Disk Series (two games on one disk for \$19.95), conducts the player through the

## RACE ANALYSIS SYSTEMS

Prcfessional Harness, Thoroughbred and Greyhound Race Analyzers with unparalleled features:

- Five minutes worth of typing replaces over two hours of tedious hand calculations needed per race for this unique handicapping system.
- Morning Line odds are not used, giving the bettor a source of information independent from the morning line.
- Cross references into from up to twenty races and generates bet suggestions including best win, quinella, perfecta, exactra, trifecta and trifecta box.
- Ratings can be viewed on screen, printed by printer or saved on diskette for future evaluation.

All of our race analyzers now include the MASTER ANALYSIS DEVELOPMENT PACK-AGE. With the assistance of this powerful program users are able to easily build, develop, and fine tune computerized handicapping systems for all types of sporting events.

## Available on disk for the Commodore 64 or 128\*

- 3-PACK (all 3 Analyzers) ... \$79.95
- 2-PACK (any 2 Analyzers) . . . \$59.95 1-PACK (any 1 Analyzer) ... \$39.95
- 30 DAY MONEY BACK GUARANTEE
- Prices Include Shipping PA Residents Add 6% Sales Tax
- All Orders Shipped Same Day

\*In 64 Mode

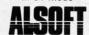

305 Large Avenue . Clairton, PA 15025 Phone (412) 233-4659

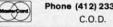

Reader Service No. 129

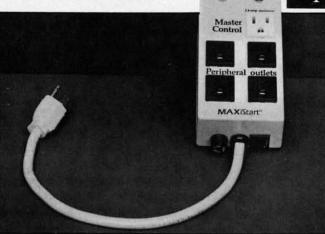

The MaxiStart surge/spike suppressor and noise filter protects electronic equipment from transient and line noise and improves circuit component reliability. READER SERVICE NO. 146

human body as the title character tries to prove his worth as a virus. The second offering, Microcosm, puts the player aboard a crippled interstellar freighter with the job of defending a priceless agricultural cargo against a horde of mutant insects.

Firebird, 201-934-7373 (see address list, page 106).

Neutral Corners allows C-64 owners to box against a human opponent, against the computer, or in Invisible Mode (pugilists show up when they throw punches or are hit by a punch). The object is to outscore your opponent while watching the onscreen gauges for ratings on breath, blood level, and head, arm, and leg fatigue. Future releases will include wrestling and karate games.

KAB Software (see address list, page 106).

## SURGE SUPPRESSOR

The latest in the Panamax line of voltage surge suppressors, the MaxiStart surge/spike suppressor and noise filter provides five outlets, one of which is a master control receptacle. One component (usually the CPU) is plugged into this receptacle, enabling the user to power up or down the entire system by turning the master component on or off.

Panamax, 1-800-472-5555; in CA 1-800-472-6262 (see address list, page 106).

## DISK INDEXING

Disk-Dexer (\$24.95) will read the names of the files stored on a disk and print them on a 31/2 X 15/16" or 4 X 1-7/16" label (120 small and 80 large labels are included). Each label shows the disk name and ID, number of files, number of unused blocks, and up to 40 filenames. Continuation labels for long lists and multiple sets can be printed. Filenames can be listed in the order they appear on the disk or alphabetically. The C-64 user may also select the filenames to appear.

Enhance Development Company, 1-800-231-4545 or 314-423-8525 (see address list, page 106).

## **AMIGA PROGRAMS**

Three productivity packages for the Amiga from Batteries Included, planned for release later this year:

The BTS spreadsheet (\$69.95) provides a maximum worksheet size of 1000 rows X 1000 columns. Provided for are key math, stats, and financial functions, from addition to net present value, plus logical operators AND, TRUE, FALSE.

PaperClip Elite (\$129.95) includes all the features of the C-64 and C-128 versions, plus such features as a real-time spelling checker, idea processing, independent linked windows, and integrated text and graphics.

Degas Elite (\$79.95), a conversion of BI's excellent Atari 520ST release, is a professional graphics program for creating business graphics, posters, newsletters, and original art. Control over colors, multiple text fonts, and fill and brush patterns is provided. Automatic drawing functions include K-line, Circle, Box, and Frame; among the graphic features are Shadow, Magnify, Flip, Scale, and Rotate. It is also possible to cut and paste between pictures on multiple work screens, or export pictures to Paper Clip Elite.

Batteries Included, 416-881-9816 (see address list, page 106).

## PRESCHOOL ROBOTICS

The Adventures of Dobot (\$59.95) provides preschoolers to first graders with practice in problem solving and critical thinking, along with basic keyboard training, as they use four direction keys on the C-64 to control the movements of

KEE AND LIS

PLU AND OR

P

THI BEI UN BUI EVI

HAI

VALUE-SOFT

9513 S.W. Barbur Blvd. B-56 Portland, Oregon 97219

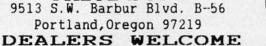

24 HR. TOLL FREE 1-800-544-SOFT

OREGON CALL, 1-503-246-0924 Add \$2.00 S & H. Visa and MC gladly.

## THE REFERENCE HANDBOOK FOR THE C-128

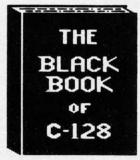

146

The

nes

ad-

the ned

des WS cey om gi-

all

er-

me

le-

ted

of

Sa

at-

et-

ol-

ish

ng

X.

res

nd

ste

rk

lip

ith

cal

ird

ys

YOU HAVE JUST PURCHASED ONE OF THE FINEST COMPUTERS COMMODORE HAS EVER OFFERED, HOM YOU NEED THE BEST REFERENCE MANUAL ON THE MARKET. YOU MAY NEVER NEED TO BUY ANOTHER MANUAL FOR THE C-128. BLACK BOOK, HAS IT ALL. THE AIM OF THE AUTHOR IS TO BIVE THE USER, AS MUCH INFORMATION, IN AS SMALL OF SPACE AS POSSIBLE. PLUS EVERYTHING IS IN PLAIN ENGLISH. THIS IS NOT THE START OF A SERIES AS SOME PUBLISHERS HAVE DONE, IT'S ALL IN ONE VOLUME.

OVER 75 EASY TO READ CHARTS AND TABLES OVER 175 PAGES OF SOLID INFORMATION NOT ONE MASTED PAGE LAYS FLAT FOR EASY READING COLOR CODED, ALMAYS FIND WHAT YOU WEED

MHAT BLACK BOOK MON'T TELL YOU.....

HON TO UN-PACK THE C-128 HON TO HOOK-UP THE C-128 TEN PAGES ON WHAT THE KEYS ARE FOR FIFTY PAGES ON BASIC PROGRAM COMMANDS

ME ARE SO CERTAIN YOU WILL LIKE THE BLACK BOOK OF C-128, THAT ME MAKE THIS UNUSUAL OFFER. IF YOU DON'T FEEL THAT IT CONTAINS MORE INFORMATION THAN ANY OTHER REFERENCE BOOK FOR THE C-128, SEND IT BACK IN GOOD CONDITION WITHIN 10 DAYS. ME MILL REFUND THE PURCHASE PRICE MITH A SMILE.

\$15.95

## SAVER SWITCH \$

THE SAVER SHITCH CAN CONNECT THO COMPULERS TO ONE PRINTER, OR DISK DRIVE. BETTER YET, SHARE A DRIVE AND PRINTER BETWEEN 2 COMPUTERS. LINK 2 PRINTERS TO ONE COMPUTER, JUST THINK NO MORE CHANGING FROM LABELS TO PAPER ALL THE TIME. FLIP THE SMITCH TO

NO FROM ONE DEVICE TO THE OTHER. THE SAVER SMITCH

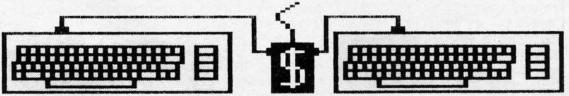

VIC-20

C-16

PLUS 4 C - 64

C-128

## PROGRAMMER'S

KIT

\$18.95

OVER 150 SUBROUTINE ON DISK. LOOK BEFORE YOU USE. JUST ADD TO YOUR OMN CODE. SORTS INPUT, BRAPHICS, PRINTERIDISK OPERATION, ALPHABETS ETC. PROBRAM THE EASY WAY. FOR THE C-64

POSTAL CLERK

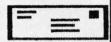

C-64

\$19.95

KEEP IN TOUCH WITH CUSTOMERS, FRIENDS AND OTHERS. MAKE FULL USE OF BUSINESS LISTS. TURN MAIL LISTS INTO POWERFUL SELLING TOOLS. PRINTS TELEPHONE LISTS PLUS MAILING LABELS. 2,500 ENTRIES, AND SORTS BY NAME, CITY, STATE, & ZIP OR GROUP.

## CABLES

9 FT. LONG, 5 PIN DIN, MALE BOTH ENDS PART # 869 ..... #8.95

18 FT. LONG, 6 PIN DIN, MALE BOTH END PART #C618 ..... \$16.95

SFT. EXTENDER, COMPUTER TO DISK DRIVE 6 PIN DIN MALE TO FEMALE PART # #66 ..... \$6.95

MONITOR, 5 PIN DIN TO 4 RCA PLUGS PART # 056 ..... \$9.95

6 FT. EXTENSION. 5 PIN DIN. MALE/FEMALE 

6 FT. MALE/FEMALE CENTRUNICS CONECTOR 

700L PRECISION SCREN DRIVER SET. FOR COMPUTER REPAIRS, SHIVEL HEADS, 40,41, PHILLIPS,

\$29.95

PLUGS IN, NO ALTERATION OR EXTRAS HEEDED. THE BOX HAS THO 6 PINDIN FEMALE SOCKETS AND A 4 FT. CABLE CABLE (6 PIN DIN MALE). BREAT FOR SCHOOLS OR THE OFFICE. SAVE . AND STOP SMITCHING CABLES TODAY.

> C-128 \$12.95 VIDEO CABLE

NO NEED TO BUY A NEW MONITOR FOR YOUR 128. WITH THIS CABLE YOU CAN USE YOUR 1701/1702 FOR BO COLUMN MONOCHROME OUTPUT, BAVE DOLLARS, TAKE THE WIFE OUT TO DINNER.

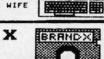

ييم ميده ميده م

BRAND X C-64

\$19.95

HAS YOUR DISK LIBRARY BROWN? CAN'T FIND A PROGRAM WHEN YOU WANT? BRAND X THE DISK CATALOGER CAN SOLVE THE PROBLEM. 4,000 ENTRIES/100 DISKS. ADD, SAVE, FORMAT, SCRATCH, ETC. IDENTIFIES 14 FILE TYPES. PRINTS LIST IN ONE, THO OR THREE COLUMNS, PLUS LABELS. STOP DISK CONFUSION WITH BRAND X.

## PROTECTION REVEALED

\$19.95

TAKE COMMAND OF YOUR SOFTWARE. END THE SPIRAL OF BUYING COPY PROGRAMS. THE PROTECTION REVEALED HANDBOOK UNRAVELS THE PUZZLE OF SOFTWARE PROTECTION.FOR AUTHORS AND USERS BECOME A MASTER OF ILLUSION. LEARN HOW TO PROTECT OR UN-PROTECT YOUR SOFTWARE, INCLUDES A LARGE SECTION ON SUCCESSFUL BASIC PROGRAM SECURITY. COVERS THE LATEST EVOLUTION OF COPY PROTECTION TECHNIQUES.TOPICS INCLUDE:

DISK ERRORS COMPILERS HALF TRACKS NIBBLE COUNTING

THIS BOOK IS WRITTEN FOR EVERYONE

DE-COMPILERS DENSITY CHANGES NIBBLE BACK-UP DOS PROTECTION

EXTRA SECTORS BAP BYTES GUARD BAND AUTO-LOADERS REVEALS THE MYSTICAL TRADE SECRETS OF THE C-64 A FREE DISK CONTAINING 21 UTILITY PROGRAMS IS INCLUDED.

## LOG VIDEO

\$19.95

HAVE YOU EVER THOUGHT OF CATALOGING ALL THOSE MOVIES YOU HAVE BEEN BAVING ON VIDEO TAPE?

NOW YOU CAN DO THE JOB ON YOUR C-64 OR C-128. IN TRUE C-128 MODE, VIDEO LOS CAN HANDLE 2,000 FILMS OR 500 TAPES. THE C-64 VERSION ALLOWS FOR 1,000 TITLES OR 250 TAPES. A PRINTER IS NOT REQUIRED, BUT IF YOU HAVE ONE, PRINT COMPLETE CATALOGS OF YOUR LIBRARY OR LABELS FOR YOUR TAPES. LIST BY TAPE NUMBER OR FILM NAME. INFORMATION SAVED, TAPE NUMBER, FILM TITLE, COUNTER START AND END, LENGTH IN MINUTES, PLUS CATEGORY.

PLEASE STATE WHICH COMPUTER ( C-64 OR C-128 ) PROGRAM YOU WANT, AS THIS ONE RUNS IN TRUE 128 MODE ALSO.

FOR THE C-64 8 C-128 a robot. Seven different activities require students to plan, match, sort, classify, order, and sequence to find solutions. Each activity is introduced by a demonstration that shows the child what to do and how to do it, so no reading is necessary. A management system allows the teacher or parent to tailor the program to each child's capabilities.

Educational Activities, Inc., 516-223-4666 (see address list, page 106).

## SONG WITHOUT END

Still another release in the Mastery in Music series, Singing Master (\$49.95) for the C-64 provides exercises for developing pitch and interval awareness. Included are scales, thirds, and intervals in every major key, plus complete chord analysis.

MasterSoft, 503-388-7654 (see address list, page 106).

## IMPROVED DRIVE

The new FSD-1 disk drive, while internally similar to the 1541, features a metal outer casing designed to reduce radio wave interference. The device number can be changed by externally located DIP switches. An improved power

\_\_\_\_\_ **FACTORY AUTHORIZED** 

## COMMODORE

REPAIR CENTER

1-800-772-7289

IN ILLINOIS (312) 879-2888

C64 Repair (PCB only) . 39.95\* 1541 Repair . . . . 79.95\*

1541 Alignment

only . . . . . . . . 29.95\* Power Supplies . 34.95 Commodore Parts . CALL

Includes parts, labor & UPS return shipping. Air Freight add \$10.00 Diagnosis fee of \$25.00 for any unit al-

## tered or with no defects. **CALL BEFORE SHIPPING**

VISA, MASTER or MONEY ORDER SERIAL NUMBERS REQUIRED

24-48 HRS TURN AROUND (Subject to Parts Availability)

TEKTONICS PLUS, INC. 150 HOUSTON ST. — STE. 308 BATAVIA, IL 60510

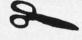

CLIP AND SAVE

Reader Service No. 131

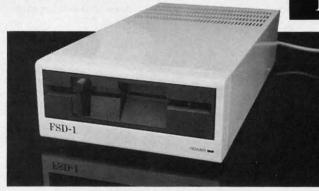

FSD-1 disk drive has a metal outer casing designed to reduce radio wave interference and less heat resistance. READER SERVICE NO. 148

supply has cut down heat resistance as compared to the 1541. In addition, the drive is supposedly quieter and less prone to head-banging. The manufacturer further claims 100% compatibility with all commercial software.

Emerald Component International, 503-683-1154 or 1-800-356-5178 (see address list, page 106).

## SAMS BOOKS

Three new publications from Howard

The 576-page fourth edition of the Computer Dictionary (\$24.95) defines basic computer terms and serves as a handbook of computer related topics. Included are more than 12,000 terms, and explanations of micro, mini, and mainframe technology, including new entries on such subjects as robotics and artificial intelligence.

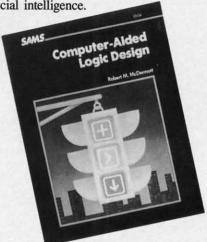

Utilizing CAD in electronic design. READER SERVICE NO. 150

Data Communications, Networks, and Systems (\$39.95) covers the state of said art, including the advantages and disadvantages of local area networks, how modems, multiplexers, and concentrators work, the characteristics of fiber optics and coaxial cables, and the forces shaping the structure and regulation of common carrier operations.

Continuing where last issue's survey of

CAD packages for the C-64 left off, Computer-Aided Logic Design (\$25.95) provides a background in the use of computers in developing and verifying the operation of electronic designs. Devices like burglar alarms and traffic light controllers are used as practical examples to combine theory and techniques of electronic design with the application of CAD tools. Included are BASIC listings for Logic Simulation and Logic Minimization programs designed to run on almost any personal computer.

Howard W. Sams & Co., 317-298-5400 (see address list, page 106).

## MIDI DATA STORAGE

Three new MIDI data storage programs for the C-64 are available from Music Service Software:

The CZ Dumpstor patch librarian (\$54.95) for the Casio CZ101, CZ1000, CZ3000, and CZ5000 synthesizers allows three banks of sixteen patches to reside in memory at one time. The program includes 128 professional patches.

The Data Dumpstor (\$59.95) stores patches, sequences, drum patterns, and other MIDI information from over 20 different instruments. Data is accepted from the DX-7, RX- 11, TX-7, DX-9, QX-7, and DX-100, and several more Yamaha instruments, as well as instruments by Korg, Sequential, Oberheim, and others. The program holds 36K, and MIDI information from several instruments can be stored or sent at the same time.

You v

Rich L4B

(416)

The TR-707 Dumpstor (\$39.95) accepts drum patterns and songs from the Roland TR-707 and TR727 drum machines, eliminating the need for cassette storage.

All three programs utilize a fast MIDI file loading routine enabling a 4K file to load in 4 seconds, a 14K file in 9 seconds.

Music Service Software (see address list, page 106).

## **PRINT SHOP GRAPHICS**

Four disks of additional graphics for The Print Shop, different from those on Continued on page 106

## THE Premier Word Processing Package - CREATIVE COMPUTING

"PaperClip is easy to use, yet offers the advanced features of programs designed for the IBM PC. These include: block move, copy, delete, macros, automatic page numbering, headers, footers, underlining, boldface, super and subscripts, variable character pitch, and custom character sets. The editing screen can be set up to 130 columns wide, & text can be scrolled in any direction. A preview mode displays formatted text exactly as it will appear on the printed page. You may further define your own formatting parameters, including margins, line lengths, page length and spacing.

PaperClip contains over 30 printer files for all the current major models. The documentation is excellent and the disk itself unprotected, though keyed through a joystick port. This means you can make as many back-up copies as you like, but can use the program only when the key is inserted."-CREATIVE COMPUTING

"PaperClip is one of the easiest of the professional word processors to use, with a sensible manual and plenty of aids for the accident-prone." COMPUTING NOW

"a "must have" in an ideal software-library" ELECTRONIC LEARNING

"PaperClip is the Cadillac of word processors"-OMNI

"an excellent full-featured word processor"-THE BOOK OF CO

"So clearly superior, ... State-of-the-art word processing"-ANTIC "...mo

"the ultimate word processor..." ANALOG

"...best professional word processor available" RUN

"exceptional word processing"-INPUT "hard to beat" ACE

"You'll find yourself growing spoiled."-FAMILY COMPUTING

"A superb word processor,...the most sophisticated to date!"

"...does exactly what it was intended to do...and more"

"...most powerful of packages" COMMODORE MAGAZINE

"... facts attest to its excellence!"-FAMILY COMPUTING

"You will not find a word processing package superior to this one!

CREATIVE COMPUTING

## PaperClip

"The #I Best Selling Word Processing Package"\*

-BILLBOARD'S COMPUTER SOFTWARE CHARTS!

Available for Commodore 64, Pet, all Atari home computers, and new enhanced 128K versions for Apple II/e/c, Atari 130XE and Commodore 128. COMING SOON: Paperclip Elite for IBM MS DOS, Amiga and Atari ST.

BATTERIES

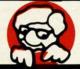

INCLUDED

Richmond Hill, Ontario L4B 185 Canada (416) 881-9941 Telex: 06-986-266 WRITE TO US I

30 Mural Street

"The Energized Software Company!"

WRITE TO US FOR FULL COLOR CATALOG of our products for Commodore, Atari, MacIntosh, Apple and IBM systems.

USA 92714 (416) 881-9816 Telex: 509-139

17875 Sky Park North,

Suite P. Irvine, California

FOR TECHNICAL SUPPORT OR PRODUCT INFORMATION PLEASE PHONE (416) 881-9816. © 1986 BATTERIES INCLUDED. MACINTOSH APPLE, ATARI, COMMODORE AND IBM BUSINESS MACHINES INC., AND IBM BUSINESS MACHINES INC. "AS COMPILED FROM NATIONAL RETAIL STORE SALES REPORTS FOR WEEK ENDING JANUARY 5, 1985, IF YOU CAN'T FIND PAPERCLIP AT YOUR FAVOURITE SOFTWARE OUTLET YOU CAN ORDER DIRECT FROM US AT THE FULL SUGGESTED LIST PRICE (PLUS SS, 00 FOR POSTAGE AND SHIPPING) BY CALLING 1-800-387-5707, ATARI & APPLE PAPERCLIP SS9.95, PAPERCLIP II FOR THE C128 S79.95. ALL PRICES SHOWN ARE IN U.S. DOLLARS.

TO UPGRADE YOUR "PAPERCLIP FOR THE CI28" TO PAPERCLIP II SEND US YOUR ORIGINAL DISK. KEY AND \$35.00. AND WE'LL SEND YOU A COMPLETE NEW PACKAGE!

NEW!
PAPERCLIP II
for your C128!

Takes full advantage of the C120 increased speed and power!

• Faster programmes.
• Easier text handling!

Advances new capacitions! auto dial from Built in telecommunications! auto dial from menu supports 300 to 2400 baud and faster menu supports 300 to 2400 baud and faster Built in Spelling checker with more than Built in Spelling checker with more than accounted to the property of the property of t

for thousands more • Word

• And much most

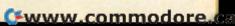

## COMMODORE 64 COMPUTER

(Order Now)

\$139<sup>95</sup>

- · C128 Disks 79' ea.\*
- Paperbock Writer 64 \$39.95
- 10" Comstar 10X Printer \$148.00
- 13" Color Monitor \$149.95

CALL BEFORE YOU ORDER

## COMMODORE 64 COMPUTER \$139.95

You pay only \$139.95 when you order the powerful 84K COMMODORE 64 COMPUTER! LESS the value of the SPECIAL SOFTWARE DISCOUNT COUPON we pack with your computer that allows you to SAVE OVER \$250 off software sale prices!! With only \$100 of savings applied, your net computer cost is \$39.95!!

\* C128 DOUBLE SIDED DISKS 79' EA.

Get these 5¼" Double Sided Floppy Disks specially designed for the Commodore 128 Computer (1571 Disk Drive). 100% Certified, Lifetime Warranty, Automatic Lint Cleaning Liner included. 1 Box of 10 - \$9,90 (99' ea.), 5 Boxes of 10 - \$44.50 (89' ea.), 10 Boxes of 10 - \$79.00 (79' ea.).

## 13" COLOR MONITOR \$149.95

You pay only \$149.95 when you order this 13" COLOR MONITOR. LESS the value of the SPECIAL SOFTWARE DISCOUNT COUPON we pack with your monitor that allows you to save over \$250 off software sale prices!! With only \$100 of savings applied, your net color monitor cost is only \$49.95. (16 Colors).

## Premium Quality 120-140 CPS Comstar 10X Printer \$148.00

The COMSTAR 10X gives you a 10" carriage, 120-140 CPS, 9 x 9 dot matrix with double strike capability for 18 x 18 dot matrix (near letter quality), high resolution bit image (120 x 144 dot matrix), underlining, back spacing, left and right margin setting, true lower decenders with super and subscripts, prints standard, italic, block graphics and special characters. It gives you print quality and features found on printers costing twice as much!! (Centronics Parallel Interface) List \$399.00 Sale \$148.00.

## 4 SLOT EXPANDER & 80 COLUMN BOARD \$49.95

Now you program 80 COLUMNS on the screen at one time! Converts your Commodore 64 to 80 COLUMNS when you plug in the 80 COLUMN EXPANSION BOARD!! PLUS 4 slot expander! Limited Quantities. Sale \$49.95. Coupon \$39.95

## 80 COLUMNS IN COLOR

## PAPERBOCK WRITER 64 WORD PROCESSOR \$39.95

This PAPERBOCK WRITER 64 WORD PROCESSOR is the finest available for the COMMODORE 64 computer! The ULTIMATE FOR PROFESSIONAL Word Processing, DISPLAYS 40 or 80 COLUMNS IN COLOR or black and white! Simple to operate, powerful text editing, complete cursor and insert/delete key controls line and paragraph insertion, automatic deletion, centering, margin settings and output to all printers! List \$99.00. SALE \$39.95. Coupon \$29.95.

## COMMODORE 64 SYSTEM SALE

Commodore 64

Plus \$30.00 S&H

Com. 1541 Disk Drive 14" Color Monitor

PLUS FREE \$49.95 Oil Barons Adventure Program

## SPECIAL SOFTWARE COUPON

We pack a SPECIAL SOFTWARE DISCOUNT COUPON with every COMMODORE 64 COMPUTER, DISK DRIVE, PRINTER, or MONITOR we sell! This coupon allows you to SAVE OVER \$250 OFF SALE PRICES!!

(Examples)

## PROFESSIONAL SOFTWARE COMMODORE 64

| Name                      | List    | Sale    | Coupon  |
|---------------------------|---------|---------|---------|
| PoperClip                 | \$89.95 | \$34.95 | \$29.95 |
| Consultant                | \$99.95 | \$49.95 | \$39.95 |
| Leader Board              | \$39.95 | \$24.95 | \$22.95 |
| The Print Shop            | \$44.95 | \$27.95 | \$26.95 |
| Halley's Project          | \$39.95 | \$22.95 | \$19.95 |
| Practicalc (spread sheet) | \$59.95 | \$19.95 | \$14.95 |
| Voice Command Module      | \$79.95 | \$39.95 | \$34.95 |
| Nine Princes in Amber     | \$32.95 | \$24.95 | \$21.95 |
| Super Bowl Sunday         | \$35.00 | \$22.95 | \$19.95 |
| Flip and File Disk Filer  | \$24.95 | \$14.95 | \$12.95 |
| Pro Joy Stick             | \$19.95 | \$12.95 | \$10.00 |
| PartyWare                 | \$19.95 | \$14.95 | \$11.95 |
| Dust Cover                | \$ 8.95 | \$ 6.95 | \$ 4.60 |
| Financial Planner         |         |         |         |
| Sylvia Porter             | \$59.95 | \$38,95 | \$35.95 |
| Hardball                  | \$29.95 | \$18.95 | \$16.95 |
| C64 Troubleshoot &        |         |         |         |
| Repair Guide              | \$24.95 | \$15.95 | \$12.95 |

(See over 100 coupon items in our catalog)

Write or call for Sample SPECIAL SOFTWARE COUPON!

## **ATTENTION**

**Computer Clubs** 

We Offer Big Volume Discounts

CALL TODAY!

## PROTECTO WARRANTY

All Protecto's products carry a minimum 90 day warranty. If anything fails within 90 days from the date of purchase, simply send your product to us via United Parcel Service prepaid. We will IMMEDIATELY send you a replacement at no charge via United Parcel Service prepaid. This warranty proves once again that **We Love Our Customers**.

## C128 COMMODORE COMPUTER

(Order Now)

\* \$ 2 2 9 05 (SEE BELOW)

With \$59.95 Timeworks Wordwriter Wordprocessor savings applied

- 340K 1571 Disk Drive \$259.00
- Voice Synthesizer \$39.95
- 12" Monitor \$79.95

PRICES MAY BE LOWER

## \* C128 COMMODORE COMPUTER \$289.00

You pay only \$289.00 for the C128 computer and we include the C128 Wordwriter Wordprocessor by Timeworks (Sale \$59.95). Thus, your net cost for the C128 computer is only \$229.05. List \$349.00. SALE \$289.00.

## 340K 1571 COMMODORE DISK DRIVE \$259.00

Double Sided, Single Disk Drive for C-128 allows you to use C-128 mode plus CPM mode. 17 times faster than 1541, plus runs all 1541 formats. List \$349.00. Sale \$259.00.

## SUPER AUTO DIAL MODEM \$29.95

Easy to use. Just plug into your Commodore 64 computer and you're ready to transmit and receive messages. Easier to use than dialing your telephone, just push one key on your computer! Includes exclusive easy to use program for up and down loading to printer and disk drives.

Best in U.S.A. List \$99.00. SALE \$29.93.

Coupon \$24.95.

## VOICE SYNTHESIZER \$39.95

For Commodore-64 computers. Just plug it in and you can program words and sentences, adjust volume and pitch, make talking adventure games, sound action games and customized talkies!! PLUS (\$19.95 value) TEXT TO SPEECH program included FREE, just type a word and hear your computer talk — ADD SOUND TO "ZORK", SCOTT ADAMS AND OTHER ADVENTURE GAMES!! (Disk or tape.) List \$89.00. **SALE \$39.95** 

## 12" MAGNAVOX (NAP) 80 COLUMN MONITOR WITH SOUND \$79.95

Super High Resolution green screen monitor. 80 columns x 24 lines, easy to read, plus speaker for audio sound included. Fantastic value. List \$129.00. Sale 379.95.

(C128 cable \$19.95. C64, Atari cable \$9.95)

## PRINTER/TYPEWRITER COMBINATION \$229.95

"JUKI" Superb letter quality, daisy wheel printer/typewriter combination. Two machines in one — just a flick of the switch. 12" extra large carriage, typewriter keyboard, automatic margin control and relocate key, drop in cassette ribbon! (90 day warranty) centronics parallel or RS232 serial port built in (Specify). List \$349.00. SALE \$229.95. (Ltd. Qty.)

## 14" RGB & COMPOSITE COLOR MONITOR \$259.95

Must be used to get 80 columns in color with 80 column computers (C128 - IBM - Apple). (RGB Cable \$19.95) Add \$14.50 shipping. List \$399.00. **SALE \$259.95**.

- LOWEST PRICES 15 DAY FREE TRIAL
- BEST SERVICE IN U.S.A. ONE DAY EXPRESS MAIL

## PHONE ORDERS

- 8 a.m. 8 p.m. C.S.T. Weekdays 9 a.m. - 12 noon C.S.T. Saturdays
- 90 DAY FREE REPLACEMENT WARRANTY
- OVER 500 PROGRAMS FREE CATALOGS

Add \$10.00 for shipping, handling and insurance. Illinois residents please add 61/4 tax. Add \$20.00 for CANADA, PUERTO RICO, HAWAII, ALASKA, APO-FPO orders. Canadian orders must be in U.S. dollars. WE DO NOT EXPORT TO OTHER COUNTRIES, EXCEPT CANADA. Enclose Cashier Check, Money Order or Personal Check. Allow 14 days for delivery, 2 to 7 days for phone orders, 1 day express mail! Prices & Availability subject to change without notice.

VISA — MASTER CARD — C.O.D. No. C.O.D. to Canada, APO-FPO

## PROTECTO

We Love Our Customers
22292 N. Pepper Rd., Barrington, Illinois 60010

312/382-5244 to order

# Color Monit

(Premium Quality)

- Built in Speaker & Audio
- For Video Recorders
- For Small Business Computers
- Apple Commodore -Atari - Aplus 3000 -etc.
- One Year Warranty'

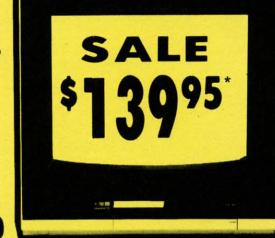

Resolution

13" Color Computer Monitor

- \*C64/Atari composite cable \$9.95
- \* C128 RGB/Composite 80 column cable \$19.95.

(Premium Quality)

- Beautiful Color Contrast
- High Resolution
- Sharp Clear Text
- **Anti-Glare Screen**
- 40 Columns x 24 Lines
- Front Panel Controls

List \$32900

Add \$14.50 Shipping

14" RGB & Composite Color Monitor

Allows use of C-128 and C64 mode - composite and 80 column RGB mode. Must be used to get 80 columns in color with 80 column computers. Specially designed for use with the C128's special composite video output, plus green screen only option switch. (add \$14.50 shipping)

List \$399.00

14" MAGNAVOX Higher Resolution RGB & Composite Monitor (Add \$14.50 Shipping)

12" 80 Column Green/Amber Monitor List \$129.00

Super high resolution composite green or amber screen monitor. 80 columns x 24 lines, easy to read. Fantastic value. Limited Quantities.

Super High Resolution 80 column monitor perfect for Apple & Aplus 3000 computers. Fantastic Value, Very Limited Oversition

Turn Your Monitor into a TV Set Without Moving Your Computer

Elegant TV Tuner with dual UHF/VHF selector switches goes between your computer and monitor. Includes mute, automatic fine tuning and computer-TV selector switches. Inputs included for 300 ohm, 75 ohm, and UHF. Can be used with cable TV and VCR's. Fantastic Value. Limited Quantities. (Includes loop antenna for UHF & RCA connecting cables)

15 Day Free Trial - 90 Day Immediate Replacement Warranty

• LOWEST PRICES • BEST SERVICE IN U.S.A. • ONE DAY EXPRESS MAIL • OVER 500 PROGRAMS • FREE CATALOGS

Add \$10.00 for shipping, handling and insurance. Illinois residents please add 61/4 % tax. Add \$20.00 for CANADA, PUERTO RICO, HAWAII, ALASKA, APO-FPO orders. Canadian orders must be in U.S. dollars. WE DO NOT EXPORT TO OTHER COUNTRIES, EXCEPT CANADA. Enclose Cashier Check, Money Order or Personal Check. Allow 14 days for delivery, 2 to 7 days for phone orders, 1 day express mail. Prices 8 Augilability subject to change without redices. mail! Prices & Availability subject to change without notice.

VISA — MASTER CARD — C.O.D. C.O.D. on phone orders only

ROTECTO

We Love Our Customers 22292 N. Pepper Rd., Barrington, Illinois 60010

312/382-5244 to order

## ommodore Software Sale

ORDER TODAY!

| - | - | -  | -          | - | - |
|---|---|----|------------|---|---|
| G |   |    | м          | - | • |
| - |   | LA | <b>A</b> . |   | • |

| \$34.95 \$20.95                                                                                                    |
|----------------------------------------------------------------------------------------------------|
| 0)49.95 29.95                                                                                                    |
| (D)39.95 21.95                                                                                                    |
| II (D)                                                                                                    |
| MOSCOW (D) 39.95 26.95                                                                                                    |
| RD (D)39.95 24.95                                                                                                    |
|                                                                                                    |
| 0)\$29.95 \$18.95                                                                                                    |
| WEST (D) 29.95 18.95                                                                                                    |
| T (D)                                                                                                    |
| IG CO. (D) 29.95 18.95                                                                                                    |
| STERS (D) 29.95 18.95                                                                                                    |
| AOSCOW (D) 39.95 26.91<br>RD (D) 39.95 24.91<br>D) \$29.95 \$18.91<br>T (D) 29.95 18.91<br>T (D) 29.95 18.91<br>G (CO. (D) 29.95 18.91 |

| Activision                            |         |         |
|---------------------------------------|---------|---------|
| □ 0761 PITFALL II - LOST CAVERNS (D). | \$39.95 | \$20.95 |
| ☐ 0900 SPACE SHUTTLE (D)              | . 37.95 | 18.95   |
| O932 ON FIELD FOOTBALL (D)            | . 39.95 | 20.95   |
| ☐ 0936 ON COURT TENNIS (D)            | . 39.95 | 20.95   |
| O940 GHOSTBUSTERS (D)                 | . 39.95 | 23.95   |
| ☐ 3580 GREAT AMERICAN RD. RACE (D)    | . 29.95 | 18.95   |
| ☐ 3582 MASTER OF THE LAMPS (D)        |         | 20.95   |
| ☐ 3584 COUNTDOWN/SHUTDOWN (D).        |         | 20.95   |
| ☐ 3588 MINDSHADOW (D)                 | . 29.95 | 18.95   |
| ☐ 3590 STAR LEAGUE BASEBALL (D)       | 29.95   | 20.95   |
| ☐ 3592 ALCAZAR (D)                    | 29.95   | 20.95   |
| ☐ 5196 LITTLE PEOPLÉ PROJECT (D)      | . 34.95 | 22.95   |
| ☐ 5198 FAST TRACKS (D)                | .34.95  | 20.95   |
| ☐ 5202 GAMEMAKER (D)                  | 39.95   | 24.95   |
| ☐ 3585 COMPLETE FIREWORKS KIT (D) .   | 34.95   | 22.95   |
| ☐ 3612 ALTER EGO (D)                  | 49.95   | 29.95   |
| ☐ 3614 BORROWED TIME (D)              | . 29.95 | 18.95   |
| ☐ 5200 HACKER (D)                     | . 29.95 | 18.95   |
| ☐ 1572 STAR RANK BOXING (D)           | . 29.95 | 20.9    |
|                                       |         |         |

## **Avalon Hill**

| ☐ 0396 SUPER BOWL SUNDAY (D)      | . \$35.00 | \$22.95 |
|-----------------------------------|-----------|---------|
| ☐ 3572 SPITFIRE 40 (D)            | 35.00     | 22.95   |
| ☐ 5138 STATIS PRO BASEBALL (D)    | 35.00     | 22.95   |
| ☐ 5250 MISSION / THUNDERHEAD (D). | 25.00     | 17.95   |
| ☐ 5146 JUPITER MISSION (D)        | 35.00     | 22.95   |
| ☐ 5252 GULF STRIKE (D)            |           | 19.95   |
| ☐ 5254 MACBETH (D)                | 25.00     | 17.95   |
| ☐ 2375 COMPUTER TITLE BOUT (D)    | 30.00     | 19.95   |
| ☐ 0860 TOURNAMENT GOLF (D)        | 29.95     | 18.95   |
| ☐ 5140 BLACK THUNDER (D)          | 19.95     | 14.95   |
|                                   |           |         |

## **Broderbund**

| ☐ 2903 LODE RUNNER (D)                                        | \$34.95 | \$19.95 |
|---------------------------------------------------------------|---------|---------|
| ☐ 2905 KARATEKA (D)                                           | 29.95   | 23.95   |
| ☐ 3038 CHAMPION LÓDE RUNNER (D)                               | 34.95   | 26.95   |
| ☐ 5158 BANK STREET WRITER (D)                                 | 49.95   | 32.95   |
| ☐ 5330 BANK STREET SPELLER (D)                                | 49.95   | 32.95   |
| ☐ 5332 BANK STREET FILER (D)                                  | 49.95   | 32.95   |
| 5334 BANK STREET MAILER (D)                                   | 49.95   | 32.95   |
| ☐ 2540 PRINT SHOP (D)                                         | 44.95   | 27.95   |
| 2542 GRAPHIC LIBRARY NO. 1 (D) 3898 GRAPHIC LIBRARY NO. 2 (D) | 24.95   | 15.95   |
| 3898 GRAPHIC LIBRARY NO. 2 (D)                                | 24.95   | 15.95   |
| ☐ 3897 GRAPHIC LIBRARY NO. 3 (D)                              |         | 15.95   |
| ☐ 2910 PRINT SHOP COMPANION (D).                              | 39.95   | 24.95   |
| ☐ 5160 MUSIC SHOP (D)                                         | 44.95   | 28.95   |
| ☐ 5170 LODE RUNNERS RESCUE (D)                                | 29.95   | 20.95   |
|                                                               |         |         |

## **Electronic Arts**

| ☐ 3830 DR. J & LARRY BIRD (D)        | \$29.95 | \$23.95 |
|--------------------------------------|---------|---------|
| ☐ 3832 FINANCIAL COOKBOOK (D)        |         | 27.95   |
| ☐ 3834 MAIL ORDER MONSTERS (D)       | 34.95   | 22.95   |
| ☐ 3840 THE SEVEN CITIES OF GOLD (D). | 29.95   | 23.95   |
| ☐ 3842 SKY FOX (D)                   |         | 23.95   |
| ☐ 5176 CARRIERS AT WAR (D)           | 42.95   | 32.95   |
| ☐ 5178 REACH FOR THE STARS II (D)    | 37.95   | 28.95   |
| 5180 HEART OF AFRICA (D)             | 29.95   | 23.95   |
| ☐ 5182 MOVIE MAKER (D)               | 29.95   | 23.95   |
| ☐ 5184 EUROPE ABLAZE (D)             | 42.95   | 34.95   |
| □ 5186 M.U.L.E. (D)                  | 19.95   | 16.95   |
| ☐ 5188 MURDER ON ZINDERNEUF (D)      | 19.95   | 16.95   |
| ☐ 5190 MUSIC CONSTRUCTION SET (D)    |         | 16.95   |
| ☐ 5192 PINBALL CONSTRUCTION SET (D   |         | 16.95   |
| ☐ 5194 RACING CONSTRUCTION SET (D    |         | 22.95   |
| ☐ 3601 SUPER BOULDERDASH (D)         |         | 22.95   |
| 3600 TOUCHDOWN FOOTBALL (D)          | 29.95   | 22.95   |

## Phone Orders

(T) Tape, (C) Cartridge, (D) Disk.

## Datasoft

| ☐ 3025 BRUCE LEE (D)\$34.   | 95 | \$19.95 |
|-----------------------------|----|---------|
| ☐ 3026 PAC-MAN (D)          |    |         |
| ☐ 3027 MIGHTY CONAN (D) 34. | 95 | 22.95   |
| □ 3028 MR DO! (D)           |    | 18.95   |
| □ 3029 DIG DUG (D)34.       | 95 | 18.95   |
| ☐ 3032 POLE POSITION (D)    | 95 | 18.95   |
| ☐ 5218 THE GOONIES (D)29.   | 95 | 18.95   |
| □ 5220 ZORRO (D)            | 95 | 18.95   |
|                             |    |         |

| EPYX                                       |         |
|--------------------------------------------|---------|
| ☐ 0337 WORLD'S GREAT FOOTBALL (D) \$39.95  | \$23.95 |
| ☐ 0338 WINTER GAMES (D)                    | - 20.95 |
| □ 0339 THE EIDOLON (D)39.95                | 20.95   |
| ☐ 0340 KORONIS RIFT (D)                    | 20.95   |
| ☐ 0360 JET COMBAT SIMULATION (D)39.95      | 20.95   |
| □ 0364 SUMMER OLYMPIC GAMES (D)39.95       | 18.95   |
| ☐ 0365 WORLD'S GREAT BASEBALL (D) 34.95    | 22.95   |
| ☐ 0382 SUMMER OLYMPIC GAMES II (D) . 39.95 | 20.95   |
| □ 0750 PITSTOP II (D)                      | 22.95   |
| ☐ 2046 IMPOSSIBLE MISSION (D) 34.95        | 16.95   |
| ☐ 2066 ROBOTS OF DAWN (D)                  | 15.95   |
| □ 2070 BARBIE (D)39.95                     | 18.95   |
| □ 2074 G.I. JOE (D)39.95                   | 18.95   |
| ☐ 3005 BALLBLAZER (D)                      | 20.95   |
| ☐ 3006 RESCUE ON FRACTALUS! (D) 29.95      | 20.95   |
| ☐ 1556 MOVIE MONSTER GAME (D) 39.95        | 24.95   |
| ☐ 1557 MICROSOFT MULTIPLAN (D) 59.95       | 39.95   |
| ☐ 1558 PROG. BASIC TOOLKIT (D) 44.95       | 29.95   |
| ☐ 1559 VORPAL UTILITY KIT (D)34.95         | 22.95   |
|                                            |         |

| Strategic Simulations,              | Inc.    |         |
|-------------------------------------|---------|---------|
| ☐ 2995 RDF 1985 (D)                 | \$34.95 | \$20.95 |
| ☐ 2997 GEOPOLITIQUE (D)             | .39.95  | 23.95   |
| ☐ 3008 RINGSIDE SEAT (D)            | 39.95   | 23.95   |
| ☐ 3010 IMPERIUM GALACTUM (D)        | 39.95   | 23.95   |
| ☐ 3011 CARTELS AND CUTTHROATS (D)   |         | 23.95   |
| ☐ 3012 RAILS WEST (D)               |         | 23.95   |
| ☐ 3014 PROFESSIONAL TOUR GOLF (D) . | 39.95   | 23.95   |
| ☐ 3015 50 MISSION CRUSH (D)         |         | 23.95   |
| ☐ 3016 PRESIDENT ELECT (D)          |         | 23.95   |
| ☐ 3017 BROADSIDES (D)               |         | 24.95   |
| ☐ 3018 COMPUTER QUARTERBACK (D).    | 39 95   | 24.95   |
| ☐ 3020 COMPUTER AMBUSH (D)          |         | 37.95   |
| ☐ 3021 COMPUTER BASEBALL (D)        |         | 23.95   |
| ☐ 3031 FIELD OF FIRE (D)            |         | 23.95   |
| ☐ 5154 KAMPFGRUPPE (D)              | 59 95   | 34.95   |
| ☐ 5156 COLONIAL CONQUEST (D)        | 39 95   | 23.95   |
| □ 3768 U.S.A.A.F. (D)               |         | 36.95   |
| ☐ 1560 SIX GUN SHOOTOUT (D)         | 39 95   | 23.95   |
| ☐ 1561 BATTLE OF ANTIETAM (D)       | 49 95   | 31.95   |
| ☐ 1562 BATTALION COMMANDER (D).     |         | 23.95   |
| ☐ 1563 PANZER GRENADIER (D)         |         | 23.95   |
| ☐ 1564 NORWAY 1985 (D)              | 34 95   | 20.95   |
| ☐ 1565 MECH BRIGADE (D)             | 50 05   | 36.95   |
| ☐ 1567 BATTLEGROUP (D)              | 50 05   | 37.95   |
| C 1307 BATTLEOROUF (D)              | . 37.73 | 37.75   |
|                                     |         |         |

## BUSINESS

## 5930 ACCOUNTANT, INC. (D) C128 . . \$99.95 \$64.95

| ☐ 5932 PERSONAL ACCOUNTANT (D) 34. | 95 26.95   |
|------------------------------------|------------|
| ☐ 5934 MODEL DIET (D)              | 95 23.95   |
| ☐ 5936 TRIO (D) C128               |            |
| ☐ 5938 KID PRÓ QUO (D)             |            |
| ☐ 5940 DESK MANAGER (D) C12839.    |            |
| Timeworks                          |            |
| ☐ 0176 INVENTORY MANAGE (D)\$69.   | 95 \$38.95 |
| □ 0180 ACCOUNTS RECEIVABLE/        |            |
| INVOICING (D)                      | 00 38.95   |

## 

## 

## **Business Continued**

## C128 Software From Timeworks

CALL 8 to 8 C.S.T. - M-F

312-382-5244

| ☐ 5022 WORD WRITER/                        |         |
|--------------------------------------------|---------|
| SPELL CHECKER (D)\$69.95                   | \$59.95 |
| ☐ 5024 DATA MANAGER II (D)                 |         |
| ☐ 5026 SWIFTCALC WITH SIDEWAYS (D) . 69.95 | 49.95   |
| ☐ 5030 PARTNER (D)                         | 39.95   |
| ☐ 3048 SYLVIA PORTER (D)                   |         |

## **EDUCATION**

## American Educational Computer

| 1 2402 ELEM. SCIENCE FACTS (D)    | 327.73  | 314.73 |
|-----------------------------------|---------|--------|
| ☐ 2492 VOCABULARY WORD BUILD (D). |         | 14.95  |
| 2493 GRAMMAR WORD SKILLS (D)      |         | 14.95  |
| ☐ 2494 WORLD GEOGRAPHY FACTS (D)  | . 29.95 | 14.95  |
| ☐ 2495 SPANISH VOCAB. SKILLS (D)  |         | 14.95  |
| ☐ 2496 FRENCH VOCAB. SKILLS (D)   |         | 14.95  |
| ☐ 2497 WORLD HISTORY (D)          |         | 14.95  |
| ☐ 2498 U.S. HISTORY FACTS (D)     |         | 14.95  |
| ☐ 2499 BIOLOGY FACTS (D)          |         | 14.95  |
| 2519 U.S. GEOGRAPHY FACTS (D)     |         | 14.95  |
| ☐ 2520 U.S. GOVERNMENT FACTS (D)  | . 29.95 | 14.95  |
| ☐ 2521 AEC SPELLING (D)           | . 39.95 | 24.95  |
| ☐ 3745 PHONICS (D)                |         | 24.95  |
| ☐ 3747 LEARN TO READ (D)          |         | 24.95  |
| ☐ 3749 READING COMPRENSION (D)    |         | 24.95  |
|                                   |         |        |

## Designware

| ☐ 0824 GRAMMAR EXAMINER (D) \$39.95     | \$24.9 |
|-----------------------------------------|--------|
| ☐ 0828 SPELLAKAZAM (D)34.95             | 9.9    |
| ☐ 0832 STATES & TRAITS (D)              | 27.9   |
| ☐ 0836 SPELLICOPTER (D)39.95            | 22.9   |
| ☐ 0840 CREATURE CREATOR (D)34.95        | 9.9    |
| ☐ 0844 TRAP-A-ZOID (D)                  | 9.9    |
| ☐ 2518 THE BODY TRANSPARENT (D) 44.95   | 27.9   |
| ☐ 2517 EUROPEAN NATIONS &               |        |
| LOCATIONS (D)                           | 19.9   |
| ☐ 2062 MATH MAZE (D)                    | 22.9   |
| ☐ 5100 ALGEBRA I (D)                    | 19.9   |
| ☐ 5102 REMEMBER (D)                     | 49.9   |
| ☐ 5104 WEBSTER'S NUMBERS (D)39.95       | 19.9   |
| ☐ 5105 SPELLING & READ PRIMER (D) 39.95 | 19.9   |
| ☐ 5106 ALGEBRA 2 (D)39.95               | 19.9   |
| ☐ 5107 ALGEBRA 3 (D)                    | 19.9   |
|                                         |        |

## Mindscape

| ☐ 5108 KEYBOARD CADET (D)39.95             | 25.95 |
|--------------------------------------------|-------|
| ☐ 5110 BANK STREET MUSIC WRITER (D). 39.95 | 25.95 |
| ☐ 5112 CROSSWORD MAGIC (D) 49.95           | 29.9  |
| ☐ 5114 THE PERFECT SCORE (D)69.96          | 45.9  |
| ☐ 5116 COLORME/RAINBOW BRITE (D)34.95      | 18.9  |
| ☐ 5118 THE HALLEY PROJECT (D) 39.95        | 22.9  |
| ☐ 5120 INDIANA JONES IN THE                |       |
| LOST KINGDOM (D)29.95                      | 18.9  |
| ☐ 5122 BANK STREET STORYBOOK (D)39.95      | 22.9  |
| ☐ 5910 THE DOLPHIN'S RUNE (D) 29.95        | 18.9  |
| ☐ 5912 THE LUSCHER PROFILE (D)39.95        | 22.9  |
| ☐ 5914 QUAKE MINUS ONE (D) 29.95           | 16.9  |
| ☐ 5916 THE LORDS OF MIDNIGHT (D) 29.95     | 16.9  |
| ☐ 5918 SHADOWFIRE (D)                      | 16.9  |
| ☐ 3702 BOP 'N WRESTLE (D)                  | 21.9  |
| ☐ 3690 INFILTRATOR (D)                     | 21.9  |

## Weekly Reader **Buy 1 Get One Free!**

| ☐ 2512 STICKYBEAR NUMBERS (D)34.95         | 14.95 |
|--------------------------------------------|-------|
| ☐ 2513 STICKYBEAR BASKETBOUNCE (D) 34.95   | 14.95 |
| ☐ 2514 STICKYBEAR OPPOSITES (D) 34.95      | 14.95 |
| ☐ 2515 STICKYBEAR ABC (D) 34.95            | 14.95 |
| ☐ 2516 STICKYBEAR SHAPES (D) 34.95         | 14.95 |
| ☐ 2600 PIC BUILDER (D)                     | 14.95 |
| ☐ 5126 STICKYBEAR SPELLGRABBER (D) . 29.95 | 14.95 |
| ☐ 5128 STICKYBEAR TOWN BUILDER (D) . 29.95 | 14.95 |
| ☐ 5130 STICKYBEAR MATH (D) 29.95           | 14.95 |
| ☐ 5132 STICKYBEAR READING (D) 29.95        | 14.95 |
| ☐ 5129 STICKYBEAR TYPING (D)29.95          | 14.95 |
|                                            |       |

Add \$3.00 for shipping, handling and insurance. Illinois residents please add 6½% tax. Add \$6.00 for CANADA, PUERTO RICO, HAWAII, ALASKA, APO-FPO orders. Canadian orders must be in U.S. dollars. WE DO NOT EXPORT TO OTHER COUNTRIES, EXCEPT CANADA. Enclose Cashiers Check, Money Order or Personal Check. Allow 14 days for delivery, 2 to 7 days for phone orders, 1 day express mail. Prices 8 availability subjects to change withstatic mail! Prices & availability subject to change without notice.

VISA — MASTER CARD — C.O.D. No. C.O.D. to Canada, APO-FPO

PROTECTO

We Love Our Customers 22292 N. Pepper Rd., Barrington, Illinois 60010

312/382-5244 to order

## "Now protect your home and make life easier at the same time"

The  $\overline{X-10}^{\$}POWERHOUSE^{\texttt{T}}$  Home Control Interface works with your Commodore 64 or 128 to control lights and appliances in your home for security and comfort.

## Security!

49.95 49.95 39.95 39.95

ter

\$14.95 14.95 14.95 14.95 14.95 14.95 14.95 14.95 14.95 14.95 14.95 24.95 24.95 24.95

19.95 19.95 49.95 19.95 19.95 19.95

25.95 25.95 29.95 45.95 18.95

18.95 22.95 18.95 22.95 16.95 16.95 16.95

When you're away, it makes your home look and sound lived in by turning lights and appliances on and off automatically.

## Comfort too!

When you're home, it can turn off the TV at night and wake you up to stereo and fresh brewed coffee in the morning. It can even turn on your air conditioner and control your central heating so your home is cool (or warm) when you get home from work.

## Special color graphics make programming a snap

You simply pick a room from the display screen by pointing with your joystick and clicking the button (you can also use the keyboard). You choose from a selection of icons (pictures of lights and appliances) and

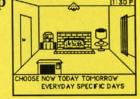

Point to a light or appliance, then choose when you want it to go on or off.

place them in the rooms to represent what you want to control. You then point to the light or appliance to be controlled and follow on-screen instructions to set times, or control instantly.

## Plugs into a regular 120V outlet

The Interface connects to your Commodore "user port" and to a standard 120V outlet. After it is programmed, it sends digital signals over your house wiring to special X-10 modules. It can control up to 95 Modules throughout your home.

Plug the lamp or appliance into the Module.

Then plug the Module into a standard electrical outlet.

## Modules for anything you want to control

There are plug-in Appliance Modules and Lamp Modules. Wall Switch Modules for outside security lights, special 220V Modules for heavy duty air conditioners and water heaters. Plus a thermostat set-back controller to turn your heating or air conditioning down at night and back up in the morning. There is even a Telephone Responder to let you do this from your office.

## It won't tie up your computer

Use your computer only for programming. When you've finished you can disconnect the Interface from your computer and keep it plugged into a 120V outlet. It will operate as a stand alone controller with battery

3-Way Wall Switch Module

Wall Receptacle Module

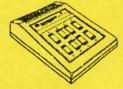

CP290 - controls 95 Modules Automatically, 8 manually.

back-up and will run your home automatically.

## \$49.95

for the Home Control Interface complete with software and cable. (List price \$99.95)

Lamp Module Appliance Module Wall Switch Module

each only List price \$17.95

Add \$3.00 for shipping, handling and insurance. Illinois residents please add 61% tax. Add \$6.00 for CANADA, PUERTO RICO, HAWAII, ALASKA, APO-FPO orders. Canadian orders must be in U.S. dollars. WE DO NOT EXPORT TO OTHER COUNTRIES, EXCEPT CANADA. Enclose Cashiers Check, Money Order or Personal Check. Allow 14 days for delivery, 2 to 7 days for phone orders, 1 day express mail! Prices & availability subject to change without notice.

VISA — MASTER CARD — C.O.D. C.O.D. on Phone orders only

Thermostat Set-back Controller \$29.95 \$39.95 PROTECTO

> We Love Our Customers 22292 N. Pepper Rd., Barrington, Illinois 60010

312/382-5244 to order

List

**\$19.95** \$24.95

**\$19.95** \$24.95

## **SCHOOLS LYBERON**

he sequence of the operations performed by a computer program is called the program flow. Every example of program flow can be implemented using only IF/THEN statements. The IF/THEN construct represents the simplest form of conditional branching. In many cases it would be very cumbersome to use only IF/THEN statements. For that reason, high level languages such as BASIC, Pascal, and COMAL provide numerous other "control statements" to simplify programming and readability of programs.

One of the primary distinctions between "unstructured" or "weakly structured" languages such as BASIC or FORTRAN and the "structured" languages such as Pascal, COMAL, ADA, and MODULA-2 is the number of advanced program-flow structures available. (The other primary distinction is the number of high-level data structures available.)

On the VIC 20 and the C-64, the program control statements consist of these: GOTO, GOSUB, ON/GOTO, ON/GOSUB, IF/THEN, and FOR/NEXT. Again, there is no example of program flow which cannot be implemented with some combination of these statements. In many cases, however, the implementation may be difficult and convoluted.

## TAKE THIS BRANCH

Look at this simple example. "If the magnetic field increases, then we must use quasi-ion shields, otherwise the super-permeable shields will suffice." A natural program implementation of this algorithm would be:

- 10 IF (MAGFLD) > (OLDMAGFLD) THEN (SHIEL
- D) = (QUASIION) : GOTO 30
- 20 (SHIELD) = (SUPERPERM)
- 30 ... CONTINUE...

This sequence is cumbersome because of the GOTO 30 to branch around line 20. (Of course the GOTO is executed only if the condition following the IF statement is true.) One way to eliminate the GOTO statement is to rewrite the program as such:

- 10 (SHIELD) = (SUPERPERM)
- 20 IF (MAGFLD) > (OLDMAGFLD) THEN (SHIEL
- D) = (QUASIION)
- 30 ... CONTINUE...

This looks like a "cleaner" implementation although it is clearly a convoluted representation of the original algorithm.

BY DALE RUPERT

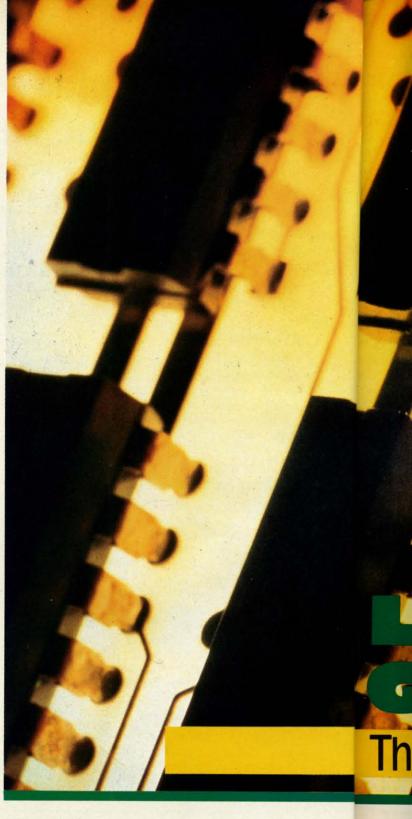

## OR ELSE!

One of the most useful features included in BASIC 7.0 on the C-128 is the ELSE statement. When the outcome of a decision leads to one action or another, the IF/THEN/ELSE construct provides a natural implementation as shown here:

10 IF (MAGFLD) > (OLDMAGFLD) THEN (SHIEL D)=(QUASIION): ELSE (SHIELD)=(SUPERPERM) 20 ...CONTINUE...

The

if th

bet

onl

mu

the

amı

the

the

I

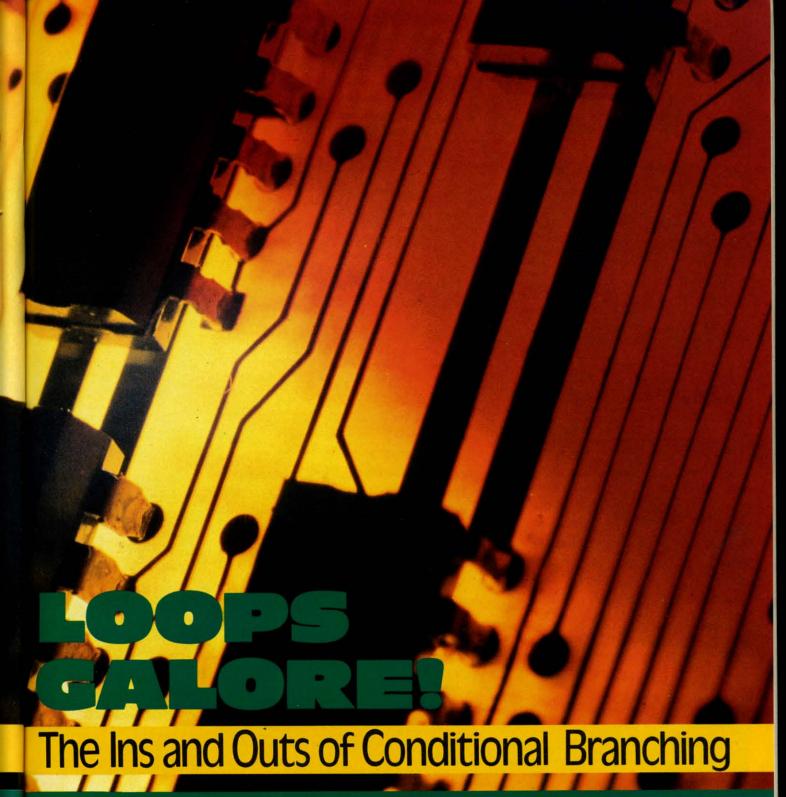

COMSTOCK

The statement(s) following the ELSE are executed only if the condition following the IF is *not* true. Statements between the THEN and ELSE statements are executed only when the IF condition *is* true.

If each of the conditional branches above consisted of much more than a single "LET (SHIELD) = " statement, the program would get into more complications. For example, "If the particle-size is greater than three microns, then put up two-micron shields, fire retros and display the message 'Major meteoritic activity is expected', other-

wise remove shields, increase speed by ten percent, and display 'Operation Phase 2 commenced'.

Clearly if the number of statements in either conditional branch will not fit into a single program line, we would probably create a separate subroutine for one or both branches:

10 IF (PARTSIZE) > 3 THEN GOSUB 500 : GO TO 50

20 ... REMOVE SHIELDS...

AHOY! 21

# C-128 UNIVASKED and C-64 SELLERS

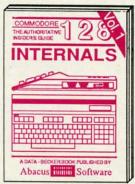

Detailed guide presents the 128's operating system, explains graphic chips, Memory Management Unit, 80 column graphics and commented ROM listings. 500pp \$19.95

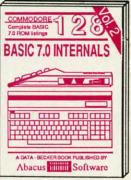

Get all the inside information on BASIC 7.0. This exhaustive handbook is complete with commented BASIC 7.0 ROM listings. Coming Summer '86.

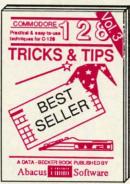

Filled with into for everyone. Covers 80 column hi-res graphics, windowing, memory layout, Kernal routines, sprites, software protection, autostarting. 300pp \$19.95

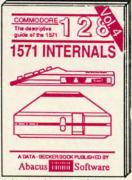

Insiders' guide for novice & advanced users. Covers sequential & relative files, & direct access commands. Describes DOS routines. Commented listings. \$19.95

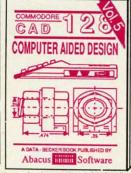

Learn fundamentals of CAD while developing your own system. Design objects on your screen to dump to a printer. Includes listings for '64 with Simon's Basic. 300pp \$19.95

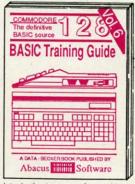

Introduction to programing; problem analysis; thorough description of all BASIC commands with hundreds of examples; monitor commands; utilities; much more. \$16.95

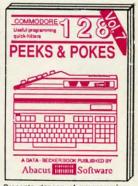

Presents dozens of programming quick-hitters. Easy and useful techniques on the operating system, stacks, zero-page, pointers, the BASIC interpreter and more. \$16.95

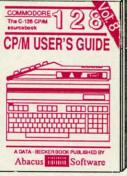

Essential guide for everyone interested in CP/M on the 128. Simple explanation of the operating system, memory usage, CP/M utility programs, submit files & more. \$19.95

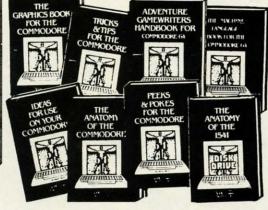

ANATOMY OF C-64 Insider's guide to the '64 internals. Graphics, sound, I/O, kernal, memory maps, more. Complete commented ROM listings. 300pp \$19.95

ANATOMY OF 1541 DRIVE Best handbook on floopy explains all. Many examples and difficult buly commented 1541 ROM listings. 500pp \$19.95

MACHINE LANGUAGE C-64 Learn 6510 code write fast programs. Many samples and listings for complete assembler, monitor, & simulator. 200pp \$14.95

GRAPHICS BOOK C-64 - best reference covers basic and advanced graphics. Sprites, animation, Hires, Multicolor, lightpen, 3D-graphics, IRQ, CAD, projections, curves, more. 350pp \$19.95

TRICKS & TIPS FOR C-64 Collection of easy-to-use techniques; advanced graphics, improved data input, enhanced BASIC, CP/M, more. 275pp \$19.95

1541 REPAIR & MAINTENANCE Handbook describes the disk drive hardware. Includes schematics and techniques to keep 1541 running. 200pp \$19.95

ADVANCED MACHINE LANGUAGE
Not covered elsewhere: - video controller,
interrupts, timers, clocks, VO, real time,
extended BASIC, more. 210pp \$14.95

PRINTER BOOK C-64/VIC-20 Understand Commodore, Epson-compatible printers and 1520 plotter. Packed: utilities; graphics dump; 30-plot; commented MPS801 ROM listings, more. 330pp \$19.95 SCIENCE/ENGINEERING ON C-64 In depth intro to computers in science. Topics: chemistry, physics, biology, astronomy, electronics, others. 350pp \$19.95

CASSETTE BOOK C-64/VIC-20 Comprehensive guide; many sample programs. High speed operating system fast file loading and saving. 225pp \$14.95

IDEAS FOR USE ON C-64 Themes: auto expenses, calculator, recipe file, stock lists, diet planner, window advertising, others. Includes listings. 200pp \$12.95

COMPILER BOOK C-64/C-128 All you need to know about compilers: how they work; designing and writing your own; generating machine code. With working example compiler. 300pp \$19.95

Adventure Gamewriter's Handbook Step-by-step guide to designing and writing your own adventure games. With automated adventure game generator, 200pp. \$14.95

adventure game generator. 200pp \$14.95
PEEKS & POKES FOR THE C-64

Includes in-depth explanations of PEEK, POKE, USR, and other BASIC commands. Learn the "inside" tricks to get the most out of your '64. 200pp \$14.95

Optional Diskettes for books

For your convenience, the programs contained in each of our books are available on diskette to save you time entering them from your keyboard. Specify name of book when ordering. \$14.95 each

C-128 and C-64 are trademarks of Commodore Business Machines Inc

## **Abacus**

## Software

P.O. Box 7219 Dept. H6 Grand Rapids, MI 49510 - Telex 709-101 - Phone (616) 241-5510

Optional diskettes available for all book titles - \$14.95 each. Other books & software also available. Call for the name of your nearest dealer. Or order directly from ABACUS using your MC, Visa or Amex card. Add \$4.00 per order for shipping. Foreign orders add \$10.00 per book. Call now or write for your free catalog. Dealer inquires welcome--over 1400 dealers nationwide.

```
30 ...INCREASE SPEED...
40 ...DISPLAY MESSAGE...
50 ...CONTINUE....
499 END
500 ...PUT UP SHIELDS...
510 ...FIRE RETROS...
520 ...DISPLAY MESSAGE..: RETURN
```

Now the program flow is significantly more difficult to follow. Of course an experienced programmer (or at least the one who wrote the program) is usually able to figure out how the program works, given enough time, but the program is clearly awkward.

Even with the ELSE statement, multiple-statement branches may not be straightforward to implement. The

example above might look like this:

```
10 IF (PARTSIZE) > 3 THEN GOSUB 500 : EL SE GOSUB 600 20 ....CONTINUE.... 499 END 500 ...(PARTICLE SIZE > 3 SUBROUTINE)... 599 RETURN 600 ...(PARTICLE SIZE NOT > 3 SUBROUTINE )... 699 RETURN
```

## LET US BEGIN (AND BEND)

This is a perfect application for the BEGIN/BEND construct. BEGIN and BEND surround several statements which are treated as a single statement. The example above now becomes:

```
10 IF (PARTSIZE) > 3 THEN BEGIN
20 ...PUT UP SHIELDS...
30 ...FIRE RETROS...
40 ...DISPLAY MESSAGE...
50 BEND : ELSE BEGIN
60 ...REMOVE SHIELDS...
70 ...INCREASE SPEED...
80 ...DISPLAY MESSAGE...
90 BEND
100 ...CONTINUE...
```

Using BEGIN/BEND can be somewhat tricky. Normally IF, THEN, and ELSE must all be on the same program line. If multiple program lines are used with BEGIN and BEND, BEGIN must be on the same line and immediately following THEN (line 10 above). After the statements associated with THEN, BEND: must immediately precede and be on the same line as ELSE.

If BEGIN/BEND is used with ELSE, BEGIN must be on the same line and immediately following ELSE (line 50 above). The BEND at the end of the ELSE clause could be at the end of the last statement, separated by a colon, but it is more visible and easier to interpret on its own line (line 90 above).

## **AROUND IN LOOPS**

Computers are particularly adept at performing repetitious operations, namely looping. The FOR/NEXT statements in BASIC 2.0 provide a powerful type of looping, with automatic incrementing or decrementing of the loop variable. FOR/NEXT loops are useful when the number of loop repetitions is known in advance.

Frequently a block of statements is to be repeated until a certain condition has been met, and the number of repetitions is not known beforehand. For this type of looping, the IF/THEN statements are used in BASIC 2.0. For example, consider this simple random letter guessing game. (The computer doesn't give any clues. You merely guess! Perhaps it can be used for typing practice if you type the letters alphabetically.)

```
5 REM - GUESS A LETTER -
10 C$=CHR$(RND(1)*26+65)
20 GET A$: PRINT A$,
30 IF A$=C$ THEN 50
40 GOTO 20
50 PRINT"YOU GOT IT!"
```

With BASIC 7.0, there are several other ways of writing this program. The DO/LOOP statements define a block of instructions to be repeated. Lines 20 through 40 could be written as:

```
20 DO:GET A$:PRINT A$,
30 IF A$=C$ THEN 50
40 LOOP
```

These lines are repeated until A\$ equals C\$ in line 30 and the program branches to line 50.

It is possible to EXIT from the loop by changing line 30 to

```
30 IF A$=C$ THEN EXIT
```

If the condition in line 30 is met, execution continues with the statement following the LOOP statement in line 40. Using EXIT rather than the line number 50 clarifies the fact that this condition terminates the loop. (Also, when writing the program, you don't have to know the line number in advance.)

Even more useful options include the UNTIL and WHILE statements which may be used with either the DO or LOOP statements. We may rewrite lines 20 through 40 like this:

```
20 DO UNTIL A$=C$
30 GET A$:PRINT A$,
40 LOOP

or this:
20 DO
30 GET A$:PRINT A$,
```

What is the difference between these two? Very simply, if the condition A\$=C\$ is true when line 20 is first executed, line 30 will never be executed in the first version whereas line 30 is always executed at least once in the second version.

To use the WHILE statement, the logic of the conditional test must be reversed. Lines 20 through 40 now look like this:

```
20 DO WHILE A$<>C$
30 GET A$:PRINT A$,
40 LOOP
```

Once again, the WHILE statement may be used in line 40 instead of line 20. Also line 30 is executed only in the latter case if A\$=C\$ initially.

Combining the EXIT statement with the DO/LOOP/ WHILE or DO/LOOP/UNTIL statements provides even more flexibility in creating loops of any description.

This wide variety of program control statements allows the programmer to implement algorithms more naturally. Algorithms written in Pascal or Englishlike pseudocode are easily implemented in BASIC 7.0 because of its rich vocabulary.

## **SORTING THINGS OUT**

As a practical example, we will take a sorting algorithm written in Pascal and convert it to BASIC 7.0 and then to BASIC 2.0. Once again, any program flow can be implemented with IF/THEN statements, but the results may be less readable and less natural than with higher-level constructs.

We will start with this slightly modified version of a Pascal algorithm for an "insertion sort" from *Algorithms* by Robert Sedgewick (Addison-Wesley, 1983).

```
20
   A(0) = -1E38
130 FOR I=2 TO N DO
135
         BEGIN
            V=A(I); J=I;
140
150
           WHILE A(J-1) > V DO
160
              BEGIN A(J)=A(J-1); J=J-1
170
           END:
180
           A(J) = V
185
         END;
190 END
```

This is an algorithm to sort an array into numerical order. The elements of the array to be sorted are A(1) through A(N) where N must be specified. This method takes the elements one at a time, inserting each in its proper place among the elements already sorted. Elements larger than the current element are simply moved one position to the right (larger j value), then the chosen element is put into the empty slot A(j).

A value which is smaller than any of the actual items

to be sorted is given to element A(0). This allows the smallest item in the actual list to be inserted above it in line 160, when j equals 1. The line numbers in the algorithm correspond to the BASIC 7.0 implementation in the program *Insertion Sort 128* on page 88.

It is obvious that there is very little difference between the stated algorithm and its implementation in BASIC. The subroutine at line 220 fills the array with random numbers from 0 to 99 and prints their values. Then the insertion sort is performed beginning at line 110. Finally the subroutine at line 300 is called to print the sorted array elements.

Note that the indentations help to group the statements within a loop. Indentations may be created by pressing SHIFT-SPACE as the first character after the line number. Then type as many regular spaces as needed.

In this example, only lines 150 and 170 need to be changed to convert the program to BASIC 2.0 for the VIC 20 or the C-64. The array has been converted to a string array to show how text may be sorted as easily as numbers. (See *Insertion Sort 64* on page 88.)

Notice that the logic of the conditional statement in line 150 has been reversed in order that line 160 be executed under the same conditions in this program as it was in the previous program. The characters of the sample string in line 10 are sorted, including the spaces which appear at the front of the list.

It is not difficult to modify this program further in order to read values from DATA statements and sort them. Replace lines 10, 15, and 250 with the following:

```
10 N=20

15 REM CHANGE LINE 10 IF THERE ARE MORE

THAN 20 ITEMS

250 READ A$(K): IF A$(K)="**" THEN N=K-

1: GOTO 280
```

Also change semicolons to commas in lines 260 and 340. The last item in the DATA statement should be \*\*. Use these as sample DATA statements:

```
400 DATA MERCURY, VENUS, EARTH, MARS, JUPITE R
410 DATA SATURN, URANUS, PLUTO, NEPTUNE, **
```

The program control statements within BASIC 7.0 are very flexible indeed. For users of BASIC 2.0, hopefully it is clear that any type of program branching can be implemented with the FOR/NEXT or IF/THEN statements available within that language, although care must be taken during the translation. For practice, get a book of algorithms and implement some.

SEE PROGRAM LISTINGS ON PAGE 88

All the programs in this issue are available on the Ahoy! program disk.

See page 31.

C

is

m

C

R

C

in

12

si

## COMMODORE ROOTS

This month, Commodore Roots launches into a series of columns dealing with assembly language programming on the C-128 in 128 mode.

## COMMODORE 128 ASSEMBLY LANGUAGE Part I: Mapping the C-128

## By Mark Andrews

he Commodore 128 is quite a computer in any programming language. But for the assembly language programmer, it's an especially fascinating machine.

From a programmer's as well as a user's point of view, the C-128 really is three computers in one. It can be used to write and run software for three different systems.

The secret behind the 128's versatility is a most unusual internal architecture. It is built around a microprocessor called the 8502, which has many exciting new features but is also compatible with the 6510 processor used in the Commodore 64. The C-128 also contains a Z-80 chip, which can be used to write and run programs designed for computers equipped with the CP/M operating system.

The main purpose of the C-128's Z-80 chip is to run business-oriented programs originally designed to be used with Radio Shack computers, Kaypro computers, and other CP/M machines. So, even though the Commodore 128 is CP/M-compatible and comes with a Z-80 assembler, it is unlikely that many C-128 owners will spend much time writing Z-80 assembly language programs. I also doubt that 128 owners will spend a lot of time writing C-64 programs, since the C-128 is such a superior machine.

In the next few editions of *Commodore Roots*, therefore, we'll be devoting most of our attention to writing assembly language programs designed to be run on the Commodore 128 in its native 128 mode.

## THE C-128'S MEMORY MAP

In order to program the 128 in assembly language, you'll have to become familiar with the machine's memory organization. So that's the first topic we'll address.

The Commodore 128 derives its name from the fact that it comes equipped with 128K of RAM. It also has almost 48K of ROM, and over 300K of additional RAM and ROM can theoretically be installed. In fact, the C-128 was designed to be a 512K computer that comes with 128K of RAM.

Those are some pretty impressive figures, especially when you consider that the 8502 chip used in the C-128, like the 6510 chip built into the C-64, is an 8-bit microprocessor. That means that it can address only 64K of memory at a time. So, even though the C-128 can store large amounts of data in its memory, it can't manipulate all of that data simultaneously.

To handle the vast number of bytes that it can store, the C-128 relies on a programming technique called bankswitching. This technique—which was also used to expand the Apple IIc into a 128K computer—is illustrated in Figures 1 and 2 (on pages 26 and 28 respectively).

As Figure 1 shows, the C-128's memory can be divided into three blocks, which I've labeled Block 0, Block 1, and a ROM Block. (Technically, the C-128 also has a RAM Block 2 and a RAM Block 3, but Block 2 is currently identical to Block 0, and Block 3 is identical to Block 1.) Blocks 0 and 1 each contain 64K (or 65,535 bytes) of RAM. The ROM Block is a little smaller; it contains 48K of memory, almost all of it ROM.

Take a close look at the top of Figure 1, and you'll see that Block 0, Block 1, and the ROM Block all share a small strip of RAM at the very top of the C-128's memory. This segment of memory is called a Memory Management Unit, or MMU. It's only five bytes long—from memory address \$FF00 to address \$FF04—but it is the component that manages all of the C-128's bank-switching operations. Since it can be accessed from any block of memory, it can be used as a main switching station, moving from one memory block to another as it keeps watch over all of them simultaneously.

At the bottom of Figure 1, there's another small segment of RAM that's shared by Blocks 0 and 1. This portion of memory, which extends from \$0000 to \$0400, is occupied by Page Zero, the 8510 stack, and other important memory elements that are used by BASIC, userwritten programs, and the C-128's operating system. This block of memory contains RAM, so it isn't accessible

## FIGURE 1: C-128 RAM AND ROM BLOCKS

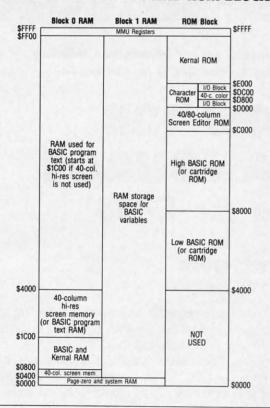

to the ROM block. But its contents are always available to RAM Blocks 0 and 1.

One interesting fact about the C-128 is that its built-in BASIC interpreter uses all three of the memory blocks illustrated in Figure 1. Although the BASIC interpreter itself resides in the ROM block, the RAM in which BASIC programs are stored is in Block 0, and the variables used in BASIC programs are stored in the whopping 64K of free RAM that's available in Block 1. So, when a BASIC program is running, the 128's MMU is almost constantly busy switching between one block of memory and another. All of this MMU activity is usually quite transparent to the BASIC programmer, since the C-128 is designed to take care of BASIC's bank-switching needs automatically.

Unfortunately, when the Commodore 128 is processing an assembly language program, there is nothing automatic about bank-switching. Then it's completely up to the programmer to take care of all bank-switching operations.

Luckily, with the help of a chart such as the one in Figure 1, the concept of bank-switching isn't too difficult to understand. Since the 8502 chip can see only 64K of memory at a time, it is up to the MMU to determine whether the 8502 is looking at Block 0, Block 1, or the ROM Block. To help it carry out this task, the MMU is equipped with a Configuration Register, situated at memory address \$FF00. The Configuration Register has eight bits, which function as follows:

**Bit 0** is used to determine whether addresses \$D000 to \$DFFF in the ROM block contain I/O ROM or character data. If Bit 0 of the Configuration Register is clear,

then addresses \$D000 through \$D7FF and addresses \$DC00 through \$DFFF contain I/O ROM, while addresses \$D800 through \$D8FF contain color RAM for the C-128's 40-column screen. If Bit 0 is set, then addresses \$D000 through \$DFFF contain character-generator data. Of course this bit is significant only if the ROM Block is being accessed. When Block 0 or Block 1 is being accessed, addresses \$D000 through \$DFFF contain RAM.

**Bit 1** of the Configuration Register determines whether the 8502 will access BASIC ROM or external-function ROM (a ROM cartridge) when it looks at addresses \$4000 through \$7FFF in the ROM Block. This bit is also significant only when the ROM Block is being accessed. When Block 0 or Block 1 is being accessed, addresses \$4000 through \$7FFF contain RAM.

**Bits 2 and 3** determine whether the 8502 will see BASIC ROM, external ROM (a cartridge), or RAM when it looks at addresses \$8000 through \$BFFF. The settings of these bits are as follows:

00-BASIC ROM

01-Internal function ROM (not currently used)

10-External function ROM (cartridge)

11-RAM

**Bits 4 and 5** determine whether the 8502 will see BASIC ROM, external ROM, or RAM when it looks at addresses \$C000 through \$CFFF and \$E000 through \$FEFF. The settings of these bits are the same as those for bits 2 and 3.

**Bits 6 and 7** are used to determine whether the 8502 will see RAM from Block 0 or RAM from Block 1 in memory addresses \$0000 through \$FEFF and from \$FF05 to \$FFFF. The settings of these bits are:

00-RAM from Block 0

01-RAM from Block 1

10-RAM from Block 2 (identical to Block 0)

11-RAM from Block 3 (identical to Block 1)

## THE C-128's 15 MEMORY BANKS

Figuring out what memory blocks to use, and how to use them, can be quite a challenging feat. Fortunately, the engineers who designed the C-128 have provided us with a number of helpful programming aids. For example, the C-128 has 15 predetermined memory arrangements that can be incorporated into any program with the help of an easy-to-use Kernal call. Each of these configurations is called a memory bank—a term that can be somewhat confusing, since the word bank, in this context, refers to a preset configuration of memory blocks rather than to a contiguous memory bank.

To lessen the confusion a little, it is helpful to know that most of the C-128's 15 memory banks will rarely, if ever, be of much concern to the average user. Some of the banks are identical to others, and some are designed to be used with memory expansion cartridges and other kinds of ROMs. When the superfluous memory banks are eliminated, only four important memory configurations remain. These banks and their contents are illustrated in Figure 2 (page 28). Their bank numbers, addresses, and contents are:

|    | Addresses     | Contents  PAM from Pleak 0     |
|----|---------------|--------------------------------|
| 0  | \$0000-\$FEFF | RAM from Block 0               |
|    | \$FF00-\$FF04 |                                |
|    | \$FF05-\$FFFF | RAM from Block 0               |
| 1  | \$0000-\$03FF | RAM from Block 0               |
|    | \$0400-\$FEFF | RAM from Block 1               |
|    | \$FF00-\$FF04 | MMU                            |
|    | \$FF05-\$FFFF | RAM from Block 1               |
| 14 | \$0000-\$3FFF | RAM from Block 0               |
|    | \$4000-\$BFFF | BASIC ROM                      |
|    | \$C000-\$CFFF | 40/80 column screen editor ROM |
|    | \$D000-\$DFFF | Character ROM                  |
|    | \$E000-\$FEFF | Kernal ROM                     |
|    | \$FF00-\$FF04 | MMU                            |
|    | \$FF05-\$FFFF | Kernal ROM                     |
| 15 | \$0000-\$3FFF | RAM from Block 0               |
|    | \$4000-\$BFFF | BASIC ROM                      |
|    | \$C000-\$CFFF | 40/80 column screen editor ROM |
|    | \$D000-\$DFFF | I/O and 40 column color map    |
|    | \$E000-\$FEFF | Kernal ROM                     |
|    | \$FF00-\$FF04 |                                |
|    | \$FF05-\$FFFF | Kernal ROM                     |
|    |               |                                |

As the above chart shows, Memory Banks 0 and 1 are very similar to each other, and Banks 14 and 15 are also very much alike. From \$0000 through \$3FFF, in fact, all four banks are identical—at least from a read-only point of view. When data is to be written to RAM in the \$0000-\$3FFF block of memory, the 8510 chip must be set to access the specific RAM block that will be used. But when data is to be read from RAM, any of the 128's four banks can be used, since they are all designed to read RAM from Block 0. From \$4000 through \$FEFF, Banks 0 and 1 both contain RAM, but Bank 0 takes its RAM from Block 0, while Bank 1 takes its RAM from Block 1.

From a read-only standpoint, Banks 14 and 15 are identical except for the segment of memory that extends from \$D000 through \$DFFF. In this range of memory, Bank 14 contains character ROM, while Bank 15 contains I/O ROM and 40-column color RAM.

In all four banks, memory addresses \$FF00 through \$FF04 are occupied by the 8510's Memory Management Unit (MMU). In Banks 0 and 1, though, the MMU is surrounded by RAM, while in Banks 14 and 15 it is an island in a sea of ROM.

When a C-128 user is programming in BASIC, there's a convenient BANK instruction that can be used to switch from one memory bank to another. All you have to do is follow the BANK instruction with the number of the

## **GREAT PRODUCTS FOR YOUR COMMODORE**

promenade C1\*\*

The Eprom Programmer. Thoughtfully designed, carefully constructed, the *promenade* C1™ is respected around the world for quality and value. The original software controlled programmer does away with personality modules and switches. Intelligent programming capability can cut programming time by 95%! With Disk Software...... still just \$99.50

CAPTURE"

Take control of your '64 or '128\* with this easy to use cartridge. Lets you make a back-up disk of your memory-resident software. Your program is then fully accessible to you and your program can be re-booted from your disk 3-5 times faster. Or make an autostarting cartridge using the *promenade* C1 and a CPR cartridge kit. Its magic!

CAPTURE™ is a bargain at 39.95

## CARTRIDGE MATERIALS:

| CPR-3 - Three socket board, case and 3 eproms, for use with CAPTURE"      | 29.95  |
|---------------------------------------------------------------------------|--------|
| PCC2 - Two 2732 (4K) or 2764 (8K) eproms. For '64 or '128 in 64 mode      |        |
| PCC4 - Four sockets for 2764, 27128 or 27256 (32K) eproms. Bank switching |        |
| PCC8 - Like the PCC4 but twice the capacity. For multiple programs        |        |
| PRB4 - Four sockets, eprom & battery backed RAM combination               |        |
| PTM2 - Basic 128 mode cartridge board. Two 2764 or 27128 eproms           | 5.95†  |
| PTM4 - Four sockets, 27128 & 27256 eproms. 128 mode bank switcher         | 19.95† |
| PCCH2 - Plastic case for above cartridges (except PCC8)                   | 2.25   |
| Eproms - Always in stock at competitive prices. †available June '8        | 36.    |

## EPROM ERASERS:

| Datarase - Hobbyist eprom eraser, 2 at a time, 3 to 10 minutes    | 34.95 |
|-------------------------------------------------------------------|-------|
|                                                                   |       |
| PE14 - Industrial quality eraser, 7 to 9 at a time                | 79.95 |
| Starter Set - CAPTURE'*, promenade C1 and one CPR3 kit            |       |
| Deluxe Set - CAPTURE", promenade C1, Datarase and two CPR3 kits   |       |
| Belake out Ohi Total , promonado or, balarase and the of the mile |       |

SHIPPING & HANDLING: USA - UPS SURFACE \$3.00

FOREIGN (AIR MAIL ONLY) \$13.00

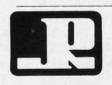

JASON-RANHEIM

1805 INDUSTRIAL DRIVE AUBURN, CA USA 95603 TO ORDER TOLL FREE 800-421-7731 FROM CALIFORNIA 800-421-7748 TECHNICAL SUPPORT 916-823-3284 FROM OUTSIDE USA 916-823-3285 MC, VISA, AMEX WELCOME

when in 64 mode.

Reader Service No. 107

bank you want to switch to BANK 0 to switch to Bank 0, BANK 1 to switch to Bank 1, and so on.

Things are not that simple, of course, for the C-128 assembly language programmer. In assembly language, the most direct way to switch banks is to place a value in memory address \$FF00, the 8510 Configuration Register. As pointed out earlier in this column, however, the number that must be stored in \$FF00 to switch banks doesn't usually have much similarity to the number of the bank that is being switched to. For example, in order to switch to Memory Bank 15 in 8510 assembly language, the number that must be stored in memory address \$FF00 is not 15, but 0.

Another way to switch to Bank 0, Bank 1, or Bank 14 (this trick will work only for those three banks) is

## FIGURE 2: THE FOUR MOST IMPORTANT C-128 MEMORY BANKS

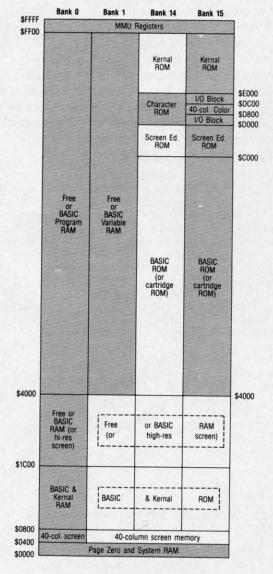

Legend

Home Bank Road Only to store a value—any value—in MMU Register \$FF01, \$FF02, or \$FF03. Storing a value in \$FF01 will switch to Bank 0, placing a value in \$FF02 will switch to Bank 1, and putting something in \$FF03 will switch to Bank 14.

The C-128 Kernal also offers some handy utilities for switching from one memory bank to another. One of these is a subroutine called GETCFG, which starts at memory address \$FF6B. To use the GETCFG call, all you have to do is load the 8510 X register with the actual number of the bank you want to switch to (0-15), and then do a JSR GETCFG (jump to subroutine \$FF6B). The value that must be stored in \$FF00 to switch to the desired bank will then be returned in the accumulator, so a switch can be made to that bank with a simple assembly language statement such as STA \$FF00.

To use the GETCFG call, of course, you must be in Bank 15, since that's the home bank of the Kernal ROM in which the routine resides. This restriction also applies to all other Kernal-based bank-switching subroutines.

Two other Kernal routines that can be used in bankswitching operations are INDFET (address \$FF74) and INDSTA (address \$FF77). INDFET can be used to fetch a byte of data from any bank using an operation that emulates indirect indexed (zero-page Y) addressing. INDSTA can be used to store a byte in any bank using an emulation of the same type of addressing. Indirect indexed addressing, as old hands at 6502 assembly language know, is the addressing method that is written using the syntax LDA (nnnn),Y.

To use the INDFET Kernal call, you first have to store the base address that you want to use in a zero-page pointer (this procedure must also be followed for standard indirect indexed addressing). Next, the accumulator must be loaded with the pointer's zero-page address, the X register must be loaded with the desired bank number, the Y register must be loaded with the index (the same as in standard zero-page Y addressing), and INDFET must be called with a JSR instruction. INDFET will return with the desired byte from the desired address stored in the accumulator, but the C-128 will remain in the bank that it started out in.

INDSTA works much like INDFET, but in the opposite direction. To use INDSTA, the programmer must store the base address in a page-zero pointer, store the address of the pointer in memory address \$02B9, load the accumulator with the byte to store, load the X register with the bank number, load the Y register with the index, and do a JSR to \$FF77. The desired byte will then be stored in the desired address in the desired bank, but the original bank setting of the C-128 will not change.

The programs that accompany this column, designed to be used in 40-column mode, illustrate several ways in which bank-switching can be used to copy and modify the C-128's built-in character set. As previously noted, the 128's character data resides in ROM Bank 14. Since this character data is built into ROM, it cannot be written to, so there is no direct way to modify the C-128's built-in character data. By using bank-switching tech-

ter data into RAM, modify it, and then use it by informing the C-128's VIC-II video chip of its new location.

The listing titled COPYCHRS.BAS on page 84 is a BASIC program that copies the C-128's character set from Bank 14 ROM into Bank 0 RAM. The program then modifies the character "@" into a hollow square, and uses that square as a cursor for typing on the screen.

In lines 20 and 40 of COPYCHRS.BAS, the VIC-II chip is told where the new character set is going to be. The C-128's VIC chip is just like the C-64's, and—except for some minor differences caused by bank-switchingoperates in exactly the same way. I've discussed the operation of the VIC chip before, and no doubt will again do so in this series of C-128 columns. But for now, let's just say that lines 20 and 40 provide the VIC chip with the information it needs to find our new set of characters.

In line 30 of COPYCHRS.BAS, the start of RAM used for BASIC is moved up to memory address \$4000 so that our new character set won't interfere with the BASIC program that creates it. Next, in lines 50 through 70, the 128's built-in character set is copied from Bank 14 ROM into Bank 0 RAM. Its new address in RAM starts at memory address \$2000-a section of memory reserved for a bit-mapped screen map when high-resolution graphics are used, but free for just about any other use when BASIC is moved out of the way and hi-res graphics are not needed.

Type the COPYCHRS.BAS program and run it, and you'll see that it takes quite a long time to copy a character set using BASIC, even when the operation of the 8510 chip is speeded up with a FAST instruction. A modification of the program, which we'll call COPYCHRS2. BAS, improves matters considerably by calling a machine language subroutine. COPYCHRS2.BAS is created by removing lines 50 and 70 of COPYCHRS.BAS and changing line 60 to read:

60 BLOAD "COPYCHRS.O":SYS 4864

This line loads and executes a machine language routine called COPYCHRS.O. COPYCHRS.O was generated by an assembly language program, COPYCHRS.S, which appears on page 84. COPYCHRS.S was written on a C-128 assembler called TSDS, manufactured by the NoSync software company in Port Coquitlam, BC. With minor changes, the program could also be written and assembled using a Merlin 64, a Commodore 64 Macro Assembler system, or any other assembler that can be used with the Commodore 128 in either C-64 or C-128 mode. If you don't have any assembler at all, you could even write and assemble the program using the C-128's built-in monitor, but then you'd have to convert all the labels and symbols in the program to their actual memory addresses.

As you can see by looking at line 1340 of COPYCHRS.S. it does most of its work while sitting in Memory Bank 15, the home bank of the C-128's built-in

niques, however, it is possible to copy the 128's character BASIC interpreter. To move the 128's character set from ROM into Bank 0 RAM, the program uses a standard type of memory-copying algorithm that extends from line 1140 to line 1540. Line 1030 stores the program in a block of memory starting at Bank 0, address \$1300-a good block of RAM to use for short to medium length assembly language programs, since it is reserved for foreign language utilities and function key definitions and contains more than 2K of RAM.

> To fetch character data from Bank 14, the COPYCHRS.S program uses a subroutine called GET-DATA that starts at line 1570. GETDATA uses the Kernal call INDFET to fetch the data that it needs and then uses a subroutine called STORDATA (which starts at line 1690) to store the data in Bank 0 RAM. STORDATA places an arbitrary value in MMU register \$FF01 to switch to Bank 0, and then uses a standard indirect indexed addressing instruction-STA (MVDEST),Y-to store the needed data in Bank 0. Then it returns to Bank 15 by storing a zero in \$FF00.

> Assemble the COPYCHRS.S program and store it on a disk, then run it using the COPYCHRS2.BAS program. You'll immediately see how an assembly language routine can speed up a character-copying operation.

> Next month we'll talk about generating high-resolution graphics on the C-128 in its 40-column mode. SEE PROGRAM LISTINGS ON PAGE 84

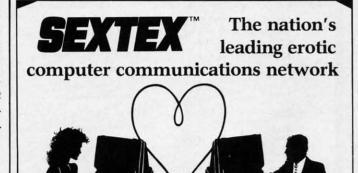

MEMBERSHIP

All you need is a computer with a modem to experience the thrill of online adult communications. SEXTEXTM, the nation's fastest growing full service videotex network, features live interactive

"Chatting", electronic mail and much more. Call or write for a FREE brochure-your computer will never be the same.

CVC ONLINE dept. A 801 Second Ave., N.Y., N.Y. 10017 (212) 972-4719

Reader Service No. 108

## WORDCOUNT

## For the C-128 and C-64 By Bert Halverson

riters have to know how many words they've cranked through the keyboard when the manuscript is finished. Students must mind the mark when the instructor says he wants a certain number of words in a term paper. *Wordcount* is an all-BASIC routine that does the job without producing the inevitable mistakes and blurred vision of hand-counting.

The program will run on the C-128 in either mode, or on a "generic" C-64, and it doesn't care whether you have a 40or 80-column screen. It does, however, insist on sequential files.

## **ELECTRONIC ONE\***

| COMMODORE HARDWA                          |          |
|-------------------------------------------|----------|
| C128                                      | 120.00   |
| 1541 DISK DRIVE<br>1571 DISK DRIVE        | 170 00   |
| 1571 DISK DRIVE                           | 239 99   |
| 1702 MONITOR                              | 189 99   |
| 1802 MONITOR                              | . 179.99 |
| 1802 MONITOR                              | .279.99  |
| PRINTERS                                  |          |
| STAR SG10 10                              | .219.99  |
| PANASONIC 1091                            | .229.99  |
| EPSON LX80                                | .219.99  |
| PANASONIC 1080                            |          |
| SEIKOSHA                                  | . 1/9.99 |
| COMREX                                    | 220.00   |
| MISC. HARDWARE                            | . 239.99 |
| G-WIZ INTERFACE                           | 46.00    |
| G-WIZ INTERFACE                           | 37.99    |
| TYMAC CONNECTION                          | . 49.99  |
| PPI                                       | 34 99    |
| XETEC JR. INTERFACE                       | 36.99    |
| XETEC INTERFACE                           | 56.99    |
| MODEMS-TOTAL COMM                         | 29.99    |
| COMMODRE 1200 BAUD MESSENGER MODEM        | . 149.99 |
| MONITORS                                  | 34.99    |
| THOMPSON COMPOSITE                        |          |
| 14" COLOR                                 | 149.99   |
| THOMPSON (RGB)                            | 259.99   |
| THOMPSON (RGB)<br>TENIKA MO 10 14" COLOR. | 159.99   |
| TENIKA (RGB)                              | 269.99   |
| XL80 80 COLÚMN BOARD                      | 34.99    |
| 1350 MOUSE (FOR 128)                      | 42.99    |
| STAR SG 10 C                              | 208.00   |
| 31AH 30 100                               | 200.00   |

Czcommodore

CALL (614) 864-9994 P.O. Box 13428 • Columbus, Oh. 43213

| 10. DOX 10420 - Coldilibus, Oli. 43213 |  |
|----------------------------------------|--|
| COMMODORE SOFTWARE                     |  |
| KUNG FU-EXPLODING FIST 19.99           |  |
| KUNG FU-STICKS OF DEATH 19.99          |  |
| KARATE CHAMP 19.99                     |  |
| KUNG FU MASTER 19.99                   |  |
| KARATEKA 19.99                         |  |
| HARDBALL                               |  |
| PSI TRADING CO                         |  |
| THE DAM BUSTERS 18.99                  |  |
| LAW OF THE WEST 18.99                  |  |
| FIGHT NIGHT 18.99                      |  |
| COPY II                                |  |
| JET 24 00                              |  |
| FLIGHT SIM. II                         |  |
| S'MORE                                 |  |
| FAST LOAD                              |  |
| MACH 5                                 |  |
| MACH 120                               |  |
| MACH 128                               |  |
| HOME DAY                               |  |
| HOME PAK                               |  |
| SYLVIA PORTER 54.99                    |  |
| HOME ACCOUNTANT 24.99                  |  |
| PRINT SHOP                             |  |
| NEWSROOM32.99                          |  |
| WORD WRITER                            |  |
| MULTI PLAN 44 99                       |  |

HOW TO ORDER: CASHIER CHECK, MONEY ORDER, MASTERCARD\* OR VISA\* (Add % for charge cards) . . . NO PERSONAL CHECKS . . . NO C.O.D.'s . . . . SHIPPED U.P.S. PRICES SUBJECT TO CHANGE.

SHIPPING: Prompt one day shipping on in-stock merchandise. Ohio residents add 5.5% sales tax. Add \$3.00 on all orders under \$100.00 . . . Add \$5.00 on all orders over \$100.00 . . . INTERNATIONAL: Actual freight charge on all orders outside the continental

INTERNATIONAL: Actual freight charge on all orders outside the continenta United States including A.P.O. CALL OR WRITE FOR FREE CATALOG

**CALL ELECTRONIC ONE (614) 864-9994** 

Reader Service No. 116

If you LIST *Wordcount* in C-64 after SAVEing it from the C-128 mode, you will see some strange squigglies that make no sense at all. Do not try to edit them! They are special C-128 commands which the C-64 doesn't know how to interpret. For that reason you must SAVE *Wordcount* in the C-128 mode if you want it to run on both computers. If you save it in the C-64 mode—or with a "real" C-64—it will crash on the C-128.

To see the count so far, simply press any printable key and the latest total will appear on the screen. Pressing RUN/STOP in C-128 mode completely aborts the program and closes all files; in C-64 mode you will have to close the files yourself. After a RUN/STOP, enter CLOSE1 and press RETURN.

If your text contains numbers and you don't want them counted, just type "N" and press RETURN when prompted.

Wordcount begins by finding out what kind of computer it's driving. DS\$ in line 5 will contain the disk drive status in C-128 mode, nothing in C-64 mode. If it's a C-128, line 10 checks screen size by trying to define an 80-column display. If you have a 40-column screen, line 190 will set S equal to 40 and print a message warning that the screen will go blank during certain operations. S is then used as a flag to toggle the screen visible and invisible as needed, or to avoid unique C-128 commands if you're in C-64 mode.

The real work begins in line 20. Wordcount starts dragging your file in from the disk, one byte at a time, until lines 30-40 find the beginning of the first word. (The definition of a character was set in lines 150 and 160 when you decided whether or not to count numbers. Because the Commodore ASCII codes for certain punctuation characters (i.e., ASC 58-64) are numbered with the ABC's we're looking for, line 35 has to watch for them and treat them like spaces.

Lines 45-75 loop until lines 65 and 70 detect a space or other character marking the *end* of the word and increment the counter (W). Hyphenated words count as two. Line 50 prints the total so far if you push any printable key while the count is going on, and line 60 catches apostrophes, which must be treated as characters so the letter that follows won't be counted as a separate word. Once the *end* is found, the whole process starts over in line 20.

Some readers might wonder why line 35 uses two IF-THENs instead of the shorter AND operator. The answer is *speed*. AND would force the processor to check *both* halves of the statement to decide whether to go to 20 or fall through to 40. As it is, if L is not greater than 57, there's no need to see if it's smaller than 65, since both must be true for the branch to occur.

This simple test may surprise you:

- 10 J=TI:FORX=0T01000
- 15 IFL>57ANDL<65THEN20
- 20 NEXT:J1=TI:PRINT"'AND' TOOK"(J1-J)/60"
  "SECONDS"
- 25 PRINT:PRINT"STAND BY...":PRINT
- 30 J=TI:FORX=OTO1000
- 35 IFL>57THENIFL<65THEN40
- 40 NEXT:J1=TI:PRINT"IF-THENS TOOK"(J1-J)/60"SECONDS!"
- 45 END

The Bug Repellent line codes listed after each line of the program are valid for either the C-64 or C-128 Bug Repellent. Be sure to use the proper Bug Repllent for your computer.  $\square$ 

SEE PROGRAM LISTING ON PAGE 96

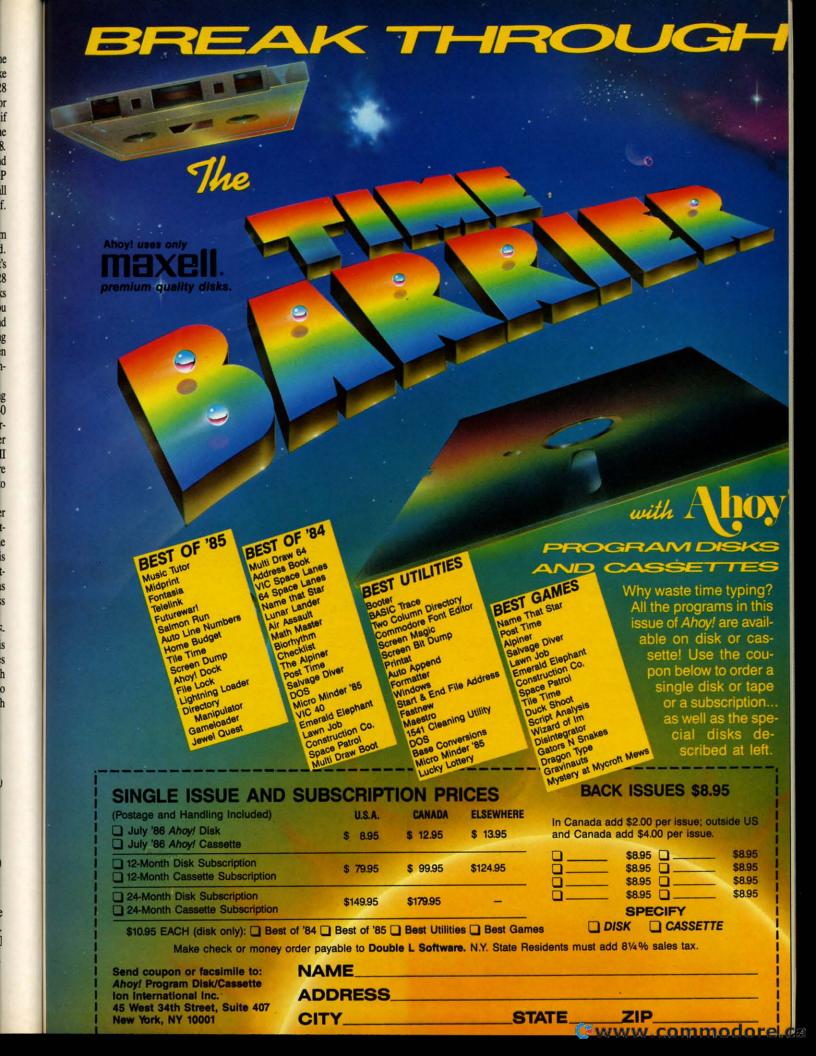

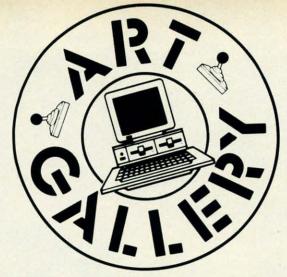

Contributors to Ahoy!'s Art Gallery will receive royalties based on the sale of disks. Send your best work on disk, accompanied by a stamped and self-addressed mailer, to Morton Kevelson, P.O. Box 260, Homestead Station, Brooklyn, NY 11229. Indicate the drawing package that was used to create the image. If you employed a bit map of your own design, indicate the appropriate file parameters, i.e., hi-res or multicolor, location of bit map, screen or color data.

## ART GALLERY DISK SALE

Art Gallery images are available on disk. High resolution bit-mapped images are available in DOODLE! format. Multicolor bit-mapped images are available in Koala format. Each disk includes a slide show program for easy viewing. DOODLE! disks include a bit map screen dump utility for the 1525 or properly interfaced dot matrix printer. Koala disks include a set of custom routines for bidirectional conversion to other multicolor formats. The conversion routines were expressly developed for the Art Gallery by Michael Beutjer of K.T. Software, author of the Koala Printer program and Quad Print (June '85 Ahoy!). Formats presently supported are Cadpic, Peripheral Vision, Paint Magic, and Flying Colors. Disks are available for \$15 from Morton Kevelson, P.O. Box 260, Homecrest Station, Brooklyn, NY 11229. Send a stamped and self-addressed envelope for a complete listing (or send \$10 and receive a sample disk of DOODLE! and Koala images with slide shows).

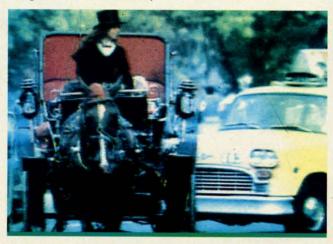

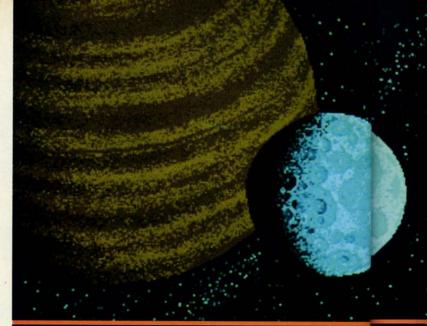

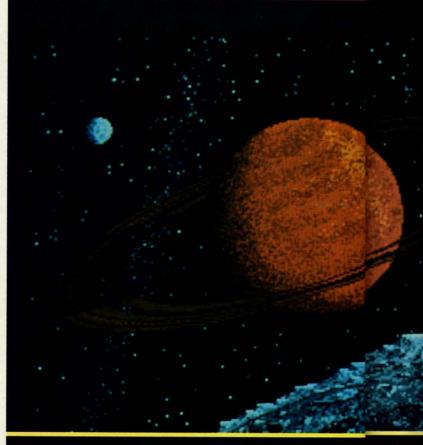

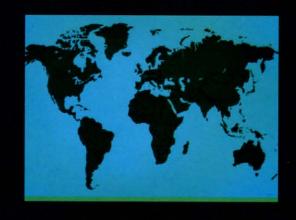

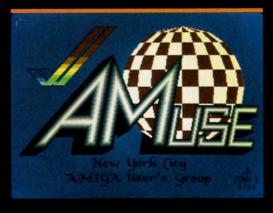

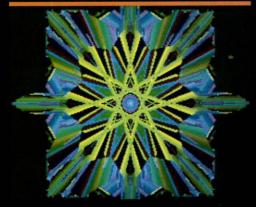

Because Morton Kevelson's analysis of the Amiga 1000 operating system (see page 53) ran longer than we expected, we couldn't publish as many examples of the Amiga's dazzling graphics capabilities as we'd planned. This heartbreaking situation has been resolved by turning this month's Art Gallery over to Amiga images. Ace Ahoy! programmer Bob Spirko contributed the bulbous Frog that graces this page and our cover—a low resolution, 32-color image—along with the high resolution World, T-Rex, and Fontaine along the bottom. On the bottom at the extreme left is a photograph digitized with Digiview (call 913-354-9332 for information). Above is the logo of New York City's Amiga Users Group, drawn in low-res by John Song (Bronx, NY), and a low-res image generated by Electronic Arts' Kaleidoscope program (see page 60 for another). The two large outer space photos to the left came to us through the public domain. Anonymous artists, please write to us to be properly credited.

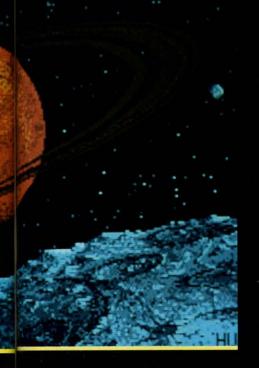

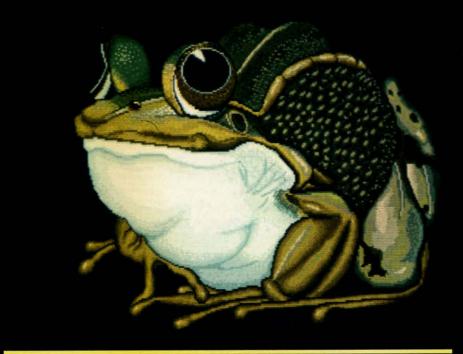

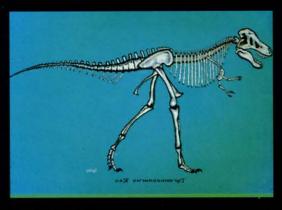

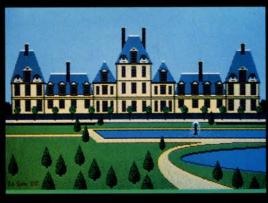

AHOY! 33

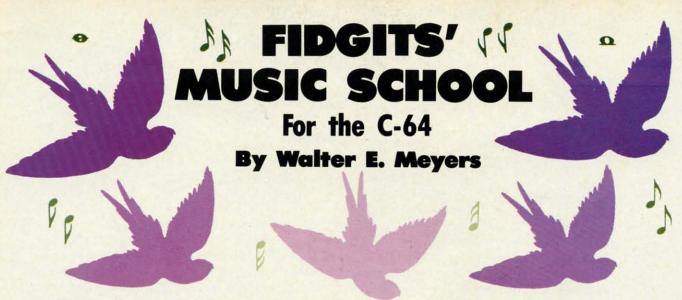

sychologists have known for many years that different people learn best in different ways. Some have to see something before they understand it; they rely on visual memory. Others have memories that work best with what they hear: call their orientation "auditory." Still others need to do something to remember it—their memory, we might say, is in their muscles. The great basketball player or dancer, the typist who glides through 80 words a minute, probably learns best by *moving* through a task; we can label that person's memory preference "kinetic."

A minute's reflection on how schools work tells you that they are designed to work best for people who prefer to hear things: teachers tell things to pupils. The eye is secondary to the ear. Notice that we lump together movies, slides, filmstrips, and educational TV under the term "visual aids"; rather than being primary in teaching, such things aid or help the ear.

Clearly, though, the best way to teach something is to appeal to as many different senses as possible: have the student see something, hear something, and do something all at the same time. Then provide immediate feedback: let the student know right away if the answer is right or wrong. Finally, reward right answers, but don't make it impossible to get the prize. If a lesson rewards the student for 10 right answers out of 10 questions, some students have only frustration in store because they learn more slowly than others. But if the point of teaching is to have the student master the material, then it does not matter whether the student gets 10 out of 10 right or 100 out of 100 as long as he or she eventually learns the material.

These are the principles on which Fidgits (August 1985 Ahoy!) was built, and the same principles underly Fidgits' Music School.

Here the Fidgits teach the positions of notes on the musical scale (on both G and F clefs), the letter names of the notes, the sounds of those notes, and their positions on a piano keyboard. Here's how it works.

After the Fidgits logo at the start of the game, the instructions appear. While you're reading them, the program is POKEing a customized character set into memory. At this point, the program has already put 51 words into an array of strings. When the game begins, one of those strings will be chosen.

All the words are made from the names of the C-scale notes—A, B, C, D, E, F, and G. First, the clef that you've chosen—treble or bass—will appear beneath a section of the piano keyboard. The program takes the randomly selected string—let's say it's BABE—and looks at it letter by letter. The first one is B, so the program places a note-shaped sprite on the right space or line and prints a Fidgit beneath it. After it does this four times, we have a staff with the notes, B, A, B, and E on it, and four fidgits with blank sweaters underneath.

Now input begins. The first note and the first Fidgit's sweater turn white as a prompt to enter the name of the note. If you enter B, the reward is immediate and multiple: the Fidgit sings the note, B is printed on his sweater, the letter B appears on the correct key on the keyboard, and the note on the staff turns red. There is no Bronx cheer or similar punishment for a wrong answer: if you hit any other key, the Fidgit scrunches down and waits for another try. The only "penalty" for a mistake is that the note will remain white after you get the right answer, drawing your attention to the line or space you had trouble with.

When you've got the whole string right, there is another reward: the sweaters of the Fidgits now spell out the word hidden in the musical phrase, and they show off by singing the phrase through, this time in major chords. After seven words, the program asks you if you want to play again and gives you an opportunity to change the clef.

If your user is someone whose attention span is a little short for seven words, you can set the number of words in a round to any value you choose. Line 650 reads

650 GAME=GAME+1: IF GAME<7 THEN 350

Just remove "7" from the line and put in its place whichever number you like. Happy Fidgeting! □

SEE PROGRAM LISTING ON PAGE 84

Ga

Gr

Tour Tsus BAT

Hom

· Orde

# **Software Discounters** of America **Open Saturday**

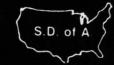

For Orders Only—1-800-225-7638 PA Orders-1-800-223-7784 Customer Service 412-361-5291

- Free shipping on orders over \$100 in continental USA
- No surcharge for VISA/MasterCard
- Your card is not charged until we ship

#### Our 2nd Annual Christmas in July Sale—We've lowered our prices on dozens of titles for this month only!

| ABACUS                                            | BERKELEY                                             | Touchdown Football (D)                     | Ant Attack (D) \$7                               | Donald Duck's                                            | Football (D) \$29                                           |
|---------------------------------------------------|------------------------------------------------------|--------------------------------------------|--------------------------------------------------|----------------------------------------------------------|-------------------------------------------------------------|
| Basic 128                                         | SOFTWORKS                                            | Prices too low to                          | BMX Racer (D) \$7                                | Playground (D) \$16                                      | Jet (D)\$29                                                 |
| Chart Pak 128 CALL                                | Geos (D) \$39                                        | advertise!! Call                           | Captive (D)\$7                                   | Goofy's Word                                             | TELARIUM                                                    |
| Power Plan 64 FOR                                 | BRODERBUND                                           | EPYX                                       | Finders Keepers (D) \$7                          | Factory (D) \$16                                         | Amazon (D) \$21                                             |
| Super C 128 PRICES                                | Bank St. Filer (D) \$33                              | Barbie (D)                                 | Kikstart (D) \$7                                 | Grog's Revenge (D) . \$16                                | Fahrenheit 451 (D) \$21                                     |
| Super Pascal 128 ACCESS                           | Bank St. Mailer (D) \$33<br>Bank St. Writer (D) \$33 | Breakdance (D)\$9 Fast Load (R)\$23        | 5-A-Side Soccer (D) . \$7<br>Last V-8 (D) \$7    | Mickey's Space                                           | Nine Princes in<br>Amber (D) \$21                           |
| Beach Head (D) \$21                               | Bank St. Speller (D) . \$33                          | Impossible Mission (D) \$9                 | Paul McCartney's                                 | Adventure (D) \$16<br>Stunt Flyer (D) \$16               | Perry Mason: Case                                           |
| Beach Head 2 (D) \$24                             | Karateka (D) \$19                                    | Koronis Rift (D) \$23                      | Broad Street (D) \$7                             | Ultima 2 (D) \$34                                        | of the Mandarin                                             |
| Leader Board Golf (D) \$25                        | Music Shop (D) \$29                                  | Movie Monster (D) \$23                     | The Slugger (D) \$7                              | Winnie the Pooh (D) .\$16                                | Murder (D) \$21                                             |
| Leader Board                                      | Print Shop (D) \$26                                  | Multiplan 64 or 128 _ \$39                 | Vegas Jackpot (D) \$7                            | Wiz Type (D) \$16                                        | TIMEWORKS                                                   |
| Tournament Disk \$14<br>Mach 5 (R) \$21           | P.S. Companion (D) \$25                              | Summer Games 2 (D) \$23                    | MICROLEAGUE<br>Baseball (D) \$25                 | SIMON & SCHUSTER                                         | Accts. Payable (D) \$39                                     |
| Mach 128 (R) \$33                                 | P.S. Graphics Library<br>#1, #2, or #3 \$16 Ea.      | Temple of Apshai<br>Trilogy (D) \$23       | General Manager (D) \$25                         | Great International Paper Airplane                       | Accts. Receivable (D) \$39<br>Data Manager 2 (D) \$33       |
| Raid Over Moscow (D) \$24                         | CARDCO                                               | The Eidolon (D) \$23                       | -1985 Team Data Disk \$14                        | Construction Set(D) \$19                                 | Data Manager 128 \$43                                       |
| ACTIVISION                                        | Calc Now (D) \$14                                    | Vorpal Utility Kit (D) \$23                | MICROPROSE                                       | Star Trek-The Kobayashi                                  | Electronic                                                  |
| Alter Ego (Male                                   | File Now (D) \$14                                    | Winter Games (D) \$23                      | Acrojet (D) \$23                                 | Alternative (D) \$25                                     | Checkbook (D) \$16                                          |
| or Female) \$33                                   | Freeze Frame (R) \$33                                | World's Greatest                           | F-15 Strike Eagle (D) \$23                       | Typing Tutor 3 (D) \$25                                  | Evelyn Wood                                                 |
| Borrowed Time (D) \$19<br>Comp. Fireworks         | Graph Now (D) \$14<br>G-wiz Printer Int \$47         | Football (D) \$23<br>FIREBIRD              | Gunship (D) \$23<br>Kennedy Approach(D) \$23     | SPINNAKER<br>Adventure Creator (R) . \$9                 | Dynamic Reader (D) \$33<br>General Ledger (D) \$39          |
| Celebration Kit (D) \$23                          | Mail Now (D) \$14                                    | Adv. Music System (D) \$49                 | Silent Service (D)\$23                           | Alphabet Zoo (R) \$9                                     | Inventory Mgmt (D) . \$39                                   |
| Garry Kitchen's                                   | S'more (R) \$44                                      | Colossus Chess 4 (D) \$23                  | MINDSCAPE                                        | Cosmic Combat (R) \$9                                    | Money Manager (D) \$16                                      |
| Gamemaker (D) \$25                                | S'more Basic                                         | Elite (D)\$19                              | Bank St. Music                                   | Delta Drawing (R) \$9                                    | Partner 128 \$39                                            |
| Great American                                    | Compiler (D) \$25                                    | Music System (D) \$25                      | Writer (D) \$25                                  | Facemaker (R) \$9                                        | Payroll Mgmt. (D) \$39                                      |
| Cross-Country                                     | Super G Pr. Int \$49                                 | The Pawn (D) Call                          | Bank St. Storybook (D) \$19                      | Fraction Fever (R) \$9                                   | Sideways 64 or 128 \$33                                     |
| Road Race (D) \$19<br>Hacker (D) \$19             | Write Now (R) \$19<br>CBS                            | Spy vs. Spy (D) \$19                       | Bop & Wrestle (D) \$19<br>Color Me: The Computer | Gold Record Race (R) \$9                                 | Swiftcalc/Sideways (D) \$33<br>Swiftcalc/                   |
| Little Computer                                   | Argos Expedition (D) \$9                             | Spy vs. Spy 2 (D) \$19                     | Coloring Kit (D) \$19                            | Homework Helper-Math<br>Word Problems (D) \$23           | Sideways (128)\$43                                          |
| People (D) \$23                                   | Astro Grover (D) \$9                                 | Superman (D) \$19                          | Dolphins Rune (D) \$19                           | Homework Helper-                                         | Sylvia Porter's Personal                                    |
| Mindshadow (D) \$19                               | Big Bird's Funhouse(R) \$9                           | FISHER PRICE                               | Great British                                    | Writing (D) \$23                                         | Financial Planner(D) \$39                                   |
| Space Shuttle (D)\$19                             | Big Bird Spc. Del. (R) . \$9                         | Alpha Build (R)\$9                         | Software (D) \$12                                | Invaders Lost Tomb(D) \$19                               | Sylvia Porter's                                             |
| ACCOLADE                                          | Dream House (D) \$9                                  | Dance Fantasy (R) \$9                      | Halley Project (D) \$19                          | Kids on Keys (R) \$9                                     | Personal Financial                                          |
| Aces of Aces (D) \$19<br>Dambusters (D) \$19      | Ernie's Big Splash (D) . \$9<br>Grover's Animal      | Hop Along                                  | Infiltrator (D)                                  | Kung Fu 1—                                               | Planner 128 \$43<br>Word Writer w/                          |
| Fight Night (D)\$19                               | Adventures (D)\$9                                    | Counting (R) \$9<br>Linking Logic (R) \$9  | Perfect Score SAT (D)\$44                        | Exploding Fist (D) \$19<br>Kung Fu 2—                    | Speller (D) \$33                                            |
| Hard Ball (D) \$19                                | Mastering the SAT (D) \$44                           | Memory Manor (R) \$9                       | Spell of Destruction(D) \$19                     | Sticks of Death (D) \$19                                 | Word Writer w/85000                                         |
| Law of the West (D) . \$19                        | Math Mileage (D) \$9                                 | Number Tumbler (R) \$9                     | MIRAGE                                           | Monster Voyage (R) \$9                                   | Word Speller (128) \$43                                     |
| PSI-5 Trading Co. (D) . \$19                      | Railroad Works (D) \$9                               | Sea Speller (R) \$9                        | Database w/Report                                | Story Machine (R) \$9                                    | TRONIX                                                      |
| AMERICAN                                          | Rich Scarry's Electronic                             | Up & Add 'Em (R) \$9                       | Generator (D) \$33                               | SPRINGBOARD                                              | S.A.M. (D)                                                  |
| Biology (D) \$14                                  | Word Book (D) \$12<br>Sesame St. Letter-Go-          | GAMESTAR<br>On-Court Tennis (D) \$19       | Prof. Word<br>Processor (D) \$33                 | Early Games (D) \$21                                     | Art Gallery 1 (D) \$16                                      |
| French (D) \$14                                   | Round (R) \$9                                        | On-Field Football (D) \$19                 | MISC                                             | Easy as ABC (D) \$23<br>Fraction Factory (D) .\$19       | Print Master (D) \$23                                       |
| Grammar (D) \$14                                  | Sesame St. Pals                                      | On-Track Racing (D) . \$16                 | CSM 1541                                         | Graphics Expander for                                    | WEEKLY READER                                               |
| Science: Grades 3/4(D) \$14                       | Around Town (D) \$9                                  | Star-League                                | Align Kit (D) \$29                               | Print Shop (D)\$25                                       | Stickybear ABC'S (D) \$19                                   |
| Science: Grades 5/6(D) \$14                       | Success w/Algebra . Call                             | Baseball (D) \$19                          | Central Point                                    | Newsroom (D) \$33                                        | Stickybear Math (D) \$19                                    |
| Science: Grades 7/8(D) \$14                       | Success w/Math Call                                  | Star Rank Boxing (D). \$19                 | Copy 2 (D) \$23                                  | N.R. Clip Art Vol. 1 (D)\$19                             | Stickybear Numbers(D)\$19                                   |
| Spanish (D)                                       | Weather Tamers (D)\$9 DATA EAST                      | Sargon 3 (D) \$33                          | Gato (D) \$19<br>Snapshot 64 (R) Call            | N.R. Clip Art Vol. 2 (D)\$25<br>Stickers (D)\$23         | Stickybear Reading (D) \$19<br>Stickybear Shapes (D) . \$19 |
| World Geography (D) \$14                          | Karate Champ (D) \$23                                | HES                                        | Superbase 64 (D) \$47                            | SSI                                                      | ACCESSORIES                                                 |
| World History (D)\$14                             | Kung Fu Master (D) \$23                              | Millionaire (D) \$16                       | Superbase 128 (D) \$59                           | Battle Group (D)\$37                                     | Anchor 6470 300/1200                                        |
| ARTWORX                                           | DATASOFT                                             | Omniwriter w/Spell (D) \$23                | Superscript 64 (D) \$47                          | Battle of Antietam(D) \$33                               | Modem w/Software \$159                                      |
| Bridge 4.0 (D)                                    | Alternate Reality (D) . \$25                         | Project Space                              | Superscript 128 \$59                             | Battalion                                                | Bonus SS, DD \$6.99 Bx                                      |
| Int'l Hockey (D) \$16                             | Bruce Lee (D) \$19                                   | Station (D)\$16                            | Vizastar 64 XL8 (D) \$77                         | Commander(D)\$25                                         | Bonus DS, DD \$7.99 Bx                                      |
| Strip Poker (D) \$21<br>Data Disk #1 female .\$16 | The Goonies (D)\$19<br>Never Ending Story (D) \$19   | Card Ware (D) \$9                          | Vizastar 128 (D) Call<br>Vizawrite 128 (D) Call  | Breakthrough in the<br>Ardennes (D) \$37                 | Compuserve Starter<br>Kit\$19                               |
| Data Disk #2 male \$16                            | Zorro (D)                                            | Heart Ware (D) \$9                         | ORIGIN                                           | Colonial Conquest (D) \$25                               | Datashare Printer Int.                                      |
| Data Disk #3 female . \$16                        | DAVIDSON                                             | Party Ware (D)\$14                         | Ultima 3 (D) \$34                                | Computer Ambush (D) \$37                                 | w/Graphics \$33                                             |
| ARTWORX PX                                        | Math Blaster (D) \$33                                | INFOCOM                                    | Ultima 4 (D) \$39                                | Computer QB (D) \$25                                     | Disk Case (Holds 50) . \$9                                  |
| Baker St. Detective (D) \$7                       | Speed Reader 2 (D)\$43                               | Ballyhoo (D) \$25                          | PROFESSIONAL                                     | Field of Fire (D) \$25                                   | Disk Drive Cleaner \$9                                      |
| Hole In One Golf (D)\$7<br>Hotel Alien (D)\$7     | Spell It (D)                                         | Cut Throats (D) \$23                       | Fleet System 2—W.P.                              | Gemstone Warrior (D)\$23                                 | Disk Notcher \$7<br>Dow Jones News                          |
| Jumpin' Jimmy (D) \$7                             | DIGITAL SOLUTIONS                                    | Deadline (D) \$29<br>Enchanter (D) \$23    | w/70.000 word spell                              | Germany 1985 (D) \$37<br>Imperium Galactum(D) \$25       | Retrieval Kit (5 hrs.) . \$14                               |
| Pro Boxing (D) \$7                                | Paperback Writer 64 Call                             | Hitchhiker's Guide to                      | checker 64 or 128 . \$39                         | Kampfgruppe (D) \$37                                     | Kraft Joystick \$9                                          |
| AVALON HILL                                       | Paperback Writer 128 Call                            | the Galaxy (D)\$23                         | Fleet System 3 (128) . \$49                      | Mech Brigade (D) \$37                                    | Panasonic 1080 100                                          |
| Gulf Strike (D)\$19                               | ELECTRONIC ARTS                                      | Infidel (D) \$25                           | RANDOM HOUSE                                     | NAM (D)\$25                                              | cps dot matrix                                              |
| Jupiter Mission 1999(D)\$23                       | Adv. Const. Set (D)                                  | Invisiclues \$5 Ea.                        | Alpine Encounter (D) \$14<br>Charlie Brown's     | Norway 1985 (D) \$23                                     | printer Great Deal                                          |
| Parthian Kings (D) \$16<br>Ripper (D) \$16        | Archon 2: Adept (D)                                  | Planetfall (D)\$23                         | ABC's (D)\$14                                    | Phantasie (D) \$25                                       | Sakata 13" Color<br>Composite Monitor                       |
| Super Bowl                                        | Bard's Tale (D)<br>Carriers at War (D)               | Sorcerer (D) \$25<br>Spellbreaker (D) \$29 | Snoopy's Reading                                 | Phantasie 2 (D)\$25                                      | for C64 \$139                                               |
| Sunday (D) \$21                                   | Chessmaster 2000 (D)                                 | Suspect (D) \$25                           | Machine (D) \$14                                 | Pro Tour Golf (D)\$25<br>Questron (D)\$25                | Teknika MJ22 RGB/comp                                       |
| SBS 1984 Team Disk . \$14                         | Europe Ablaze (D)                                    | Wishbringer (D) \$23                       | Typing Is A Ball,                                | Rings of Zilfin (D) \$25                                 | monitor for C128 Call                                       |
| SBS Champs Disk \$14                              | Heart of Africa (D)                                  | Witness (D)\$25                            | Charlie Brown (D) .\$14                          | U.S.A.A.F. (D) \$37                                      | Total Auto Answer/                                          |
| Spitfire '40 (D) \$23                             | Mail Order Monsters (D)                              | Zork 1 (D)                                 | SCARBOROUGH<br>Boston Computer                   | Wings of War (D) \$25                                    | Auto Dial Modem                                             |
| Title Bout (D) \$19<br>Tournament Golf (D) . \$19 | Movie Maker (D)<br>Music Const. Set (D)              | Zork 2 or 3 (D) \$25<br>KOALA              | Diet (D) \$33                                    | Wizard's Crown (D) \$25<br>SOFTSYNC                      | w/Software\$24.88<br>Universal Printer Stand \$16           |
| Tsushima (D) \$19                                 | One-on-One (D)                                       | Muppet Learning                            | Build A Book (D) \$16                            | Desk Manager                                             | Wico Bat Handle\$17                                         |
| BATTERIES INCLUDED                                | Pinball Const. Set (D)                               | Keys (D) \$29.95                           | Mastertype (D) \$23                              | 64 or 128 (D) \$25                                       | Wico Boss \$12                                              |
| Consultant (64 or 128) \$39                       | Racing Dest. Set (D)                                 | LEARNING COMPANY                           | Net Worth (D) \$39                               | Trio 128 (D) \$43                                        | Verbatim Bulk 51/4                                          |
| Home Pak (D) \$32                                 | Seven Cities of Gold (D)                             | All Titles Available Call MASTERTRONIC     | Songwriter (D) \$12                              | SUBLOGIC                                                 | SS, DD \$59/100<br>Verbatim Bulk 51/4                       |
| Paperclip w/Spell<br>64 or 128\$49                | Skyfox (D)<br>Super Boulder Dash (D)                 | Action Biker (D)\$7                        | SIERRA<br>Champ. Boxing (D)\$16                  | Flight Simulator 2 (D) . \$32<br>F.S. Scenery Disks Call | DS, DD\$69/100                                              |
| 34 01 120                                         | Super bounder basii (b)                              | Action biker (b)                           | Griamp, Boxing (D) \$16                          | 1.5. Scenery DisksCall                                   | 55, 55                                                      |

P.O. BOX 111327—DEPT. AY— BLAWNOX, PA 15238

\*Ordering and Terms: Orders with cashier check or money order shipped immediately. Personal/company checks, allow 3 weeks clearance. No C.O.D.'s. Shipping: Continental U.S.A.—Orders under \$100 add \$3; free shipping on orders over \$100. PA residents add 6% sales tax. AK, HI, APO, FPO, PR—add \$5 on all orders. Sorry—no International orders. Defective merchandise will be replaced with same merchandise. Other returns subject to a 15% restocking charge—NO CREDITS! Return must have authorization number (412) 361-5291. Prices subject to change without notice. Summer Hours Mon.-Fri. 9 A.M.-5:30 P.M. EDT • Sat. 10 A.M.-5 P.M. EDT

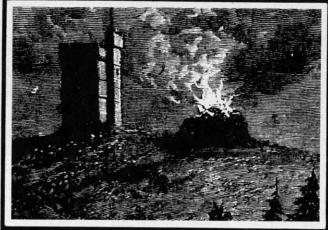

# SKULL CASTLE For the C-64

ESCAPE FROM

he old mansion at the top of the hill had seemingly been deserted for years. The elements had eaten away at the huge entrance door until it resembled a skull, and the building itself was often referred to as Skull Castle. Once in a while someone would take a walk up to the aging structure to look around. Usually this person would never be heard of again Some actually claim to have heard music and the sound of dancing coming from the "castle."

One stormy day you decide that you can stand the mystery no longer. You take a walk to Skull Castle and decide to go inside. What you see is astounding. Skulls and skeletons are flying around everywhere. You hear voices. The people that were never heard from are calling you for help. Your attention is diverted by a poster on the wall: "TONIGHT ONLY—SEE THE DANCING SKELETTES!" You must help the others escape by finding four keys to unlock the doors which they are trapped behind. But beware the Skull of Skull Castle!

Escape From Skull Castle is an 'arcadventure' for the Commodore 64. An 'arcadventure' is an arcade game which uses an adventure game theme. There are elements from both types of games, but is played mainly as an arcade game. You accomplish a goal as in an adventure game, and you score points as in an arcade game.

#### THE GAME

The title screen shows an outside view of Skull Castle. The playing screen takes you inside the castle. Small skull chasers surround the playing screen. Skeletons and different color skelettes are placed around the playing area. You are the figure at the bottom left.

You begin the game with four players. A red key is located at the right side of the screen. Your goal is to get four keys before time runs out on the clock. Moving your player with the joystick, you must avoid everything in the castle except the key. You have plenty of time to get the keys before the clock runs out. By studying the various movement patterns of the skeletons and skelettes, you can plan the best path to the key. You will find "safe" areas on the screen where you can wait until it is safe to grab a key.

If a skeleton, skull chaser, or skelette gets you, you will get to see the dancing skelettes. These skull-like creatures will sprout arms and legs and do a little dance while

you lose a man. If you lose all four men, the game is over. If you get four keys, you receive bonus points and the timer is set back to the beginning, giving you the chance to save someone else. You also receive 100 points for every key that you manage to get. You will need to develop a good deal of speed and strategy to be successful in your rescue attempts.

By James C. Hilty

#### GRAPHICS

Escape From Skull Castle features many realistic graphics that were achieved in different ways. I wanted the castle to be as realistic as possible and first considered bit-mapping the title screen. This, however, would have involved using machine language bit map routines as well as a lot of DATA statements. Instead, I chose to use custom characters. 57 custom characters were defined and put at screen codes 128 to 187 (the reverse character code). By using PRINT statements, the title and playing screens were created. The skull-like door on the castle consists of 54 custom characters which I designed by literally taping pieces of graph paper together. Custom characters also make up the skull chasers and the skeletons. The playing figure, key, and the skelettes are sprites which rotate through different sprite pointers to animate them. The sprites are moved by an interrupt routine, and a machine language routine combines with random numbers to move the characters on the screen. Most of the time spent designing this game was spent on graphics design away from the computer. Character and sprite editors are great tools, but I still find pleasure in designing graphics using graph paper and then transferring my work to the computer.

#### TOTAL EFFECT

By combining graphics with sound and an offbeat story, I hoped to create an environment that was a little scary and at the same time humorous. The dancing skelettes add comic relief, and they make losing a man a little easier to take.

Computer games are for enjoyment. They are the comic books of the '80's. I enjoyed writing *Escape From Skull Castle*, and hope that you enjoy playing it. Beware of the Skull who lives in Skull Castle, and say hello to the dancing skelettes for me.  $\square$ 

SEE PROGRAM LISTING ON PAGE 90

Anatom ing for ware ser ter: Add dom File

> Future of storage! VIC & of ready to sault! E

> Game p Program ting! Me And rea 64 & VI

MSD du guide! T displays! And rea Checklis

Choosing tational word gas ready to tory Ass

Program
Build a (eo RAM
Diver! I
Castle of

Use coup dering mo list choice

more com any of the call Ahoy! vice at 71

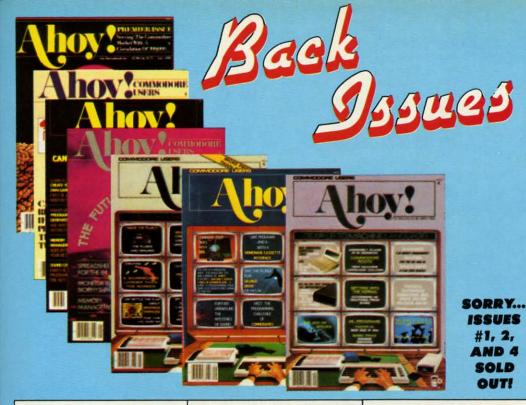

Try this experiment! Flip through any issue of Ahoy! that you've finished reading. Add up the hours of programming toil our feature articles and tutorials saved you—the hours of shopping our expansive news section saved you—and the money our unbiased reviews saved you—and see if the magazine didn't pay for itself! Then ask yourself: can you afford to be without a single valuable back issue?

ISSUE #22-OCT. '85 \$4.00 Create cartoon characters! Infinitesimal intrigue! Inside copy protection! And ready to enter: Shotgun! Maestro! Solitaire!

Mystery at Mycroft Mews! Gravinauts! 1541 Cleaning Utility! ShadeyDump!

ISSUE #23 – NOV. '85 \$4.00 Adventure gaming! ML sprite manipulation! BASIC for beginners! And ready to enter: Lightning Loader! Knight's Tour! Chopper Flight! Rhythmic Bits! Instant Bug Repellent! File Scout! Slither!

ISSUE #24 – DEC. '85 \$4.00
Speech synthesizers! The IBM Connection! The year's 25 best entertainments!
And ready to enter: Gypsy Starship! Directory Manipulator! Cloak! Gameloader!
Jewel Quest! Lineout! Santa's Busy Day!

ISSUE #3-MAR. '84 \$4.00 Anatomy of the 64! Printer interfacing for VIC & 64! Educational software series begins! And ready to enter: Address Book! Space Lanes! Random Files on the 64! Dynamic Power! ISSUE #10-OCT. '84 \$4.00 C-64 graphics programs! Bit-mapped graphics! Joystick programming! And ready to enter: VIC 40 Column Operating System! BAM Read & Print! Emerald Elephant! Lawn Job! ISSUE #16—APR. '85 \$4.00
Assembly language column begins!
Programming the joystick! 1541 disk
drive alternatives! And ready to enter:
Hop Around! Faster 64! Booter! Elecheck! BASIC Trace! Space Hunt!

ISSUE #25—JAN. '86 \$4.00 Build a speech synthesizer! Survey of sports games! And ready to enter: The Martian Monsters! Streamer Font! Microsim! The Haunted Castle! Knockout! Infraraid! Alarm Clock! Memory Check!

ISSUE #5-MAY '84 \$4.00 Future of Commodore! Inside BASIC storage! Memory management on the VIC & 64! Guide to spreadsheets! And ready to enter: Math Master! Air Assault! Biorhythms! VIC Calculator!

ISSUE #11-NOV. '84 \$4.00 Music programs & keyboards for the 64! Graphics feature continues! And ready to enter: PTE word processor! Block Editor! Alternate Character Set for the 64! The Tunnel of Tomachon!

ISSUE #17-MAY '85 \$4.00 Disk drive enhancements! Install a reset switch! Assembler escapades! And ready to enter: Super Duper! Two-Column Directory! DSKDU! Raid! DOS Plus! Font Editor! Tile Time! ISSUE #26—FEB. '86 \$4.00 Windows! Build an auto-exec cartridge! Align your 154!! Survey of flight simulators! Structured programming! And ready to enter: Arena! Head to Head! Crabfight! Treasure Wheel! Character Dump!

ISSUE #6-JUNE '84 \$4.00 Game programming column begins! Program generators! Rupert on inputing! Memory management continues! And ready to enter: Post Time for the 64 & VIC! Alpiner! Sound Concept!

ISSUE #12—DEC. '84 \$4.00 Buyer's guide to printers! 1525 printer tutoria!! Custom characters! User Guide to KMMM Pasca!! Diving into BASIC! And ready to enter: Construction Co.! Space Patrol! Cross Ref!

ISSUE #18 – JUNE '85 \$4.00 Music & graphics entry systems! How modems work! Inside the 6510! And ready to enter: Quad-print! Mapping 4.4! Towers of Hanoi! Speedy! Duck Shoot! The 6510 Simulator!

ISSUE #27—MAR. '86 \$4.00
Programming educational games! Memory
dumpers! Choosing a copy program! Custom characters! And ready to enter: Ahoy!
Term 128! Trivia Game Maker! Brickbusters! Easy Lister! Programmer's Aid!

ISSUE #7-JULY '84 \$4.00
MSD dual disk drive! Database buyer's
guide! Training your cursor! Screen
displays! File Sleuth! Users Groups!
And ready to enter: Renumbering!
Checklist! Math Defender! Brisk!

ISSUE #13-JAN. '85 \$4.00 VIC/64 OS exposed! Sprites! 1541 device # disconnect switch! Ghostbusters! And ready to enter: Ultra Mail! Music Tutor! Alice in Adventureland! Midprint! To the Top! Tape/Disk Transfer!

ISSUE #19—JULY '85 \$4.00 PROM programming! 3-part harmonies on VIC/64! Speeding pixels! And ready to enter: Auto-Append! Script Analysis! Wizard of Im! Lucky Lottery! Brainframe! Etch! Printat!

ISSUE #28 – APR. '86 \$4.00 Comet catching! Survey of action and strategy games! Screen dumping! And ready to enter: Chrono-Wedge! Mr. Mysto! Air Rescue! Notemaker! Screen Window! JCALC! Hidden Cavern! Swoop!

ISSUE #8—AUG. '84 \$4.00 Choosing a word processor! Computational wizardry! Creating your own word games! Sound on the 64! And ready to enter: Micro-Minder! Directory Assistance! The Terrible Twins!

ISSUE #14—FEB. '85 \$4.00 Printer interfacing! Multicolor sprites! Modems! Bulletin boards! Theory of game design! And ready to enter: Futurewar! Fontasia! VIC Eraser! Insurance Agent! Flankspeed! Telelink 64! ISSUE #20—AUG. '85 \$4.00 Inside the 128! Read-world simulations! Sound effects! And ready to enter: Windows! Formatter! Sound-a-Rama! Screen Dump! Selectachrome! Disintegrator! Fidgits! Gators N Snakes!

ISSUE #29—MAY '86 \$4.00 128 graphic bit map! Epyx strategy guide! 128 commands! ML music programming! And ready to enter: Bigprint! Star Search! Failsafe! English Darts! Ski Folly! Free RAM Check! Alchemist's Apprentice!

ISSUE #9—SEPT. '84 \$4.00 Program your own text adventure! Build a C-64 cassette interface! Video RAM! And ready to enter: Salvage Diver! DOS! Sound Explorer! The Castle of Darkness! Base Conversions!

ISSUE #15—MAR. '85 \$4.00 Making multiscreen gameboards! Inside the Plus/4! Commodore DOS! And ready to enter: Old Routine! Programmable Functions! Automatic Line Nos.! Home Budget! Salmon Run!

**BACK ISSUES** 

ION
INTERNATIONAL INC.

45 West 34th Street

Suite 407

New York, NY 10001

ISSUE #21—SEP. '85 \$4.00 Inside the 1571 drive and 128 keyboard! Sprite programming! And ready to enter: Fastnew! Go-Lister! File Lock! Dragon Type! Superhero! Auto-Gen! Moxey's Porch! Fish Math! ISSUE #30 — JUNE '86 \$4.00 Debugging dilemmas! Public domain software! Winning at Ultima! Computer Aided Design! And ready to enter: LazyBASIC! Got A Match? Star Strike! Queen's and Bishop's Tours! Shaker! Trackdown!

Use coupon or facsimile. If ordering more than three issues, list choices on separate sheet.

If you have a modem and want more complete information on any of the back issues listed, call *AhoyI*'s Bulletin Board Service at 718-383-8909.

| AL      |       |    | -    |      |              |      |
|---------|-------|----|------|------|--------------|------|
| Please  | Send  | Me | I ne | FOIL | $\mathbf{o}$ | vina |
| . IOUOU | OULIG |    | 1110 |      | •            |      |

Copies of issue number
Copies of issue number
Copies of issue number

Enclosed Please Find My Check or Money Order for \$\_\_\_\_\_

(Outside the USA please add \$1.00 for every copy)

NAME\_\_\_ ADDRESS CITY

STATE

ZIP CODE

www.commodore.ca

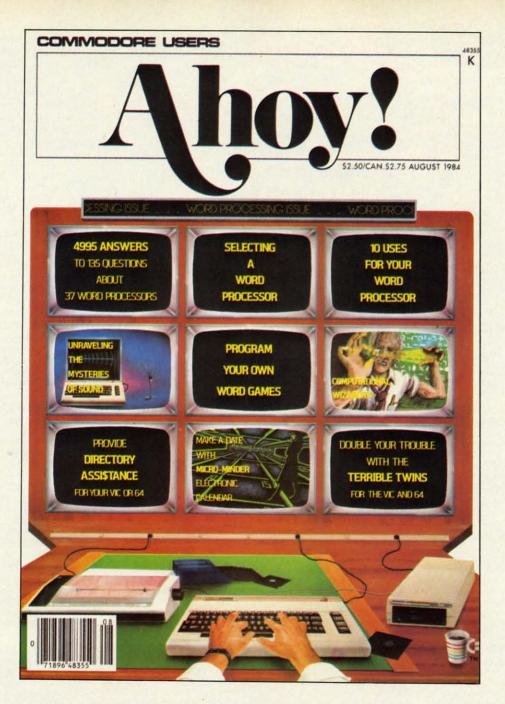

# HAS EVERYTHING!

# SUBSCRIBE TO AHOY!

|   | <b>Twelve</b> | Issues  | for \$2 | 1.95 (\$ | 29.25 C  | anada ar | id els | ewhere)    |
|---|---------------|---------|---------|----------|----------|----------|--------|------------|
| T | wenty-fo      | ur Issu | es for  | \$41.75  | (\$54.25 | Canada   | and    | elsewhere) |

Name\_\_\_\_\_Address\_\_\_\_\_

City\_\_\_\_State\_\_\_Zip\_\_

-------

Send coupon or facsimile to: ION INTERNATIONAL INC. 45 West 34th Street, Room 407, New York, NY 10001 ar

P

CO

me tyj

the

wi (A

loc

of nu

Th up to l

ST

scr

col

It's

tiga

For the C-64

By Buck Childress

ver meet the PEEK and POKE Mob? They're the meanies that attack your brain while you're frantically scrambling to find the codes and locations for those splendid graphics you want to add to your latest creation. You just finished moving all around the screen printing neat little characters to pick and choose from. Those little jewels in each carefully selected location will put the finishing touches on that soon-to-be masterpiece. Now, if you can just figure out what they are and where to POKE 'em before the PEEK and POKE Mob steals your overwrought brain, the program of the century will be complete. You'll know if the Mob has you in its grip when you start mumbling something about hideouts and two guys in a police car. Don't let the PEEK and POKE Mob escape with your brain. Capture 'em out with Screen Sleuth!

SCREEN SLE

Screen Sleuth instantly lets you know the CHR\$ and POKE codes, character color number, and screen and color RAM locations of any character on the screen, even custom characters. If you spend much time with graphics, Screen Sleuth will be a brain saver.

After saving a copy of *Screen Sleuth* you can run it. The loader will poke the machine language data into memory and *Screen Sleuth* will be ready for patrol. Now type SYS 49152 and press RETURN.

To go Sleuthing, just cursor to the character in question and press the RUN STOP key, then release it (don't press RESTORE). Screen Sleuth waits for the RUN STOP key to be released so that it won't interfere if you're in the process of listing or stopping a program. The top line of your screen will clear and a lineup of five numbers will appear. Their identities, from left to right, are CHR\$ (ASCII) code, POKE (character display) code, character color number, screen RAM location, and color RAM location. An asterisk (\*) after the CHR\$ number signifies a reversed character. A question mark (?) in place of the CHR\$ number means a match between the CHR\$ number and POKE code wasn't found (highly unlikely). The numbers are printed in black so that they'll show up against any screen color. If the screen color happens to be black, don't panic. The numbers will automatically be printed in white.

To return things to normal, press any key (except RE-STORE). Whatever was originally on the top line of the screen will reappear along with all of the corresponding colors. The cursor will return to its original position and color as well. Everything will be just as it was before. It's as simple as that. You can cursor all over and investigate as many things as you like without disturbing any-

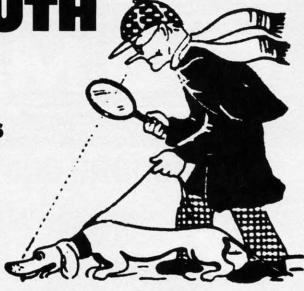

thing on the screen.

Screen Sleuth is headquartered in a free area of RAM from 49152 through 49609, so you can load, save, and run programs on a non-interference basis, providing they don't put data in Screen Sleuth's headquarters. If for some reason you want to disable Screen Sleuth, press the RUN STOP/RESTORE combination. SYS 49152 will reenable it.

If you want "just the facts," call on Screen Sleuth! 

SEE PROGRAM LISTING ON PAGE 89

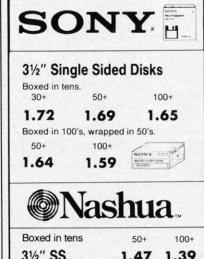

| Boxed in tens | 50+   | 100+ |
|---------------|-------|------|
| 3½" SS        | .1.47 | 1.39 |
| 51/4" SS/DD   | 84    | .79  |
| 51/4" DS/DD   | 89    | .84  |
| 51/4" HD      | .2.14 | 2.09 |
|               |       |      |

# CALL TOLL FREE 1 800 USA-FLEX In Illinois 1 800-FOR-FLEX 7 to 7 Central Time

In Illinois 1 800-FOR-FLEX 7 to 7 Central Tim or 1 (312) 351-9700 10 to 3 Saturdays

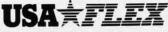

135 N. Brandon Drive Glendale Heights, IL 60139

#### RIBBONS

Sold in sixes, price each.

Epson MX-70/80 . 2.59

Epson MX-100 . 3.99

Epson LO 1500 . 4.99

NEW
Epson LX80 . 4.99

Okidata Micro 801/
82A/83A/92/92 . 1.29

NEW
Okidata 192/182 . 5.99

Okidata Micro 84/94 . 2.90

Diablo Hytype 11 . 3.19

NEC Spinwriter . 5.29

C. Itoh Prowriter . 3.09

APPLE IMAGEWRITER,
Black . 3.09

Color 6-Pack . 4.75

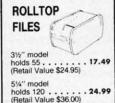

Shipping/handling additional. Minimum order \$50,00 Visa, MasterCard and Prepaid orders accepted. Corporations rated 3A2 or better and government accounts are accepted on a net 30 basis. C.O.D. orders add an additional \$50 special handling charge. APO, FPO, AK, Hi & PR orders add an additional \$50 be to the total order amount to cover PAL and insurance. No sales tax outside of Illinois.

ale Heights, IL 60139

# 

Authorized Liquidator

#### **PUBLIC NOTICE**

We are an authorized liquidator of consumer products that must be quickly sold at drastic price reductions for many reasons, such as:

Discontinued lines. Last year's models. Distributor's surplus. Cancelled orders. Bankruptcy. Factory overproducton. Out-of-season products. Tailends of inventories.

Whatever the reason for the liquidation you are assured of fine quality at money-saving low prices! Supplies are limited. Order now!

# **COMMODORE COMPATIBLE HARDWARE**

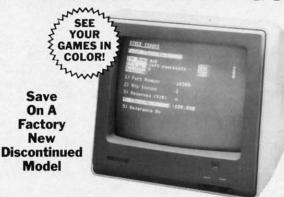

COMREX™ by EPSON®

# 13" COLOR MONITOR

- · Liquidation of a discontinued model.
- Can be used with your VCR.
- Superior color picture quality. · Manual controls for tint, color,
- contrast, horizontal, center and vertical hold.
- · Power indicator light, video and sound input terminals.
- 270 line resolution.
- 40 character (8 x 8) x 24 line
- Size: 14" H x 13¾" W x 15½" D.
- · Does not include connection cable. (Contact local stores.)

Compatible with Commodore 64K™ and Apple II® Series

**Limited Factory Warranty:** 2 Years on Parts and Labor: 3 Years on Picture Tube

Mfr. List Price .\$249.00

Liquidation \$

Price .... Item H-1267-7003-809 Shipping, handling: \$12.00 FAMOUS U.S. BRAND

Sorry, we are not permitted to print the famous brand name. But we can tell you if you call us Toll-Free.

Are you still wasting time using just ONE drive? Buy a SECOND drive to make quick back-up copies...and to use double-drive software with ease.

- Commodore compatible (C64, SX64).
- 2K RAM, 16K ROM, Maximum storage of 170K formatted data, 35 tracks
- Uses 5¼" floppy diskettes.
- Serial interface.

These are factory reconditioned units, warranted by the **U.S.** manufacturer!

Original List Price ... \$269.00

Liquidation > Price ...

Item H-1267-3553-013 Shipping, handling: \$8.00

#### COMMODORE TRACTOR FEED

Liquidation is due to discontinued model. Now use continuous paper AND single sheets in your Commodore 803. Quickly snap in this tractor feed unit. When installed, you can still use your friction feed, too!

90-Day Limited Factory Warranty.

Mfr. List: \$39.95 \$ Liquidation Price.

Item H-1267-7004-286 Shipping, handling: \$4.00

#### Famous Brand LETTER QUALITY PRINTER

- Commodore compatible (C64, SX64, Plus/4, C15, VIC20).
- · Add to your present equipment for office quality appearance of letters, reports.
- Prints 18 cps. Bi-directional printing.
- Triumph-Adler compatible printwheel.
- Upper/lower case letters, numerals, symbols. Spacing: 10, 13, 15 cpi. or proportional select-
- able. 48 lines per inch maximum.
- 13" max. paper width (11" printable width).

Original List: \$395.00 \$ Liquidation Price .

Item H-1267-4184-016 Shipping, handling: \$11.50

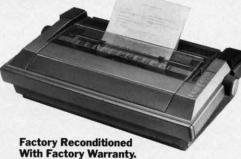

C.O.M.B. Direct Marketing Corp. Item H-1267 14605 28th Ave. N./ Minneapolis, MN 55441-3397 Send items shown at right. (Minnesota residents add 6% sales tax. Sorry, no C.O.D. orders.) My check or money order is enclosed. (No delays in processing orders paid by check, thanks to TeleCheck.) Charge to my: □ VISA® □ MasterCard, PLEASE PRINT CLEARLY Name Address .

City State - 7IP -Phone-

Sign Here .

SEND ME THE ITEMS I HAVE LISTED BELOW Sales outside continental U.S. are subject to special conditions. Please call or write to inquire.

Item No. # Item Price S/H Credit card customers can order by phone, 24 hours a day, 7 days a week.

sta

Toll-Free: 1-800-328-0609

Your check is welcome! No delays on orders paid by check.

Sales outside continental U.S. are subject to special conditions. Please call or write to inquire.

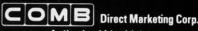

**Authorized Liquidator** 14605 28th Avenue North Minneapolis, Minnesota 55441-3397

# CHECK-MATE!

# Chess Programs for the Commodore 64 By Ted Salamone

Finding a decent opponent for chess is only a little less difficult than meeting Ms. or Mr. Right in the local singles bar. In some ways it is even harder.

After all, you not only want a pleasant person who is gracious in defeat and magnanimous in victory, but he or she should be fairly close to you in ability so that the contest will be more or less evenly matched.

Computer chess answers all these needs. Of course, it can't provide the same warm companionship as a human opponent, but pawn-pushing programs compensate by presenting a dazzling array of options and, in most cases, precisely adjustable difficulty settings.

Consumers on a shoestring will especially appreciate a new chess title from Green Valley Publishing (a.k.a. ShareData). The publisher has released *Chess Champion* as part of its \$8.00-a-disk "Load 'N' Go" line. The newest title on the market, it includes operating instructions, but not the rules of chess, right on the disk.

The chessist enters moves using a grid system which labels ranks "A" through "H" and marks the files "I" through "8". The move-codes are simple. For instance, D2-D4 specifies the shift of a pawn from square D2 to square D4.

The function keys permit the gamer to list (onscreen) all the previous moves, changes the board setup, or start a new game. Seven levels of play are available. The user can elect to play the Black or White and take back moves, though the instructions do not properly explain the latter procedure. You cannot force the computer to

move if it takes too long to respond, and there's no "Help" feature.

On a brighter note, the program automatically invalidates illegal moves. *Champion* displays an error message, identifying any problem which is preventing the disk from functioning smoothly.

The graphics feature crisp black and white pieces on blue and light blue squares. The appearance of the display also suggests that this program is derived, at least in part, from the *Sargon* programs. *Champion Chess* cannot be used as an electronic board by two human opponents; only solitaire play is possible.

Despite these problems, *Champion Chess* is a surprisingly strong basic chess program. At the price, novices can afford to test the waters with this one.

Sargon II (Hayden) is packaged with written documentation, but the booklet covers little more than how to operate the disk. This seems a sad omission for what is generally billed as an entry level program.

Sargon II itself is well-suited to beginning chessists. It incorporates an invaluable "hint" mode, offers seven levels of play, lets players take back moves and revise the board position, reviews previous moves, and gives a choice of the black or white pieces.

Artworx Software offers a package entitled *Grandmaster Chess*. Though more recent programs have surpassed it in competitive power, it still offers some unique elements.

Users can alter the color of the board squares or the background. Some very interesting combinations are possible with the C-64's 16-color

# SOFTWARE SECTION

| Featured This Month           | 18 |
|-------------------------------|----|
| Check-Mate!                   | 11 |
| Leader Board4                 | 14 |
| Party Songs                   | 15 |
| Battle Group                  | 16 |
| The Graphics Magician Junior4 | 17 |
| The Crimson Crown             | 17 |
| Nine Princes In Amber4        | 18 |

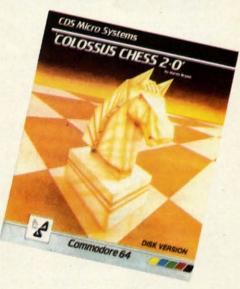

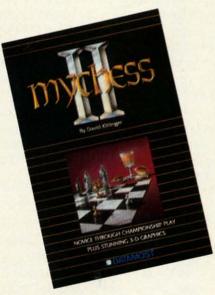

Colossus Chess (top): six play modes. READER SERVICE NO. 102

Mychess II (bottom): feature-filled. READER SERVICE NO. 103

range. Besides their aesthetic appeal, different colored boards help reduce eyestrain during long sessions. Grandmaster allows the human participant to force the computer's moves, restart games at any time, switch sides, or recall moves. Unfortunately, the "take back" feature only erases each side's most recent move.

On the plus side, there are 10 levels of difficulty, one of which is specifically designed for postal chess. The visuals are clean but sparse two-dimensional representations of traditional pieces.

The user manual is brief and to the point. It covers program functions and the history of chess. The text is bilingual, French and English.

An onscreen digital clock tracks the time each side spends per move. This is a useful item not found in many other packages. The list of options also includes a tutorial mode, in which the computer suggests moves upon request. Overall, *Grandmaster Chess* is an inexpensive program with some very nice features.

New on this side of the Atlantic is Colossus Chess 2.0. Originally published in Europe, it comes to the U.S. by way of Canada. Seems the world just can't get enough computer chess!

According to the package, Colossus devastated the competition in England, including Sargon II and Grandmaster. (Most of the other programs mentioned in this hype run only on machines available in the United Kingdom.)

Of course, which chess program plays at the highest level is largely academic. Since few humans are chess masters, the ability or inability of a chess title to play at this skill level is less important than the menu of options the program provides.

A bilingual flyer explains the basics of chess. The manual is well-organized and very informative.

Action is split between the board screen and the moves screen. On the former, neatly executed two-dimensional figures portray the armies. The latter screen lists the last seven moves and the game clock. *Colossus Chess* also recognizes underpromotions, draws, and the "50 move" rule, just like the heavyweights.

Single keystrokes allow players to switch sides, force moves, recall (take back) up to 120 moves, or start a new game. A chess fancier can also set up the board to explore problems or study games-in-progress. Square and border colors are variable to reduce eyestrain. An "Invisible" mode facilitates the novelty of "blindfold" matches.

To enter a move, the gamer places the cursor on the "from" and "to" squares. It is possible to travel directly to distant ranks and files. This command works very much like the

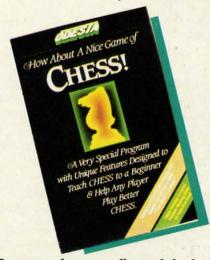

Recommends moves, allows takebacks. READER SERVICE NO. 293

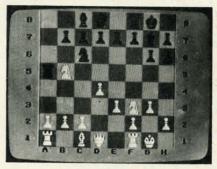

Sargon III has 107 classic matches. READER SERVICE NO. 294

"Go To" feature in most spreadsheets.

Changing default settings, such as board colors, is convenient. Pressing the cursor keys cycles through the acceptable range of entries, thereby foolproofing the process. Younger players will especially appreciate such attention to detail.

Naturally, the program does not allow illegal moves or improper board setups. Plain English messages explain everything. Players can go head-to-head, battle the machine, or watch

the C-64 compete against itself. The board flips to accommodate two human contenders, and a replay mode makes it simple to review an old contest. There's even slow motion! Unfortunately games can only be saved to tape.

ren

of

if y

ing

cip

put

sid

bet

me

sui

pla

for

ture

rou

gan

take

(90

ask

cha

mo

Six modes of play encompass everything from handicap to problem solving. One mode is designed for postal chess. These modes are not to be equated with levels, however. The program's response speed is infinitely variable, which creates almost limitless levels of play.

An unusual feature of *Colossus Chess 2.0* is its ability to solve potential mate situations against itself! This feature is also useful for analyzing a match underway against a particularly pesky foe.

Colossus Chess 2.0 is a highly polished, professional product with blinding response. Free of foibles, it is as smooth as ice cream. A nice combination of features makes it a good choice for social players.

The first entry in the "heavyweight" division is also from Hayden. Sargon III is a worthy successor to the two earlier chess masterpieces in the series. It offers even more features and enhanced ease-of-play.

The black and white pieces are crisp, clear, and easily identifiable. The rank identifiers (A-H) are visible whenever the board is displayed, unlike *Sargon II* which allows them to be toggled on or off. Players can flip between the board view and the move listing screen.

Extensive documentation is another major advantage of this latest *Sargon*. The manual presents operating instructions, the basic rules of chess, and numerous problems.

Sargon III is a two-disk product. One loads the program, while the other has 45 chess problems and 107 of the greatest games in history.

Sargon III lets pawn-pushers take back moves, ask for help, force the computer's move, switch sides with the C-64, invert the board, or list all moves to the printer.

Other nice features include the ability to replay saved games, alter the board setup, or even print out the cur-

# ENTERTAINMENT

#### SOFTWARE SECTION

rent board position. The nine levels of play can be extended to eighteen if you prevent *Sargon III* from thinking during your turn. A human participant can compete against the computer, watch the program play both sides, or instruct it to verify moves between two human opponents.

Sargon III is an outstanding implementation of computer chess. It is suitable for everyone from first-time players to tournament-caliber performers.

Datamost's Mychess II, surprisingly powerful and chock full of features, is arguably the most well-rounded package for the C-64. The gamer uses keystroke commands to take back multiple, rotate the board (90 or 180 degrees), switch sides, or ask for help. It is also possible to change play level anytime, dump the moves to a printer, force the compu-

ter's move, or replay games. There are 128 great matches stored on the reverse side of the disk, all available for replay, analysis, or study.

As with Sargon III, Mychess II's nine levels of play can be expanded to eighteen, depending on whether or not the computer is permitted to plan moves during the human player's turn. Furthermore, you can choose between color or black and white pieces, select 2-D or 3-D board views, or play with any of several different piece sets (modern, traditional, etc.). Upon request, the program can highlight all legal moves for each side or identify offensive and defensive postures on designated squares.

Mychess II allows the user to play the computer, another person, or study an all-computer game. Online help is easily accessed, and variable board setup facilitates situation ana-

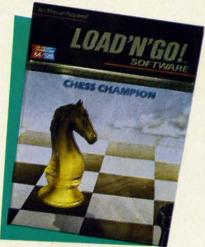

Strong basic chess program for \$8.00. READER SERVICE NO. 295

lysis.

Mychess II is graphically outstanding, well-designed, and packed with features. Even those who have never

#### INSIDE COMPUTER CHESS

# How the Programs Work—and How to Beat Them

Like any other set of code, a computer chess program "teaches" the computer how to execute instructions. In this case, the program includes information on what each piece is worth and how it moves. The instruction set designates squares for identification and to verify the validity of moves. Positive and negative numeric representation makes this possible.

Besides value, a chess program must also consider a piece's mobility. The development of pieces during the game, a difficult concept for computers to understand, is accomplished by assigning points to each square. This weighting system enables the program to play in either a passive or aggressive manner.

Weighted proximity scores aid the program in evaluating situations which relate to attacking or defending pieces. A computerized chess game measures the distance between pieces to determine the status of every man on the board.

Openings are the easiest phase for computers. Most have a "book" from which they draw their first nine or ten moves. Since the start often determines the outcome, most commercial programs have sophisticated openings. The human competitor's best chance to quick success against an automated foe is to force the computer to depart from the tried and true preplanned moves. Play several games while noting the program's opening strategy. Then try an unorthodox line of attack to break the chain. The sooner done, the better.

Once past the opening phase, programs perform tree searches to identify possible moves. From a "root" position, the program adds the results and selects the branch which benefits its position the most while harming yours. The further ahead a program looks (the number of plays), the better its chances of making the correct long-term choice.

All this searching takes a tremendous toll on the CPU. A program looking ahead two complete moves encounters 1,000,000 combinations. This would take a prohibitive amount of time, except that use of the Alpha-Beta algorithm makes effective searches much less time-consuming. By examining root moves from right to left, instead of left to right, the algorithm more readily identifies inferior moves.

Computers are adept problem-solvers. Watch the computer analyze problems and emulate its approach.

Novices may find it wise to disable

the program's "Think" mode, so it can't plot moves during your turn. Also, limit the depth of its searches if possible. These features can be turned on, or increased as the human competitor becomes more able.

Programs play at different speeds. Average response times range from five seconds per move to an infinite level where you have to force every move. Midlevel games are usually played with responses every one or two minutes. A human can handicap the computer a bit by identifying the speed at which it plays its weakest games.

Keep the Queen as long as possible. Retaining it forces the program to examine many more possibilities. By switching sides you can learn from the machine's defense against your onslaught. It's the next best thing to a private tutor.

The best preparation for middle and endgames is to study positions in detail. Analyze and explore various responses. If you can set up the board game as you wish, make use of it.

Most of all, play, play, and then play some more. Keep raising the skill level so that you almost win, but just fall short. This will give you something at which to aim, and the mind-stretching challenge will help you build up skill fairly quickly.

And don't forget to guard that King!

touched a chesspiece will find learning relatively painless with this fine piece of software.

How About A Nice Game Of Chess! comes complete with an ondisk tutorial which provides check and checkmate scenarios, numerous openings, middle game tactics, and endgame maneuvers. Besides the demo routine, this menu-driven program supports the keyboard, the AppleMouse, and paddles for the movement of pieces. For some reason, though, no provision is made for joystick control.

Instead of entering coordinates through the keyboard, movement is accomplished by placing the flashing cursor on the desired piece and then moving it to the target square. Pressing "Return" moves the designated piece.

The "Inward" option displays attacks and defenses on a selected square, and the "Outward" option highlights squares attacked and defended. Both of these functions automatically switch off after a move is selected.

How About A Nice Game Of Chess! recommends moves, allows take backs, and replays groups of moves or entire games. The chessist can also switch sides, alter board setup, play against the machine, duel a living, breathing antagonist, or watch the computer control both sides.

In addition to the nine levels of play, there is a practice mode for training purposes. The documentation is heavily geared towards such training. It goes into great detail concerning strategic and tactical maneuvers. It is by far the most comprehensive and informative "introductory"

program.

Odesta's Chess 7.0 resembles other topflight chess programs in appearance and functionality, but it has some additional bells and whistles. It also features the widest range of skill settings.

Besides the features found on comparable software titles, *Chess 7.0* has 30 replay games and a "Look" feature which depicts moves the computer expects in the current game.

The program provides hints as well as analysis within the replay mode. Computer v. computer, human against computer, or human v. human games are possible with this remarkable offering.

If you always wanted to learn to play chess and couldn't find someone to teach you the rudiments, or if you're a player who never seems to find enough viable opponents, computer chess is the answer. The software packages described above vary in price and features, but any of them is an open sesame to the world's most popular strategy game.

#### **Actionauts Availability**

Actionauts, reviewed in the April issue of Ahoy!, is available in several different ways:

- 1. Free on the April 1986 Ahoy! disk magazine.
- 2. Free when downloaded from Advanced Programming Technology's Channel 64 BBS (415-322-3213).

For \$10 from APT, Box 50246, Palo Alto, CA 94303.

This will hopefully dispel any confusion.

#### LEADER BOARD

Access Software Commodore 64 Disk; \$39.95

Attention golfers: You can stay home instead of trudging to the links at 6 a.m. on a rainy day to squeeze in a quick 18 holes. Bruce and Roger Carver have authored a golf simulation that is the next best thing to a sunny day on the fairways of your favorite course.

mo

ca

an

to

ity

bu

tic

pu

rig

wh

fro

for

me

WO

in

SW

er

er

the

but

jus

wi

ing

to

ser

pu

bil

eff

go

er.

wi

hig

fec

of

of t

of a p

gol

it i

me

a n

of l

ers

the

pro

at !

me

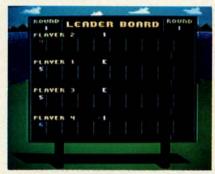

Leader Board lets up to four golfers go 18 holes (out of 72 on the disk). READER SERVICE NO. 296

Leader Board packs 72 varied and picturesque holes on a single disk. One to four players alternate on a joystick plugged into Port 2. The gamer directs the onscreen golfer by picking options from menus located to the right of the three-quarter perspective course display.

One aspect of the loading procedure which must be mentioned is the security key. This little piece of plastic must be plugged into the cassette port of the Commodore in order to run the program disk. The game itself is unprotected, and the manufacturer gives permission to make back-

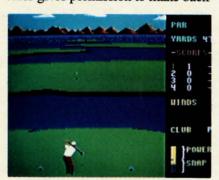

Player can watch the onscreen golfer, or the meter that reports the changing status of both power and snap.

#### **Products Mentioned in Check-Mate!:**

Champion Chess ShareData Inc. 7122 Shady Oak Road Eden Prairie, MN 55344 Phone: 612-829-0409

Colossus Chess 2.0 Wilanta Arts 6943 Barrisdale Drive Mississaugua, Ontario Canada L5N 2H5 Phone: 416-858-9298 Grandmaster Chess Artworx Software 150 North Main Street Fairport, NY 14450 Phone: 800-828-6573

How About A Nice Game Of Chess! and Chess 7.0 Odesta Corporation 4084 Commercial Avenue Northbrook, IL 60062 Phone: 800-323-5423 Mychess II Datamost Inc. 20660 Nordhoff Street Chatsworth, CA 91311-6152 Phone: 800-692-1649

Sargon II Sargon III Hayden Software Company 600 Suffolk Street Lowell, MA 01853 Phone: 617-937-0200

#### ENTERTAINMENT

up and file copies.

It's a novel approach to anti-piracy protection, but perhaps not the most practical one. People who discard the packaging and file the disks and documentation are going to have to find a special place for the security key.

The play-mechanics are unusual but they can be mastered with practice. Prior to the actual shot, the computerist moves the joystick left and right to position an aiming cursor which appears several (scale) feet in front of the golfer. Moving the stick forward and back selects from a menu of 14 clubs, including three woods and nine irons.

Depressing the action button locks in these choices and initiates the swing. The computerist must consider two factors at this juncture: power and snap. The closer to the top of the backswing the player releases the button, the greater the power.

The gamer pushes the button again to set the snap. The goal is to snap just as the head of the club connects with the ball for a straight shot. Pushing the button too soon causes the ball to hook to the left, while a late snap sends it slicing to the right.

Three levels of play allow the computerist to learn the routine a little at a time. "Novice" eliminates the possibility of a hook or slice as well as the effect of wind. "Amateur" requires the golfer to master snap as well as power. "Pro" introduces the influence of wind.

Although the drawings are not highly detailed, the overall visual effect is extremely pleasing. The layout of the holes is impressive, and some of them are truly beautiful. The chain of islands in hole #2 on course #1 is a personal favorite. The brightly clad golfer is well-animated, which makes it reasonably easy to time the elements of the swing. As an extra aid, a meter reports the changing status of both power and snap. Some gamers will actually find it easier to watch the gauge instead of the golfer. This probably improves performance, but at some aesthetic cost.

The documentation is clear and mercifully concise. One much-appre-

#### SOFTWARE SECTION

ciated feature is the four-page section of course diagrams. They show the arrangement of each hole and include a distance scale which is a great aid in club selection.

Other computer golf simulations may be more minutely detailed than Leader Board but none does a better job of weaving the sport's essentials into an accurate yet highly playable format. The Carver Brothers, bestknown until now for their Beachhead games, now demonstrate an incisive understanding of golf. This disk definitely scores a hole in one.

Access Software, 2561 South 1560 West Ste. A, Woods Cross, UT 84087 (phone: 801-298-9077). -Arnie Katz

#### **PARTY SONGS**

John Henry Software Commodore 64 Disk: \$15.95

Here's one way to keep a song in your heart! Party Songs is a disk full of fun for the younger set, the perfect accoutrement for a children's party. It turns the Commodore into a high-tech jukebox that plays a repertoire of favorite camp songs.

Party Songs' 18 selections are a potpourri of Americana. They include such classics as "Auld Lang Syne," "Dixie," "Bill Groggin's Goat," "My Bonnie," "Working on the Railroad," and 13 other tunes that almost everyone knows by heart.

The musical arrangements have few frills. This makes it easier to use Party Songs for group sing-alongs.

The program couldn't be simpler to use. A menu lists the 18 titles. Pressing a song's identifying letter makes that ditty play.

The computerist can also hear all the songs in rotation. This is a nice way to provide continuous music for parties. Each song's tempo can be speeded or slowed, and a pause feature can interrupt a song in midmelody.

A mood-setting illustration accompanies each song. Some of these are exceptionally pretty. "Yankee Doodle" displays a picture of a gent and his lady dancing on the tavern green. "Yellow Rose of Texas" sports a sentimental scene of an officer bidding

#### COMPARE

x = included- = not included

=EDITING======== x x - AUTO - automatic line numbers

x x - RENUM - renumber lines

x x - MERGE from disk

x x - Syntax checking on entry

x x - Delete blocks of lines

x - - FIND and CHANGE commands

x x - Pause a program listing

x - - TRACE - to debug your program x - - 'Quote mode' disable / enable

x - - Understands UPPER and lower case

x - - Erase to end of line - CONTROL K

x - - Ooops key - CONTROL A ==FILES=========

x x - Binary sequential/random files

x x x ASCII sequential/random files

x x - Easy one command random file use

x - x GET from disk

x - - Built in true ASCII conversion ==DISK COMMANDS======

xx - CAT - catalog of files on disk

x - - Pause catalog-send it to printer x x - STATUS - status of the disk drive

x - - COPY - copy files command

x x - DELETE - scratch files from disk

x - - MOUNT - initialize a disk

x - - RENAME a disk file

x x - Knows when End Of File is reached

x x - CHAIN one program to another ==NUMBERS========

x - - Accepts Hex and Binary numbers

x - x Includes Logical AND and OR

x - - Includes Logical XOR x x x Includes Trig functions

x x - Understands TRUE and FALSE

x x - DIV and MOD operators

x x - Arrays with any minimum index

x x x Integer numbers

x x - Produce random integer in a range ==INPUT-OUTPUT-PRINTER==

x x - TAB works on printer as on screen

x x - Variable size print zones

x x - Print zone-same on printer/screen

x - - Set up default printer types

x - - Built in graphic screen dump

x - - Built in text screen dump

x x - PRINT USING formatted output

x x - Select output: printer or screen

x - - Select input: keyboard/batch file

x - - INPUT AT and PRINT AT x - - Automatic protected input fields

x x - Allows null reply to input

x x - Allows STOP key during input

x x - Allows comma as part of input

x - - User definable character fonts

==STRUCTURES=======

xxx FOR loop

x x - Integer FOR loop

x x - REPEAT...UNTIL loop

xx-WHILE...ENDWHILE loop

x - - LOOP ... EXIT loop

x x - CASE structure

x x - IF THEN ELSE - multiple lines

x x - Call routines by name

x - - External procedures and functions

x x - Multiple line procedure/function

x x - Parameters with procs / funcs

x x - LOCAL or GLOBAL variables x - - ERROR HANDLER - trap errors

x x - Automatic indenting of structures

#### COMAL Users Group USA

6041 Monona Drive, Room 111 Madison, WI 53716

phone: 608-222-4432

AHOY!

his lady goodbye. "My Darling Clementine" depicts that big-footed lady herding a flock of ducklings, and "My Old Kentucky Home" is enhanced with a bucolic scene of a man sitting by his hearth, smoking his pipe, dog at his feet. All the drawings are wellrendered and add an atmospheric touch. Most are still paintings, but there are occasional touches of animation, like the rolling eyes of "Turkey in the Straw" bird, and, the best of the lot, a rebel soldier flipping nuts into his mouth and losing occasional "Goober Peas" to a thieving little bird.

Admittedly, the arrangements fall far short of demonstrating the musical abilities of the Commodore. But unlike programs designed to show the virtuosity of the computer, this one is deliberately simple.

The program displays the words line by line at the bottom of the screen, and the music is carefully scored to put it within easy vocal range. The accompaniment is pure18 sing-along selections include Red River Valley, My Old Kentucky Home, more. READER SERVICE NO. 297

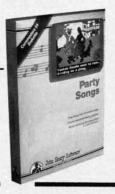

ly melodic, without any arpeggios, fancy chords, or flourishes. This makes it easy for youngsters to stay with the tune.

Party Songs is a child-pleaser, and as such should brighten many birth-day parties and scout meetings.

John Henry Software, P.O. Box 745, Vandalia, OH 45377 (phone: 513-898-7660). — Joyce Worley

#### BATTLE GROUP Strategic Simulations Commodore 64

Disk; \$59.95

This disk is obviously a result of following the adage that when you've got a good thing, stick with it. It's not a true sequel, but rather extends concepts developed in an earlier simulation to new territory.

Gary Grigsby, who has done at least 10 war games for SSI, unearthed a gem of an idea in *Kampfgruppe*. That game covers the time period 1941-45 and puts all the armored weapons used by the Russians and Germans on the Eastern Front at the disposal of armchair commanders.

Kampfgruppe has great accuracy, historical detail, and flexibility, but it was its innovative game-system which won universal praise from critics and gamers. Major features of this classic include headquarter control of all units, variable response time to orders, and a very simple line-of-sight option.

Battle Group is almost a clone of that idea, though it covers a shorter time period (1943-45), and it involves a different set of foes. This time, computerists can direct the armored might of Germany or the forces of the United Kingdom and the United States.

If you already have and enjoy *Kampfgruppe*, there is little need to read this review further. Go out and buy *Battle Group*; you'll love it. The balance is addressed to those who have not as yet discovered the delights of these two superb programs.

Be forewarned that *Battle Group* is an advanced game. If you're just cutting your military gaming teeth and want to jump into World War II, it would be better to start with such SSI titles as *Battalion Commander*, *Panzer Grenadier*, or *Tigers In The Snow*. All are introductory games from the same time period which include armored warfare.

Battle Group allows a computerist to play either side against a computerized general or go head-to-head with another live opponent. Either side can be handicapped to aid a less experienced player.

The game comes with four historical scenarios and a design-your-ownscenario option. The design notes included with most military simulations advise one to play with included scenarios to learn the rules before creating an original scenario.

Not so with *Battle Group*. Author Grigsby encourages players to generate their own game situations right from the start. With free setup, the gamer can create a small-scale battle on simple terrain, which provides an easy way to learn the game-system. The four scenarios included on the disk are complex enough to test the fighting spirit of the most experienced wargamers.

The list of weapons is impressive. It includes tanks, tank destroyers, assault guns, self-propelled artillery, mortars, armored cars, troop carriers, anti-tank guns, machine guns, flamethrowers, and bazookas.

Don't be misled by the symbols into thinking of this as a platoon-level action. Even though each symbol on the screen represents a platoon, the computer figures hit possibilities for every weapon and man within each platoon.

Battle Group also has a couple of distinct improvements on the Kampf-gruppe system. Grigsby isn't one to rest on his past successes. The new

# MIKE KONSHAK

# dfile 128 TM

designed specifically for COMMODORE C-128 COMPUTER

A FULL FEATURED DATABASE FOR:

- ☐ GENEALOGY STUDIES
- ☐ INVENTORIES
- ☐ MAILING LISTS
- ☐ FINANCIAL REPORTS
- SCIENTIFIC DATA ACQUISITION, CALCULATIONS

GENERAL RECORD KEEPING FOR HOME-OFFICE-EDUCATION.

- FAST MEMORY MANAGEMENT
- SINGLE OR MULTI-DISK DRIVES
- 80 COL RGB/40 COL MONITORS
- UNLIMITED FIELDS TO 160 CHRS
- MULTI-FIELD SEARCHES/SORTS
- 16 COL. REPORTS/4-UP LABELS
- UTILITY PROGRAMS AVAILABLE

2495

FOREIGN ÖRDERS ADD 2.00 MC & VISA ACCEPTED COLO. RES. ADD 3½%

michaelsoft T

Mike Konshak, 4821 Harvest Ct. (303) 596-4243 Colorado Springs, CO 80917 USA Call Anytime.

Reader Service No. 138

an

rules limit stacking of platoons to two per square and also increase the chance that a unit will retreat if losses mount too high.

As with most SSI products, the documentation is 20 pages of pure gold. The *Battle Group* manual is a bit thin on historical information, which detracts from the total presentation, but there is little reason to fault what is included. Eight pages, liberally sprinkled with tables and illustrations, discuss the actual rules. The rest of the booklet includes coverage of the four scenarios, drawings of the weapons, notes, and detailed information on kill probabilities, terrain symbols and costs, and a brief summation of the menu options.

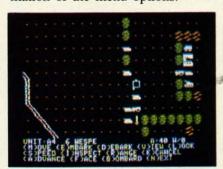

Battle Group: for veteran war gamers. READER SERVICE NO. 298

The program executes orders swiftly and is almost as quick when it comes to running the combat results and reporting them. This is true in both short, homemade scenarios and the complex historical ones.

Battle Group is a strategy gamer's delight. A tip of the helmet and a 21-gun salute to an outstanding military simulation.

Strategic Simulations, Inc., 883 Stierlin Road, Building A-200, Mountain View, CA 94043 (phone: 415-964-1353). – *Rick Teverbaugh* 

#### THE GRAPHICS MAGICIAN JUNIOR Polarware/Penguin Software Commodore 64 Disk; \$34.95

Closet Rembrandts and 10thumbed daubers alike will cheer when they start using *The Graphics Magician Junior*. Its straightforward and uncomplicated design takes all the rigamarole out of computer

graphics, so the artist can concentrate on the content of the picture.

The Graphics Magician Junior gives compu-artists a choice of input devices. The drawing cursor can be controlled by keyboard input (the i-j-k-m diamond), mouse, joystick, graphics tablet, or touch tablet. Whichever tool is used, the artist moves the cursor over the onscreen menu to select tools, colors, drawing mode, and brush point. The space bar toggles back and forth between the menu and drawing screens.

The program includes the usual batch of drawing modes. Line Mode helps the artist draw a perfect straight line between two points. Circle, box, and triangle modes complete geometric figures of any size automatically. Fill lets the artist flood any enclosed area with a color or pattern, and the draw option is for freehand composition. There's a large selection of brush points, including airbrushes and shaped points for executing special designs.

The Graphics Magician Junior offers two different magnification lenses for close and super-close detail work. This makes even the tiniest correction easy. In addition, a special zeroing-in technique helps reach hard to hit areas, so the artist can work more accurately in close spaces.

The color palette contains 256 shades. To draw, the artist merely moves the cursor over the desired hue, presses the button, and toggles to the drawing screen.

The Graphics Magician Junior isn't the most complex drawing program available. In fact, that is what makes it so desirable, especially for amateur users.

There's almost no documentation with the program. The authors feel that most novice computer artists dislike reading manuals. This may be true, but it's a cop-out, too. A well-written manual should be there for those who don't cringe at the sight of a printed page.

The few instructions included are on a poster. Unfortunately, the poster is unwieldy, since few home computer stations have adequate space to display it. However, since the instruc-

#### ENIERIAINMENI

#### SOFTWARE SECTION

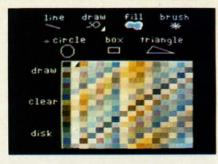

Graphics Magician Jr: uncomplicated. READER SERVICE NO. 299

tions are so minimal, the poster will be quickly set aside anyhow.

The Graphics Magician Junior designed by Mark Pelczarski and programmed by David Shapiro, is the little brother version of a more complex program now in use by many professional compu-artists: The Graphics Magician Painter and Animator. This version pares away the complications and subtracts the animation routines, yet retains the same high standard as the larger program. It might just be the best-ever graphics program for novice artists, thanks to its full range of features and ease of use.

Penguin Software, P.O. Box 311, Geneva, IL 60134 (phone: 312-232-1984). — Joyce Worley

# THE CRIMSON CROWN Penguin Software Commodore 64 Disk: \$34.95

Just when you thought it was safe to go back into the forest...

At the conclusion of Antonio Antiochia's illustrated adventure, *Transylvania*, the hero had vanquished and seemingly destroyed the dastardly Vampyr, rescued the beauteous Princess Sabrina, and restored Wallachia to normalcy.

Guess what? You can't keep a good vampire down. Antiochia's Vampyr is nothing if not a fine specimen of undeath.

The Crimson Crown is set a short time after the conclusion of Transylvania. Good King John has fallen mysteriously ill, and it seems the Vampyr is again casting his terrifying shadow over Wallachia. Next thing you know, the King is dead, the

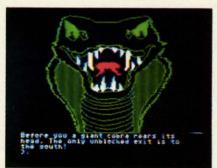

Liberate the magical Crimson Crown and destroy the bloodsucking Vampyr. READER SERVICE NO. 300

magical Crimson Crown is missing, and a wandering peasant reports an eyewitness confrontation with the Vampyr. When you respond to a desperate call for a hero, the intriguing sequel jumps into life.

There are underground chambers, a gryphon's lair, magical artifacts, and a host of characters, malevolent and benign.

The Crimson Crown represents an attempt at a more sophisticated type of adventure game than Transylvan-

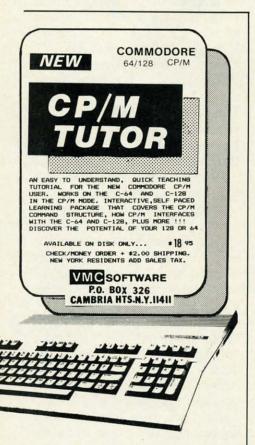

Reader Service No. 139

ia. For one thing, the user has company on the quest this time. Princess Sabrina and Crown Prince Erik journey with you through the dark Transylvanian forests. The player can communicate with either of these companions by typing in simple verbnoun commands, preceded by the name of the party member being addressed (as in "Erik, take the ring"). Both Erik and Sabrina have special skills which make them invaluable on the quest, but it's up to the player to make the most of those talents.

As the would-be saviors of Wallachia, the player and his royal friends must go to Karel Thurk, the ominously named stronghold of the dread Vampyr. There they must liberate the Crimson Crown and destroy the bloodsucker before he can master the crown's magical properties.

This does not, however, finish the adventure. The trio must return to Wallachia, where the court has become a rats' nest of intrigue and traitors. As with Transylvania, Antiochia's distinctive full-color illustrations are this game's most striking feature. This time out, he has abandoned the more traditional art style of the original in favor of a more lurid, almost electrified look. Everything—the trees, the mist, the tangled vines-glows as if limned in supernatural neon. Even the personal confrontations have a different look to them, as Antiochia presents characters not only in medium long shots but in extreme closeups, such as one illustration which depicts only the vampire's glowing red eyes.

The game's sole weakness is the plot's overreliance on puzzles. Users not enamored of the "I-am-old-but-I-am-new; I-have-no-color-yet-I-am-blue" school of adventuring will find *The Crimson Crown* tough sledding. Not only is the program riddled with riddles, but the packaging includes loads of additional ones.

That said, *The Crimson Crown* is a marvelous entertainment, full of plot twists and embellished with vivid, exciting illustrations. Antiochia is clearly one of the most gifted of game designers.

Penguin Software, 830 Fourth Ave-

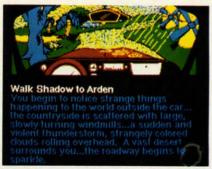

tai

fa

pr

th

oc

SC

ith

tru

dra

tio

the

for

Ni

siv

pre

off

ad

tio

pro

cer

ing

tha

wa

inte

me

sire

fast

pla

step

fact

a lo

gra

fers

acti

iun

the

An

pre

ove

the

Pri

bre

fer

trig

WOI

Car

494

Nine Princes offers more freedom of action than older Telarium titles. READER SERVICE NO. 101

nue, P.O. Box 311, Geneva, IL 60134 (phone: 312-232-1984).

#### NINE PRINCES IN AMBER Telarium Commodore 64

Commodore 64 Disk; \$32.95

It's a long road from a musty hospital room on earth to the glittering throne of Amber, the one true city. Obstacles both ordinary and distinctly supernatural stand between the hero of this illustrated adventure and his ultimate destiny.

Based on the first two volumes of Roger Zelazny's award-winning science-fiction saga, *Nine Princes in Amber* lets the computerist step into the nimble boots of Corwin. This prince of the royal blood regains consciousness with his legs in casts and an orderly advancing upon him with a dope-filled hypodermic. He must unravel the secrets of his own identity, find his way through the shadow realms to Amber, and contest with friendly and hostile siblings with schemes of their own in motion.

The major elements of the novels are much in evidence in the adventure game as well. Thus the player will eventually manipulate the magical trumps which make communication or even actual travel possible, walk through Shadow, brave the One True Pattern of Amber to gain even greater powers, and cross fencing swords with other Amberites.

Interaction with non-player characters is the main event in *Nine Princes in Amber*. The royal brothers and sisters all have strong personalities, and an approach which wins the loyalty of Bleys may draw only a deri-

#### ENTERTAINMENT

#### SOFTWARE SECTION

sive laugh from Eric. It is as important to correctly divine the intentions of the other members of the ruling family as it is to unravel ordinary problems such as how to escape from the hospital.

The excellent, stylized illustrations occupy one third to one half of the screen. When Corwin communicates ith another Amberite, his or her trump fills much of the display. The drawings of rooms and other locations are reasonably detailed, though the "fill time" is somewhat slow, even for the C-64.

Unlike most computer adventures, Nine Princes in Amber makes extensive use of the Commodore's sonic capabilities. Musical themes periodically enliven the scenes. Those who prefer to struggle in silence can turn off the audio with a simple command

The construction and pacing of the adventure may startle those conditioned to a more detail-oriented approach. The design team is less concerned with the mechanics of opening and closing doors, taking public transportation, and other such trivia than with the overall effect. If you want to go somewhere, expressing the intention is generally enough to immediately transport Corwin to the desired destination.

This moves the game along much faster than programs which force the player to direct the character step by step through the world. Despite the fact that this prose style seems to take a lot of the hero's minor actions for granted, Nine Princes in Amber offers the adventurer more freedom of action than most of the older Telarium titles. As is noted in the rules, there are many roads which lead to Amber.

Computer fantasy epics too often present just one more variation on the overused "save the princess" or "find the magical treasure" plotlines. Nine Princes in Amber is a game which breaks away from this formula to offer an enticing blend of palace intrigue, hand-to-hand combat, and world-spanning adventure.

Telarium, One Kendall Square, Cambridge, MA 02139 (phone: 617-494-1200). -Arnie Katz

# Super Graphix jr.

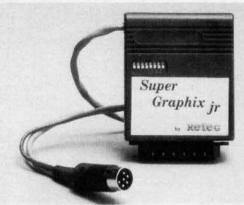

## High Performance . . . Low Cost!!!

NOW - CORRESPONDENCE QUALITY and GRAPHICS are available for the Commodore Computers in one cost effective interface with the following features:

- \* Micro Buffer
- Graphics/Normal Quality Printing
- Correspondence Quality
- 8 Active Switches with Changes Constantly Monitored
- ★ 10 Printing Modes
- Centronics Compatible
- Suggested list \$59.95
- \* Supports All Major Printers
- \* 100% Compatible with Software
- \* User's Manual with Software Examples
- \* Compact Design Plugs Directly into Printer

Includes Lifetime Warranty

#ELEE, Inc. / 3010 Arnold Rd. / Salina, KS 67401 / 913-827-0685 Reader Service No. 111

# SAVE WITH THE AHOY! DISK MAGAZINE

The money-saving subscription rates for Ahoy! magazine and the Ahoy! program disk are now even lower!

If you subscribe to the Ahoy! Disk Magazine - magazine and disk packaged together-you'll receive the two at substantial savings over the individual subscription prices!

YEARLY SINGLE **ISSUE PRICE** (12 ISSUES)

SEPARATE SUBSCRIPTION PRICE (12 ISSUES)

\$ 33.00 Magazine: Disk: \$107.40 TOTAL: \$140.40

\$ 21.95 Magazine: Disk: \$ 79.95 TOTAL:

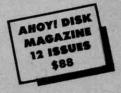

Use the postpaid card bound between pages 66 and 67 of this magazine to subscribe. (Canadian and foreign prices are higher.)

The Ahoy! Disk Magazine is also available at Walden and B. Dalton's bookstores, as well as other fine software outlets.

# Lyco Computer **Marketing & Consultants**

"WE MAKE YOUR COMPUTER FUN TO USE!"

#### DUST COVERS

| 130XE  |                                         | 6.99 |
|--------|-----------------------------------------|------|
| 800XL  |                                         | 6.99 |
| 1050 . |                                         | 6.99 |
| 1025.  |                                         | 7.99 |
|        | Commodore                               |      |
| C128   |                                         | 7.99 |
| 1571/1 | 1541                                    | 6.99 |
|        | *************************************** |      |
|        |                                         |      |
| C64/V  | ic20                                    | 6.99 |
|        | Panasonic                               |      |
| 1090/1 | 091                                     | 8.99 |
| 1092   |                                         | 8.99 |
|        |                                         |      |
|        | Star Micronics                          |      |
| SG/SE  | 010                                     | 8.99 |
| SG/SE  | 015                                     | 9.99 |
|        |                                         |      |
| SR15   |                                         | 9.99 |
|        | Okidata                                 |      |
| 82/92  |                                         | 8 99 |
|        |                                         |      |
|        |                                         |      |
|        |                                         |      |

#### REDIFORM PAPER

| Qty 1000 | 91/2×11    | white lazer. | 19.95 |
|----------|------------|--------------|-------|
| Qtý 3000 | 91/2×11    | white lazer  | 29.95 |
| Qty 1000 | 91/2×11    | white lazer  | 16.95 |
| Qty 200  | 91/2×11    | white lazer  | 5.95  |
| Qtý 1000 | Mailing la | abels 1x3    | 6.95  |

#### INNOVATIVE CONCEPTS

| Flip-n-File |              |
|-------------|--------------|
| Flip-n-File | 158.25       |
| Flip-n-File | 25 Lock17.95 |
| Flip-n-File | 5017.25      |
| Flip-n-File | 50 Lock22.95 |
| Flip-n-File | Rom17.25     |

#### **WICO Joysticks**

|         | Bat Handle  | 16.75 |
|---------|-------------|-------|
|         |             | 11.99 |
| 50-2002 | Super 3-Way | 19 99 |

DISK NOTCHERS . . \$7.95!!

#### COMMODORE SOFT-WARE

#### COMMODORE

| 128             | CALL |
|-----------------|------|
| C 1571 Drive    | CALL |
| C 1902-A        | CALL |
| C-64            | CALL |
| C 1541 Drive    | CALL |
| C 1670 Modem    | CALL |
| C-64 Computer   | CALL |
| MPS801 Printer  | .LOW |
| C 1350 Mouse    | 42   |
| C 1700 128K RAM | 145  |
| C 1750 512K RAM | 269  |
| JANE            | 35   |
| Perfect Writer  | 49   |
| Perfect Calc    | 49   |
| Perfect Filer   | 10   |

#### BRODERBUND

| The Print Shop       | .28.75  |
|----------------------|---------|
| Graphics Library     |         |
| f, II, III           | 18.75   |
| Karateka             | . 19.75 |
| Bank St. Writer      | .32.75  |
| Lode Runner          | .21.75  |
| Printshop Companion. | .24.75  |
| Bank St. Speller     | .32.75  |
| Bank St. Filer       | . 32.75 |
| Bank St. Mailer      | .32.75  |
| Music Shop           | 27.75   |
| Championship         |         |
| Loderunner           | .21.75  |

#### ACTIVISION (C-64/128)

| Alter Ego     | 28.75   |
|---------------|---------|
| Hackler       | 18.75   |
| Little People | 20.75   |
| Gamemaker     | 24.75   |
| Borrowed Time | 18.75   |
| Space Shuttle | . 18.75 |
| Music Studio  | . 24.75 |
| Mindshadow    | 18.75   |
| Roadrace      |         |
| Fast Tracks   | 22.75   |
| Count Down    | 40 75   |
| Ghostbusters  | 22.75   |
| Onosibusters  | 22.13   |

#### LINISON WORLD

| CIVISCIA MAC         | nLU   |
|----------------------|-------|
| Print Master (Amiga) | 22.75 |
| Print Master (C-128) | 22.75 |
| Print Master (C-64)  | 22.75 |
| Art Gallery          | 16.75 |

#### EPYX-64

| Summer | Games | 2 | 5.75 |
|--------|-------|---|------|
|        |       |   |      |

#### CARDCO

| Numeric Keypad         | .34.95 |
|------------------------|--------|
| CB/5 5-slot Board (64) | 49.95  |
| CB/2 2-slot Board (64) | .21.95 |
| S'More Basic Rom       | 49.95  |
| Write Now-64           | .32.95 |
| Mail Now-64            | 24.95  |
| Spell Now-64           | 24.95  |
| File Now-64            | 24.95  |
| Paint Now-64           | 24.95  |
| Calc Now-64            | 24.95  |
| Super Printer Utility  | 24.95  |

#### MICROPROSE (C-64)

| IMIONION NOOL (    | 0-041  |
|--------------------|--------|
| Kennedy Approach   | 21.75  |
| Crusade in Europe  | 24.75  |
| Decision in Desert | .24.75 |
| Solo Flight        | 20.75  |
| Nato Commander     | 20.75  |
| Spitfire Ace       | 18.75  |
| F-15 Strike Eagle  | 20.75  |
| Acrojet            | 21.75  |
| Silent Service     | 21.75  |
| Conflict in Nam    | 24.75  |
| Gunship            | 21.75  |

#### SUBI OGIC

| CODECCIO              |       |
|-----------------------|-------|
| Night Mission Pinball | 20.75 |
| Flight Simulator      | 31.75 |
|                       | 25.95 |
| Football              | NEW   |
|                       | 14.95 |
| Set 1-6               | 69.95 |
|                       |       |

#### SYNAPSE

| Syncalc           | 29.9 |
|-------------------|------|
| Template          | 14.9 |
| Loderunner Rescue | 19.9 |
| Essex             | 24.9 |
| Brimstone         | 24.9 |
| Mindwheel         | 24.9 |
|                   |      |

#### ACTIVISION (Amina)

| ACTIVISION (A | iiiiga) |
|---------------|---------|
| Hackler       | 26.75   |
| Mind Shadow   | 26.75   |
| Music Studio  | .29.75  |
| Borrowed Time | 26.75   |
| Borrowed Time | 26.75   |

#### BATTERIES INCLUDED

| DATELLE        |    |      |     |
|----------------|----|------|-----|
| Paper Clip     |    | 59.9 |     |
| Spell Pak      |    | 34.9 |     |
| Consultant     |    | 59.9 | J.E |
| Paper Clip     |    |      |     |
| w/Spell Pak    |    | 75.9 | E   |
| Home Pak       |    | 34.9 | 15  |
| Bus Card       |    | 29.9 | JE  |
| 80 Column Boar | d1 | 09.9 | 15  |

#### SSI (C-64)

| Colonial Conquest                 | . 24.75 |
|-----------------------------------|---------|
| Wings of War<br>Computer Ambush   | 24 75   |
| Computer Ambush                   | 34.75   |
| Field of Fire                     | 04.75   |
| Field of Fire                     | 24.75   |
| Fighter Command                   | 36.75   |
| Kampfgruppe                       | 36.75   |
| Mech Brigade                      | 36.75   |
| Market Garden                     | 29 75   |
| Six Gun Shootout                  | 24 75   |
| Computer Baseball                 | 24.75   |
| Computer Quarterback              | 24.75   |
| Computer Quarterback              | .24.75  |
| Imperium Galactum                 | .24.75  |
| Phantasie                         | .24.75  |
| Phantasie<br>Cartels & Cutthroats | .24.75  |
| 50 Mission Crush                  | .24.75  |
| Questron                          | 24 75   |
| Questron<br>Gemstone Warrior      | 24.75   |
| Pattellion Commander.             | 24.75   |
| Panar Cranidas                    | .24.75  |
| Panzer Grenider                   | .24.75  |
| Norway 85                         | .24.75  |
| Norway 85                         | .29.75  |
| U.S.A.F                           | .36.75  |
| U.S.A.F.<br>Battlegrouppe         | .36.75  |
| NAM                               | 24 75   |
| NAM<br>Phantasie II               | 24 75   |
| Wizard's Crown                    | 24 75   |
| Rings of Zelphin                  | 24.75   |
| minds of Felbrill                 | .24.15  |

#### MICROLEAGUE (C-64)

| Baseball  | 24.95  |
|-----------|--------|
| GM disk   | .24.95 |
| Team disk | 14.95  |

#### PERSONAL PERIPHERALS

| Super Sketch C<br>Printer Utility C |  |
|-------------------------------------|--|
|-------------------------------------|--|

#### CONTINENTAL

| Home Accountant 39.95   |
|-------------------------|
| Book of Adventure Games |
|                         |
| 1.11 14.95              |

#### **XETEC**

Font Master II 64..... 29

DISK DRIVE **CLEANING KIT** \$8.95

With Software \$17.95

- BUY LYCO AND ENJOY

  \* THE LOWEST PRICES \* TOLL FREE ORDER LINE \*
- ★ Free shipping on prepaid cash orders in U.S. ★ All Merchandise Factory Fresh ★
- \* 24 hrs. shipping on in-stock product \* Access to our Multi Million S inventory \* \* No deposit on UPS C.O.D. orders \* Orders outside PA save state sales tax \*
- ★ Air freight service available ★ Full Manufacturer's Warrranty apply! ★ Full accessory line in stock
  - ★ Purchase Orders Accepted from educational institutions! ★ We check for stolen credit cards! ★
     ★ We ship to our servicemen overseas! ★ You'll love our Courteous Sales Staff! ★

#### **NEW HOURS!**

Mon-Thur - 9 AM-8 PM Fri - 9 AM-6 PM Sat - 10 AM-6 PM

# LYCO COMPUTER America's Mail Order Headquarters

#### **NEW HOURS!**

Mon-Thur - 9 AM-8 PM Fri - 9 AM-6 PM Sat - 10 AM-6 PM

# Lyco Computer **Marketing & Consultants**

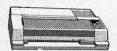

1091 . . . . \$228

#### DANACONIC

|              | WINW     |   | Э   | L | , | ľ | ٧ | ľ | u |     |
|--------------|----------|---|-----|---|---|---|---|---|---|-----|
| 1091         | With the |   |     | ď |   |   |   |   |   | 228 |
|              | (NEW)    | × |     |   | * |   |   | ٠ |   | 264 |
| 1092<br>3151 |          |   |     | ÷ |   |   | + |   |   | 325 |
|              | (NEW)    | * | ٠   | 3 | × |   |   |   | ٠ | 409 |
|              | NEW)     | ٠ |     | • |   | * | ĸ |   | 5 | 209 |
| 1002         | (IAFAA)  |   | 121 |   |   | 3 |   |   | - | 439 |

#### **OKIDATA**

| Okimate 10 | 179 |
|------------|-----|
| 182        | 214 |
| 192        | 348 |
| 193        | 563 |

#### CITIZEN

| MSP-10  |    | <br> | 25 |
|---------|----|------|----|
| MSP-15  |    |      |    |
| MSP-20  |    |      |    |
| MSP-25  |    |      | 49 |
| 120D    |    | <br> | 18 |
| Premier | 35 |      | 42 |

..549 1599 1759

.. 699 1749

P1340

P351+.... P341P P341S 351 Sheet Feeder

#### COLOR RIBBONS NOW AVAILABLE!!

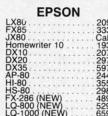

DIABLO

|      | L | I |  |   | ( | • | ì | ì | ŀ |  | ı | ١ | V | ı |  | ) | ١ |  |  |
|------|---|---|--|---|---|---|---|---|---|--|---|---|---|---|--|---|---|--|--|
| 1080 |   |   |  | , |   |   |   |   | , |  |   |   | , |   |  |   |   |  |  |
| 1380 |   |   |  |   |   |   |   |   | í |  |   |   |   |   |  |   |   |  |  |

| 1385                                                                                            |
|-------------------------------------------------------------------------------------------------|
| JUKI                                                                                            |
| Juki 6100 34<br>RS232 Serial Board 5<br>6100 Tractor 11<br>6100 Sheet Feeder 20<br>Juki 6300 75 |

**TOSHIBA** 

## CORONA

| 200361 Toner Cartridge89 |
|--------------------------|
| SILVER REED              |

|               | EXP500<br>EXP550 |
|---------------|------------------|
| 344<br>ard55  | EXP770           |
| 119<br>ler209 | -                |

#### RROTHER

| DITOTTIEN            |   |
|----------------------|---|
| 5XL-P35!<br>5XL-S35! |   |
|                      | ~ |

| C. ITOH           |   |  |
|-------------------|---|--|
| C. IIOn           |   |  |
| rowriter 8510 sp+ | 4 |  |
| 5505 001          |   |  |

SG-10 . . . \$205

| STAR  | MICRONIC | cs         |
|-------|----------|------------|
| SG-10 |          | 205        |
|       |          | 219        |
| SG-15 |          | 367<br>319 |
|       |          | 438        |
| SR-10 |          | 469        |
|       |          | 578        |
| SB-10 |          | 589<br>297 |
|       |          |            |

#### **SEIKOSHA**

NX-10 (NEW) NB-15 (NEW)

| SP-1000 VC (C-64)    | . 185 |
|----------------------|-------|
| SP-1000 A Centronics | .199  |
| SP-1000 I IBM        | .199  |
| SP-1000 AS RS-232    | . 199 |
| SP1000 AP Apple IIc  | 199   |
| BP-5200 I            | 649   |
| BP sheet feeder      | 199   |
|                      | 8.50  |
|                      | 2.50  |
|                      |       |

#### **MONITORS**

D25 630 API 630 ECS

D 80 1F... P 32 CQ1... P 38.... C 150....

#### PANASONIC

| DTH103 10" RGB Hi Res395   | 5 |
|----------------------------|---|
| TX12H3P 12" Color419       | þ |
| TR120MBPA 12" Amber109     | 9 |
| TR122M9P 12" Green IBM 148 |   |
| TR122MYP 12" Amber IBM148  | 3 |
|                            |   |

#### ZENITH

| ZVM 122A Amber       |       |
|----------------------|-------|
| ZVM 123G Green       | ***** |
| ZVM 124 Amber IBM    | 1     |
| ZVM 131 Color        | 2     |
| ZVM 133 RGB          | 3     |
| ZVM 135 Composite    | . 4   |
| ZVM 136 Hi Res Color | 5     |
| ZVM 1220             |       |
| ZVM 1230             |       |
| 73/84 4040           |       |

| ZVM | 123G Green       |    |
|-----|------------------|----|
| ZVM | 124 Amber IBM    | .1 |
| ZVM | 131 Color        | .2 |
| ZVM | 133 RGB          | 3  |
| ZVM | 135 Composite    | 4  |
| ZVM | 136 Hi Res Color | .5 |
| ZVM | 1220             | 2  |
| ZVM | 1230             |    |
| ZVM | 1240             | 1  |
|     |                  |    |

| PHIN  | CETON    | GRAPHIC |
|-------|----------|---------|
| MAX-1 | 2 Amber. | 18      |
| HX-12 | RGB      | 46      |
| SR-12 | RGB      | 59      |

| _    | ~ 141141 | ,,,,,,,,,,,,,,,,,,,,,,,,,,,,,,,,,,,,,,, | -    |
|------|----------|-----------------------------------------|------|
| 1902 | Color    |                                         | CALL |
| 1802 | Color    |                                         | CALL |
|      |          |                                         |      |

#### AMDEK

| AMDEK                |     |
|----------------------|-----|
| 300 Green            | 118 |
| 300 Amber            | 128 |
| 310 Amber IBM        | 155 |
| Color 300 Audio      | 234 |
| Color 500 Composite. |     |
| Color 600            | 397 |
| Color 700            | 495 |
| Color 710            | FOD |

| 75 | TELESTICS       |
|----|-----------------|
| 29 | TEKNIKA         |
| 75 | MJ-10 Composite |
| 89 | MJ-22           |
| 49 |                 |
| 89 |                 |
| 95 |                 |

#### SAKATA

|   |     | 1000    |      |       |      |     |     |
|---|-----|---------|------|-------|------|-----|-----|
| 5 | SA  | 1000    | 12"  | Amb   | er   |     | 109 |
| 5 | SG  | 1500    | 12"  | Gree  | n T  | FL  | 119 |
| 5 | A   | 1500    | 12"  | Amt   | er T | TL. | 129 |
| 5 | SC  | 100 1   | 3" ( | Color | Con  | np  | 209 |
| 5 | SC  | 200 1   | 3" 1 | RGB   |      |     | 389 |
| 5 | ST: | S1 Till | Sta  | ınd   |      |     | 29  |
|   |     |         |      |       |      |     |     |

| COMMODO    | HE   |
|------------|------|
| 1902 Color | CALL |
| 1802 Color | CALL |

| INU       | MOOM |
|-----------|------|
| CM36512V1 |      |

#### INTERFACING

#### CARDCO

..469 1149 ..969 ..999

| G-WIZ (C-64)<br>Super G (C-64) | 4 |
|--------------------------------|---|
| Super G (C-64)                 |   |
| C/?PS (C-64)                   | 3 |

#### YETEC

|                |                    | -        | •  |          |
|----------------|--------------------|----------|----|----------|
| Super<br>Super | Graphix<br>Graphix | 64<br>JR | 64 | <br>. 64 |
|                |                    |          |    | <br>     |

#### ORANGE MICRO

| 0110     |    |     |     | • |   |
|----------|----|-----|-----|---|---|
| Grappler | CD | (C- | 64) |   | 7 |

#### TYMAC Connection (C-64)..

#### **MODEMS**

| CO     | MM           | O | D | )I | R | Е  |
|--------|--------------|---|---|----|---|----|
| 1670 N | <b>Aoden</b> | n |   |    |   | 15 |

#### SUDDA

|     | SULLIA       |       |
|-----|--------------|-------|
| 064 | Modem (C-64) | 40 QF |

#### HAVES

| 111        | 1120  |     |
|------------|-------|-----|
| Smartmodem | 300   | 133 |
| Smartmodem | 1200  | 377 |
| Smartmodem | 1200B | 347 |
| Smartmodem | 2400  | 598 |
|            |       |     |

| US       | ROBOTICS | S   |
|----------|----------|-----|
| Password | 1200M    | 229 |
| Password | 1200F    | 229 |
| Password | 300M     | 139 |
| Password | 300F     | 139 |

#### **DRIVES**

#### **INDUS**

| GT | Atari     | 195 |
|----|-----------|-----|
| GT | Commodore | 195 |

#### COMMODORE

#### COMTEL

| 51/4"          | VERBATIM<br>SSDD 13.99  | DENNISON<br>ELEPHANT 51/4" SSSD 11.99              | SUNKYONG                     |
|----------------|-------------------------|----------------------------------------------------|------------------------------|
| 51/4"          | DSDD19.99               |                                                    | SKC 5¼" SSDD<br>SKC 5¼" DSDD |
| 51/4"<br>51/4" | SSDD 8.99<br>DSDD 12.99 | PREMIUM 51/4" SSDD13.99<br>PREMIUM 51/4" DSDD15.99 | 5¼" MD1                      |

## TOLL FREE 1-800-233-8760

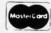

#### TO ORDER

CALLTOLL FREE 1-800-233-8760 In PA 717-494-1030 Customer Service 717-494-1670

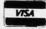

or send order to Lyco Computer P.O. Box 5088 Jersey Shore, PA 17740

#### **RISK FREE POLICY**

In-stock items shipped within 24 hours of order. No deposit on C.O.D. orders. Free shipping on prepaid cash orders within the continental U.S. Volume discounts available. PA residents add sales tax. APO. FPO. and international orders add \$5.00 plus 396 for priority mail service. Advertised prices show 496 discount for cash, add 496 for Master-Card or Visa. Personal checks require 4 weeks' clearance before shipping. Ask about UPS Blue and Red label shipping. All merchandise carried under manufacturer's warranty. Free catalog with order. All items subject to change without notice.

Reader Service No. 135

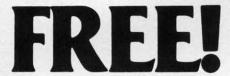

BONUS GIFT WITH ANY SOFTWARE ORDER — AN EXCELLENT PUBLIC DOMAIN VERSION OF AN ARCADE HIT GAME ON ITS OWN DISK.

#### ARCADE

| Allonde                       |       |
|-------------------------------|-------|
| Acrojet                       | 24.95 |
| Bruce Lee                     | 24.95 |
| Dombusters                    | 21.95 |
| Eidelon                       | 27.95 |
| Elite                         | 21.95 |
| F-15 Strike Eagle             | 23.95 |
| Fight Night                   | 21.95 |
| Flight Simulator II           | 32.95 |
| Gary Kitchen's Game Maker     | 27.95 |
| Great American Road Race      | 21.95 |
| Gunship                       | 23.95 |
| Hardball                      | 21.95 |
| Jet                           | 30.95 |
| Karateka                      | 20.95 |
| Kennedy Approach              | 23.95 |
| Kung-Fu (exploding fist)      | 21.95 |
| Kung-Fu Master                | 24.95 |
| Law of the West               | 21.95 |
| MicroLeague Baseball          | 27.95 |
| 1984 or 1985 team disk        | 13.95 |
| World Series or All Star disk | 13.95 |
| General Manager's disk        | 28.95 |
| Mail Order Monsters           | 25.95 |
| Night Mission Pinball         | 21.95 |
| Pitstop II                    | 27.95 |
| Racing Destruction Set        | 25.95 |
| S-Games                       | 11.95 |
| Silent Service                | 25.95 |
| Sky Fox                       | 24.95 |
| Space Shuttle                 | 21.95 |
| Star Rank Boxing              | 21.95 |
| Stealth                       | 20.95 |
| Superbowl Sunday              | 20.95 |
| Superiorii Canday             | 20.00 |

#### ADVENTURE AND MIND GAMES

| The second second secon |       |
|----------------------------------------------------------------------------------------------------|-------|
| Adventure Construction Set                                                                                                    | 29.95 |
| Alternate Reality                                                                                                    | 28.95 |
| Amazon                                                                                                    | 23.95 |
| Bard's Tale                                                                                                    | 25.95 |
| Fourth Protocol                                                                                                    | 24.95 |
| Golden Oldies                                                                                                    | 22.95 |
| Hacker                                                                                                    | 21.95 |
| Heart Of Africa                                                                                                    | 25.95 |
| Hitchhiker's Guide                                                                                                    | 24.95 |
| Mind Prober                                                                                                    | 21.95 |
| Mind Wheel                                                                                                    | 27.95 |
| Modern Computer People                                                                                                    | 24.95 |
| Monty Plays Scrabble                                                                                                    | 27.95 |
| Movie Maker                                                                                                    | 25.95 |
| Nato Commander                                                                                                    | 25.95 |
| Phantasie                                                                                                    | 27.95 |
| Project Space Station                                                                                                    | 19.95 |
| Seven Cities of Gold                                                                                                    | 25.95 |
| Sherlock Holmes                                                                                                    |       |
| Strip Poker                                                                                                    |       |
| Ultima IV                                                                                                    | 42.95 |
|                                                                                                    |       |

#### **EDUCATIONAL PROGRAMS**

| Alphabet Zoo                     | 19.95 |
|----------------------------------|-------|
| Bank Street Storybook            |       |
| Cave Of The Word Wizard          | 18.95 |
| Dr. Suess' Fix Up The Mix-up Puz | 10.95 |
| Evelyn Wood's Dynamic Reader     | 35.95 |
| Gertrude's Secrets               | 20.95 |
| Halley Project                   | 28.95 |
| Harcourt Brace Computer S.A.T    | 54.95 |
| Master Type Improved             | 28.95 |
| Perfect Score S.A.T              | 49.95 |
| Reader Rabbit                    | 26.95 |
| Sky Travel                       | 27.95 |
| Typing Tutor III                 | 28.95 |

#### WORD PROC.-DATA BASES-SPREAD SHEETS

| Batteries Incl Home Organizer Series |       |
|--------------------------------------|-------|
| Audio/Visual Catalog                 | 13.95 |
| Checkbook                            |       |
| Electronic Address Book              | 13.95 |

| Home Inventory                | 13.9 |
|-------------------------------|------|
| Mail List                     | 13.9 |
| Photos/Slides/Home Movies     | 13.9 |
| Recipes                       | 13.9 |
| Stamps                        | 13.9 |
| Financial Cookbook            | 30.9 |
| Fleet System 2                | 49.9 |
| Mirage Data Base Manager      | 38.9 |
| Mirage Professional Word Proc | 38.9 |
| Multiplan                     | 42.9 |
| Paperback Planner             | 31.9 |
| Paperback Writer              | 31.9 |
| Paperclip w/Spellpack         | 56.9 |
| Practi Calc                   | 21.9 |
| Sideways                      | 19.9 |
| Superbase 64                  | 52.9 |
| Swiftcalc w/Sideways          | 35.9 |
| Sylvia Porter's Pers. Finance | 42.9 |
| WordPro 3 Plus                | 36.9 |
| Visastar XL8                  | 80.9 |
| CRAPHICS                      |      |

#### GRAPHICS

| B-Graph (limited quantities)  | 19.95 |
|-------------------------------|-------|
|                               | 39.95 |
| Doodle                        | 28.95 |
| Newsroom                      | 34.95 |
| Newsroom Clip Art #1          | 21.95 |
| Newsroom Clip Art #2          | 21.95 |
| Perspectives II               | 45.95 |
| Print Shop (Program)          |       |
| Print Shop Gr Lib 1 or 2 or 3 | 17.95 |
| Screen Dumper 64              | 16.95 |
|                               |       |

#### MISCELLANEOUS

| 1541 Physical Exam          | 33.95 |
|-----------------------------|-------|
| Bank Street Music Writer    | 34.95 |
| Clone Machine (Super Clone) | 29.95 |
| Copy II 64/128 V 2.7        | 26.95 |
| CSM Disk Alignment          | 32.95 |
| Disks (boxes of 10)         | 8.95  |
| Disks (larger quantities)   |       |
|                             |       |
| Isepic                      | 52.95 |
| Mach 5                      | 24.95 |
| S'more                      | 49.95 |
| Snapshot                    | 40.95 |
| V.I.P. Terminal             | 29.95 |
|                             | -     |

FLOPPY HOUSE SOFTWARE

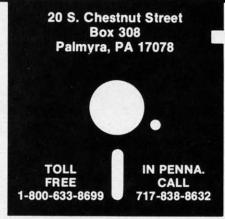

Reader Service No. 133

#### **COMMODORE 128 SOFTWARE**

| Fleet System III                  | 56.95 |
|-----------------------------------|-------|
| Jane Integrated Package           | 38.95 |
| Mach 128 (accellerates 128 loads) | 34.95 |
| Paperback Planner 128             | 39.95 |
| Paperback Writer 128              | 39.95 |
| Superbase 128                     | 69.95 |
| Superscript 128                   | 69.95 |
| Timeworks Data Manager 128        | 49.95 |
| Timeworks Swiftcalc 128           | 49.95 |
| Timeworks Word Writer 128         | 49.95 |
| NEW TITLES DAILY                  | CALL  |
|                                   |       |

#### AMIGA SOFTWARE

| Arctic Fox              | 29.95 |
|-------------------------|-------|
| Brataccus               | 35.95 |
| Deluxe Paint            | 59.95 |
| Golden Oldies           | 25.95 |
| Hacker                  | 31.95 |
| Infocom Titles in stock | CALL  |
| One On One              | 29.95 |
| Seven Cities of Gold    |       |
| NEW TITLES DAILY        |       |

#### HARDWARE AND PERIPHERALS

bre

tra

wit

fro

Ch don ter will ed

The thousand the portion our have

cur dor ing

al p

buc

you

Am

froi

piec

war

| G-Wiz Interface                     | 55.95 |
|-------------------------------------|-------|
| MPP Modem 5                         | 9.95  |
| Okimate 10 w/Plug & Print 17        | 5.00  |
| Okimate 10 Black Ribbon             | 4.75  |
| Okimate 10 Color Ribbon             | 5.25  |
| PPI Interface                       | 9.95  |
| Power Pack (Maxtron or Commodore) 2 | 8.95  |
| Ribbons - 1525 or 801 printers      | 7.95  |
| Ribbons - 1526/802 printers         | 8.95  |
| Ribbons - 803 printer 1             |       |
| Ribbons - 8510 Prowriter            |       |
| Ribbons - Star - Blk 1.95 Color     | 3.95  |
| Six Outlet Surge Protector          | 4.95  |
| Tac 2 Joysticks                     |       |
| Xetec Super Graphic Interface 6     |       |
|                                     |       |

#### LEROY'S CHEATSHEETS ..... \$2.95

| Basic               | Practicalc      |
|---------------------|-----------------|
| Blanks (3)          | Practicale II   |
| Calc Result Adv.    | Printers        |
| Calc Result Easy    | Epson RX80      |
| Comal (1.4)         | Gemini 10X      |
| The Consultant      | 1525/801        |
| Disk 1541           | Microline       |
| Doodle              | Quick Brown For |
| Easy Script         | Simon's Basic   |
| Fleet System II     | Sky Travel      |
| Flight Simulator II | Speedscript     |
| For the Beginner    | Sprites Only    |
| Hes Writer          | Superbase 64    |
| Logo Sheet 1        | Terminals       |
| Logo Sheet 2        | Smart 64        |
| The Manager         | Vidtex          |
| Multiplan           | VIP             |
| Omniwriter          | Word Pro 3+     |
| Paperclip           | Word Pro 64     |
|                     |                 |

MAILING CHARGE ON LEROY'S CHEATSHEETS \$1.00

#### **ORDERING & TERMS**

- \* VISA & M.C. accepted with no charge in the continental U.S.A.
  \* \$2.50 shipping charge on orders under \$100.00
- \* Pa. Residents add 6% Sales Tax
- Prices subject to change w/o notice
- \* 48 hour shipping for cashier check Money order charge

# HEART & SOUL & ANCIGA 1000 OPERATING SYSTEM

Complete with Dazzling Graphics and Other Wonders

# TO ASTOUND A BOGGLE THE MIND

t has been nearly nine months since we attended the unveiling of the Amiga 1000 at New York City's Lincoln Center. Although we were suitably impressed by its performance, it did not take us all this time to catch our collective breaths. We were awaiting a suitably auspicious occasion to present our traditional dissection of new computer technology.

56.95 38.95 34.95 39.95

39.95 69.95 69.95

49.95 49.95 CALL

29.95 35.95

59.95

25.95 31.95

CALL

29.95

29.95

CALL

LS

55.95

59.95

75.00

4.75

5.25 39.95

28.95

7.95 8.95

10.95

7.95 r 3.95

24,95

9.95 62.95

\$2.95

The moment has arrived, along with our long-delayed loaner machine from the Big C in the heart of West Chester, PA. The occasion? Commodore's announcement just 10 days after the ides of March that the Amiga will be sold for a mere \$795, provided the 1080 color monitor is purchased with it at the \$495 list price. This represents a \$500 price cut! Although this was presented as a temporary price reduction, it has been our experience that these special offers have a way of becoming permanent.

In our opinion, this event is a precursor of things to come. Commodore, in its traditional role, is preparing to bring even more computational power to the people for even less bucks than ever before. We expect that by the time this report sees print you will know the truth far better than we do now.

#### THE SYSTEM

With its detached keyboard, the Amiga is a fundamental departure from Commodore's traditional singlepiece machines. The bulk of the hardware has been placed in a separate

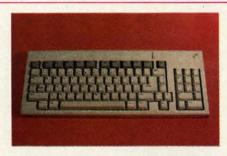

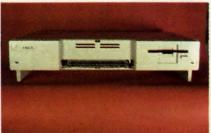

Amiga keyboard (top) and CPU front view, showing the RAM expansion port. Keyboard slides into receptacle below. READER SERVICE NO. 105

box or central processing unit (CPU). The keyboard, the prime user interface, is tethered to the main machine via a coiled telephone cable. In a pinch, a standard telephone modular handset cord can be used. Just don't get any visions of operating the machine from across the room at the end of a 25-foot coiled cord. We tried it and it won't work. In any event, the Amiga's operating system is disk-intensive. A comfortable place in close proximity to the machine is mandatory for satisfying the voracious demands of its built-in disk drive.

The basic system includes 256 kilobytes of user RAM and an 880-kilobyte double-sided, double-den-

sity, 3.5-inch single disk drive, the keyboard, and a mouse. For the uninitiated, the mouse resembles an inverted miniature trackball with two buttons on top. Its motion across a flat surface is sensed by the computer in a manner not unlike a joystick.

All the hardware, except for the keyboard and the mouse, is contained in the CPU cabinet. A built-in switching power supply converts the high voltage alternating current supply to the low voltage 5 and 12 volt direct current required by the Amiga's peripherals and digital circuitry. The power supply keeps its cool with the help of a .00179 horsepower whisper fan at the rear left corner of the CPU.

We found the fan noise to be insignificant. However, both the internal and external disk drives emitted a periodic clicking noise till they were properly fed. The disk drives have the ability to keep the Amiga informed regarding the presence or absence of a disk.

The built-in power supply has sufficient capacity to handle all of the Amiga's internal needs, including the keyboard, the mouse, and one external disk drive. Additional external drives will require an external power supply. We expect this will also be true for a multislot expansion chassis.

Most of the Amiga's expansion ports also offer some of the system's 5 volt and 12 volt DC voltages. The Amiga's introductory manual defines the specifics for each port, including the current limits at each supply point.

The basic CPU is actually equip-

BY MORTON REVELSON

AHOY!

53

ped with a half a megabyte of RAM. In addition to the 256 kilobytes of user RAM there is a hidden quarter megabyte of writeable control store (WCS). The WCS is where the Amiga's operating system goes when it is booted from the disk. This was originally intended to be replaced by 190 kilobytes of ROM in the final production versions of the machine. Apparently Commodore found the evolution of the Amiga's operating system to be an ongoing process and opted to leave it in RAM for the foreseeable future. This allows for operat-

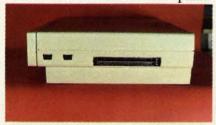

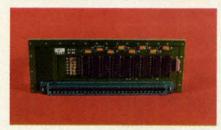

ing system upgrades to be easily distributed on disk to the end users. To date the upgrade process seems to have been working very well.

The remainder of the onboard memory consists of 64 kilobytes of ROM, which contains the autoboot code. The autoboot program is responsible for getting the Amiga up and running. Unlike nearly all of Commodore's previous machines, the Amiga has to be fed its operating system shortly after power-up. Until it has been presented with its allotted dose of disks the Amiga is not much good for anything.

#### STARTING IT UP

Approximately 17 seconds after power on the Amiga hand appears, clutching the desired disk—in this case the *Kickstart*. Violence is not called for; merely insert the disk into the internal drive. 22 seconds later the Amiga is back asking for another handout. This time it's the main course, or *Workbench*, which is be-

ing called for. 20 seconds later *Workbench*, the Amiga's mouse-driven, icon-based operating system, is ready for use. In the process the amiga has gobbled up more than 300 kilobytes of data in under 45 seconds.

The two-disk startup sequence is somewhat less convenient than a single disk would have been. The advantage of this approach is software flexibility. The basic operating system routines are contained on the *Kickstart* disk. These routines are the Amiga Kernal, which will form a common base for all software devel-

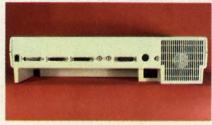

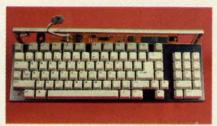

opers. All the *Kickstart* code goes into the WCS. This is done only once during an Amiga operating session as long as the power is not turned off. The *Workbench* disk may be customized for a specific application. The overall arrangement provides for considerable operating flexibility.

The Amiga's operating system did crash occasionally. This was almost always due to attempts at stuffing more program into the machine than there was available RAM. It is the user's and the programmer's responsibility to make sure there is sufficient memory for incoming programs. If this is not properly done a new program can overwrite an existing one. Since the Amiga is a multitasking machine (that is, it can run several programs at once), the results can be disastrous.

When the system crashes one of two things may happen. Most often the screen goes black with a red message on top. The user is informed of a "Guru Meditation Error" along with a complex number which supposedly defines the state of the machine. At this point, transfer control to a remote terminal hooked up to the serial port by pressing the right mouse button. The left mouse button reboots the *Workbench* disk. On occasion the machine seemed to just go away. When this happened the *Workbench* could always be rebooted by a simultaneous depression of the Control key and the two Amiga keys. In either case it was never necessary to reboot *Kickstart*.

us

es

ab

to

W

ou

SW

fit

ob

Th

hic

fro

use

int

is

ces

COI

rec

dis

ten

rou

An

COL

as

Alt

por

pla

COI

you

ing

nur

a s

3.5

WO

mu

dis

she

tect

flex

deg

ble

The

an i

The basic Amiga, out of its box, is not enough to get you started. You will need a display device, preferably

Clockwise from top left: (1) Side view of CPU showing mouse/joystick ports and 86-pin pc edge card expansion port. (2) Back view showing ports from left to right, power socket below Composite video, and cooling fan to the right. (3) Keyboard with cover removed. 6500/1 microprocessor is centered above DEL key, 3 megahertz clock crystal is above f9 key, and modular telephone connector is above f3 key. (4) 256K RAM expansion module which fits in the front expansion port.

an analog RGB monitor, although any NTSC monitor or television can be used. The Amiga provides nearly any conceivable video signal, in standard NTSC format, at its rear panel ports. These include digital and analog RGB with all necessary sync signals on a 23-pin D connector, composite video with full stereo sound on an 8-pin DIN connector for the optional RF modulator, and separate video and audio signals on standard RCA-type jacks.

If you do not have an RGB monitor the Amiga will be limited to displaying its low-resolution modes. Television users will have to supply their own RF modulator if the set is not equipped with a direct video input. The video input on a VCR may be used for this purpose. Otherwise, be prepared to pay another \$50 for the Amiga 3406 RF modulator.

At this point you will have an operable system, although you will rapidly discover some of the limitations of 256K RAM and a single disk drive on the multitasking, graphic-intensive Amiga. The first of these is the inadequacy of a mere 256 kilobytes of user RAM for all but the most basic applications software. Most packages we have seen are just not comfortable with less than a half a megabyte to play with. For example, Electronic Art's *Deluxe Paint* cannot work with high-resolution graphics without the extra memory. Additional disk swapping is also required, as the entire program and graphic data cannot fit in a quarter megabyte.

At

ote

port

on.

the

ma-

al-

de-

two

ver

OX,

You

bly

iew

ick

ex-

ver

ınd

ard

ro-

EL

is

me

6K

fits

iny

be

iny

ard

GΒ

n a

leo

IN

lu-

ni-

is-

oly

in-

The first Amiga peripheral we expect you will buy will be the 256 kilobyte internal memory expansion card. This plugs onto an edge card connector hidden beneath a plastic cover at the front of the CPU, bringing the internal user RAM up to half megabyte. The internal RAM is significant in that it is the only RAM which the Amiga's custom graphics chips can directly access. The importance of this will become apparent shortly.

Although you can get along without it, the experienced user will soon recognize the benefits of a second disk drive. The Amiga operating system is disk-intensive. Most Amiga applications leave many of their subroutines or commands on disk. The Amiga DOS itself keeps all of its commands on disk, loading them in as needed, every time they are called. Although it is possible to assign a portion of memory as RAM disk and place the most frequently used DOS commands in there, you will still find yourself swapping disks with annoying frequency. Thus we feel that the number two Amiga peripheral will be a second disk drive.

#### THE DISK DRIVES

The Amiga has adopted the new 3.5 inch floppy disk format. After working with these miniature floppies for several weeks, we have found much to say in their favor. These disks are encased in rigid plastic shells which create a uniform, protected environment for the fragile flexible media. This permits a higher degree of data density than is possible with the older 5.25 inch format. The plastic case of each disk includes an integral metal shutter which pro-

tects the disk when it is out of the drive. Each disk also has a built-in sliding write protect tab. The write protect disables writing to the disk when the slot is uncovered. This is the opposite of the convention used for the 5.25 inch format.

The Amiga's disk capacity is 880 kilobytes per double-sided, doubledensity disk. The disk is laid out with 40 tracks per side, 22 sectors per track, and 512 bytes per sector. Disk operations are comfortably fast due to the drive's access to one of the Amiga's 25 direct memory access (dma) channels. This allows for the direct transfer of data between RAM and the drive without the need to pass through the microprocessor. An indication of the drive speed can be had by the minute and a half it takes to copy one of the 880 kilobyte disks. This works out to an overall data rate of 20 kilobytes per second, or 40 times faster than a 1541 and a C-64. The actual data rate is much faster than this when the operations of disk copying are taken into account. In addition to the data transfer, the copy process formats the destination disk. A significant part of the copy time also involves much head movement. We generally found that most of the time used by the disk drive was spent in searching through the directories and moving the read/write heads. The actual data transfer rates were extremely fast.

A second drive is readily hooked up to the 23-pin D connector parallel port at the back of the computer. The second drive, which is powered from the Amiga, includes the required cable. Additional drives will require a separate power supply. The external disk drive's cable, which is permanently attached to the drive, is annoyingly short. The external drive could only be positioned to the right of or above the CPU. The right side of the CPU is also where the joystick/ mouse ports and the main expansion connector are located. We can foresee a conflict developing between future multislot expansion boards and the external disk drive.

Contention for the sacred territory to the right of the keyboard soon de-

veloped to significant proportions with our own Amiga operations. This area suffered from the conflicting requirements of the mouse, growing piles of disks, and the need to access the external drive. This congestion was somewhat relieved by placing the mouse to the left of the computer. Fortunately this reviewer is fundamentally left-handed. Although the mouse's tail was long enough, some minor conflicts did develop with the keyboard cable. The right-handed users in the neighborhood remained perturbed.

#### THE MEMORY MAP

The heart of the Amiga is a 68000 microprocessor. This chip has a 16-bit data port and a 24-bit address port. Internally the 68000 is a 32-bit microprocessor. That is, internal data transfers and logic operations can be performed 32 bits at a time. External data transfers are limited to 16 bits. The 68000's instruction set includes operations for 8-, 16- and 32-bit quantities. Thus the latter require two fetch or store operations on the data bus.

The Amiga's clock is driven by a 28.6363 MHz crystal controlled oscillator. This is divided down to 14.31815 MHz, at which speed the system RAM and custom graphic chips operate. The clock is further divided to 7.159075 MHz, at which speed the 68000 microprocessor operates. These dual operating speeds for RAM and the CPU are responsible for a large part of the Amiga's capabilities.

The custom graphics coprocessor normally needs to access the data bus only on alternate clock cycles. This means that both the 68000 and the graphics coprocessor get full access to the data bus with little or no conflict. Thus the 68000 can run at full speed while the complex graphic operations may still take place. This freeing up of the 68000 is to a large extent what gives the Amiga its multitasking capabilities. Unlike the other 68000-based machines (the Macintosh and the Atari ST), the Amiga's 68000 spends very little of its time handling the display graphics. We will take a much closer look at the Amiga's multitasking operating system next month.

The 24-bit address port gives the 68000 a direct address range of 2<sup>24</sup> bytes. This translates to a total address space of 16 megabytes. The memory map on page 58 shows just how this address space is apportioned in the Amiga. A close look at this map will be instructive.

When examining the memory map you will note that six hexadecimal digits, two more than for the C-64, are required to represent an Amiga address. This accounts for the additional eight bits of the 68000's address bus (24 for the 68000 versus 16 for the 6502). The two new hexadecimal columns are the 65536 and 1048576 columns respectively.

Starting at address \$000000, the first half megabyte is occupied by the system's internal RAM and the internal RAM expander card. This is the only RAM which can be directly accessed by the Amiga's custom graphics chips. This restriction is significant in that it determines to a large extent just how Amiga programs should be written to support maximum graphic flexibility. For best results program code should be designed to automatically relocate itself to external RAM whenever it is available.

At this point you will notice a 1½ megabyte restricted gap in the memory map. We speculate that this reserved space is for future expansion of the internal RAM in the next generation of the Amiga. This will give future machines much greater graphic capabilities.

As we go through this map we will be speculating on the possible uses of the various reserved space in future generation machines. This in no way implies that we feel that Commodore intends to create and market a more advanced machine at any time in the future. The true significance of these speculations is to emphasize the open-endedness of the basic Amiga design. These gaps will help insure that future versions of the machine will remain upwardly compatible with the present incarnation.

The next eight megabytes of address space is reserved for the external RAM expansion. A fully expanded Amiga may be equipped with up to 8½ megabytes of user RAM plus another quarter megabyte of WCS.

The next two megabytes of address space is vacant with the exception of the last 64 kilobytes. A pair of 8520 I/O chips are mapped into the latter range. These chips are functionally identical to the 6526 Complex Interface Adaptors (CIA chips) used in the C-64. Each chip is equipped with two 8-bit bidirectional data ports, a pair of 16-bit timers, an 8-bit serial port, and two interrupt control registers. The large empty space in this 64K slot is probably for current as well as future I/O expansion.

The accompanying chart shows the addressing of the two 8520's. You will note that the chip addresses fall on 256 byte page boundaries. Also note that chip "A" is accessed only on odd addresses while chip "B" occupies the even address slots.

#### 8520 I/O Chip Memory Map

| 8520-A | 8520-B | Description            |
|--------|--------|------------------------|
| BFE001 | BFD000 | Peripheral Data Reg. A |
| BFE101 | BFD100 | Peripheral Data Reg. B |
| BFE201 | BFD200 | Data Direction Reg. A  |
| BFE301 | BFD300 | Data Direction Reg. B  |
| BFE401 | BFD400 | Timer A Low Reg.       |
| BFE501 | BFD500 | Timer A High Reg.      |
| BFE601 | BFD600 | Timer B Low Reg.       |
| BFE701 | BFD700 | Timer B High Reg.      |
| BFE801 | BFD800 | Event LSB              |
| BFE901 | BFD900 | Event bit 8-15         |
| BFEA01 | BFDA00 | Event MSB              |
| BFEB01 | BFDB00 | Not Used               |
| BFEC01 | BFDC00 | Serial Data Reg.       |
| BFED01 | BFDD00 | Interrupt Control Reg. |
| BFEE01 | BFDE00 | Control Reg. A         |
| BFEF01 | BFDF00 | Control Reg B          |

We next encounter a two megabyte slot of which all but the last four kilobytes are reserved for future use. The Amiga's custom graphic chips are to be found in this last 4K. Could the gap at this point in the map signify an even more ambitious custom chip project? We hesitate to speculate any further on this topic. The actual address space occupied by the custom chips is about 512 bytes. The chip registers are interleaved through this space, which gives some indication of the unary nature of the three custom chips. These chips are actually components of a single large chip. The overall design was too complex to be economically implemented on

a single piece of silicon at this time.

iti

m

ZO

lac

lin

rai

gr

gr

mi

be

the

the

Th

an

Th

for

fro

ors

dis

ing

mo

res

ette

ava

to o

alth

col

onl

x 8

ing

The first half of the next megabyte is reserved for future use. The second half is used for the expansion slot decoding. Once again we speculate that the intention is for even greater external expandability of future machines. The expansion space allows for 128 slots of four kilobytes each. These slots may be occupied by boxes or boards where boxes may contain additional boards. Boxes or boards which require four kilobytes or less will be mapped directly into this available space. Boards which need more than the available four kilobytes will also be mapped into the eight megabyte external expansion space.

Commodore has specified the expansion box and board configuration in great detail. Box and board auto-identification has been specifically designed to prevent conflicts among various products. There is even a two byte manufacturer's code contained in the specification.

The last megabyte was intended for the system's ROM. Once again we find the first half megabyte reserved for future use. The Amiga's present operating system resides in the last half megabyte of its address space. The exact configuration will vary. We do not know the precise arrangement of the WCS, as the available documentation only refers to the original ROM configuration. We do speculate that the WCS occupies the quarter megabyte slot starting at \$F80000. The system's boot ROMs are located in the last 64 kilobytes of memory.

# AMIGA GRAPHICS-IS IT REAL OR IS IT AMIGA?

We have saved the best for last. The Amiga's amazing graphics is what will probably attract many users to the machine. Without a doubt the Amiga's graphics capabilities exceed that of any other machine on the market within its price range. First there is color—lots of it. A total of 4096 hues can be generated by the machine. The colors are specified by a 12-bit word with 4 bits used for each of the Amiga's three primary colors (red, green, blue). Some of the Amiga's competitors have derided the

need for so many shades. To those we need only present some of the digitized images which grace this report. A refined color scale such as the Amiga's can generate images with realism unprecedented in a personal computer.

The Amiga has four basic graphic modes. The low and high resolution modes can display 320 and 640 horizontal pixels respectively. Each mode may also be non-interlaced or inter-

in

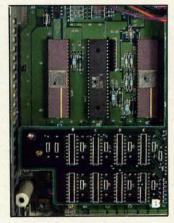

laced, which results in a corresponding vertical resolution of 200 and 400 lines. Thus an Amiga image can range from 64,000 dots in a 320 x 200 grid to 256,000 dots in a 640 x 400 grid. By comparison the Amiga's minimum resolution represents the best that the Commodore 64 can do—and we all know that the C-64 has the best home computer graphics on the market.

The color which is available for these display formats is impressive. The low resolution screen can display any pixel in any one of 32 colors. These 32 colors, which are common for the entire screen, are selected from the entire palette of 4096 colors. Actually, the latest Amigas can display 64 colors on the screen using a newly added half brightness mode on the graphics chip. The high resolution display is limited to a palette of 16 colors selected from the available 4096.

By comparison the C-64 is limited to only 16 colors, period. Furthermore, although the C-64 can display all 16 colors on the high resolution screen, only two colors may be used in an 8 x 8 pixel cell. This is extremely limiting in comparison to the Amiga.

In terms of memory the Amiga's

graphics do not come cheap. This is not unusual. The highest memory overhead on any microcomputer is usually the bit map graphics. It is no idle expression that computer pictures

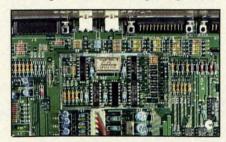

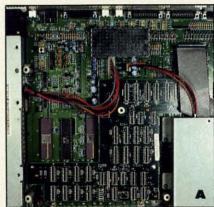

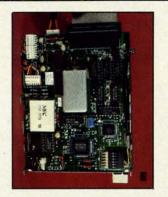

are worth thousands of words. To achieve this colorful display the Amiga uses bit plane graphics. A single plane, or layer of pixels, can define a monochrome image. The resolution of the image corresponds to the size of the plane and the memory used. Thus a monochrome, low resolution image requires 320 x 200 dots, which corresponds to a block of memory 40 bytes wide and 200 rows high for a

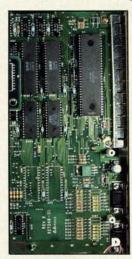

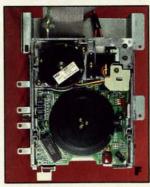

PHOTO A: The Amiga's main chassis. Power supply is on left side (silver rectangle). Cooling fan is above power supply (black box). The circuit board which contains the 256K RAM Writeable Control Store (WCS) is attached to main circuit board (the backward-facing L-shaped board that occupies the bottom central part of board). The internal disk drive is in the lower right hand corner.

PHOTO B: Closeup of custom graphics, sound, and coprocessor chips. Position of the eight 256 kilobit dynamic RAM chips which constitute the 256K WCS is seen at bottom. The Amiga's onboard 256K RAM is located below the WCS.

PHOTO C: Closeup of the Amiga's clock circuit (with metal shield cover removed) and video circuitry. The 28.6363 crystal is clearly visible.

PHOTO D: Section of circuit board hidden directly below disk drive in Photo A. From the top are a pair of 8520 I/O chips and the 68000 microprocessor (large black rectangle to the right of the 8520s). Two ROM chips contain the 64K of autoboot code. Clearly visible are the marked positions for the 192K of the Amiga operating system. These ROMs have been replaced by the 256K WCS.

PHOTOS E AND F: Top and bottom views of the Amiga's 3.5" disk drive.

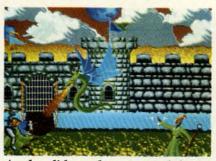

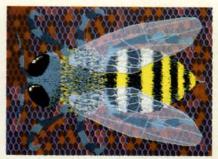

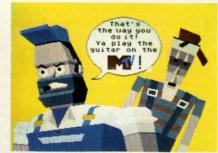

Sar

dioc

LO

is de

the

The

mer

und

mic

RO

port

proc

onbo

This

wit

sav C-1

inst

you

Cor

mo

you

Fre

war

toda

Oak

T

As the slide at the extreme left indicates, even Morton the K can become an artist with the help of Electronic Arts' Deluxe Paint and its sophisticated brush facility which lets you use any part of the image as a brush to

total of 8,000 bytes.

Adding a second bit plane does not change the resolution of the resulting image. Instead a pair of bits in the two layers can now be used to select from four colors for each pixel. To get 32 colors we need five bit planes or a total of 40,000 bytes of data. Interlacing doubles the memory requirements to 80,000 bytes for a full color low resolution image. This does give us the ability to display an image which is 320 dots wide and 400 dots high in 32 colors.

High resolution doubles the memory requirements once again. In this case, since we are limited to only 16 colors, four bit planes are sufficient. The memory requirements of an interlaced high resolution color display are 128000 bytes. This much memory represents an image which is 640 dots wide by 400 dots high with up to 16 colors.

The requirements of the graphics display serve to emphasize the limitations of the Amiga's basic 256K RAM when it comes to graphic applications. A program such as *Deluxe Paint* from Electronic Arts maintains two complete images in RAM at one time. The program has additional overhead for brushes and the OOPS feature. Thus in high resolution mode, the Amiga's entire quarter megabyte would be required just for the working images, leaving no room at all for the actual program.

We have mentioned interlace on several occasions. This refers to the way a video image is constructed. A standard NTSC image frame is built up of 525 lines. Images are displayed at a rate of 30 frames per second. Each frame is actually composed of two half frames of 2621/2 lines apiece. In the ideal case the lines of the second half frame would be drawn in the gaps left between the lines of the first. This approach, similar to the weaving of cloth, is what we refer to as interlace. Thus it takes two passes at 1/60 of a second to create a single video image.

512K

16 Megabytes

In practice most video displays do not have the resolution to interlace the image. Thus the second frame overlaps the lines drawn by the first. The Amiga and its 1080 monitor can display an interlaced image. Although the display is clearly defined, there is a noticeable flicker of the image in interlaced mode. This is a consequence of the high speed phosphors used on the 1080 monitor. By the time the second frame comes around, the image of the first frame has faded from view. The 60 Hertz refresh rate is too fast to allow the eye to retain a strong afterimage, hence the apparent flicker (a Hertz is equal to one vibration per second).

It is possible to resolve the problem by using longer duration phosphors, that is, phosphors which continue to glow for a longer period of time. The disadvantage of this approach is the resulting streaking caused by movement of objects in the image. We have heard of some non-Commodore monitors which offer a good compromise for both problems. However, we have not had the opportunity to work with them at this time.

#### **Address Range** Description Amount 000000-03FFFF Built-in RAM 256K 040000-07FFFF Internal Expansion RAM 256K 080000-1FFFFF Reserved 1.5M 200000-9FFFFF External Expansion RAM 8M A00000-BEFFFF Reserved 2M less 64K BFD000-BFDF00 8520-B (Even addresses) 4K in 64K slot BFE001-BFEF01 8520-A (Odd addresses) 4K in 64K slot C00000-DFEFFF 2M less 4K DFF000-DFFFFF Amiga's Three Custom Chips 4K E00000-E7FFFF Reserved 512K E80000-EFFFFF **Expansion Slot Decoding** 512K F00000-F7FFFF Reserved 512K

System ROM and WCS

Total

System Memory Map

#### THE KEYBOARD

The Amiga's keyboard has a good feel to it, with all the expected keys in the right places. These include a set of 10 function keys along the top, a pair of large, comfortably located shift keys, and a clearly labeled oversized return key. A separate cluster of four arrow keys facilitate cursor movement. A 13-key numeric keypad will gladden the hearts of accountant types, even if it is missing three of the four basic mathematical operators. There is even a light emitting

F80000-FFFFFF

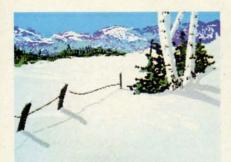

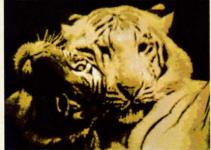

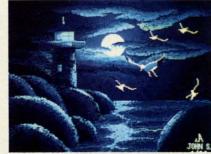

paint with. At the extreme right is Light Tower, a lo-res Deluxe Paint image by John Song of The Bronx, NY. Sandwiched in between are various graphic images currently floating in the public domain—authors unknown.

diode (LED) embedded in the CAPS LOCK key to alert the user when it is down. A pair of flip-up feet elevate the keyboard to a comfortable angle. The whole thing stows in a compartment under the CPU when not in use.

The real power of the keyboard lies under the hood. It has its own 6500/1 microprocessor with two kilobytes of ROM, 64 bytes of RAM, and four I/O ports with eight bits each. The microprocessor runs at 1.5 megahertz off an onboard 3 megahertz crystal oscillator. This sophisticated hardware makes the

keyboard a small computer in its own right. The keyboard has the ability to distinguish between the up and down strokes of a keypress.

As we mentioned above, the keyboard is linked to the CPU via a four conductor coiled cable which may be replaced by a common telephone handset cord. Two of these conducters carry the five volt dc power and its ground return from the CPU. A third conducter provides for synchronization by linking the keyboard clock to the CPU. The remaining wire carries the actual keypress data. Data transmission consists of a serial stream of 8 bit data words. The transmission rate is about 17,000 bits per second, well over 2,000 characters per second, which should be fast enough for the most skillful typist.

In all there are a total of 91 keys on the Amiga's keyboard. Seven of these perform special functions and have dedicated input lines on one of the microprocessor's ports. These are the CTRL key, the left and right SHIFT keys, and the two AMIGA

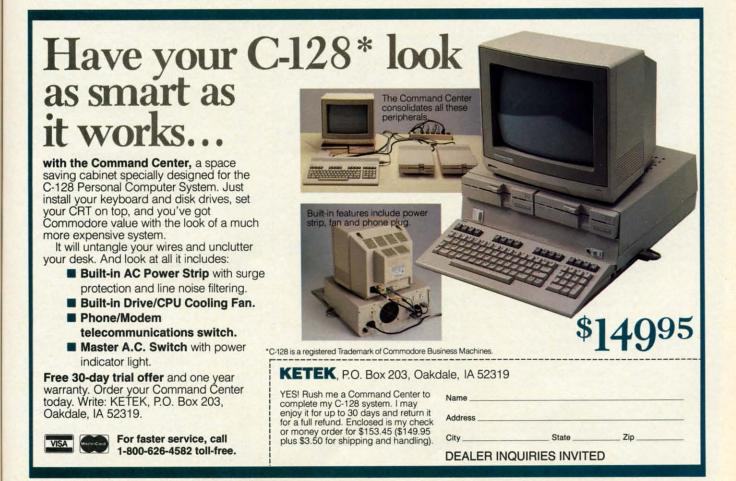

Reader Service No. 140

AHOY!

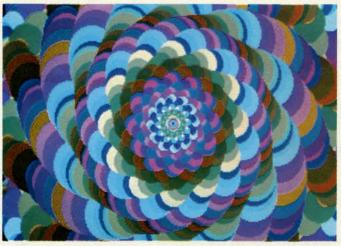

A low-res image generated by the Electronic Arts' Kaleidoscope demo program, included with the Amiga, which generates endless displays of this sort.

keys. The AMIGA keys are the ones with the stylized A's which flank the space bar. Any resemblance between the AMIGA keys and a popular fruit are purely coincidental and solely in the mind of the author.

The remaining 84 keys are part of a matrix which is 6 rows high and 15 columns wide. A simple mathematical calculation will show that there are six vacant slots in the keyboard matrix. The four I/O ports on the keyboard microprocessor actually support 16 columns in the matrix, which allows for the possibility of up to 12 more keys on future keyboards.

The keyboard is designed to handle a variety of data transmission disasters. It is even possible to plug in the keyboard after the Amiga has powered up with no ill effects. When the keyboard is initialized it performs several self tests. Failure of any test will be indicated by a flashing of the Gosh, it makes a body proud to live in a country that can produce a computer like the Amiga.

CAPS LOCK LED. The flashes are coded in bursts, of one to four blinks, at one second intervals. The number of blinks pinpoints the trouble spot. A single blink per second signifies a keyboard ROM checksum failure. Paired blinks indicate a power-up RAM test problem. Triple blinks designate problems with the keyboard's timer. A blinking quartet warns of a short between two keyboard row lines or the seven special keys. The last test may not be implemented in early releases of the keyboard.

da

his

lin

jus

lik

A hardware reset is built into the keyboard. This is triggered by the simultaneous depression of the CTRL key and the two AMIGA keys. Within one half second of the release of any of these three keys, the Amiga will reset to the *Workbench* disk request. The *Kickstart* code in the WCS remains intact.

#### CONCLUSION

This is really an interruption rather than conclusion. Our venerable editor is pacing the floor mumbling something about color deadlines and advertising pages. The typesetter is casting restless glances at the door and clock. In the interest of maintaining harmony among our staff we will postpone the remainder of our Amiga presentation until the next issue. At that time you will be treated to details of the Amiga's custom graphics chips, an indepth discussion of the operating system and AmigaBASIC. some software treats you will find in your Amiga package, mention of as much Amiga software as space allows. and some more incredible graphics from this amazing machine.

We would like to acknowledge the support of the New York Amiga User Group (AMUSE) in the production of this report, in particular for allowing us to ravish their public domain library for some of the outstanding graphics which lavish these pages. Information about AMUSE may be obtained by calling 212-473-5495.

# COPY II

#### BACKUP PROTECTED SOFTWARE FAST.

From the team who brought you COPY II PLUS (Apple), Copy II PC (IBM) and COPY II MAC (Macintosh) comes a revolutionary new copy program for the Commodore 64 and 128 computers.

- Copies many protected programs—automatically. (We update Copy II 64/128 regularly to handle new protections; you as a registered owner may update at any time for \$15 plus \$3 s/h.)
- Copies even protected disks in under 2 minutes (single drive).
- Copies even protected disks in under 1 minute (dual drive).
- Maximum of four disk swaps on a single drive.

Includes fast loader, 12-second format.

Requires a Commodore 64 or 128 computer with one or two 1541 or 1571 drives.

Call 503/244-5782, M-F, 8-5:30 (West Coast time) with your in hand. Or send a check for \$39.95 U.S. plus \$3 s/h, \$8 overseas.

\$39.95

Central Point Software, Inc. 9700 S.W. Capitol Hwy. #100 Portland, OR 97219

Central Point Software

Backup utilities also available for the IBM, Apple II and Macintosh. This product is provided for the purpose of enabling you to make archival copies only

Reader Service No. 141

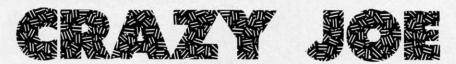

### For the C-64

#### By Chris Greacen

iding a motorcycle extremely fast on a sixlane interstate highway is not everyone's idea of fun, but then not everyone is Crazy Joe. First let it be said that by normal standards, Crazy Joe is not quite right upstairs. In fact by any standards, Crazy Joe lives up to his name. A bystander would say he is suicidal, and this may be true, judging from his love of riding his motorcycle. Why is this crazy? Crazy Joe's motorcycle has no brakes, and furthermore, its idling speed is faster than many cars on the street. Now just for the moment put yourself in his shoes. Would you like to hit a car when you are going 90+ miles an hour? Neither would he, so as you play the game, weaving Joe in and out of traffic, be careful, because his life is at stake.

#### THE PLAY

The object of Crazy Joe is to allow Joe to enjoy life as long as possible. This is accomplished by keeping Joe

on the road, and avoiding collisions with cars. Use a joystick in Port 2 to move Joe left and right. The fire button serves as an accelerator. If you do not have a joystick, the CONTROL-D and CONTROL-G combinations will move Joe left and right respectively. Use CON-TROL-J in order to accelerate.

#### TYPING IT IN

Crazy Joe is written in BASIC, although part of it is in machine language (in the form of DATA statements). Type it in and save a copy. To play the game, load it and type RUN. The screen will turn black, and you should see some choices regarding the level of play. Try "EASY" (fl) to get a hang of how the game works. If at any time you want to change levels, just hit the space bar, and you will be returned to the first screen. Good luck, and long live Crazy Joe!

SEE PROGRAM LISTING ON PAGE 100

# Copy Worldwide Short-wave Radio Signals on Your Computer

Remember the fun of tuning in all those foreign broadcast stations on the short-wave radio? Remember those mysterious sounding coded tone signals that baffled you? Well, most of those beeps & squeals are really digital data transmissions using radioteletype or Morse code. The signals are coming in from weather stations, news services, ships & ham radio operators all over the world. Our short-wave listener cartridge, the "SWL", will bring that data from your radio right to the video screen. You'll see the actual text as it's being sent from those far away transmitters.

Morse code and all speeds/shifts of radioteletype. It comes with a cable to connect to your radio's speaker/ earphone jack, demo cassette, and an excellent manual that contains a wealth of information on how to get the most out of short-wave digital DXing, even if you're brand new at it.

For about the price of another "Pac-Zapper" game, you can tie your Commodore 64, 128 or VIC-20 into the exciting world of digital communications

with the Microlog SWL. \$64. Postpaid, U.S. MICROLOG CORPORATION, 18713 Mooney Drive, Gaithersburg, Maryland 20879. Telephone: 301 258-8400.

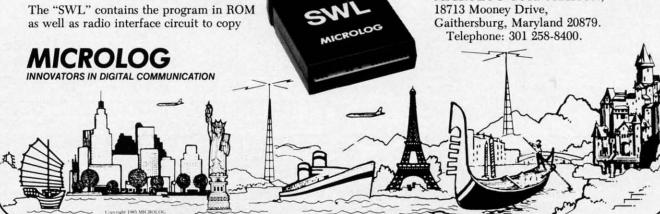

Reader Service No. 110

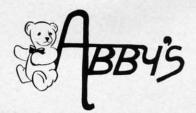

## OP HITS FOR AMIGA

| WE'VE GOT <b>T</b>                                                                                                    | OP HITS FOR                                                                                                    |
|----------------------------------------------------------------------------------------------------|----------------------------------------------------------------------------------------------------|
| BUSINESS                                                                                                    | EDUCATIONAL                                                                                                    |
| Textcraft CALL Amiga Pascal CALL Amiga Pascal CALL Lattice C Compiler CALL Amiga Assembler CALL On Line CALL Bulletin Broad System CALL Calcraft CALL Maxicomm CALL Maxicomm CALL Maxiplan CALL Rags to Riches Ledger CALL Rags to Riches Receivables CALL Rags to Riches Receivables CALL Rags to Riches Sales CALL Rags to Riches CALL Rags to Riches CALL Rags to Riches CALL Rags to Riches CALL Rags to Riches CALL Rags to Riches CALL Rags to Riches CALL Rags to Riches CALL Rags to Riches CALL Rags to Riches CALL Rags to Riches CALL Rags to Riches CALL Rags to Riches CALL CALL CALL CALL CALL CALL CALL CALL | French Grammar I, II & II.  Spanish Grammar I, II & II.  Comprehensive Grammar  Review I & II.  Analogies I & II.  Sentence Completion  College Aptitude Reading  Comprehension  Practical Composition  I, III, IV & V  Practical Composition II.  Practical Vocabulary  Vocabulary Adventure I, II & III.  How To Spell  Reading Adventure II.  Reading Adventure II.  Reading And Thinking I, II & III.  Reasoning & Reasoning  U.S. Geography Adventure. |
| Enable/File                                                                                                    | World Geography Adventure                                                                                                    |
| Enable/File                                                                                                    | TE LINE OF SOFTWARE.                                                                                                    |
| Enable/FileCALL  WE CARRY A COMPLE                                                                                                    | I, II, III, IV  TELINE OF SOFTWARE. SAMPLE OF OUR PRODU  SSI  Kampfgruppe Operation Market Garden Computer Quarterback Battle for Normandy Broadsides Gemstone Warrior Imperium Galactum Six Gun Shootout Phantasie I & II Computer Ambush Colonial Conquest Questron Battalion Commander Panzer Grenadier Norway 1985 Fighter Command                                                                                                    |
| CALL   WE CARRY A COMPLE                                                                                                    | TE LINE OF SOFTWARE.<br>SAMPLE OF OUR PRODU                                                                                                    |

EPYX

 
 Ballblazer
 \$2

 Rescue on Fractulus
 \$2

 Summer Games II
 \$2
 

Winter Games
The Eidolon

MPS 1000 Printer .....

ORDERS ONLY! Sales Personnel Do Not Have Information on

Previous Orders or Product Specs.

VIC 1700 128-K Expander . . . . .

Fast Load (R) \$2 Microsoft Multiplan \$4 HARDWARE

Koronis Rift . .

VIC 1350 Mouse .

#### **EDUCATIONAL** Comprehensive Grammar Review I & II . . . . . . . . . . ea. \$44 Analogies I & II . .....ea. \$59 Analogies 18 II ea. \$59 Sentence Completion \$34 College Aptitude Reading Comprehension \$59 Practical Composition I, III, IV & V ea. \$35 Practical Composition II \$44 Practical Vocabulary \$44 Vocabulary Adventure I, II & III . . . ea. \$49 Reading And Thinking I, II & III . . . ea. \$49 Lessons in Reading C. P. Lessons in Reading & Reasoning . . . \$109 U.S. Geography Adventure \$49 World Geography Adventure I, II, III, IV ... ea. \$49

| ENTERTAINMENT         |
|-----------------------|
| Racter                |
| Ballyhoo              |
| Music Studio          |
| Borrowed Time         |
| Mindshadow            |
| Skyfox                |
| Arctic Fox            |
| Financial Cookbook    |
| Seven Cities of Gold  |
| Deluxe Paint          |
| One On One            |
| Deja Vu               |
| Halley Project        |
| Aegis Draw            |
| Aegis Animator/Images |
| Brataccas             |

|                                                                                                    | GRUBBY 49.00                                         |
|----------------------------------------------------------------------------------------------------|------------------------------------------------------|
| 1000                                                                                                    | The Adventure Series ea. 10.00                       |
|                                                                                                    | FOB Plush Hand Puppet ea. 10.00                      |
|                                                                                                    | Teddy Ruxpin Clothingstarting at 10.00               |
| \$34                                                                                                    |                                                      |
| \$29                                                                                                    | ACTIVISION                                           |
| \$45                                                                                                    | Alter Ego (M/F)                                      |
| \$29                                                                                                    | Borrowed Time                                        |
| \$28                                                                                                    | Little Computer People \$23                          |
| \$29                                                                                                    | Fast Tracks                                          |
| ALCOHOLD STATE OF THE PARTY OF THE PARTY OF | Hacker                                               |
| \$30                                                                                                    | Alcazar: The Forgotten Fortress \$19                 |
| \$35                                                                                                    | Great Am. Cross Country                              |
| \$29                                                                                                    | Road Race                                            |
| \$65                                                                                                    | Countdown to Shutdown \$19 Masters of the Lamps \$19 |
| \$29                                                                                                    | Mind Shadow                                          |
| CALL                                                                                                    | Space Shuttle                                        |
|                                                                                                    | Ghostbusters                                         |
| \$35                                                                                                    | The Music Studio\$23                                 |
| CALL                                                                                                    | Game Maker                                           |
| CALL                                                                                                    | Computer Fireworks Celebration Kit \$23              |
| \$39                                                                                                    | The Designer's Pencil                                |
|                                                                                                    |                                                      |

#### .....\$35 .....\$23 \$23 \$23 .....\$19 .....\$19 \$19 .....\$19 .....\$19 . . . . . . . \$19 . . . . . . . \$19 \$23

tv

ra

CC

lis

pr

gr

cu

an

do ha

wi no tio yo

dic im tho mi tra

Cro sq

hea

tra

ate

The

cle

pu

40

des

and

see

for

Bit

| THE FOLLOWING IS JUST A SAMPLE OF OUR PRODUCTS. |                           |  |
|-------------------------------------------------|---------------------------|--|
| ELECTRONIC ARTS                                 | SSI                       |  |
| Music Construction Set\$17                      | Kampfgruppe\$35           |  |
| 7 Cities of Gold                                | Operation Market Garden   |  |
| Adv. Construction Set\$28                       | Computer Quarterback \$24 |  |
| Archon                                          | Battle for Normandy       |  |
| Archon II \$24                                  | Broadsides                |  |
| Financial Cookbook \$28                         | Gemstone Warrior          |  |
| One On One \$24                                 | Imperium Galactum \$24    |  |
| Pinball Construction                            | Six Gun Shootout\$24      |  |
| Murder/Zinderneut\$16                           | Phantasie I & II ea. \$24 |  |
| Sky Fox \$27                                    | Computer Ambush           |  |
| Carriers At War                                 | Colonial Conquest         |  |
| Heart of Africa\$23                             | Questron\$24              |  |
| Ultima IV                                       | Battalion Commander       |  |
| Moviemaker                                      | Panzer Grenadier          |  |
| Bard's Tale                                     | Norway 1985               |  |
| Lords of Conquest                               | Fighter Command           |  |
| INITOCORA                                       | Battle of Antietam        |  |
| INFOCOM                                         | U.S.A.A.F. \$35           |  |
| Enchanter\$25                                   | Battle Group\$35          |  |
| Hitchhiker's Guide to the Galaxy\$25            | Rings of Ziflin           |  |
| Sorcerer                                        | CAMPOTAD                  |  |
| Invisiclues each \$ 7                           | GAMESTAR                  |  |
| Ballyhoo \$29                                   | Star League Baseball      |  |

CALL

| 7 | Battle for Normandy\$24              |
|---|--------------------------------------|
| 4 | Broadsides                           |
| 8 | Gemstone Warrior                     |
| 4 | Imperium Galactum \$24               |
| 7 | Six Gun Shootout\$24                 |
| 6 | Phantasie I & II ea. \$24            |
| 7 | Computer Ambush \$35                 |
| 9 | Colonial Conquest                    |
| 3 | Questron\$24                         |
| 9 | Battalion Commander                  |
| 4 | Panzer Grenadier \$24                |
| 8 | Norway 1985                          |
| L | Fighter Command \$35                 |
|   | Battle of Antietam                   |
|   | U.S.A.A.F\$35                        |
| 5 | Battle Group\$35                     |
| 5 | Rings of Ziflin                      |
| 7 |                                      |
| 7 | GAMESTAR                             |
| 9 | Star League Baseball                 |
|   | On Field Football                    |
|   | On-Court Tennis                      |
| 6 | Star Rank Boxing\$19                 |
| 6 | ABACUS                               |
| 6 |                                      |
| 6 | Ada Training Course\$33              |
| 6 | TAS-64\$49                           |
| 6 | Basic 64                             |
| 6 | Assembler Monitor-64                 |
| 6 | Power-Plan                           |
| 6 | Anatomy of the Commodore (Book) \$18 |
| 9 | Anatomy of the Commodore (Disc) \$14 |
|   | Anatomy of the 1541 (Book) \$18      |
|   | Anatomy of the 1541 (Disc) \$14      |
| L | Chart Pak C-64/C-128                 |
| L | Super Pascal C-64/C-128\$48          |
| L | Super "C" Compiler C-64/C-128\$59    |
| L | NEW C-128 BOOKS                      |
| L | C-128 Internals                      |
| L | C-128 Tricks & Tips                  |
| L | 1571 Internals \$18                  |
| L | CP/M On The C-128                    |
|   |                                      |
|   | TEC ON DICK HAUECC MA                |

|                                                        | 4  |
|--------------------------------------------------------|----|
| DAVIDSON & ASSOCIATES                                  |    |
| Math Blaster!                                          | 34 |
| Word Attack!\$                                         |    |
| Spell It!\$                                            | 34 |
| MICROPROSE                                             |    |
| F-15 Strike Eagle\$                                    | 25 |
| Kennedy Approach \$                                    | 25 |
| Decision In The Desert                                 |    |
| Crusade In Europe                                      |    |
| Acrojet \$                                             |    |
| Silent Service\$                                       |    |
| Gunship                                                |    |
| Conflict in Vietnam\$                                  | 27 |
| MASTERTRONIC                                           |    |
|                                                        |    |
| 1985 The Day After                                     |    |
| Action Biker\$7.                                       |    |
| Ant Attack\$7.                                         |    |
| The Black Crystal                                      |    |
| BMX Racers                                             |    |
| The Captive\$7.                                        |    |
| Challenger                                             |    |
| Chiller                                                |    |
| Count with Oliver                                      |    |
| Dark Star                                              |    |
| Finders Keepers \$7. Give My Regards to Broad St. \$7. |    |
| Kik Start\$7.                                          |    |
| Look Sharp\$7.                                         |    |
| Make Music with Mister Tronic \$7.                     |    |
| More Adventures of Big Mac\$7.                         |    |
| The Quest for the Holy Grail \$7.                      |    |
| Se-Kaa of Assiah\$7.                                   |    |
| Space Jet\$7.                                          |    |
| Star Race                                              |    |
| Vegas Jackpot\$7.                                      |    |
| Magic Carpet\$7.                                       |    |
| Spooks                                                 |    |
| The Last V-8                                           | 95 |
| Space Walk\$7.                                         |    |
| Mind Control\$7.                                       |    |
| The Hero of the Golden Talisman \$7.                   | 95 |
| Slugger \$7                                            |    |

| The Music Studio                                                                                                    |   |
|----------------------------------------------------------------------------------------------------|---|
| Game Maker                                                                                                    |   |
| Computer Fireworks Celebration Kit \$23                                                                                                    |   |
| The Designer's Pencil                                                                                                    |   |
|                                                                                                    |   |
| TOP HITS                                                                                                    |   |
|                                                                                                    |   |
| CSM1541 Disk Alignment                                                                                                    | ß |
| Paperclip C-64/C-128 CALL                                                                                                    |   |
| Homepak                                                                                                    | 9 |
| Newsroom                                                                                                    | i |
| Clip Art I & II ea. \$23                                                                                                    |   |
| Mr. Nibble & MSD Version\$34                                                                                                    |   |
| Fontmaster II                                                                                                    |   |
| S'More                                                                                                    |   |
| Karateka\$22                                                                                                    |   |
| Fast Hack'em\$33                                                                                                    |   |
| Flight Simulator II                                                                                                    |   |
| Scenery Disk (for above) ea. \$16                                                                                                    |   |
|                                                                                                    |   |
| Western U.S. (Disks 1-6)                                                                                                    |   |
| Sargon III                                                                                                    |   |
| Jet\$29                                                                                                    |   |
| Copy II - C128                                                                                                    |   |
| Vizastar XL8/C128                                                                                                    |   |
| Merlin 64/128                                                                                                    |   |
| Hard Ball                                                                                                    |   |
| Print Master                                                                                                    |   |
| Art Gallery I                                                                                                    |   |
| Print Shop                                                                                                    |   |
| Graphic Library I, II, III ea. \$18                                                                                                    |   |
| Print Shop CompanionCALL                                                                                                    |   |
| Home Word/Speller                                                                                                    |   |
| Leader Board\$29                                                                                                    |   |
| Snapshot \$39                                                                                                    |   |
| Onoponot in the first territories and the first territories and the fi |   |
|                                                                                                    |   |
| RIBBONS                                                                                                    |   |
| Commodore 1525 \$5.90                                                                                                    |   |
| Commodore 1526/802                                                                                                    |   |
| Commodore MPS-801                                                                                                    |   |
| Commodore MPS-803                                                                                                    |   |
| Epson MX/RX/FX-80\$5.00                                                                                                    |   |
| Okimate 10 - Color\$6.00                                                                                                    |   |
| Ctar Powertune                                                                                                    |   |
| Star Powertype\$6.00                                                                                                    |   |
| Star Gemini 10 - Black \$2.50                                                                                                    |   |
| Star Gemini 10 - Color                                                                                                    |   |
| TOP QUALITY BULK DISKS                                                                                                    | j |
| 100 Quality DSDD ea. 69¢                                                                                                    | i |
| 100 Quality SSDD ea. 59°                                                                                                    |   |
| Less Than 100 — DSDD ea. 79°                                                                                                    | ĺ |
| Less Than 100 — SSDDea. 69°                                                                                                    | ĺ |
| 2000 man 100 = 0000                                                                                                    | ١ |
| A CONTRACTOR OF THE PARTY OF THE PARTY                                                                                                    |   |
|                                                                                                    |   |

WE CARRY A FULL LINE OF PANASONIC, STAR, EPSON, OKIDATA AND LEGEND PRINTERS. CALL FOR CURRENT PRICES.

ALL TITLES ON DISK UNLESS MARKED (R) FOR ROM CARTRIDGE **Order Line** WE CHECK FOR STOLEN VISA & MASTERCARD 1-800-282-0333

M-F 10 a.m.-8 p.m.; Sat. 10-3 ET

37 S. Broad Street, Fairborn, OH 45324

**Customer Service** & Ohio Residents 1-513-879-9699

AD #AH-076

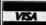

SOFTWARE ONLY — Prepaid orders over \$50 receive free shipping via UPS in continental U.S. Please add \$2 orders under \$50. HARDWARE and all orders requiring shipment via U.S. Post Office are subject to additional freight charges. Add \$5 for COD orders. VISA/MasterCard orders add \$2 service charge. Ohio residents add 5.5% sales tax. Personal checks require a three-week waiting period. No waiting when paid by credit card, certified check or money order. All items subject to availability and price change. PLEASE CITE AD NUMBER WHEN ORDERING. ALL RETURNS MUST BE ACCOMPANIED BY AN AUTHORIZATION NUMBER.

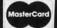

#### PJ-1080A COLOR INKJET PRINTER Canon, Inc. (see below) Price: \$399.00

0.00

0.00 0.00

\$23

\$23

\$19 \$19

\$19

\$19 \$19

\$19

\$19

\$23 \$23

\$23

\$19

\$39 CALL

\$37 \$39

\$23

\$44

\$39

\$16

\$35

\$29

CALL

\$25

\$18

\$29

Color printers are few and far between. Even fewer and farther between are color printers in a price range commensurate with the C-64 and C-128 computers. The PJ-1080A color printer, by Canon Inc., lists for \$699. An apparently identical unit is listed in the Radio Shack catalog as their model CGP 220 for \$599. The printer has apparently penetrated the "gray" market at substantially lower prices. We obtained ours from Progressive Peripherals & Software with custom software for both the C-64 and Amiga.

We first saw this printer in action at last December's World of Commodore Convention in Toronto. After having the opportunity to work with the machine, we remain impressed with its performance. Although it is not the ideal printer for all applications, it may be just what many of you are looking for.

The inkjet print mechanism is radically different from the common impact type dot matrix printer. Although characters are built up from miniscule dots, the ink-to-papertransfer technology is uniquely different for this type of machine. Microscopic ink droplets are literally squirted onto the paper as the printhead passes by. Since there is no direct mechanical contact in the ink transfer process, inkjet printers generate minimal noise while in operation.

#### The Text

Although text quality is good, with clearly defined characters, we would not recommend the PJ-1080A for this purpose. Printing speed is less than 40 characters per second. Lower case descenders are lacking. Most advanced text features, such as super and subscripts, are missing. As we see it, text is just not this printer's forte.

#### **Bit Map Graphic Dumps**

The printer excels in the production

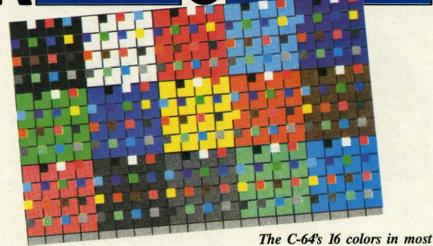

of the 256 possible combinations, courtesy of Wayne Schmidt and the PJ-1080A. READER SERVICE NO. 104

of computer bit map graphic dumps. It is the first printer we have seen that is completely free of the annoying horizontal lines (either gaps or overlaps) which afflict every other dot matrix printer we have come across. The resulting images are so uniform as to appear to have been generated by some photographic process.

**EMIEW** 

This was surprising to say the least. The printer does not have a tractor or pin feed, nor is there any provision to add one. However, the builtin friction drive performs flawlessly. It will even tolerate considerable tugging and manipulation of the ejected paper, without slippage, while printing continues.

Color graphics dumps are generated in a most peculiar fashion on the blue, and magenta) and the black jet are horizontally positioned. The printer lays down a single row of dots

with each pass of the printhead. Fortunately, the head moves very quickly. As a result it takes less than five minutes to generate a double density horizontal dump. A single density dump takes only about 3½ minutes. These times are for the printer being driven by the Amiga computer.

Graphic dumps with the C-64 are comparably quick. Even the most modest computers are able to drive most printers at their maximum speed. By comparison the Okimate 10, which we looked at last year, took 20 minutes to perform a similar dump.

We mentioned double density above. The colors on the PJ-1080A are not as saturated, or intense, as on the Okimate color printers. The latter uses a wax-based thermal transfer pro-PJ-1080A. The three color jets (yellow, cess, on special paper, which produces very intense colors. With the PJ-1080A running in normal mode, the colors actually appear somewhat

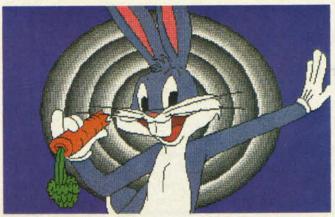

Color graphics dumps are generated via yellow, blue, and magenta jets. The printer lays down a row of dots with each pass of the printhead.

www.commodore

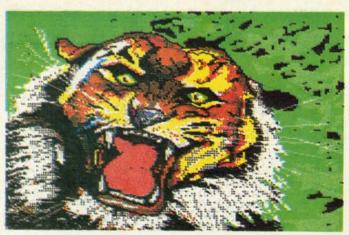

Frequent Art Gallery contributor Alberto Valsecchi of Milano, Italy rendered tabby on the C-64 and printed him out on the Canon PJ-1080A.

faded. A small slide switch, located on the back panel of the PJ-1080A, sets the printer to enhanced mode. This causes the printhead to make two passes over each row of dots. The result is much better color saturation.

The Driver Software

Bit map graphic screen dumps require fairly sophisticated programs. Machine language is a virtual necessity in order to achieve operating speeds that match the printer's capabilities. In addition, the code is highly specific to both the host computer and the associated printer. A color graphic dump program is even more complex. The added burden of controlling the three primary colors, in addition to black, substantially increases the complexity of the screen dump code.

If you buy the PJ-1080A from Progressive Peripherals & Software (Phase 4 Distributors in Canada), you will have a choice of either C-64 or Amiga color driver software for the printer. The C-64 software, which is provided, actually includes two inde-

UWXYZ[\]^\_ abcdef9hijklmno WXYZE\1^\_'abcdef9hijklmnoP YZ[\]^\_'abcdef9hijklmnop9r Z[N]^\_'abcdefshijklmnopgrs [N]^\_ 'abcdef8hijklmnop9rst \]^\_`abcdef9hijklmnop9rstu 1^\_ 'abcdef9hijk (mnop9rstuv ^\_ abcdef9hijklmnop9rstuvw 'abcdef9hijk(mnop9rstuvwxY abcdef9hijk(mnop9rstuvwxYz

pendent programs. The first is a fullfeatured, light pen-driven, multicolor graphics and drawing program which goes by the quaint title of Picasso's Revenge. This is actually the Peripheral Vision graphics package (see review in the November 1984 Ahov!)

Another C-64 dump by Alberto Valsecchi, this one previously seen as a screen photo in the January '86 Art Gallery. P.J-1080A color dumps are free of the horizontal lines that afflict dot matrix printers.

UWXYZ[\]^\_ abcdefshijk (mno WXYZ[\]^\_'abcdefshijklmnop YZ[\]^\_'abcdef9hijk (mnop9r Z[\]^\_'abcdef9hijklmnoP9rs [\]^\_ abcdef9hijklmnoP9rst \]^\_'abcdef9hijklmnop9rstu 1^\_ 'abcdef9hijk lmnop9rstuv ^\_ 'abcdef9hijklmnop9rstuvw 'abcdef9hijklmnop9rstuvwxy

Text quality is good in both normal (left) and enhanced modes, but the characters lack lower case descenders. Print speed is under 40 cps.

file format is not on the menu, and you know its bit map disk parameters, you can enter them into the program as well.

The Color Cannon print utility was easy to use by virtue of its menu-driven user interface. This included a built-in directory display for easy selection of single image files. The drawback of this approach is that it's limited to the selection and printing of one image at a time. This requires the constant attention of the user who wishes to dump several images in a

from the now-defunct Futurehouse, Inc. The accompanying light pen even bears the Futurehouse logo.

According to Progressive Peripherals & Software, the light pen has been significantly improved, although it is externally identical to the original product. Scott Maxwell, author of Inkwell Systems' Flexidraw (see review in the June Ahoy!) and Progressive's resident software guru, has taken the program in hand. As a result the built-in printer driver is now compatible with the PJ-1080A printer.

sii

to

du

se

BA

tor

mi

w

str

dit

lib

ide

tin

tio

ph

wi

ere

rea

Or

the

the

po

op

cha

fau

the

COI

the

dis

ed

im

is s

pri

igi

SCI

stre

The C-64 disk also includes a stand-alone Color Cannon printout utility. This program will produce a color dump from bit map files, in both multicolor and hi-res formats, created by virtually any C-64 graphics package. If your particular disk

#### **COLOR DUMP DIMENSIONS AND RATIOS FOR PJ-1080A**

| (Dimer          | nsions | C-64  |        |       | Amiga  |        |       |
|-----------------|--------|-------|--------|-------|--------|--------|-------|
| in Inches)      |        | Width | Height | Ratio | Width  | Height | Ratio |
| Monitor         | 1902A  | 9-1/8 | 7-3/8  | 1.24  | -      |        | -     |
| Display         | 1080A  | -     | -      | _     | 10-3/8 | 7-1/8  | 1.46  |
| Progressive     | Small  | 3-3/4 | 2-3/8  | 1.61  | 7-1/16 | 4-7/16 | 1.59  |
| Peripherals     | Large  | 7-5/8 | 7-1/8  | 1.07  | 7-7/8  | 7      | 1.13  |
| Billboard Maker |        | 7-5/8 | 4-3/4  | 1.61  | -      | -      | -     |

single sitting. We would have liked to have seen the inclusion of an autodump feature which would allow a group of images to be automatically sent to the printer. At the very least an automatic dump of a diskful of images would have been helpful.

If you are reasonably familiar with BASIC, you should be able to customize the *Cannon* print utility with minimal effort. The main program, which is written in BASIC, is well-structured into functional blocks. Additional guidance is provided by the liberal use of REM statements which identify the function of all the routines. The above mentioned modifications could thus be easily installed.

For the Amiga, Progressive Peripherals & Software provides a complete Workbench disk with the Canon PJ-1080A driver installed in the Amiga's Preference utility. It is contained with the Custom option on the Preference's printer menu. The disk is ready to go right out of the package. One word of caution: we found that the default screen colors as set up on the distribution disk matched the opening screen for Electronic Arts' popular Deluxe Paint graphics package. As a result the Deluxe Paint opening menu was invisible until we changed the Canon Workbench's default colors.

For both the C-64 and the Amiga, the user has a choice of two sizes for the color dumps. The following table compares the dump dimensions with the corresponding computer's screen display format. We have also included the width to height ratios for each image. A dump with a ratio which is greater than the screen format will print an image squatter than the original. A ratio which is less than the screen display will produce a stretched image.

#### On Color

The PJ-1080A can generate six colors plus black. The driver software does a good job of recreating the C-64's 16 colors. Shades, which are not directly available from the printer, are generated by dithering the available colors. The results are quite impressive.

The Amiga has a palette of 4096 possible display colors. The resulting printer colors are not up to this task. The results are nevertheless more than acceptable. The printed images were able to distinguish all but the very finest gradations of shade.

#### **Concluding Comments**

As we mentioned above, the Canon PJ-1080A appears to be identical to Radio Shack CGP 220 color ink-jet printer. We went to Radio Shack to purchase three 75 foot rolls of paper for the PJ-1080A. The Canon will accept single sheets or rolls of paper. The rolls are most convenient for graphic dumps. A single roll fits into a handy hopper on top of the printer.

The PJ-1080A ink supply is in two packs. The black pack contains 25 cc's of ink. The color pack contains three 20cc color ink packets. The former is rated at 4 million characters, the latter at 3.5 million characters per color. We estimate that this translates to over 400 small size double density dumps on the Amiga for a cost of only pennies per picture. The ink packs are \$9.95 and \$14.95 respectively at Radio Shack.

A final word is in order on the handling of inkjet printers. In brief, it is best not to. The printer will not suffer damage from normal handling. However, vigorous movement will introduce air into the nearly microscopically sized ink channels. This may take several hours to clear. We had to allow our PJ-1080A to rest comfortably overnight

# REVIEWS

after the rigors of cross country shipping before it was usable.

Overall the PJ-1080A looks like a good performer. A Canon spokesperson has indicated that the printer is still in production, but not in quantity for the consumer market. As a result availability may be spotty as the current stocks are depleted. This should happen fairly rapidly at some of the prices we have seen.

The printer is available for \$399 from Progressive Peripherals and Software. However, substantial user group discounts for bulk orders are available. PP and S backs the printer with their own 90 day warranty. A printer from the authorized importer carries a one year warranty from the manufacturer.

Canon USA, Inc., One Canon Plaza, Lake Success, NY 11042 (phone: 516-488-6700).

Progressive Peripherals & Software, 464 Kalamath Street, Denver, CO 80204 (phone: 303-825-4144).

In Canada: Phase 4 Distributors Inc., 7157 Fisher Road S.E., Alberta, Canada T2H 0W5 (phone: 403-252-0911). — Morton Kevelson

#### HOME INFORMATION MANAGEMENT SYSTEM VMC Software

Commodore 64 Disk; \$29.95

VMC Software's Home Information Management System (HIMS) is a combination of three database programs and two utilities. The three programs help you to maintain your checking account, keep an address book, and inventory your valuable property. The two utilities are a popup calendar and calculator.

Every feature is accessed from the *HIMS* main menu. The calendar and calculator are available at the main menu and at the three submenus, but not during data entry or review. Pressing fl brings up a calendar for the current month; *HIMS* asks for the date when it loads. No other months are available to display.

Pressing f3 pops a calculator onto your screen. The calculator includes the four basic arithmetic functions. Results cannot be automatically inserted into the checkbook or other

#### READER SERVICE INDEX

| Abacus Software<br>Abacus Software<br>Abby's Discount Software                                                                                                    | 120<br>112                                                                                                    |
|----------------------------------------------------------------------------------------------------|----------------------------------------------------------------------------------------------------|
| Abacus Software<br>Abby's Discount Software                                                                                                    |                                                                                                    |
| Abby's Discount Software                                                                                                    | 11.                                                                                                    |
|                                                                                                    | 132                                                                                                    |
| Access Software                                                                                                    | 290                                                                                                    |
| Access Software                                                                                                    | 119                                                                                                    |
| Alsoft                                                                                                    | 12                                                                                                    |
| Alsoft                                                                                                    | 129                                                                                                    |
| American Int'l Computer                                                                                                    | 149                                                                                                    |
|                                                                                                    | 11.                                                                                                    |
|                                                                                                    | 10                                                                                                    |
|                                                                                                    | 104                                                                                                    |
|                                                                                                    | 14                                                                                                    |
| Cheatsheet Products Inc.                                                                                                    |                                                                                                    |
| Comal Users Group USA                                                                                                    |                                                                                                    |
| Comal Users Group USA                                                                                                    | -                                                                                                    |
| C.O.M.B.                                                                                                    | 13                                                                                                    |
|                                                                                                    | 105                                                                                                    |
|                                                                                                    | 118                                                                                                    |
|                                                                                                    | 108                                                                                                    |
|                                                                                                    | 103                                                                                                    |
|                                                                                                    | 148                                                                                                    |
|                                                                                                    | 115                                                                                                    |
|                                                                                                    | 133                                                                                                    |
| Freelance Communications                                                                                                    | 147                                                                                                    |
| Hayden Software Co.                                                                                                    | 294                                                                                                    |
|                                                                                                    | 122                                                                                                    |
|                                                                                                    | 150                                                                                                    |
|                                                                                                    | 144                                                                                                    |
|                                                                                                    | 107                                                                                                    |
|                                                                                                    | 140                                                                                                    |
| RESISSE                                                                                                    | 135                                                                                                    |
|                                                                                                    |                                                                                                    |
| Michaelsoft                                                                                                    | 138                                                                                                    |
| Microlog Corporation                                                                                                    | 110                                                                                                    |
| The state of the state of the s | 114                                                                                                    |
|                                                                                                    | 293                                                                                                    |
|                                                                                                    | 120                                                                                                    |
|                                                                                                    | 146<br>299                                                                                                    |
|                                                                                                    | 300                                                                                                    |
|                                                                                                    | 145                                                                                                    |
| Protecto Enterprizes                                                                                                    | 117                                                                                                    |
| Pro-Tech-Tronics                                                                                                    | 134                                                                                                    |
| R.J. Brachman                                                                                                    | 136                                                                                                    |
|                                                                                                    | 121                                                                                                    |
|                                                                                                    | 295                                                                                                    |
|                                                                                                    | 125                                                                                                    |
|                                                                                                    | 298<br>131                                                                                                    |
|                                                                                                    | 101                                                                                                    |
| USA Flex                                                                                                    | 109                                                                                                    |
| Unison World, Inc.                                                                                                    | 127                                                                                                    |
| Value-Soft                                                                                                    | 130                                                                                                    |
|                                                                                                    | 139                                                                                                    |
|                                                                                                    | 143                                                                                                    |
|                                                                                                    | 102                                                                                                    |
|                                                                                                    | 142                                                                                                    |
|                                                                                                    | ш                                                                                                    |
| Ahoy! Disk                                                                                                    | -                                                                                                    |
|                                                                                                    | -                                                                                                    |
|                                                                                                    |                                                                                                    |
| blisher cannot assume responsible                                                                                                    | ility                                                                                                    |
|                                                                                                    | Aprotek Batteries Included Canon, Inc. Cardco, Inc. Central Point Software Cheatsheet Products Inc. Comal Users Group USA Comal Users Group USA Comal Users Group USA C.O.M.B. Commodore-Amiga Inc. Computer Centers of America CVC Online Datamost Inc. Electronic One Emerald Component Int'l Emerald Component Int'l Floppy House Software Freelance Communications Hayden Software Co. HesWare Howard W. Sams & Co. Jacobsen Software Designs Jason-Ranheim John Henry Software Ketek Lyco Computer Mastertronic International Inc. Michaelsoft Microlog Corporation Micro-Tek Software Odesta Ohio Computer Services Inc. Panamax Polarware/Penguin Software Polarware/Penguin Software Porfessional Handicapping Protecto Enterprizes Pro-Tech-Tronics R.J. Brachman Roger Wagner Publishing, Inc. Software Discounters Strategic Simulations Tektonics Plus, Inc. Telarium USA Flex Unison World, Inc. Value-Soft VMC Software Wedgwood Rental Wilanta Arts Wilanta Arts Wilanta Arts Wilanta Arts Wilanta Arts Wilanta Arts Wilanta Arts Wilanta Arts Wilanta Arts Wilanta Arts Xetec |

database programs.

The home inventory program lets you record up to 100 items. For each item, you are asked for its name, category, description (two or three words), serial number, price, purchase date, and location. After you enter an item, the program will return you to the home inventory menu. To enter another item, you must choose the "enter" option again. When you sit down to enter dozens of items at once, this can get tedious.

Once your possessions are entered, you can search, sort, or print the list and edit or delete a record. You are not allowed to change an item name or its category; instead you must delete that record and reenter it. Sorts are always in ascending order (A to Z), on either the item name or location fields. You cannot, for example, sort by price or category.

Searches are also allowed only by name and location. A printed listing will give each item and then total the number of items and their original cost. No page breaks are included; the listing will go right across the perforations in your fanfold paper.

HIMS' address book has options similar to the home inventory program. It allows entry of 100 records. After choosing "enter" for each record, you are asked for last and first names, address, city, state, zip, area code, phone number, and extension. The name fields cannot be edited. Your sorts and searches can be by last name, city, state, zip, or area code.

Rather than a listing, the address book prints out mailing labels. Each has three lines—first initial and last name; address; and city, state, and zip. You can use only one-up labels, and not the kind that come three-across on regular width paper. If your printer does not have an adjustable tractor, this could be a problem.

When you choose the checkbook option from the main menu, you will be asked for a three-letter account name and the charge per check. For each account, you may enter up to 100 checks. As with the other programs, you have to choose "enter" for each record; there is no enter mode.

You must identify each entry as a

# REVIEWS

check, credit, deposit, interest, or surcharge. After you enter a check's date, number, payee, amount, and purpose, you have the opportunity to verify the data as correct. Take the opportunity. The manual says to enter dollar amounts in the ###.## format without a dollar sign. The checkbook program will accept, however, anything you enter, including the name of your pet snake. Needless to say, this makes for some interesting balances.

Once your account transactions are entered, you can search for a check or record number (assigned in the order you enter transactions). Or you can get a summary of transactions, including the total amount of checks, deposits, etc., and your account balance. A listing of transactions in the order you entered them can be sent to the screen or printer. A summary of transactions is included, but page breaks are not. You may not edit or sort your transactions, so your listing is liable to be significantly out of order.

There should be room on your data disk for 10 checkbook account files, along with an inventory and an address file. That's room for 1000 checks, but you will have no way to link account files together; each is a separate entity.

The manual of *HIMS* contains fewer than five pages of instructions on actually using the program. No examples are included, only short descriptions of each option. In the review copy, four paragraphs were placed at the top of page 7 that should have been at the top of page 8.

HIMS keeps all data in memory for each of its three programs. This makes sorts relatively fast, but it is probably the cause of the 100 record limit. Each time you enter or exit one of the programs an entire dta file must be loaded from or saved to disk.

I like this program for its ease of use, but before you buy make sure it's exactly what you need. You cannot modify the field names or lengths, increase the maximum number of records, change the listing format, or control the parameters of sorts.

VMC Software, P.O. Box 326, Cambria Heights, NY 11411 (phone: 718-527-5298). — *Richard Herring*  Tor

that

131 1

161 1

211 2

271 2

Nar Str

# TOLL FREE 800-634-AICP

## Orders Only

| ABACUS                    | 1 7 5          |                                                                                                    | TIME WORKS                                                        |                                             |
|---------------------------|----------------|----------------------------------------------------------------------------------------------------|-------------------------------------------------------------------|---------------------------------------------|
| Ada Training Course       | \$29.95        | Ball Blazer24.95                                                                                                    | Data Manager 128 42.95                                            | PRECISION                                   |
| Assembler Monitor         |                | Eidolon 23.95                                                                                                    | Data Manager II 29.95                                             | Superbase 128                               |
| Cadpak 64                 | 29.95          | Fast Load                                                                                                    | Electronic Checkbook 16.95                                        | Superbase 64                                |
| Cadpak 128                |                | Koronis Rift 23.95                                                                                                    | Evelyn Wood Reading 29.95                                         | Superscript 64                              |
| Chartpak 64 or 128        |                | Multiplan 64/12840.95                                                                                                    | Money Manager 16.95                                               | Superscript 64 46.3                         |
| Datamat                   |                |                                                                                                    | Sideways                                                          | DESIGNWARE                                  |
| Forth Language            |                | Pitstop II                                                                                                    | Swift Calc 128 w/sideways 42.95                                   | Body Transparent27.9                        |
| Master                    |                | Program Tool Kit27.95                                                                                                    | Swift Calc 64 w/sideways 29.95                                    | Grammar Examiner                            |
| Personal Portfolio        |                | Rescue on Fractalus 23.95                                                                                                    | Word Writer 128 w/speller 42.95<br>Word Writer 64 w/speller 29.95 | Remember49.9                                |
| Powerplan                 |                | Summer Games 23.95                                                                                                    |                                                                   | States & Traits                             |
| Quick Copy v2.0           |                | Summer Games II 23.95                                                                                                    | MICRO LEAGUE                                                      | Notable Phantom                             |
| Super C Compiler 64       |                | Temple of Apshai 24.95                                                                                                    | General Managers disk 24.95                                       |                                             |
| Super Pascal              |                | Vorpal                                                                                                    | Micro League Baseball 24.95                                       | ELECTRONIC ARTS                             |
| Technical Analysis        |                | Winter Games23.95                                                                                                    | Team Disks 16.95                                                  | Bard's Tale                                 |
| Video Basic               |                | World Greatest Baseball 23.95                                                                                                    | SIMON & SCHUSTER                                                  | Movie Maker 24.0                            |
| Xper                      |                |                                                                                                    | Spy Hunter                                                        | Carriers at War                             |
| Xref-128                  |                | Worlds Greatest Football 23.95                                                                                                    | Tapper                                                            | Heart of Africa24.9                         |
| Xref-64                   |                | ACCESS                                                                                                    | Typing Tutor III                                                  |                                             |
|                           | 14.90          | ART APPLIES SERVICE TO THE PROPERTY OF THE PARTY OF THE PARTY OF THE P | MICRO PROSE                                                       | нот                                         |
| ACTIVISION                | Carlotte State | Beach Head                                                                                                    | Acro Jet 21.95                                                    | Master Modems                               |
| Alcazar                   | 19.95          | Beach Head II                                                                                                    | Crusade in Europe 24.95                                           | Compuserve Starter                          |
| Alter Ego                 |                | Leader Board24.95                                                                                                    | Decision in the Desert 24.95                                      | Practicale 64                               |
| Computer Fireworks        |                | Mach 12830.95                                                                                                    | F-15 Strike Eagle21.95                                            | Desk Mgr                                    |
| Countdown to Shutdown     |                | Mach 521.95                                                                                                    | Gunship                                                           | Halley Project                              |
| Cross Country Road Race . |                | Raid Over Moscow 24.95                                                                                                    | Kennedy Approach 21.95<br>Silent Service 21.95                    | Ultima III                                  |
| Gamemaker                 |                | ACCOLADE                                                                                                    |                                                                   | Doodle24.9                                  |
| Ghostbusters              |                |                                                                                                    | BATTERIES INCLUDED                                                | Home Accountant                             |
| Hacker                    |                | Dambusters 19.95                                                                                                    | Consultant 64/12839.95                                            | Intl. Hockey                                |
| Little Computer People    |                | Fight Night 19.95                                                                                                    | Home Pak                                                          | Super Bowl Sun. Team Disk . 16.9            |
| Master of the Lamps       |                | Hard Ball 19.95                                                                                                    | Paper Clip 64/128 39.95                                           | Super Bowr Suit. Team Disk . 16.9           |
| Mindshadows               |                | Law of the West 19.95                                                                                                    | Paper Clip w/speller 49.95                                        | HOTTEST                                     |
| On Track Racing           |                | PSI 5 Trading Co 20.95                                                                                                    | SUB LOGIC                                                         | Karate Champ22.9                            |
| Slot Car Construction     |                | A CONTRACTOR OF THE PROPERTY OF THE PROPERTY O | Flight Sim. II                                                    | Kung Fu Masters                             |
| Space Shuttle             |                | BRODERBUND                                                                                                    | Jet27.95                                                          | Star Rank Boxing 19.9                       |
|                           | 19.95          | Bank St. Filer                                                                                                    | Scenery Disks 1-6 14.95                                           | Sargon III                                  |
| SIERRA ON LINE            | 198            | Bank St. Writer                                                                                                    | Scenery Disks 7-12CALL                                            | Ultima IV                                   |
| Championship Boxing       | 18.95          | Castles of Doctor Creep 19,95                                                                                                    | FIRST STAR                                                        | Kung Fu Exploding Fists19.9                 |
| Homeword Plus             | 32.95          | Karateka 19.95                                                                                                    | Spy vs. Spy 18.95                                                 | NEW                                         |
| Stunt Flyer               | 19.95          | Music Shop                                                                                                    | Spy vs. Spy II                                                    | Kung Fu II 19.9                             |
| Ultima II                 |                | P/S Library 1-2-3 16.95                                                                                                    | Superman                                                          | Gato19.9                                    |
| Wiztype                   |                | Print Chan                                                                                                    | INFOCOM                                                           | Ballyhoo                                    |
| RIBBONS                   |                | Print Shop                                                                                                    | Ballyhoo 24.95                                                    | Leader Board 24.99                          |
|                           |                | Print Shop Companion21,95                                                                                                    | Cutthroats                                                        | Touch Down Football 21.99                   |
| Axiom Elite 5 LCD         | 5.95           | Raid on Bungeling Bay 19.95                                                                                                    | Enchanter                                                         | Vorpal21.9                                  |
| Brother 15, 25, 35        |                | Stealth19.95                                                                                                    | Hitchhiker's Guide 21.95                                          | Print Shop Companion                        |
| Commodore 1525            | 6.95           | Whistlers Bros 19.95                                                                                                    | Infidel                                                           | Infiltrator                                 |
| Commodore 1526            |                | SPRING BOARD                                                                                                    | Invisiclues (all) ea 6.00                                         | Cobol                                       |
| Epson 185                 |                |                                                                                                    | Planetfall                                                        | Baseball Stat Manager 24.95                 |
| Epson 85                  |                | Newsroom 30.95                                                                                                    | Spellbreaker                                                      | Phantasie II                                |
| Epson mx,fx,rx 100        |                | Clipart 20.95                                                                                                    | Starcross                                                         | Freeze Frame30.95                           |
| Epson mx,fx,rx,1x 80      |                | Clipart Part II 24.95                                                                                                    | Suspect                                                           | Sylvia Porter                               |
| Gorilla Banana            |                | DAVIDSON ASSOC.                                                                                                    | Suspended                                                         | Sylvia Porter<br>Personal Finance 128 44.95 |
| Juki 6000                 |                |                                                                                                    | Wishbringer                                                       | Europe Ablaze 32 94                         |
| Juki 6100                 |                | Math Blaster                                                                                                    | Witness                                                           | Lords of Conquest 24.95                     |
| Legend 880,1080,808       |                | Speed Reader II                                                                                                    | Zork 1-2-325.95                                                   | Bop & Wrestle18.95                          |
| MPS 801                   |                | Spell It                                                                                                    | DISKS & ACCESSORIES                                               | Conflict in Vietnam24.95                    |
| MPS 803                   |                | Word Attack                                                                                                    | Disk Notchers 6.50                                                |                                             |
| OKI 182,192               |                |                                                                                                    | Disks No Lable (25) 18.95                                         |                                             |
| OKI 82.92.83.93           |                | KOALA TECH.                                                                                                    | Paper Color Assorted 14.95                                        |                                             |
| SG 10-15                  |                | Koala Pads 6436.95                                                                                                    | Paper Okimate 200 8.95                                            | ALOD                                        |
| Minimum Order 6 Ribbo     |                | Koala Printer Utilities 16.95                                                                                                    | Paper Pack 500 Sheets 7.95                                        | AICP                                        |
| minimum Gradi Gribbo      |                | Programmers Tool Kit 24.95                                                                                                    | Kraft Joysticks 9.95                                              | Disk Drive Cleaner 7.95                     |
| AMEDICAN INTER            | MATE           |                                                                                                    | Data Case 50 9.95                                                 | Disks 7.95                                  |
| AMERICAN INTER            | INAII          | UNAL                                                                                                    |                                                                   | Printer Head Cleaner . 7.95                 |
| COMPUTED DO               |                |                                                                                                    |                                                                   |                                             |

#### AMERICAN INTERNATIONAL COMPUTER PRODUCTS

P.O. Box 1758, STATEN ISLAND, NY 10314

ORDERING INFO: In stock items shipped within 24 hrs. for prepaid orders (cert. chk. -wsa-m/c). C.O.D. orders accepted, please add \$4.00, must be cash or cert. chk. ONLY, NY State Residents add 8.4 % sales tax. Advertised prices reflect a 4% discounit for cash, credit cards add 4%. All orders add \$3.50 shipping and handling. International orders add \$5.00 + \$5.8h. School: inquiries invited. Personal checks allow 2 wks. for clearance. Availability and pricing subject to change without notice. Orders over \$150.00 receive free shipping in Continental U.S. Make all checks payable to American International Computer Products. Defective exchanges require Return Authorization number.

Customer Service
718-351-1864
ORDERING ONLY
800-634-AICP
Outside N.Y. State
10AM to 6PM E.S.T.

SPECIAL SAVINGS

Buy 2 Packs of

AICP DISKS

and RECIEVE FREE

Your Choice of either a

DISK DRIVE CLEANER

OF

PRINTER HEAD CLEANER KIT

Reader Service No. 149

# **NEBERGALL RUN**

#### For the C-128

#### By Roger Browne and Steve Gebert

ou were wondering why you, a mere lieutenant, would be placed in command of the newest supply ship in the fleet. That was the good news. Now the bad news—you will have to singlehandedly save the planet Nebergall from the forces of the Black Nebula!

Commission papers and communicator in hand, you sit down at the ship command terminal, and a message comes in. Your ship has been supplied with the newest (if most unreliable) laser the fleet has. It is also the only one! The forces of the Black Nebula are massing in the supply lanes in preparation for the invasion of Nebergall. You must get the supplies through, and destroy as many of the enemy troop ships as you can. If you don't, the following supply convoy will be destroyed, and so will you. As if that weren't enough, miss too many shots, and your laser overheats from reverse ionic flux, destroying your ship.

Your Mark-IV laser is operated through Control Port 2 on your computer console. To insure that you do not overuse your laser, you must depress and hold the fire button until discharge. Firing is tied into an onscreen targeting display; your lasers will also fire off the view screen. The display will keep track of the enemy troops destroyed during the mission. The enemy troop ships have advanced electronic detection systems, enabling them to avoid your laser with rapid course changes. It

YOU ARE SO CLEVER!

We know you'd never brag on yourself, but but how can you help gloating about discovering Wedgwood Rental? You, in your infinite wisdom, have figured out a low cost way to try out software before spending big bucks to buy it, all without leaving the comfort of your home. The neighbors have been asking about all the packages the mailman has been bringing you. To let them in on your secret may seem like bragging, but we don't mind. How else are they going to find out?

Foreign Language software for Commodore by Artworx is on super-sale for only \$9.98. Call now for a complete list.

Call toll-free outside Texas: 1-800-433-2938
- Inside Texas call: 817-292-7396

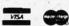

WEDGWOOD RENTAL 5316 Woodway Drive Fort Worth, Texas 76133

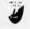

Reader Service No. 143

has been reported that some of the enemy ships shielding capabilities, thus requiring a direct hit.

H

sticl

and

(0,0)

To o

(dra

star

to th

scre

BSA

To

GRA

O, F

You

1. 0

is th

Cha

the is the

2 H 5 Y

6 (

7 3

9 ]

=():

11

12

15

16

17

18

19

20

21

22

25

26

29

30

100

Once you consider yourself an experienced mission commander, you may wish to select a higher level of difficulty. Level one is easiest. At lower levels of difficulty, you can miss more often, and have fewer troop ships to clear out. The faster moving ships are newer and carry more troops. Of course, they are harder to hit.

We are thoroughly enjoying programming in BASIC 7.0, and we think you will too! Have fun with the program and your new C-128. 

SEE PROGRAM LISTING ON PAGE 94

# **HEAD-ON**

# For the C-64 By John Fedor

rograms like *Spy Vs. Spy* have made game players realize how much fun it is to compete against someone else simultaneously on the computer screen. This is the point of *Head-On*. Player #1 controls the helicopter in the top half of the screen with a joy-stick in Port 1. Player #2 controls the helicopter in the bottom half of the screen with a joystick in Port 2 (in solitaire mode, the bottom copter is controlled by the computer). Moving the joystick up, down, left, or right moves the helicopter in that direction. Pressing the fire button shoots a large bullet in the direction you are facing.

While you move left or right, your copter seems to remain in the same position because the screen scrolls by you. This is an old technique used in Hollywood to simulate motion. In this game, hills are seen scrolling by.

The entire playfield is over three screens long, so if one helicopter gets close to another, it will appear on the other player's half of the screen. While it is difficult to explain, the overall effect is great.

You will need Flankspeed (page 83) in order to enter Head-On. Use C000 for the starting address and CF5E as the ending address. Once completely typed in, reset the computer and load Head-On as unrelocated memory (,8,1 or ,1,1). To start, type SYS49152 (RETURN). The title screen will be displayed. Choose 1 or 2 players. If one player, choose the computer difficulty (Easy or Hard). The computer plays a fair game, but the game can be fully enjoyed when playing against another human.

The game usually takes about 20-30 seconds to play before there is a winner. Because the game play is simple to learn, *Head-On* tends to be very addicting. The graphics are simple but effective, especially the smooth scrolling hills. So have fun blasting your best friend, or getting blasted by the computer.

SEE PROGRAM LISTING ON PAGE 101

Cwww.commodore.ca

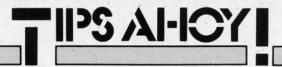

#### Compiled by Michael R. Davila

#### 128 HI-RES SKETCH PAD

Here is a short routine that will let you use your joystick to draw on the hi-res screen of the C-128. Run it and you will be located at the top left corner of the screen (0,0). Start moving the joystick and drawing on the screen. To erase, just press the fire button and move the stick (draws in the background color). Clear the screen and start over by pressing f7. Press f1 to end and go back to the text screen. Once you are done, you can save your screen by entering in direct mode:

BSAVE"FNAME", DO, U8, BO, P7168 TO 16384

To LOAD the screen enter:

GRAPHIC1,1:GRAPHICO:BLOAD"FNAME",DO,U8,B O,P7168

where FNAME is a file name you give to your screen. You can change the color of the screen by changing line 1. COLOR 0,1 is for a black background. COLOR 1,2 is the foreground color. COLOR 4,1 is a black border. Change the second number in each of the commands to the color number that you want. The foreground color is the color that you will be drawing in.

-Richard Terry San Francisco, CA

- 1 COLORO, 1: COLOR1, 2: COLOR4, 1: GRAPHIC 1, 1
- 2 FORI=1T08:KEY I, CHR\$(I+132):NEXT
- 5 X=RDOT(0):Y=RDOT(1):CS=1
- 6 GETFK\$
- 7 J=JOY(1)
- 9 IFFK\$=CHR\$(139)ANDJ=OTHENSCNCLR1:X=O:Y =O:GOTO5
- 10 IFFK\$=CHR\$(133)ANDJ=OTHENGRAPHICO:END
- 11 IFJ>128THENJ=J-128:CS=0:GOTO25
- 12 IFJ=OTHEN5
- 15 IFJ=1THENY=Y-1:GOTO25
- 16 IFJ=2THENY=Y-1:X=X+1:GOTO25
- 17 IFJ=3THENX=X+1:GOTO25
- 18 IFJ=4THENY=Y+1:X=X+1:GOTO25
- 19 IFJ=5THENY=Y+1:GOTO25
- 20 IFJ=6THENY=Y+1:X=X-1:GOTO25
- 21 IFJ=7THENX=X-1:GOTO25
- 22 IFJ=8THENY=Y-1:X=X-1:GOTO25
- 25 IFX<OTHENX=O
- 26 IFX>319THENX=319
- 29 IFY<OTHENY=O
- 30 IFY>199THENY=199
- 100 DRAWCS, X, Y

150 GOTO5

#### MACHINE LANGUAGE COMBO LOCK

I use this programming technique to protect my ML programs from being used without my knowledge. It involves simply typing a set of three characters on the screen (known only by you) before doing a SYS on your program. If the code isn't entered on the screen, the program won't RUN.

Here's how it works. Include in the first line of your ML program a jump to subroutine (JSR) to location 1024, which is the screen memory starting address. Then, before you SYS your program, HOME the cursor and type a SPACE followed by two characters whose values equal the Low Order and High Order return address respectively. The sample program below will demonstrate this idea. Enter and RUN the following short program:

O REM: ML COMBINATION LOCK DEMO

5 REM: BY DAVID S. KRAUSE

10 FORX=8000T08015: READY: POKEX, Y: NEXTX

20 DATA32,0,4,169,8,141,24,6,169,9,141,2

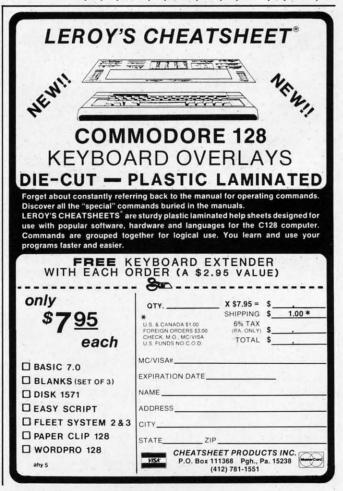

#### THE BASEBALL DATABASE

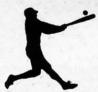

LET YOUR COMPUTER **KEEP TRACK OF YOUR** TEAM'S BASEBALL STATS FOR YOU!

#### **EASY TO USE**

- · Easy Data Entry and Correction
- · Fast Statistics Retrieval from Disk

#### COMPREHENSIVE

- 23 Batting and Fielding
   Hits, Runs, Errors, LOB Statistics
- 22 Pitching Statistics
- Up To 30 Players
- Unlimited Games
- & ERs for Every Inning
- · All Totals, Cumulatives, Averages Etc. Calculated

#### **DETAILED PRINTED REPORTS**

- Player Rosters
- Game Summaries
- Pitching Cumulatives
- · Win/Loss Records
- Team Cumulatives
- Player Histories
- · And a lot more

\$49.95 APPLE IIe/IIc \$39.95

**COMMODORE 64** 

- · 15 day money back guarantee
- · check or money order please, plus \$2.50 shipping and handling
- · Program specs and details available upon request

#### JACOBSEN SOFTWARE DESIGNS

1590 E. 43rd Avenue Eugene, Oregon 97405 Phone: (503) 343-8030

Reader Service No. 144

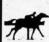

#### PROFESSIONAL HANDICAPPING SYSTEMS 7/11

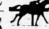

PRESENTED BY PROFESSOR JONES

#### GLD. Thoroughbred "Gold" Edition™

A "Full" featured thoroughbred analysis designed to the professional and the serious novice. \$159.95 complete

EGLD. Enhanced "Gold" Edition™

"Gold" Edition with complete Master Bettor " system integrated onto the same disk. This powerful program will transfer all horses and scores to the bet analysis with a "single keystroke."

(Master Bettor™ included) \$199.95 complete

#### GLTD. Limited "Gold"™

are important. Create program weight based on a particular are important. Create program weight based on a particular it for maximum win percentage. This program is designed. The user needs no programming experience. (contains Integrated Bettor™) \$299.95 complete

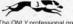

GD. Gold Dog Analysis™ \$149.95

The ONLY professional greyhound analysis available that evaluates ALL variables. Limited Version \$299.95

#### MHH. Master Harness Handicapper™ Handicapper™

ofessional software designed to provide a thorough analysis of all trotter and pacer races in the United States and Canada.

complete \$159.95 w/Integrated Bettor \$199.95 Limited \$299.95

#### Professor Pix Football™

ANALYSIS on Data Base allowing "Designated" Statistical Series \$99.95 w/Win-Loss Power Ratings \$149.95

#### NBA. Basketball™

NBA \$99.95 w/college \$129.95 w/power ratings \$149.95

#### LOT. Lottery Analysis™

program designed to detect subtle patterns ning numbers and digits. Lottery (3-4 digit) \$79.95 w/Lotto (Max. 99 Digit) \$99.95

PC-3 Portable Computer (4k) w/choice of Thoroughbred. Grey \$249.95 (Includes portable computer & program.

M-100 Portable (32k) w/choice of Thoroughbred, Greyhound, or (Includes portable computer and program.

#### FREE CATALOG!

Reader Service No. 145

★ ★ ★ ★ "Your BEST BET in handicapping software...

Reviewed by: Whole Earth Software Guide Corona Data Systems

Prof. Jones 1940 W. State Boise, ID 83702

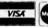

**AMEX** 

48 HR. FREE SHIPPING

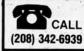

TERMS: Free shipping all software. Add \$6.00 hardware/\$6.00 C.O.D. / UPS Blue \$6.00/Out of Country \$9.00/ID Residents 49k/3 weeks personal checks/Cash price only, add 2% Visa, MC, AMEX. Prices subject to change.

5,6,76,67,31

Type NEW and CLEAR the screen. Move the cursor down once, type SYS 8000, and press RETURN. Notice that nothing happens. That's because the ML program you just loaded to locations 8000-8015 did not find your combination printed on the screen. Now HOME the cursor and type the following code starting at HOME position.

[SPACE][s C][BACKARROW]

Without hitting RETURN, move the cursor down to a clear area of the screen, type SYS 8000, and hit RE-TURN. Now you will find the word "HI" printed in the middle of the screen! Look at the first three bytes of the data in line 20 above. The ML program executes a JSR to the first location on the screen, unless the data at that screen location tells the program to JSR back to location 8003 to finish the program. The three spaces on the screen will read as a JSR (space=value 32) to location 8224 (L.O. address 32, followed by H.O. address 32). The values of the characters in the code you typed on the screen told the program to return and finish executing the program. You can use the C-64 User's Guide, Appendix E to find the character to represent the LOW and HIGH order return address to your ML program. This address is always preceded by a SPACE. The code can continue execution of your program at any address you choose. If you will continue execution of your ML program at the point right after the JSR to 1024, you may simply go to the HOME position and type a SHIFTED SPACE. This will look like a regular space on the screen, but the computer will think it is a Return from Subroutine(RTS) command. Try it on the program demo above and see! Keep a record of the "combinations" to each of your programs hidden away and your programs will be secure. David S. Krause Grissom AFB, IN

#### A LOT FOR A LITTLE

The C-128 boasts programmable function keys that can perform whole subroutines with a single keystroke. The following two lines program the fl key to scratch a file named "PROGNAME.BK". The "ARE YOU SURE?" question is automatically answered with a "Y" and a carriage return. It then renames the latest disk version of "PROGNAME" to "PROGNAME.BK". Now it saves to disk the version of "PROGNAME" currently in computer memory.

10 A\$=CHR\$(34):B\$=CHR\$(13):C\$="PROGNAME" 20 KEY1, "SCRATCH"+A\$+C\$+".BK"+A\$+B\$+"Y"+ B\$+"RENAME"+A\$+C\$+A\$+"TO"+A\$+C\$+".BK"+A\$ +B\$+"DSAVE"+A\$+C\$+A\$+B\$

Using this backup method, your disks are never cluttered with obsolete versions of the program under development. You will backup more often because, with a single keystroke, it's so easy. -Edward Hogan Coatesville, PA

# CE COMMODORE MONITORS DISK DRIVES

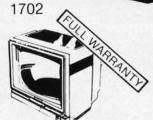

\$13900

(RGB's Available)

1541

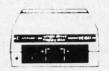

\$149<sup>00</sup>

COMMODORE

# **PRINTER**

EPSON WARRANTED

COMMODORE

NOW

\$200°°

RETAIL

\$78<sup>00</sup>

BUILT-IN INTERFACE

CR220

FREE TRIAL PERIOD

# **MODEMS**

POWER Supply

For The **C-64** 

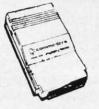

On Sale!

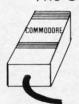

CALL for Special Pricing!

# **TUNERS**

Turn your

Monitor

TV

into a

Color \$90

# CABLE T

#### **CONVERTERS**

VHF CONVERTERS
JERROLD, OAK,
SCIENTIFIC,
ATLANTA, ZENITH

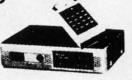

CALL TODAY FOR PRICE!!

# PRO-TECH-TRONICS

Formally T & D Electronics • 6870 Shingle Creek Parkway #103 • Minneapolis, MN 55430

-NEXT-DAY DELIVERY\*

**CALL TODAY** 

'IN STOCK ITEM

SCHOOL P.O.'s Accepted!

1-800-345-5080

# REVERSED REMARKS

### For the C-64

#### By Jim Speers

hen reviewing a program listing, either onscreen or in printed form, it is helpful to have the remark lines emphasized in some way. This is often done by entering blank lines to separate remark lines from the text, using either REM or a colon as the only characters on the blank line. This is somewhat wasteful of program space, since every line uses four bytes in addition to the content of the line.

The Reversed Remark program is written in machine language in the form of a basic loader. It operates by substituting a REVERSE-ON character for the last space prior to the text following each REMARK token. Remark lines will then be printed in reverse characters on both screen and printer. The entire program is scanned, so that remarks following program lines are reversed, as well as those on a separate line.

The reversed remark lines can be returned to normal print by using a different entry point to the ML program. Erasure works in essentially the same way, by changing the character just before the remark text back to a space.

If one chooses the wrong entry point, no harm is done the program simply remains unchanged.

To use the program, type it in and save a copy before running. Once it is run, any BASIC program may be loaded, and the remark lines reversed by entering SYS50500 in direct mode. Remarks are returned to normal by using SYS50505. The program is located in the middle of high memory, both to avoid interfering with other programs often loaded at 49152, and to provide an easily remembered pattern for the two entry points.

When the ML program is finished (which will probably be less than one second), it will list the revised BASIC program to the screen. This listing can be slowed or stopped with the CONTROL or RUN/STOP keys.

You will notice that the text of reversed remarks appears to have shifted one space to the left. This is because one space has been replaced with the REVERSE-ON character. If a line is found with no space between the remark token and the text, it will be skipped, and no reversal will occur.

SEE PROGRAM LISTING ON PAGE 105

he

th

ho

vi

di

is

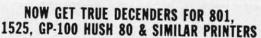

From the Decender ROM People

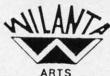

#### SAMPLE ACTUAL SIZE gyps

peopl

FEATURING: True decenders pager A pleasing alternative

Uniform character formation

- No change in graphic capability
- · No change in software compatibility · No change in printer operation
- North American standard font
- Complete instructions
- · Easy installation

· No soldering \$39.95 Cdn

\$29.95 U.S.

Please Specify Printer Ont. Residents add 7% Prov. Sales Tax Cheque, Money Order, Visa or MasterCard

#### WILANTA ARTS

6943 Barrisdale Dr., Mississauga, Ont., L5N 2H5

1-416-858-9298

Get a Wilanta Decender ROM Today and make your old nightmare just a font memory of yesterday!

Reader Service No. 142

# ERRATA

#### Chrono-Wedge (April '86)

Due to a logic error, the program would not permit the user to enter months 03 to 09. To correct the program use Flankspeed to LOAD Chrono-Wedge. Then press f7 to scan to line C7C0 and enter the following lines.

C7CO: FO C9 32 BO EC 8D D2 C9 75 C7C8: 8D E1 C9 20 CF FF FO FB DE C7DO: C9 30 90 DD C9 3A B0 D9 C7

After you are done, press fl to save your new version.

#### **Bigprint (May '86)**

Improper CHR\$ codes appeared in lines 140 and 890. Change those lines to read

140 PRINT"[BLACK]"CHR\$(8)CHR\$(142)TAB(9) "[RVSON] BIG PRINT FUNCTIONS "

890 D1\$=CG\$+C\$:D2\$="[RVSON]"+CG\$+C\$:D3\$= "[CTRL N]"+CG\$+C\$:D4\$="[CTRL N][RVSON]"+ CG\$+C\$:POKE646,CC

#### Star Search (May '86)

Line 2240 of the program should read

2240 REM VICTORY ROUTINE

# CADET'S COLUMN

# WHAT'S UP, DOS?

# **By Cheryl Peterson**

any installments of the Cadet's Column have focused on BASIC. This is only natural, as BASIC is the "operating" language when you boot up most Commodore computers. Until you type in the right BASIC command, the Commodore will just sit and stare at you with its "READY" prompt's cursor blinking.

For those using CP/M on their 128, an A > prompt serves a similar purpose. There is a big difference between the two, though. Since CP/M is a disk operating system (DOS), as opposed to a programming language, you don't really write programs in CP/M. Instead, CP/M programs are written in assembly language. If you've heard hacker friends talking about doing assembly language programming for their Commodore computers, they are talking about a similar process.

Commodore computers (with the exception of the 128) don't come with a DOS, but they can be programmed to use one. An operating system actually just controls how the computer handles its parts and peripherals. Berkeley Softworks recently released *GEOS* (Graphic Environment Operating System) *deskTOP*, a Macintoshlike operating system for the Commodore. While such a complex operating system as *GEOS* is a wonderful development for first-time computer users, it does cost almost \$80. A program for manipulating disk files can be had for much less. Many magazines have run DOS and DOS wedge programs, including *Ahoy!* (*DOS Wedge*, May 1985; *Chrono-Wedge*, April 1986). DOS programs can be found in the public domain as well.

The DOS program is usually just a small BASIC program, while the DOS wedge is usually a machine language routine. Most ordinary DOS programs reside on disk and are loaded and run when needed. A DOS wedge is loaded when you first start working. It puts itself in a seldom-used corner of memory and when you need it, one special key on the keyboard calls it out where you can use it. Wedges can sometimes interfere with other programs. This is especially true of commercial packages that frequently use the same memory "corners."

For this month, I'd planned to take a public domain C-64 DOS program and rewrite it for the C-128. I checked

my local BBS's, CompuServe, and Viewtron, and couldn't find a suitable program. Most public domain programs now available, I learned, have been compiled. While this makes them run faster, it means you can't list the program and figure out how they work. It's a shame that the uncompiled versions weren't also available, since analyzing others' programs is a great way to pick up new programming techniques. Without the uncompiled "source code," experienced programmers can't improve the program without using a disassembler to take the original apart for analysis.

All is not lost, however. Since learning the multitude of commands needed to manage disks and disk files is a hassle, I decided to write a DOS program and use it as my sample. *Cadet's DOS 1541* works with VIC 20, C-64, C-128, and Plus/4 computers using 1541 or 1571 disk drives.

From that, I created the *Advanced Cadet's DOS* program. The advanced version runs on the 128 and uses commands created especially for the 1571. Both contain the same features, but they are designed a little differently. The 1541 version will work with the C-128 and 1571, since the 1571 understands all the 1541 commands.

#### CADET'S C-64 DOS

- A ACCESS DIRECTORY
- **B BACKUP FILES**
- C CONSOLIDATE FILES
- D DELETE FILES
- E ERROR STATUS
- F FORMAT DISK
- G GIVE FILE A NEW NAME
- X EXIT TO BASIC

ENTER LETTER SIGNIFYING YOUR CHOICE WHAT IS YOUR REQUEST?

#### PROGRAM DESIGN

As usual, I designed this program both to be useful and to teach BASIC programming. I used a structured

approach, so the program is easy to understand and reasonably simple to modify. Someone with a little programming background could easily add subroutines to print a hard copy of the directory or to transfer programs between disks. For the sake of brevity, I chose not to include these in my program. Let's take a look at the 1541 version first.

The opening routine, from lines 1 to 99, prints the menu on the screen. As you can tell, 1-6 print the title. Lines 10-80 print the options on the screen. Line 90 gives the user instructions to prevent him from entering an unacceptable choice. Line 99 is the actual input statement that reads the choice.

The next section analyzes the user's choice and routes the program to the appropriate subroutine using IF/ THEN statements. If an inappropriate response is made, the menu is repeated by going back to the top of the program, line 1.

Before analyzing the input, the program clears the screen. This gives whatever subroutine is used next a clean slate to write on. It also avoids having to use a clear screen line in each subroutine. This is handled differently in the 128 version, but we'll get to that later.

# **MERLIN 64**

THE BEST MACRO ASSEMBLER FOR THE COMMODORE 64
Easy to use for the beginner or professional, Merlin 64 is
an extremely powerful macro assembler.
Just a few of its features include:

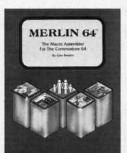

- Fast assembly times
- Word processor like editor
- Conditional assemblies, Optional assembly to disk
- Includes Sourceror, an easy to use disassembler that creates Merlin 64 source files from binary data
- Macro library of common operations
- Cross Ref. utility program
- 80 column display compatibility

"This is the best assembler I've seen for the Commodore 64..."

Wm. Sanders / Assembly Language for Kids

"...an outstanding value...l can't imagine how it could be better."

\$49.95

C Peterson / AHOY! Magazine

\*Plus \$3.00 Shipping. CA Res. add 6% Sales Tax.

Ask your local dealer for details, or just write or call:

Roger Wagner PUBLISHING, INC.

P.O. Box 582 • Santee, CA 92071 • Telephone: 619/562-3221

The subroutine at 200 uses GET statements to take characters out of the directory, analyze them, and display them on the screen. Without going into a lot of detail, the area of the disk that holds the directory is really a file just like any other. So it can be read in from the disk, one character at a time. Line 252 opens the file "\$" on device eight via channel one. This file is organized with a header at the front that contains material we don't need for our directory listing. The extra information is eliminated in lines 253 and 255. The rest of the information is printed with suitable titles being provided by our program.

The subroutine at 300 uses the copy file command sequence to make a copy of the file. The first part of line 262 opens the channel to the disk drive. The second half is the actual command. Before it can copy the file, though, it must use the subroutine at 2000 to get filenames to use in the command. The variable NF\$ is used for the new filename and the variable SF\$ is used for the source filename.

When using this command from direct mode in BASIC, you would open the channel to the drive and then type in the command C:"newfile"="sourcefile." Most of the disk commands have a similar structure which you can see by checking out the other subroutines.

The subroutine at 400 validates the disk. This command is used when you have files on the disk that weren't closed properly or if you have added and deleted a lot of files. It cleans up the disk and consolidates the files. The validate command should be used with extreme caution, as any file that is open will be deleted.

The subroutine at 500 deletes files. The way this routine is written, wildcards can be used to delete more than one file at a time. For instance, entering the filename TEST\* would delete all the files that had T-E-S-T as the first four letters. Be careful with this one. Tell it to delete \* and it will wipe your disk clean for you.

Occasionally when you try to use one of the functions you will get a disk drive error. The drive light starts blinking and you have no idea what is wrong. The error status option will read the error message from the drive and tell you what it is. It gives both the number code and the meaning.

The subroutine at 700 formats a disk. Lines 720 and 730 are used to get the diskname and extender. Since this routine can have dire consequences if used incorrectly, line 750 confirms the disk is to be erased. And unless the right character is entered, it aborts back to the menu.

The module at 800 uses the subroutine at 2000 to get the name of the file you want changed and the name you want to change it to. This is the same subroutine used by the "copy a file" routine. If you've been following this column, you know why this appears at the end of the program. A subroutine that is called by more than one other subroutine should be at the end.

The lines at 1000 exit to BASIC, but leave the program in memory. The reason I did this, rather than clear the memory and reset everything back to startup status, is not obvious at first.

Cadet's DOS 1541 is more convenient to use if it re-

sides on each disk. Since it only occupies 10 blocks, having it on all your disks isn't much of a sacrifice for the convenience gained. Because it doesn't remove itself from memory, putting the program on newly formatted disks is as easy as using option X to exit and then doing a SAVE. To get back into the program after the save, you need only type RUN.

#### CHANGES FOR THE 128 VERSION

Some of the changes made for the second version take advantage of the 1571's expanded instruction set. Commodore added commands to simplify the SCRATCH, DI-RECTORY, COPY, RENAME, and FORMAT procedures. The advanced version takes advantage of the new SCRATCH, FORMAT, and DIRECTORY commands only. The new RENAME and COPY are actually more difficult to use than the old commands when they are accessed from inside a running program.

If you use the advanced commands from the BASIC prompt, they are much easier to use than their predecessors. COPY "newfile"="sourcefile" is certainly easier to use than the old format which requires opening a channel, typing in a cryptic command, and then closing the channel. When trying to use the new commands in a program you run into the problem of putting quotation marks around a variable.

In BASIC, anything surrounded by quotes is used verbatim. A variable surrounded by quotation marks is treated as a simple text string. With some manipulation it's possible to put quotation marks around the variable names, but by the time you've done that, you've negated the usefulness of the shortcut. An easier way that takes more programming space is not easier.

So I retained the COPY and RENAME subroutines from the original version.

The rest of the file manipulation subroutines take advantage of the 1571's simplified command structure. The subroutine at 200 is the most obviously improved. Not only does it save us many lines, it runs much faster than the old routine. A 20-line subroutine is reduced to 6 lines. And this includes two lines that serve only to improve the appearance of the information.

Two other subroutines use the expanded commands: delete a file and format a disk. Where it takes several commands to format a disk using 1541 commands, the HEADER command is all that is needed in 1571. The SCRATCH command has been similarly simplified.

For those who'd like a challenge, the HEADER command formats a disk in 1571 double-sided format. Can you change the program to offer the option of formatting either single- or double-sided? Hint: you'll need to retain the format command lines from the 1541 version.

Some changes were made for cosmetic reasons and I used them only to introduce you to one of the C-128's added BASIC commands. The window command makes it easier to control how information appears on the screen. With BASIC 2.0 on the C-64, complicated routines are needed to put information at specific locations. With the WINDOW

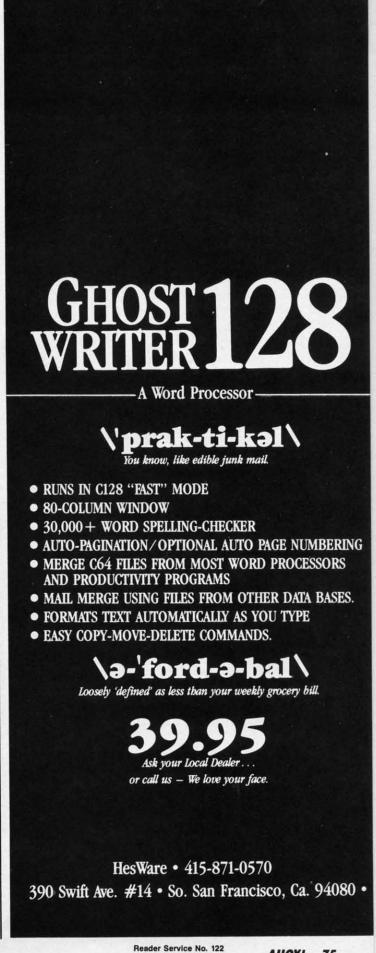

command of BASIC 7.0 this becomes much easier.

To open a window, you use the window command followed by four numbers. The full screen is represented as a matrix with lines 1-24 and columns 0-39 or 0-79 depending on whether you want to use 40 or 80 column mode. I chose to use 40 columns since not all 128 users will have the cable to access 80 column mode.

The four numbers of the window command represent the coordinates of the upper left and bottom right corners of your window. The first two are the upper line position followed by the upper column number. The remaining coordinates are the bottom line number and column number. So a window representing the full 40 column screen would use "WINDOW 1,0,24,39."

In the advanced program, I use four windows: the menu window, two input windows, and an error status window. Line 2 opens the menu window. The first input window is used to get the menu choice. The second is used for any supplementary information needed to complete the procedure chosen.

The error status window is an addition that makes a major change to the original program. The E option of the main menu has been changed to the EXIT TO BASIC option and the disk error status subroutine is accessed after each procedure finishes.

It is possible to do this in the original version and I encourage you dedicated BASIC programmers to try to

make the necessary changes. Of course, use *Cadet's DOS 1541* to make a backup copy of the program to try your own programming skills on. You wouldn't want to mess up your only copy. If any of you would like to send your proposed modifications to *Ahoy!*, I may be able to acknowledge a few of them in a future column.

Please notice that line 198 actually routes the program to the ERROR subroutine still located at 600. Taking a closer look at this routine, you'll see that it opens a window at the bottom of the screen and then does an SCNCLR. This command replaces the PRINT "(CLR)" command used by the C-64's BASIC. One curious difference with the SCNCLR command is that it clears only the active window instead of the whole screen. This enables us to easily clear the error status window of any leftover information that was previously there without disturbing the rest of the screen.

In some cases this creates a bit of extra work. If you have several windows to clear to want to clear the whole screen, you may need an extra window specification to define the area you want cleared. For instance, in the exit to BASIC routine we redefine the window to encompass the whole screen.

As an aside, if you should exit the program by using the RUN/STOP key, the last window that you defined is the only active place on the screen. So I recommend using the EXIT function provided. Should you drop out by using RUN/STOP, the RESTORE key will put the screen back to normal.

#### **NEXT MONTH**

Starting next month, I'll be looking at alternatives to BASIC programming. For the moment, I plan to do columns on PASCAL and PROMAL. Both are similar to BASIC and should be easily assimilated by beginning computerists. We'll look at the differences and have a couple of sample programs to get us moving. If any of you have a language you'd like me to cover, let me know via *Ahoy!* 

And for those you have modems, I can now be found on PlayNET, usually in the rooms called ICUG or The Hot Tub. On Thursday nights I might even be in *Ahoy!'s Port of Call*.

For those not into online communications, if you turn;) sideways, you'll see a winking little face. There are a host of these faces that are used to (tele)communicate feelings without words. Take a guess at this one—:D

Because of naming conventions on PlayNET, I couldn't keep my old handle, Cherp!. Though all my old friends from Viewtron still call me Cherp! in messages, I'm masquerading under the screen name Cheryl P. Hope to see you there.

ICUG will soon be opening a section on the Source, so you'll be able to contact me there. And of course, I'm still on CompuServe. My user ID is 72366,2645. Please leave messages for me in the OCC forum of CIS, since I check in there daily. Type GO RADIO to get there. (The second face is laughing.):)

SEE PROGRAM LISTINGS ON PAGE 97

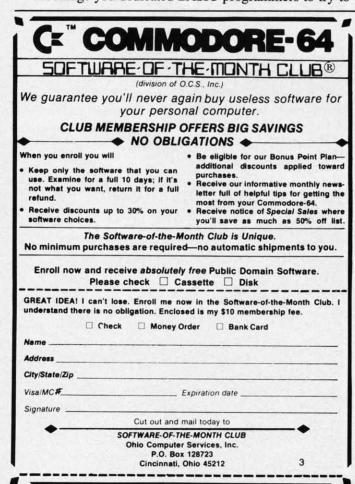

#### By Dale Rupert

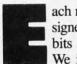

ach month, we'll present several challenges designed to stimulate your synapses and toggle the bits in your cerebral random access memory. We invite you to send your solutions to:

Commodares, c/o Ahoy! P.O. Box 723 Bethel, CT 06801

We will print and discuss the cleverest, simplest, shortest, most interesting and/or most unusual solutions. Be sure to identify the *name* and *number* of the problems you are solving. Also show sample runs if possible, where appropriate. Be sure to tell what makes your solutions unique or interesting, if they are.

Programs on diskette (1541 format only) are welcome, but they must be accompanied by listings. You must enclose a stamped, self-addressed envelope if you want any of your materials returned. Solutions received by the middle of the month shown on the magazine cover are most likely to be discussed, but you may send solutions and comments any time. Your original programming problems, suggestions, and ideas are equally welcome. The best ones will become *Commodares*!

#### PROBLEM #31-1: DATE DITTY

Given any date in the 1900's, determine the day of the week. How easily can you do that?

#### PROBLEM #31-2: CRYPTIC MATH

The letters A-J represent the numerals 0-9, but not necessarily in order. Find the values (if any) to make this statement true: AB \* CDE = FGH \* IJ. Also determine the largest and smallest values of the product.

#### PROBLEM #31-3: FARM FIGURES

This problem was submitted by Vern Leween (Brantford, ONT). You must buy 100 head of livestock and you must spend \$100. You must buy at least one of each type animal at the following prices: cows are \$10, sheep are \$3, and pigs are \$0.50 each. (Looks like a good deal on pigs!) Can you find any solutions?

#### PROBLEM #31-4: REPEATED COMPRESSION

Thomsen Fung (San Diego, CA) suggested this interesting little challenge. Write a program which compres-

ses multiple characters into single ones in a string. For example, if the user enters "AAAHHOYYY!!!!!", the program replies, "AHOY!". Loookksss lliiikke ffffuunnnnn.

The bag of letters for *Commodares* this month included several from readers around the globe. We received letters and programs from Ricardo Gil de la Torre (Del Valle, Mexico), Paul Vincent (Glen Osmond, South Australia), Leo Augusto Tarilonte (Rio de Janeiro, Brazil), Necah Buyukdura (Ankara, Turkey), and Nestor Hernandez (St. Augustine, Trinidad, West Indies), as well as these readers from Canada: Arthur Grant (Mahone Bay, Nova Scotia), Brian Goldman (Edmonton, Alberta), George Sammut (Etobicoke, Ontario), and Mark Breault (Brandon, Manitoba). Special thanks to these computerists for reading *Ahoy!* and for writing.

This month we will look at readers' responses to the March 1986 Commodares. Problem #27-1: Left Overs from Ted Grondski (Springfield, MA) brought solutions ranging from simple one-liners that ran in seconds to programs which required estimates of days to execute. The problem was to determine how many numbers from one to one million meet all of these criteria: when divided by 10 leaves a remainder of 9, when divided by 9 leaves a remainder of 8, ..., when divided by 2 leaves a remainder of 1.

The answer to the problem is 396. One of the more straightforward solutions is shown below from Robert Bailey (Rockford, IL).

- 1 REM COMMODARES PROBLEM #27-1:
- •2 REM LEFT OVERS
- •3 REM SOLUTION BY
- · 4 REM ROBERT G. BAILEY
- 5 REM
- •10 FOR N=1 TO 1000000
- •15 FOR T=10 TO 2 STEP -1
- •20 IF N-(INT(N/T)\*T)<>T-1 GOTO 40
- ·30 NEXT T:PRINT N;
- · 40 NEXT N

Every number from one to one million is divided by each value from ten to two. The remainder of N divided by T is given by the quantity in line 50: N - (INT(N/T)\*T). Robert determined that this program would take around  $3\frac{1}{2}$  hours to complete the calculations.

In order to save wear and tear on the electrons in their computers, most readers performed some precomputing analysis to speed things up (and to keep their organic

computers cobweb-free). Some readers recognized that only odd numbers need to be tested because of the last condition stated. Other readers saw that only numbers in increments of ten beginning with 19 need to be tested because of the first condition of the problem.

Many others went a significant step further and concluded that only numbers in increments of 2520 beginning with 2519 would meet all the conditions of the problem. The number 2520 is the Least Common Multiple (LCM) of the nine divisors 2 through 10, that is, the smallest number into which each of the divisors goes evenly. Since the integral part of one million divided by 2520 is 396, there are 396 solutions starting at 2519 and increasing in multiples of 2520: 2519, 5039, ..., 997919.

If this conclusion is not obvious (and I am sure that it is not to everyone), consider a restatement of the problem. If a number N gives a remainder of 9 when divided by 10, then N+1 must be evenly divisible by 10. Similarly, if N divided by 9 gives a remainder of 8, then N+1 must be divisible by 9. Now the problem becomes one of finding a number N+1 which is divisible by 10, 9, 8, and so on. The smallest such number for N+1 is 2520, and therefore N must be 2519.

Still not obvious? Type in Robert's program and let it give you the answers. Isn't that what computers are for? If you are in a hurry, you might try this one-liner from Craig Ewert (Crystal Lake, IL) instead. It takes less than

15 seconds on the C-128 in FAST mode:

- •1 REM COMMODARES PROBLEM #27-1:
- 2 REM LEFT OVERS
- •3 REM SOLUTION BY
- · 4 REM CRAIG EWERT
- 5 REM
- •10 FOR I=2519 TO 999999 STEP 2520: PRINT I:CT=CT+1:NEXT:PRINT"COUNT ="CT

You

ues

ues

to .

2.0

wit

tha

cor

ima

put

ters

on

tree

we

Sha

.1

.2

.3

.4

.5

by yo

mak

qual

prod

our /

for as

If

M

Problem #27-2: Sound Challenge suggested by Wallace Leeker (Lemay, MO) brought some fine responses. The idea was to create any useful or unusual sound using few instructions. The program on page 99 is a compendium of the results.

The program runs on the C-64 or on the C-128. The menu allows you to easily select each sound. A few notes are in order. The simplest way to create a sound is to turn the volume control on and off to produce a click. That technique was used by several readers. It is exemplified by line 24 of the program.

The Sound Interface Device (SID) has 24 registers to program its three voices and sound modifiers. The lower four bits of address 54296 store a quantity from 0 to 15 representing the output loudness. Quickly changing the value from 15 to 0 generates a click on the loudspeaker. Generate enough clicks in rapid succession and you have a tone (or at least a buzz).

Thanks to these readers for their contributions to this program: Will Ludwigsen (Pt. Charlotte, FL), Ron Weiner (Levittown, PA), Ernest Barkman (Orlando, FL), Bob Snader (Baltimore, MD), Jim Speers (Niles, MI), David Palo (Escanaba, MI), Karen Middaugh (San Diego, CA), and John Prager (Bay City, MI).

The titles of the sounds should help you to recognize what you are hearing. Select number "1" and hold the space bar down for a motorboat or machine gun effect. "Airfleet" (number 6) uses three frequencies which are very close together. This generates the "beats." Notice the use of the DATA statement in line 71 to program the 24 registers.

Machines have been advertised for \$100 or more which generate the sound of ocean waves. Now for two minutes' worth of typing you can have the same thing. If you are more at peace in the backwoods or swamplands, then "Froggy" is just for you. "Computers simulating stereotype computers" in the theme of numbers 7 and 8. One is the voice of a famous robot, and the other makes your computer do just what computers are supposed to do (they blink lights and beep according to the movies, anyway).

Change the slow gallop to a fast chase on the C-128 by entering FAST mode. Most of the sounds are quite different in FAST mode than in SLOW mode. Note that number 7, "Computer!", must be used in 40 column SLOW mode for the visual effects. Number 9 allows the user to enter a sweep rate. This is, in John Prager's words, "an attempt to compromise between the monotony of mathematical precision and the chaos of pure chance."

## **Commodore Compatible** and only. . . \$139.00

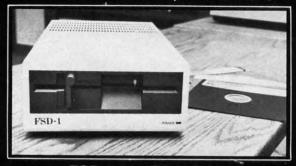

#### FSD-1 51/4"Disk Drive

Directly replaces the Commodore 1541 disk drive.

The FSD-1 Disk Drive is a versatile and efficient disk drive built for the Commodore series of personal computers. This disk drive is fully compatible with the Commodore 64 computer and directly replaces the Commodore 1541 Disk Drive, giving much better performance in terms of data loading and writing speed and memory buffer size.

#### Special Features

- Full 6 month warranty—your assurance of quality
- Slim line construction-to fit in those smaller places Vented metal chassis-to run cool and
- efficient always

  Dual serial port with chaining option for
- 5¼" industry standard format Positive lever lock—to eliminate the
- "pop out" problem Built especially for C-64 users

Remember, no sales tax in Oregon

#### To Order call toll free 1-800-356-5178

Visa and MasterCard are welcome. Allow \$8.00 shipping and handling. Or mail your order with check or money order to:

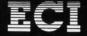

**Emerald Component International** 541 Willamette Street Eugene, OR 97401

Reader Service No. 115

You may choose any hop value from 2 to 255. With values lower than 25, "regularity dominates," and with values greater than 55, "randomness holds sway." Thanks to John for the program and the poetry.

Len Lindsay (Madison, WI) mentioned that COMAL 2.0 includes keywords for sound control. In that language as well as BASIC 7.0, sophisticated sounds are created with just a few high-level commands. Len also mentioned that the simplest sounds are generated in COMAL with commands such as: USE system; bell(3).

Problem #27-3: Double Wedge from Tony Ruperto (Kitimat, BC) was a popular challenge. After the user inputs a sentence, the computer displays its two middle letters on the first line, followed by its four middle letters on the next line, and so forth, pyramid or Christmastree fashion.

There were dozens of good answers, many of which were very similar. The shortest solution was from Matt Shapiro (Ft. Lee, NJ):

- •1 REM COMMODARES PROBLEM #27-3:
- •2 REM DOUBLE WEDGE
- •3 REM SOLUTION BY
- •4 REM MATT SHAPIRO
- 5 REM
- ·10 INPUT"QUE";S\$:S\$=S\$+" ":L=INT(LEN(S\$) /2):FORI=1TOL:PRINTTAB(20-I);MID\$(S\$,L-I

+1,2\*I):NEXT

Many people recognized the problem of sentences with odd versus even numbers of letters and found nice, symmetrical solutions for both situations. James Borden (Carlisle, PA) simply added a period at the end of sentences containing odd numbers of characters. He tested for oddness with this statement:

IF LEN(A\$) AND 1 THEN A\$=A\$+"."

Any odd number ANDed with one gives one, and any even number ANDed with one gives zero. John Prager (Bay City, MI) used a similar test in his program below:

- ·1 REM COMMODARES PROBLEM #27-3:
- 2 REM DOUBLE WEDGE
- •3 REM SOLUTION BY
- 4 REM JOHN R. PRAGER
- 5 REM
- ·10 INPUT"PHRASE"; A\$
- •20 L=LEN(A\$):B=1 AND L:P=2-B
- •30 S=INT(.5+L/2)
- •40 FOR J=S TO 1 STEP -1
- •50 PRINT SPC(J-1)MID\$(A\$,J,P):P=P+2:NEXT

This program puts a single character on the top line if

# ARE YOUR PROGRAMS GOOD ENOUGH?

MICRO-TEK Software is looking for quality games, utilities or business programs written by you, the computer enthusiast, to share with your fellow hackers. At the same time, you can make extra cash and get the satisfaction and recognition you deserve.

MICRO-TEK publishes the "MAXI-DISK". "MAXI-DISK" is a C-64 program disk with 10 quality programs, not published by any other publication. A new and exciting program disk is produced each and every month. Our premier disk will be available September 1986. Watch for our Ad in the October issue of Ahoy!

If your are interested in submitting your programs, please observe the following rules....

- All programs must be written and owned by you and submitted on C-64 formatted disk.
- 2. Typed, double-spaced documentation must accompany the program.
- 3. Rejected submissions will only be returned with S.A.S.E.
- Prices subject to quality and length of program.
- 5. Upon acceptance, you will be sent a contract to which you must sign and return.

MICRO-TEK Software pays generous royalties to programmers based on the number of disks sold for as long as the disk is for sale.

Send Your Programs to:

#### MICRO-TEK SOFTWARE

P.O. Box 1758 Staten Island, NY 10314

the sentence has an odd number of characters, and it puts two characters on top for sentences with even numbers of letters.

Several readers rallied to meet Jim Speers' challenge. Problem #27-4: Token Lister. Some of the solutions used the dynamic keyboard method to list one line of the program after the program had modified itself. The two solutions below use different techniques. The first from James Borden (Carlisle, PA) PEEKS into BASIC ROM and prints the characters one by one.

- 1 REM COMMODARES PROBLEM #27-4:
- 2 REM TOKEN LISTER
- •3 REM SOLUTION BY
- · 4 REM JAMES BORDEN
- •5 REM >>> C-64 ONLY <<<
- •6 REM
- ·10 Z=41118:FOR X=128 TO 203:PRINT X:
- •20 A=PEEK(Z) :Z=Z+1 :IF A<128 THEN PRINT CHR\$(A);:GOTO 20
- ·30 PRINT CHR\$(A-128),:NEXT

The last character of each keyword has 128 added to its ASCII value. That is the reason for the PRINT statement in line 30. For computers other than the C-64, you must change the ROM starting address from 41118 and change the number of tokens. Try using 49310 on the VIC 20 and 45234 on the Commodore 8032 for the starting address. Thanks to Paul Sisul (St. Louis, MO) for the 8032 address.

On the C-128, the starting address is 17431, and the value of X should range from 128 to 299. Some of the higher-valued tokens on the C-128 will not be numbered properly since they are stored as two bytes. (A good challenge for you C-128 users would be to fix up this program.)

Another approach is shown in this program from Mark Breault (Brandon, Manitoba).

- •100 REM
- ·300 FORT=128T0203:POKE2051,T:POKE2053,T: PRINT"[CLEAR][5"[DOWN]"]NEXT[HOME]":LIST -203

ing

mo

vai

SH

by

C

you

cia

SH

bo

key syr

do

act

CC

C

H

[U

D

[R

S

[I

D

[R

[R

[U]

[ B.

[P

E

- ·1001 REM COMMODARES PROBLEM #27-4:
- •1002 REM TOKEN LISTER
- •1003 REM SOLUTION BY
- •1004 REM MARK BREAULT
- •1005 REM > > C-64 ONLY < < <
- ·1006 REM NOTE: LINE 100 MUST BE TYPED!
- •1007 REM PRESS RETURN FOR EACH TOKEN

Mark's program modifies line 100 and then LISTs itself. The user must press the RETURN key for each keyword with the cursor at the NEXT statement printed on the screen. Be sure to type line 100 as an empty REM statement. The 100 and the REM are at the memory locations being modified by the program. Again, this technique could easily be changed for computers other than the C-64 by replacing the starting address for BASIC text storage with the appropriate value.

Congratulations to the following readers who haven't already been mentioned this month: Todd Wostrel (Lincoln, NE), Nolan Whitaker (Jeffersonville, KY), Bill Hoyt (Battle Creek, MI), Frank T. Smith (Wilmington, DE), Ray Carter (Las Cruces, NM), Michael Hommer (Waukee, IA), Tim Moore (Pea Ridge, AR), Al Brownley & Bill Manganaro, Pat & Angie McConville (Manassas Park, VA), Peter Troy (Casco, ME), Douglas Underwood (Walla Walla, WA), Richie France (Red Bank, TN), Robert Fletcher (Joplin, MO), Joe McDevitt (Piedmont, MO), Thomsen Fung (San Diego, CA), Brian Wilcox (Coldwater, OH), David Hoffner (Brooklyn, NY), Jerry Torres (Daggett, CA), Bill Campbell (Newburgh, NY), Rob Olson (Bemidji, MI), Charles Grady (Cleveland, TN), Michael Marron (Stony Brook, NY), Marc Warm (East Meadow, NY), Keith Kushner, Jeanne Marie Perry (Brooklyn, NY), Wesley Dever Jr. (Hartford, CT), Herbert Holland (Aberdeen Proving Ground, MD), Eddie Byrd (White Oak, MO), Fred Simon (Gibbsboro, NJ), and Lon Olson (Mesa, AZ).

If you have solved some interesting programming problems, send them along and let others work on them. Be sure to put your address on your program listings since the envelopes are discarded. We're looking forward to your challenges and solutions for next month.

SEE PROGRAM LISTING ON PAGE 99

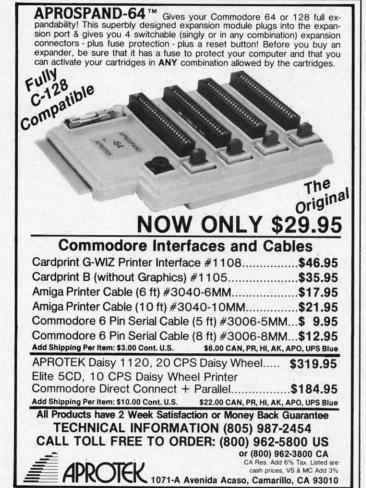

Reader Service No. 113

# DROGRAM LISTINGS

Attention new Ahoy! readers! You must read the following information very carefully prior to typing in programs listed in Ahoy! Certain Commodore characters, commands, and strings of characters and commands will appear in a special format. Follow the instructions and listing guide on this page.

n the following pages you'll find several programs that you can enter on your Commodore computer. But before doing so, read this entire page carefully.

To insure clear reproductions, *Ahoy!*'s program listings are generated on a daisy wheel printer, incapable of printing the commands and graphic characters used in Commodore programs. These are therefore represented by various codes enclosed in brackets []. For example: the SHIFT CLR/HOME command is represented onscreen by a heart The code we use in our listings is [CLEAR]. The chart below lists all such codes which you'll encounter in our listings, except for one other special case.

The other special case is the COMMODORE and SHIFT characters. On the front of most keys are two symbols. The symbol on the left is obtained by pressing that key while holding down the COMMODORE key; the symbol on the right, by pressing that key while holding down the SHIFT key. COMMODORE and SHIFT characters are represented in our listings by a lower-case "s" or "c" followed by the symbol of the key you must hit. COMMODORE J, for example, is represented by [c J],

and SHIFT J by [s J].

Additionally, any character that occurs more than two times in a row will be displayed by a coded listing. For example, [3 "[LEFT]"] would be 3 CuRSoR left commands in a row, [5 "[s EP]"] would be 5 SHIFTed English Pounds, and so on. Multiple blank spaces will be noted in similar fashion: e.g., 22 spaces as [22 "].

Sometimes you'll find a program line that's too long for the computer to accept (C-64 lines are a maximum of 80 characters, or 2 screen lines long; VIC 20 lines, a maximum of 88 characters, or 4 screen lines). To enter these lines, refer to the *BASIC Command Abbreviations Appendix* in your User Manual.

On the next page you'll find our *Bug Repellent* programs for the C-128 and C-64. The version appropriate for your machine will help you proofread our programs after you type them. (Please note: the *Bug Repellent* line codes that follow each program line, in the whited-out area, should *not* be typed in. See the instructions preceding each program.)

Also on the following page you will find *Flankspeed*, our ML entry program, and instructions on its use. □

Call Ahoy! at 212-239-0855 with any problems.

| When        |               |          |          | You     | When     |            |          | You      |
|-------------|---------------|----------|----------|---------|----------|------------|----------|----------|
| You See     | It Means      | You Type | W        | ill See | You See  | It Means   | You Type | Will See |
| [CLEAR]     | Screen Clear  | SHIFT    | CLR/HOME |         | [BLACK]  | Black      | CNTRL    |          |
| [HOME]      | Home          |          | CLR/HOME |         | [WHITE]  | White      | CNTRL    |          |
| [UP]        | Cursor Up     | SHIFT    | ↑ CRSR ♦ |         | [RED]    | Red        | CNTRL    |          |
| [DOWN]      | Cursor Down   |          | ♦ CRSR ♦ |         | [CYAN]   | Cyan       | CNTRL    |          |
| [LEFT]      | Cursor Left   | SHIFT    | +CRSR+   |         | [PURPLE] | Purple     | CNTRL.   |          |
| [RIGHT]     | Cursor Right  |          | +CRSR+   |         | [GREEN]  | Green      | CNTRL    |          |
| [SS]        | Shifted Space | SHIFT    | Space    |         | [BLUE]   | Blue       | CNTRL    | 7        |
| [INSERT]    | Insert        | SHIFT    | INST/DEL |         | [YELLOW] | Yellow     | CNTRL    | 8        |
| [DEL]       | Delete        |          | INST/DEL |         | [F1]     | Function 1 |          | F1       |
| [RVSON]     | Reverse On    | CNTRL    | 9        |         | [F2]     | Function 2 | SHIFT    | F1       |
| [RVSOFF]    | Reverse Off   | CNTRL.   | 0        |         | [F3]     | Function 3 |          | F3       |
| [UPARROW]   | Up Arrow      |          | +        | *       | [F4]     | Function 4 | SHIFT    | F3       |
| [BACKARROW] | Back Arrow    |          | +        | *       | [F5]     | Function 5 |          | F5       |
| [PI]        | PI            |          | $\pi$    | T       | [F6]     | Function 6 | SHIFT    | F5       |
| [EP]        | English Pound |          | £        | £       | [F7]     | Function 7 |          | F7       |
|             |               |          |          |         | [F8]     | Function 8 | SHIFT    | F7       |

#### BUG REPELLENT BY MICHAEL KLEINERT and DAVID BARRON

Bug Repellent is a checksum program used for proofreading BASIC listings typed in from Ahoy! magazine. For each program line you enter, Bug Repellent will produce a two-letter code that should match the code listed beside that line in the magazine.

Type in, save, and run the *Bug Repellent*. (If you have a C-64, type in the C-64 version. If you have a C-128, you will need to type in the C-64 version for use with C-64 programs, and the C-128 version for use with C-128 programs.) If you have typed in *Bug Repellent* properly, you will get the message BUG REPELLENT INSTALLED; otherwise you will get an error message. If you get an error message, double check the *Bug Repellent* program for typing mistakes. Type NEW and hit RETURN. Then type in and save, or load, the *Ahoy!* program you wish to check. Type in SYS 49152 for the C-64 version or SYS 3072 for the C-128 version and hit RETURN (this will begin execution of *Bug Repellent*). You will see the prompt SCREEN OR PRINTER? Hit S if you want the codes listed on the screen, or P if you want them listed on the printer. To pause the listing depress and hold the SHIFT key.

Compare the codes your machine generates to those listed to the right of the corresponding program lines. If you spot a difference, that line contains an error. Write down the numbers of the lines where the contradictions occur. LIST each line, locate the errors, and correct them.

-126 PRINCIPLE CARE STORY -126 PRINCIPLE CARE STORY

| COMMODORE 64 VERS                                                                           | SION | -120 PRINT"[CLEAR][DOWN] C-128 BUG REPELLENT   |    |
|---------------------------------------------------------------------------------------------|------|------------------------------------------------|----|
| •100 FOR X = 49152 TO 49488:READY:S=S+Y                                                     | AR   | INSTALLED"                                     | II |
| •110 IF Y<0 OR Y>255 THEN 130                                                               | AB   | ·130 PRINT"[4" "]TYPE SYS 3072 TO ACTIVATE"    | IN |
| •120 POKE X, Y:NEXT:GOTO140                                                                 | EA   | ·140 DATA 32,161,12,165,45,133,251,165,46,133, |    |
| ·130 PRINT"[CLEAR][DOWN]**ERROR**":PRINT"[DOWN                                              | ID   | 252,160,0,132,254,32,37                        | OF |
| ]PLEASE CHECK LINE"PEEK(64)*256+PEEK(63):END                                                | TD   | ·150 DATA 13,234,177,251,208,3,76,138,12,230,2 |    |
| ·140 IF S<>44677 THEN PRINT"[CLEAR][DOWN]**ERR                                              | TD   | 51,208,2,230,252,76,43                         | NC |
| OR**": PRINT"[DOWN]PLEASE CHECK DATA LINES 170                                              |      | ·160 DATA 12,76,73,78,69,32,35,32,0,169,35,160 |    |
| -500": END                                                                                  | HJ   | ,12,32,80,13,160,0,177                         | OL |
| •150 PRINT"[CLEAR]":POKE53280,0:POKE53281,6:PO                                              |      | ·170 DATA 251,170,230,251,208,2,230,252,177,25 |    |
| KE646.1                                                                                     |      | 1,32,89,13,169,58,32,98                        | EF |
| ·160 PRINT"[RVSON][6" "]C-64 BUG REPELLENT INS                                              | NP   | ·180 DATA 13,169,0,133,253,230,254,32,37,13,23 |    |
| TALLED[6" "]"                                                                               |      | 4,165,253,160,0,76,13                          | J0 |
| •170 DATA32,161,192,165,43,133,251,165,44,133                                               | LF   | ·190 DATA 13,133,253,177,251,208,237,165,253,4 |    |
| -100 DATA 250 160 (122 254 22 27 102 224 177                                                | DL   | 1,240,74,74,74,74,24                           | LC |
| ·180 DATA252,160,0,132,254,32,37,193,234,177                                                | DB   | ·200 DATA 105,65,32,98,13,165,253,41,15,24,105 |    |
| ·190 DATA251, 208, 3, 76, 138, 192, 230, 251, 208, 2                                        | OF   | ,65,32,98,13,169,13,32                         | DE |
| · 200 DATA230, 252, 76, 43, 192, 76, 73, 78, 69, 32                                         | KN   | ·210 DATA 220,12,230,65,208,2,230,66,230,251,2 |    |
| ·210 DATA35,32,0,169,35,160,192,32,30,171                                                   | CA   |                                                | GM |
| •220 DATA160,0,177,251,170,230,251,208,2,230                                                | CE   | ·220 DATA 169,153,160,12,32,80,13,166,65,165,6 |    |
| ·230 DATA252,177,251,32,205,189,169,58,32,210                                               | JE   |                                                | CP |
| ·240 DATA255,169,0,133,253,230,254,32,37,193                                                | CL   | ·230 DATA 69,83,58,32,0,169,247,160,12,32,80,1 |    |
| •250 DATA234,165,253,160,0,76,13,193,133,253                                                | NB   |                                                | HC |
| • 260 DATA177, 251, 208, 237, 165, 253, 41, 240, 74, 74                                     | MB   | ·240 DATA 13,201,83,240,6,201,80,208,245,230,2 |    |
| •270 DATA74,74,24,105,65,32,210,255,165,253                                                 | EP   |                                                | GK |
| · 280 DATA 41,15,24,105,65,32,210,255,169,13                                                | GH   | ·250 DATA 254,160,255,32,116,13,169,0,133,65,1 |    |
| • 290 DATA32, 220, 192, 230, 63, 208, 2, 230, 64, 230                                       | AN   | 33,66,133,250,32,125,13                        | LB |
| ·300 DATA251,208,2,230,252,76,11,192,169,153                                                | NG   | ·260 DATA 32,134,13,166,254,32,143,13,76,73,13 |    |
| ·310 DATA160, 192, 32, 30, 171, 166, 63, 165, 64, 76                                        | BF   | ,96,32,98,13,165,211                           | JF |
| ·320 DATA231,192,96,76,73,78,69,83,58,32                                                    | EP   | ·270 DATA 234,41,1,208,249,96,32,89,13,169,13, |    |
| ·330 DATA0,169,247,160,192,32,30,171,169,3                                                  | PJ   | 32,98,13,32,152,13,169,4                       | GD |
| ·340 DATA133,254,32,228,255,201,83,240,6,201                                                | FK   | ·280 DATA 76,161,13,147,83,67,82,69,69,78,32,7 |    |
| ·350 DATA80, 208, 245, 230, 254, 32, 210, 255, 169, 4                                       | FL   | 9,82,32,80,82,73,78,84,69                      | PL |
| •360 DATA166, 254, 160, 255, 32, 186, 255, 169, 0, 133                                      | CL   | ·290 DATA 82,32,63,32,0,76,44,13,234,177,251,2 |    |
| •370 DATA63,133,64,133,2,32,189,255,32,192                                                  | GC   |                                                | OK |
| ·380 DATA255,166,254,32,201,255,76,73,193,96                                                | NN   | ·300 DATA 254,170,138,76,88,12,0,0,0,0,230,251 |    |
| ·390 DATA32,210,255,173,141,2,41,1,208,249                                                  | NH   | ,208,2,230,252,96,170,177                      | FJ |
| •400 DATA96, 32, 205, 189, 169, 13, 32, 210, 255, 32                                        | IM   | ·310 DATA 251,201,34,208,6,165,250,73,255,133, |    |
| ·410 DATA204,255,169,4,76,195,255,147,83,67<br>·420 DATA82,69,69,78,32,79,82,32,80,82       | KC   | 250, 165, 250, 208, 218, 177                   | GA |
| -420 DATA 73 79 94 60 92 22 62 22 6 76                                                      | DC   | ·320 DATA 251,201,32,208,212,198,254,76,29,13, |    |
| ·430 DATA 73,78,84,69,82,32,63,32,0,76                                                      | ML   |                                                | FI |
| ·440 DATA44,193,234,177,251,201,32,240,6,138<br>·450 DATA113,251,69,254,170,138,76,88,192,0 | GN   | ·330 DATA 170,13,32,226,85,76,180,13,32,170,13 |    |
| */6(1 DATA() (1 (1 23() 251 260 2 22() 252 06                                               | JK   |                                                | OF |
| •460 DATA(),(),(),230,251,208,2,230,252,96                                                  | NA   | •340 DATA 170,13,32,210,255,76,180,13,32,170,1 |    |
| ·470 DATA170,177,251,201,34,208,6,165,2,73                                                  | DM   |                                                | AK |
| ·480 DATA255,133,2,165,2,208,218,177,251,201                                                | JA   | ·350 DATA 170,13,32,186,255,76,180,13,32,170,1 |    |
| •490 DATA32,208,212,198,254,76,29,193,0,169<br>•500 DATA13,76,210,255,0,0,0                 | FM   |                                                | BP |
| -300 DATAT3, 70, 210, 233, 13, 13, 13                                                       | PA   | ·360 DATA 76,180,13,32,170,13,32,192,255,76,18 |    |
| COMMODORE 128 VERS                                                                          | ION  |                                                | FP |
|                                                                                             |      | ·370 DATA 32,201,255,76,180,13,32,170,13,32,20 |    |
| •100 FAST: FOR X = 3072 TO 3520: READ Y: POKE X, Y                                          | ***  |                                                | ID |
| :S=S+Y:TRAP110:NEXT:SLOW                                                                    | IH   | ·380 DATA 13,32,195,255,76,180,13,133,67,169,0 |    |
| ·110 SLOW:IF S<>49057 THEN PRINT"[CLEAR][DOWN]                                              |      |                                                | BJ |
| **ERROR**": PRINT"[DOWN]PLEASE CHECK DATA LINE                                              |      | ·390 DATA 133,67,169,0,141,1,255,165,67,96,0,0 |    |
| S 140-390":END                                                                              | JA   | ,0                                             | IF |
|                                                                                             |      |                                                |    |

in, sa

returr

To LO

may I

fl - S

f3-L f5-T

f7-S f7 ter

·100 PO ·105 PR ·110 PR ·115 PR ·120 PR ·125 FO ·130 PO KE5429 ·135 FO -140 DA •145 DA •150 B\$ ·155 GO ·160 PO ·165 B\$ •170 GO ·175 PO ·180 IF ·185 PO •190 RE ·195 GO • 200 FO .205 NE ·210 A% ·215 PR .220 NE •225 FO · 230 NE ·235 IF ·240 FO ·245 RE · 250 GE ·255 IF · 260 IF ·265 IF ·270 IF ·275 IF ·280 IF ·285 IF · 290 GO • 295 PR · 300 GO ·305 IF ·310 A= ·315 GO ·320 IF ·325 A= ·330 PR •335 REN · 340 PR · 345 FOI •350 NE ·355 IF ·360 FO •365 PR •370 RE •375 PR ·380 PR ·385 PR

## FLANKSPEED FOR THE C-64 By GORDON F. WHEAT

Flankspeed will allow you to enter machine language Ahoy! programs without any mistakes. Once you have typed the program in, save it for future use. While entering an ML program with Flankspeed there is no need to enter spaces or hit the carriage return. This is all done automatically. If you make an error in a line a bell will ring and you will be asked to enter it again. To LOAD in a program Saved with Flankspeed use LOAD "name",1,1 for tape, or LOAD "name",8,1 for disk. The function keys may be used after the starting and ending addresses have been entered.

fl - SAVEs what you have entered so far.

f3-LOADs in a program worked on previously.

f5-To continue on a line you stopped on after LOADing in the previous saved work.

f7-Scans through the program to locate a particular line, or to find out where you stopped the last time you entered the program. f7 temporarily freezes the output as well.

| •100                   | POKE53280,12:POKE53281,11                                     | LL       | 5    |                                                                       | HD       |
|------------------------|---------------------------------------------------------------|----------|------|-----------------------------------------------------------------------|----------|
| •105                   | PRINT"[CLEAR][c 8][RVSON][15" "]FLANKSPEED[15" "]";           | ED       | •3   | 390 PRINT: PRINT"ADDRESS NOT WITHIN SPECIFIED RANGE!": B=0:           |          |
| •110                   | PRINT"[RVSON][5" "]MISTAKEPROOF ML ENTRY PROGRAM[6" "         |          | G    |                                                                       | AG       |
| ]"                     |                                                               | MC       | •3   |                                                                       | KN       |
|                        | PRINT"[RVSON][9" "]CREATED BY G. F. WHEAT[9" "]"              | DM       | -4   | TRIMI : DRACK IN DITTE TOOLS                                          | EI<br>GL |
|                        | PRINT"[RVSON][3" "]COPR. 1984, ION INTERNATIONAL INC.         | TM       | •4   |                                                                       | PG       |
| [3"                    |                                                               | DH       | • 4  | I'V I WINI . I WINI . I WINI DIED OF 112 WINDER                       | BH       |
| •125                   | FORA=54272TO54296:POKEA, 0:NEXT                               | Th       | - 4  | 115 10KB54270,17.110KB54270,101.                                      | IM       |
|                        | POKE54272,4:POKE54273,48:POKE54277,0:POKE54278,249:PO         | NH       |      | 425 REM GET FOUR DIGIT HEX                                            | PC       |
|                        | FORA=680TO699: READB: POKEA, B: NEXT                          |          |      | 430 PRINT:PRINTB\$;:INPUTT\$                                          | GM       |
|                        | DATA169, 251, 166, 253, 164, 254, 32, 216, 255, 96            | HJ       | -4   | 435 IFLEN(T\$)<>4THENGOSUB380:GOTO430                                 | II       |
|                        | DATA169,0,166,251,164,252,32,213,255,96                       | JB       | -4   | 440 FORA=1TO4:A\$=MID\$(T\$,A,1):GOSUB450:IFT(A)=16THENGOSUB          |          |
| •150                   | B\$="STARTING ADDRESS IN HEX":GOSUB430:AD=B:SR=B              | HC       | 3    | 380:GOTO430                                                           | AD       |
| •155                   | GOSUB480: IFB=0THEN150                                        | FO       | - 4  | 443 HDA1.D-(1(1) 1)30)1(1(2) 201)1(1(1)                               | GF       |
| •160                   | POKE251,T(4)+T(3)*16:POKE252,T(2)+T(1)*16                     | KE       | - 4  | TIME CHAPTE CHAPTER CONTRACTOR                                        | EH       |
|                        | B\$="ENDING ADDRESS IN HEX":GOSUB430:EN=B                     |          |      | +35 II ho / hibho . Indit(ii) hoo(ii)                                 | KP<br>NP |
|                        | GOSUB470: IFB=0THEN150                                        |          |      | 40') I(H)=10', KB10'KH                                                | LI       |
|                        | POKE254,T(2)+T(1)*16:B=T(4)+1+T(3)*16                         |          |      | 405 KM1 ADKESS CILECK                                                 | MI       |
|                        | IFB>255THENB=B-255:POKE254,PEEK(254)+1                        |          |      | 47.7 II ND/ENTINENSOS                                                 | MG       |
|                        | POKE253, B: PRINT                                             |          |      | 4/3 II D\DROKD/ BITTIBIO                                              | MI       |
|                        | REM GET HEX LINE                                              |          |      | 40.) II D\2500K(D) + >>0 *********************************            | IM       |
|                        | GOSUB495:PRINT": [c P][LEFT]";:FORA=0TO8                      | MD       |      | 405 KLIOKA                                                            | EB       |
|                        | FORB=(/TO1:GOTO25()                                           |          |      | 495 AC=AD: A=4096: GOSUB520                                           | HG       |
|                        | NEXTB                                                         | LH       |      |                                                                       | CE       |
|                        | AZ(A)=T(1)+T(1)*16:IFAD+A-1=ENTHEN341                         | 00000    |      |                                                                       | PN       |
| .220                   | PRINT" [c P][LEFT]";<br>NEXTA:T=AD-(INT(AD/256)*256):PRINT" " | PD       |      |                                                                       | MJ       |
|                        | FORA=0TO7:T=T+A%(A):IFT>255THENT=T-255                        | 0.000    |      |                                                                       | IM       |
| NAME OF TAXABLE PARTY. | NEXT                                                          | IA       |      | 520 T=INT(AC/A):IFT>9THENA\$=CHR\$(T+55):GOTO530                      | CJ       |
|                        | IFA%(8)<>TTHENGOSUB375:GOTO195                                | FK       |      | 525 A\$=CHR\$(T+48)                                                   | JP       |
|                        | FORA=OTO7: POKEAD+A, A%(A): NEXT: AD=AD+8: GOTO195            | MN       |      | 530 PRINTA\$;:AC=AC-A*T:RETURN                                        | AC       |
| • 245                  |                                                               | AB       |      | 535 A\$="**SAVE**":GOSUB585                                           | AI       |
|                        | GETA\$:IFA\$=""THEN250                                        | НО       | • 5  | 540 OPEN1,T,1,A\$:SYS680:CLOSE1                                       | LH       |
|                        | IFA\$=CHR\$(20)THEN305                                        | GC       |      | 545 IFST=OTHENEND                                                     | EO       |
| • 260                  | IFA\$=CHR\$(133)THEN535                                       | MD       |      | 550 GOSUB400: IFT=8THENGOSUB420                                       | FJ       |
| • 265                  | IFA\$=CHR\$(134)THEN560                                       | KF       |      | 555 GOTO535                                                           | FF<br>AB |
|                        | IFA\$=CHR\$(135)THENPRINT" ":GOTO620                          | GE       |      | 56() A\$="**LOAD**":GOSUB585                                          | MF       |
|                        | IFA\$=CHR\$(136)THENPRINT" ":GOTO635                          | BJ       |      | 565 OPEN1, T, O, A\$: SYS690; CLOSE1                                  | JH       |
|                        | IFA\$>"@"ANDA\$<"G"THENT(B)=ASC(A\$)-55:GOTO295               | GM       |      | 570 IFST=64THEN195                                                    | CM       |
|                        | IFA\$>"/"ANDA\$<":"THENT(B)=ASC(A\$)-48:GOTO295               | LE       | 1000 | 575 GOSUB405:IFT=8THENGOSUB420<br>580 GOTO560                         | FO       |
|                        | GOSUB415:GOTO250                                              | LL       |      | 585 PRINT" ":PRINTTAB(14)A\$                                          | FG       |
|                        | PRINTA\$"[c P][LEFT]";                                        | OA<br>CG |      | 590 PRINT:A\$="":INPUT"FILENAME";A\$                                  | OM       |
|                        | GOTO205                                                       | OP       |      | 595 IFA\$=""THEN590                                                   | GF       |
|                        | IFA>OTHEN32O                                                  | OB       |      | 600 PRINT:PRINT"TAPE OR DISK?":PRINT                                  | DF       |
|                        | A=-1:IFB=1THEN330<br>GOTO220                                  | CJ       |      | 605 GETB\$:T=1:IFB\$="D"THENT=8:A\$="@0:"+A\$:RETURN                  | IG       |
|                        | IFB=OTHENPRINTCHR\$(20); CHR\$(20);: A=A-1                    | HG       | .6   | 610 IFB\$<>"T"THEN605                                                 | FN       |
|                        | A=A-1                                                         | BE       |      | 615 RETURN                                                            | IM       |
|                        | PRINTCHR\$(20);:GOTO220                                       | KH       |      | 620 B\$="CONTINUE FROM ADDRESS":GOSUB430:AD=B                         | DK       |
|                        | REM LAST LINE                                                 | AD       |      | 625 GOSUB475: IFB=OTHEN620                                            | MA       |
| • 340                  | PRINT" ":T=AD-(INT(AD/256)*256)                               | GJ       | • 6  | 630 PRINT:GOTO195                                                     | OI       |
| •345                   | FORB=0TOA-1:T=T+A%(B):IFT>255THENT=T-255                      | PL       | .6   | 635 B\$="BEGIN SCAN AT ADDRESS":GOSUB430:AD=B                         | FH       |
| •350                   | NEXT                                                          | IA       | •6   | 640 GOSUB475:IFB=0THEN635                                             | NK       |
| •355                   | IFA%(A)<>TTHENGOSUB375:GOTO195                                | KF       |      | 645 PRINT:GOTO670                                                     | DI       |
| • 360                  | FORB=OTOA-1:POKEAD+B,A%(B):NEXT                               | 72.00    |      | 650 FORB=0TO7:AC=PEEK(AD+B):GOSUB505:IFAD+B=ENTHENAD=SR:G             | DV       |
|                        | PRINT:PRINT"YOU ARE FINISHED!":GOTO535                        | ON       |      | OSUB410:GOTO195                                                       | BK       |
| •370                   | REM BELL AND ERROR MESSAGES                                   |          |      | 655 PRINT" ";:NEXTB                                                   | EC       |
| •375                   | PRINT:PRINT"LINE ENTERED INCORRECTLY":PRINT:GOTO415           |          |      | 660 PRINT: AD=AD+8                                                    | MN       |
| • 380                  | PRINT:PRINT"INPUT A 4 DIGIT HEX VALUE!":GOTO415               |          |      | 665 GETB\$:IFB\$=CHR\$(136)THEN195<br>670 GOSUB495:PRINT": "::GOTO650 | JD       |
| • 385                  | PRINT:PRINT"ENDING IS LESS THAN STARTING!":B=0:GOTO4          | 1        | . (  | 077 GUSUD495: PKINI : ;: GUTU057                                      | JD       |

# **IMPORTANT!** Letters on white background are **Bug Repellent** line codes. **Do not enter them!** Pages 81-83 explain these codes and provide other essential information on entering **Ahoy!** programs. Refer to these pages **before** entering any programs!

#### **MAPPING THE C-128** FROM PAGE 25

#### CODVCHDC C

| COPYCHRS.S                           |
|--------------------------------------|
| 1000 ;                               |
| 1010 ; COPYCHRS.S                    |
| 1020 ;                               |
| 1030 *=\$1300                        |
| 1040 ;                               |
| 1050 CHRBAS = \$D000 ; START         |
| OF CHR ROM                           |
| 1060 NEWADR = \$2000 ;START          |
| OF NEW CHR RAM                       |
| 1070 TABLEN = \$800 ; LENGTH         |
| OF CHR ROM                           |
| 1080 MVSRCE = \$FA ; PTR TO          |
| \$D000                               |
| 1090 MVDEST = MVSRCE+2 ;PT           |
| R TO \$2000                          |
| 1100 LENPTR = \$C3 ; TEMP AD         |
| R FOR TABLEN                         |
| 1110 GETCFG = \$FF6B ; KERNA         |
| L BANK-SWITCHING SUBROUTIN           |
| E                                    |
| 1120 INDFET = \$FF74                 |
| 1130 ;                               |
| 1140; POKE CHR DATA INTO             |
| NEW LOCATION                         |
| 1150 ;                               |
| 1160 LDA # <chrbas< td=""></chrbas<> |
| 1170 STA MVSRCE                      |

LDA #>CHRBAS

|               | 1190 |                                                                                                    |
|---------------|------|----------------------------------------------------------------------------------------------------|
|               | 1200 |                                                                                                    |
|               | 1210 | LDA # <newadr< th=""></newadr<>                                                                                                    |
|               | 1220 | STA MVDEST                                                                                                    |
|               | 1230 | LDA #>NEWADR                                                                                                    |
|               | 1240 | STA MVDEST+1                                                                                                    |
|               | 1250 |                                                                                                    |
|               | 1260 | LDA # <tablen< th=""></tablen<>                                                                                                    |
|               | 1270 |                                                                                                    |
|               | 1280 | LDA #>TABLEN                                                                                                    |
|               | 1290 | The state of the state of the s |
|               | 1300 |                                                                                                    |
|               | 1310 | ,                                                                                                    |
| Total Control | 1320 |                                                                                                    |
|               | 1330 |                                                                                                    |
|               | 1340 | STA \$FF00 ;USE BANK                                                                                                    |
|               | 15   |                                                                                                    |
| Ì             |      | LDY #O                                                                                                    |
|               | 1360 | LDX LENPTR+1                                                                                                    |
|               |      | BEQ MVPART                                                                                                    |
|               |      | MVPAGE JSR GETDATA                                                                                                    |
|               |      | INY                                                                                                    |
|               | 1400 | BNE MVPAGE                                                                                                    |
|               |      | INC MVSRCE+1                                                                                                    |
|               |      | INC MVDEST+1                                                                                                    |
|               |      | DEX                                                                                                    |
|               | 1440 |                                                                                                    |
|               |      | MVPART LDX LENPTR                                                                                                    |
|               | 1460 |                                                                                                    |
|               |      | MVLAST JSR GETDATA                                                                                                    |
|               | 1480 |                                                                                                    |
| -             | 1490 | DEX                                                                                                    |
|               |      |                                                                                                    |

| • | i to these pe                                                                                                    | ages before entering any program | 111 |
|---|----------------------------------------------------------------------------------------------------|----------------------------------|-----|
|   | 1500                                                                                                    | BNE MVLAST                       |     |
|   |                                                                                                    | VEXIT LDA #0                     |     |
|   |                                                                                                    | STA \$FFOO ; USE BANK            |     |
|   | 15                                                                                                    |                                  |     |
|   | 1530                                                                                                    | RTS                              |     |
|   | 1540 ;                                                                                                    |                                  |     |
|   | 1550 ;                                                                                                    | SUBROUTINE TO STORE              | 3   |
|   | (MVSR                                                                                                    | CE), Y IN (MVDEST), Y            |     |
|   | 1560;                                                                                                    |                                  |     |
| 1 | 1570 GI                                                                                                    | ETDATA PHA                       |     |
|   | 1580                                                                                                    | TXA                              |     |
|   | 1590                                                                                                    | PHA                              |     |
|   | 1600 1                                                                                                    | LDA #MVSRCE                      |     |
| ı |                                                                                                    | LDX #14 ;GET DATA FR             | 1   |
|   | OM BANK                                                                                                    |                                  |     |
|   |                                                                                                    | JSR INDFET                       |     |
|   | 1630                                                                                                    | JSR STORDATA ; IN BAN            | 1   |
|   | KO                                                                                                    |                                  |     |
|   | 1640 H<br>1650 T                                                                                                    | PLA                              |     |
|   | 1650                                                                                                    | TAX                              |     |
|   | 1660 I                                                                                                    |                                  |     |
|   | 1670 H                                                                                                    |                                  |     |
|   | 1680 ;                                                                                                    |                                  |     |
|   | A CONTRACTOR OF THE PARTY OF THE PARTY OF TH | ΓORDATA                          |     |
|   |                                                                                                    | STA \$FF01 ;USE BANK             |     |
| 1 | 0                                                                                                    |                                  |     |
| 1 |                                                                                                    | STA (MVDEST),Y                   |     |
| l |                                                                                                    | LDA #0 ; RETURN TO BA            |     |
|   | NK 15                                                                                                    |                                  |     |
| I |                                                                                                    | STA \$FF00                       |     |
| I | 1740 F                                                                                                    | RTS                              |     |
| ۱ |                                                                                                    |                                  |     |

T=1·30 P

KE 1 •50 P

YS 6

•60 F TURN .90 N •98: •99 R · 100 +I,0 •110 XT:F •120 :LN= •130

GOSU •140 RINT •150 S(3-•158 •159 ·160 0 4: T •170 U LE ILL : .180 , WI'

•190 OWN ] ES A · 200 TS W N TH • 208 · 209 •210 1,PE •220 5633 •230 · 240 +J,I · 250 EY W

· 260 5327

• 298

• 299 ·300 POKE •305 ,1:P

| COPYCHRS.E                                  | BAS |
|---------------------------------------------|-----|
| 5 REM **** COPYCHRS.BAS ****                | ĠC  |
| 7 REM                                       | JD  |
| 8 REM A PROGRAM TO MOVE THE C-128'S CHAR    |     |
| ACTER SET FROM ROM INTO RAM                 | KK  |
| 9 REM                                       | JD  |
| 10 DATA 255,129,129,129,129,129,129,255     | IG  |
| 15 REM                                      | JD  |
| 20 POKE 217,4: REM PLACE ADDRESS OF NEW C   |     |
| HAR SET IN CHAR-SET POINTER                 | LJ  |
| 30 GRAPHIC 2,1: REM MOVE START OF BASIC U   |     |
|                                             | AB  |
| 40 POKE 2604, PEEK (2604) AND 240 OR 8: REM |     |
| TELL VIC CHIP WHERE TO FIND NEW CHAR SE     |     |
|                                             | MO  |

| COPYCHRS.BAS                                 | ION                                          |
|----------------------------------------------|----------------------------------------------|
| •5 REM **** COPYCHRS.BAS **** GC             | ·60 FOR L=0 TO 2047:BANK 14:C=PEEK(53248+    |
| •7 REM JD                                    | L):BANK O:POKE 8192+L,C:NEXT L:REM POKE      |
| •8 REM A PROGRAM TO MOVE THE C-128'S CHAR    | CHAR DATA INTO NEW LOCATION DE               |
| ACTER SET FROM ROM INTO RAM KK               | •70 SLOW: REM RESUME NORMAL CPU SPEED KF     |
| •9 REM JD                                    | ·80 COLOR 0,7:COLOR 4,7:COLOR 5,2:REM SET    |
| ·10 DATA 255,129,129,129,129,129,129,255 IG  | SCREEN, BORDER AND CHAR COLORS DI            |
| •15 REM JD                                   | •90 FOR L=0 TO 7: READ S: POKE 8192+0*8+L, S |
| •20 POKE 217,4:REM PLACE ADDRESS OF NEW C    | :NEXT L:REM CHANGE '@' CHAR TO A BOX EN      |
| HAR SET IN CHAR-SET POINTER LJ               | ·100 GRAPHIC 0,1:REM USE 40-COL TEXT MODE IF |
| •30 GRAPHIC 2,1:REM MOVE START OF BASIC U    | ·110 PRINT "@";:REM USE REDEFINED '@' CHA    |
| P TO \$4000 AB                               | R AS A CURSOR DK                             |
| ·40 POKE 2604, PEEK (2604) AND 240 OR 8: REM | ·120 GETKEY A\$:PRINT CHR\$(20);:PRINT A\$;: |
| TELL VIC CHIP WHERE TO FIND NEW CHAR SE      | REM GET INPUT, BACKSPACE TO COVER UP CUR     |
| T                                            | SOR, AND PRINT TYPED CHAR ON SCREEN OG       |
| ·50 FAST: REM SPEED UP CHAR-COPYING OPERAT   | •130 GOTO 110: REM GET NEXT INPUT CHAR AL    |

#### FIDGITS' MUSIC SCHOOL FROM PAGE 34

| _   |          |        | THE RESERVE OF THE PERSON NAMED IN |       |           |    |
|-----|----------|--------|------------------------------------|-------|-----------|----|
| • 5 | REM"[c   | A][30' | "[s *]"][c                         | s]"   |           | LE |
| • 6 | REM"[s   | B][5"  | "]FIDGITS                          | MUSIC | SCHOOL[5" |    |
|     | 'l[s B]' |        |                                    |       |           | TR |

| ·7 REM"[s B][5" "]BY     | WALTED E MEVEDOLE!                                                                                        |
|--------------------------|----------------------------------------------------------------------------------------------------|
| "l[s B]"                 | WALTER E. METERS[5"                                                                                       |
| ·8 REM"[c Z][30"[s *]    |                                                                                                    |
| •10 POKE 56576, PEEK (56 |                                                                                                    |
| ,21:POKE 648,4:POKE      | 53269.0:GOTO 1000 KH                                                                                      |
| •20 POKE S+1 HT · POKE   | [전환자(Billion Teles # 4] (이번) [19 전부] [1] [1 전투 (12) [1] (1 전 (14) [4] (2) [1] [1] [1] [1] [1] [1] [1] [1] |

1180

|                                                                               | KN  |                                                                                                    | 10       |
|-------------------------------------------------------------------------------|-----|----------------------------------------------------------------------------------------------------|----------|
| ·30 POKE 198,0:WAIT 198,1:II=PEEK(631):PO                                     |     | •310 PRINT TAB(15)"[BLACK]PICK ONE:":POKE                                                                                                    | CD       |
| KB 190, MB10M                                                                 | OP  | 1101,0101                                                                                                    | CD       |
| •50 POKE 781, LN: POKE 782, COL: POKE 783, 0:S                                |     | 32, 0000D 3, 11 11 (, , on, -                                                                                                    | FB       |
| 10 03327111220111                                                             | KJ  | •330 POKE V+21,0:POKE V+23,1:POKE V+29,1:                                                                                                    | TOM      |
| •60 FOR C=54272 TO 54296:POKE C,0:NEXT:RE                                     |     | TORE TIESTORE TELEVISIONE                                                                                                    | FN       |
| TORIN                                                                         | EB  | • 340 GAME=0:SA=0:CL=7:CA=14:IF II=70 THEN                                                                                                    | DA       |
| J. H-INI (KID( ) / D) II MEION                                                | MM  | Toke Seers, and a state of the seers of the seers of the | BA<br>DI |
| ,                                                                             | DI  | 3.0 .                                                                                                    | PK       |
| )) KEN TITED THOS                                                             | CM  | J-17 KERT THIEF, EGGE                                                                                                    | PK       |
| •100 GOSUB 60:FOR I=5 TO 20 STEP 7:POKE S                                     |     | •350 PRINT"[CLEAR]": POKE S+24, 15: FOR I=0                                                                                                    |          |
| TI, J. I OKE OITITE TO THE CITY                                               | IN  | TO 5:PRINT TAB(5) KB\$(I):NEXT:PRINT:PRIN                                                                                                    | PA       |
| •110 PRINT"[CLEAR]":FOR I=1 TO 6:PRINT:NE                                     |     | *                                                                                                    | FA       |
| MISTOR O-I TO SELON I I I TO                                                  | KG  | ·360 FOR I=0 TO 4:PRINT CL\$(I):NEXT:POKE                                                                                                    | ВА       |
| •120 PRINT F\$(I) SPC(18) F\$(I);:NEXT:NEXT                                   | 011 | 1,21,1.21, 10.002                                                                                                    | DA       |
| · HIV-11.00H-10.00D0D SVIIII D. T.                                            | ON  | •400 IF WRD=40 THEN FOR I=1 TO 51:W(I)=0:                                                                                                    | GK       |
| •130 LL=8:N=12:FOR I=1 TO 30:LN=6:COL=18:                                     | TT  | NEXT<br>•405 J=3:P=2:D=51:GOSUB 90:IF W(N)=1 THEN                                                                                                    | GK       |
| 00000 331111111111111111111111111111111                                       | IL  | 405                                                                                                    | FG       |
| •140 GOSUB 50:PRINT WL\$:COL=23:GOSUB 50:P                                    | OJ  | •410 L=LEN(W\$(N)):W(N)=1:WRD=WRD+1:FOR I=                                                                                                    | 10       |
| WINI WAGE ISCOURS STORE TO (1)                                                | 00  | 1 TO L:P\$=MID\$(W\$(N),I,1)                                                                                                    | KE       |
| •150 LO=LO(N):GOSUB 20:LL=ABS(17-LL):M=AB                                     | DK  | •415 POKE 52216+I,3:0N ASC(P\$)-64 GOTO 42                                                                                                    |          |
| 0(0 11)111111111111111111111111111111111                                      | DI  | 0,430,480,450,460,470,440                                                                                                    | EB       |
| 130 .                                                                         | GO  | •420 Y=128:NO=6:LC(I)=16:GOTO 490:REM A                                                                                                    | GO       |
| •160 PRINT"[CLEAR][DOWN][DOWN]":FOR I=1 T                                     | 90  | •430 Y=124:NO=7:LC(I)=18:GOTO 490:REM B                                                                                                    | PO       |
| O 4:PRINT F\$(I) SPC(18) F\$(I);:NEXT:PRIN                                    |     | •440 Y=132:NO=5:LC(I)=14:GOTO 490:REM G                                                                                                    | KG       |
|                                                                               | IO  | •450 Y=144:NO=2:LC(I)=8:GOTO 490:REM D                                                                                                    | CP       |
| ·170 PRINT"[c 4][4" "]FIDGITS CAN HELP YO                                     | 10  | •460 Y=140:NO=3:LC(I)=10:GOTO 490:REM E                                                                                                    | DF       |
| U LEARN TO READ[DOWN][4" "]MUSIC. YOU W                                       |     | •470 Y=136:NO=4:LC(I)=12:GOTO 490:REM F                                                                                                    | HK       |
| ILL SEE SO";                                                                  | JN  | •480 Y=148:NO=1:LC(I)=6:IF CL=7 THEN POKE                                                                                                    |          |
| •180 PRINT"ME NOTES ON A[DOWN][4" "]STAFF                                     |     | 52216+I,4:REM MIDDLE C                                                                                                    | EN       |
| , WITH A FIDGIT UNDER EACH ONE. [DOWN][4"                                     |     | •490 Y=Y+SA:NO=NO+CL:LC(I)=LC(I)+CA                                                                                                    | ED       |
| "]HIT THE ";                                                                  | MI  | •500 POKE V+39+I,2:POKE V+J,Y:POKE V+21,P                                                                                                    |          |
| ·190 PRINT"KEY THAT HAS THE NAME OF THE[D                                     |     | EEK(V+21)+P:GOSUB 50:PRINT HO\$:LN=20                                                                                                    | EJ       |
| OWN ] [4" "] NOTE ON IT. WHEN ALL YOUR NOT                                    |     | •510 GOSUB 50:PRINT"[GREEN]"B\$(0):HI=HI(N                                                                                                    |          |
| ES A":                                                                        | PB  | 0):L0=L0(N0):GOSUB 20:LN=15:GOSUB 50:N1(                                                                                                    |          |
| •200 PRINT"RE[DOWN][4" "]RIGHT, THE FIDGI                                     |     | I)=NO                                                                                                    | AH       |
| TS WILL SPELL A WORD[DOWN][4" "]HIDDEN I                                      |     | •520 PRINT HC\$:POKE V+39+I,0:COL=COL+4:J=                                                                                                    |          |
| N THE MUSIC."                                                                 | HL  | J+2:P=P*2:NH(I)=HI:NL(I)=LO:NEXT:LN=20                                                                                                    | HC       |
| •208:                                                                         | DI  | •530 COL=4:FOR I=1 TO L:P\$=MID\$(W\$(N),I,1                                                                                                    |          |
| •209 REM LOAD FONT                                                            | AA  | ):GOSUB 50:PRINT"[WHITE]" B\$(0):POKE V+3                                                                                                    |          |
| •210 POKE 56334, PEEK (56334) AND 254: POKE                                   |     | 9+I,2                                                                                                    | NH       |
| 1,PEEK(1) AND 251:SYS 49152                                                   | NE  | •540 GOSUB 30:J=II                                                                                                    | MJ       |
| •220 POKE 1, PEEK(1) OR 4: POKE 56334, PEEK(                                  |     | •550 IF CHR\$(J)<>P\$ THEN POKE V+39+I,1:LN                                                                                                    |          |
| 56334) OR 1                                                                   | IE  | =15:GOSUB 50:PRINT HS\$:GOTO 540                                                                                                    | NI       |
| •230 READ K:IF K=999 THEN 250                                                 | JH  | •560 LN=20:GOSUB 50:PRINT B\$(J-64):LN=15:                                                                                                    |          |
| •240 FOR J=0 TO 7:READ I:POKE 61440+(K*8)                                     |     | GOSUB 50:PRINT HO\$:HI=NH(I):LO=NL(I)                                                                                                    | DG       |
| +J,I:NEXT:GOTO 230                                                            | KN  | •570 GOSUB 20:GOSUB 50:PRINT HC\$:C1=COL+4                                                                                                    | •        |
| •250 PRINT"[DOWN] [c 5][RVSON] HIT ANY K                                      |     | :LN=5:COL=LC(I):GOSUB 50:PRINT"[BLACK]"                                                                                                    | KN       |
| EY WHEN READY TO CONTINUE.":GOSUB 30                                          | JJ  | P\$                                                                                                    | AI       |
| •260 POKE 56576, PEEK(56576) AND 252: POKE                                    | MD  | •580 LN=20:COL=C1:NEXT:LN=15:COL=4                                                                                                    | DI       |
| 53272,44:POKE 648,200                                                         | MD  | •598 :                                                                                                    | LK       |
| •298 :                                                                        | DI  | •599 REM SHOW OFF<br>•600 FOR I=1 TO L:GOSUB 50:PRINT HO\$:POKE                                                                                                    |          |
| •299 REM GET CLEF                                                             | НО  | S+1, HI(N1(I)): POKE S, LO(N1(I))                                                                                                    | CD       |
| •300 POKE V+23,3:POKE V+29,3:POKE V+39,0:                                     | BG  | •610 POKE S+8, HI(N1(I)+3): POKE S+7, LO(N1(                                                                                                    |          |
| POKE V+40,0:POKE V,100:POKE V+1,120 -305 POKE V+2,220:POKE V+3,120:POKE 52216 |     | 1)+3):POKE S+15,HI(N1(I)+5)                                                                                                    | AO       |
| 1:POKE 52217.2:PRINT"[CLEAR][4"[DOWN]"]                                       |     | •620 POKE S+14.LO(N1(I)+5):POKE S+4,17:PO                                                                                                    |          |
|                                                                               |     |                                                                                                    |          |

and ms!

CI

DE KF

DI

,S EN DE IF

HA DK

AL

5" PM JI 72 KH

OR

| KE S+11,17:POKE S+18,17:FOR T=1 TO 300                                          | IC  | 15:POKE 53280,15:S=54272                                                               | FL |
|---------------------------------------------------------------------------------|-----|----------------------------------------------------------------------------------------|----|
| •630 NEXT:GOSUB 50:POKE S+4,16:POKE S+11,                                       |     | ·1010 X=RND(-TI):DIM B\$(7),HI(19),LO(19),                                             |    |
| 16:POKE S+18,16:PRINT HC\$:COL=COL+4                                            | CE  | NH(19), NL(19), F\$(4), M\$(2), W\$(52), W(52)                                         | BC |
| •640 NEXT:C1=COL:LN=8:COL=14:GOSUB 50:PRI                                       |     | ·1020 FOR TYPE=49152 TO 49184: READ A: POKE                                            |    |
| NT"[RVSON][c 5]HIT ANY KEY":GOSUB 30:COL                                        |     | TYPE, A: NEXT                                                                          | IA |
| =C1                                                                             | DK  | ·1030 FOR SPRITE=49216 TO 49471:READ A:PO                                              |    |
| •650 GAME=GAME+1:IF GAME<7 THEN 350                                             | NE  | KE SPRITE, A: NEXT                                                                     | HK |
| •698 :                                                                          | DI  | •1040 FOR WRD=1 TO 51:READ A\$:W\$(WRD)=A\$:                                           |    |
| •699 REM NEW/END GAME                                                           | KA  | NEXT                                                                                   | LD |
| •700 POKE V+21,0:POKE S+24,0:GOSUB 900:GO                                       |     | •1050 FOR MUSIC=1 TO 18:READ A:HI(MU)=INT                                              |    |
| SUB 950:GOSUB 30:IF II<>81 THEN 300                                             | PD  | (A/256):LO(MU)=A-(HI(MU)*256):NEXT                                                     | EL |
| •710 GOSUB 900:PRINT:GOSUB 980:LN=3:COL=1                                       |     | •1060 V=53248:POKE V+23,3:POKE V+29,3:POK                                              |    |
| 3:FOR I=1 TO 21:GOSUB 50:PRINT WL\$                                             | KN  | E V+39,0:POKE V+40,0:POKE V,100                                                        | OC |
| •720 FOR T=1 TO 100:NEXT:LN=ABS(5-LN):NEX                                       |     | •1070 POKE V+1,120:POKE V+2,220:POKE V+3,                                              |    |
| T:POKE 53272,21:POKE 648,4                                                      | JF  | 120: POKE 52216,1: POKE 52217,2:H=92                                                   | LO |
| ·730 POKE 56576, PEEK (56576) OR 3: PRINT"[C                                    |     | •1080 FOR I=V+4 TO V+14 STEP 2:POKE I,H:H                                              |    |
| LEAR][c 7]":POKE SC,6:POKE BO,14:NEW:END                                        |     | =H+32:NEXT                                                                             | НО |
| •898 :                                                                          | DI  | •1098:                                                                                 | DI |
| ·899 REM NEST SBRTN                                                             | GK  | •1099 REM STRINGS                                                                      | NA |
| •900 PRINT"[CLEAR][DOWN][DOWN]":PRINTTAB(                                       |     | •1100 HC\$="[4" "][DOWN][4"[LEFT]"][WHITE]                                             |    |
| 18) B1\$:PRINTTAB(18) B2\$:PRINTTAB(16) LE                                      |     | [s U][s C][s C][s I][DOWN][4"[LEFT]"][s                                                |    |
| FT\$(NE\$,3);                                                                   | IA  | B][BLACK][RVSON]**[WHITE][RVSOFF][s B][D                                               |    |
| •910 PRINT B3\$ LEFT\$(NE\$,3):PRINTTAB(13)                                     |     | OWN][4"[LEFT]"][s B][c 1][RVSON]\$%[WHITE                                              |    |
| LEFT\$(NE\$,6) B4\$ LEFT\$(NE\$,6)                                              | MK  | ][RVSOFF][s B][DOWN][4"[LEFT]"][s J][c R                                               |    |
| •920 PRINTTAB(11) LEFT\$(NE\$,6)"[RVSOFF]"                                      |     | ][c R][s K][DOWN][4"[LEFT]"]"                                                          | FN |
| B5\$ LEFT\$(NE\$,6):PRINTTAB(10) LEFT\$(NE\$,                                   |     | ·1110 HO\$="[WHITE][s U][s C][s C][s I][DO                                             |    |
| 4);                                                                             | JL  | WN][4"[LEFT]"][s B][RED][RVSON][sEP][c *                                               |    |
| •930 PRINT "[RVSOFF]" B6\$ LEFT\$(NE\$,4):PR                                    |     | ][RVSOFF][WHITE][s B][DOWN][4"[LEFT]"][s                                               |    |
|                                                                                 | NJ  | B][RED][c *][sEP][WHITE][s B][DOWN][4"[                                                |    |
| •940 PRINTTAB(10) LEFT\$(NE\$,20):PRINTTAB(                                     | ON  | LEFT]"][s J][c R][c R][s K][DOWN][4"[LEF                                               |    |
| 11) LEFT\$(NE\$, 18):RETURN                                                     | GN  | T]"] [s -][s -] "                                                                      | NH |
|                                                                                 | DI  | ·1120 HS\$="[4" "][DOWN][4"[LEFT]"][WHITE]                                             |    |
|                                                                                 | DF  | [RVSON]/[RVSOFF][c P][c P][RVSON]O[DOWN]                                               |    |
| 950 PRINTTAB(9)"[DOWN][RVSON][RED] [c A]                                        |     | [4"[LEFT]"]1[BLACK]22[WHITE]3[DOWN][4"[L                                               |    |
| [s I][s A] [s U][s I][s A][s A] [s U][s                                         |     | EFT]"]4[c 1]\$%[WHITE]5[DOWN][4"[LEFT]"][                                              |    |
| I][s U][s I][s U][s I][s A][c A][s I][s                                         |     | RVSOFF][s J][c R][c R][s K][DOWN][4"[LEF                                               |    |
| U][s I] ":PRINTTAB(9)"[RVSON] [c Q][s K]                                        |     |                                                                                        | HN |
| [s B] [c Q][c W][s J][c W] [c Q][c W][s                                         | wo  | •1130 B\$(0)="[RVSON]& '[DOWN][4"[LEFT]"]                                              |    |
|                                                                                 | MC  | [3" "][c M][DOWN][4"[LEFT]"][3" "][c M]"                                               |    |
| •960 PRINTTAB(9)"[RVSON] [s X] [c Z][s S]                                       |     | :B\$(1)="[RVSON][c 5]&[s U][s I]'[DOWN][4                                              |    |
| [s X][s X] [s X] [s X][s X][s J][s K][5"                                        | 1   | "[LEFT]"] [c Q][c W] [DOWN][4"[LEFT]"] [                                               | DO |
| [s X]"][s Q] ":PRINT TAB(9)"[c 4][DOWN] HIT[c L][RVSON]Q[RVSOFF][c J]TO QUIT OR |     | S AJ[S A]                                                                              | DG |
| - 1. 1. 1. 1. 1. 1. 1. 1. 1. 1. 1. 1. 1.                                        | GF  | ·1140 B\$(2)="[RVSON][RED]&[c A][s I]'[DOW<br>N][4"[LEFT]"] [c Q][s Z] [DOWN][4"[LEFT] |    |
| 970 PRINTTAB(9)"OTHER KEY TO PLAY AGAIN.                                        | Gr  | "] [c Z][s K] ":B\$(3)="[RVSON][PURPLE]&[                                              |    |
|                                                                                 | OD  | ***** *********************************                                                |    |
| 980 PRINTTAB(11)"[RVSON][RED] [s U][s I]                                        | OD  | 35 / HCz mmm 3 H 3                                                                     | DC |
| [s U][s I] [s A] [s U][s I][c A][s I][s                                         | - 1 | 1150 P6(/) "[DVCON][DI HE]0[- A][- T]1[DO                                              | DG |
| U][s I] [s A] ":PRINTTAB(11)"[RVSON] [s                                         |     | *1150 B\$(4)="[RVSON][BLUE]&[c A][s I]'[DO                                             |    |
| J][s I][s B][s B] [s B] [5"[s B]"][c S]                                         |     | WN][4"[LEFT]"] [s B][s B] [DOWN][4"[LEFT]"] [c Z][s K] ":B\$(5)="[RVSON][c 1]&[c       |    |
|                                                                                 | DM  | A][s S]'[DOWN][4"[LEFT]"] [c Q][s S] [DO                                               |    |
| 990 PRINTTAB(11)"[RVSON] [s J][s K][s J]                                        | Dil | 1917 / 11 / 1 mmm 2112 / -25 -2 11                                                     | JO |
| [s K] [c Z][s S][s J][s K][s X][s X][s J                                        |     | •1160 B\$(6)="[RVSON][c 7]&[c A][s S]'[DOW                                             | 30 |
|                                                                                 | PA  | N][4"[LEFT]"] [c Q][s S] [DOWN][4"[LEFT]                                               |    |
|                                                                                 | DI  | "] [s X] ":B\$(7)="[RVSON][BLACK]&[s U][                                               |    |
|                                                                                 | HA  | s I]'[DOWN][4"[LEFT]"] [s B][c S] [DOWN]                                               |    |
| 1000 PRINT"[CLEAR][3"[DOWN]"][5"[RIGHT]"                                        |     | F / 11 F x m mm 7 11 7 F - 7 F - 7 F                                                   | JE |
| ][BLACK]ONE MOMENT, PLEASE.":POKE 53281,                                        |     | •1170 B1\$="[WHITE][s U][s *][s *][s I]":B                                             |    |
|                                                                                 |     | i resite alto lie lie il in                                                            |    |
| 86 AHOY!                                                                        |     |                                                                                        |    |

2\$=
RVS
s E
2]
[s
·118
]
F][[
·119
N][[
'120
[c
·121
[c
J][[]
DOW
·122
[s
B]
R][[
DOW
·123
[s
I[s
-1240
":MS
ON]][
[s U
ITE
·1250

FF]
[c 1
WN][
[s
DOWN
][s

C3\$= •131() )=CL •132()

[WHITS -] [K] [ \*1330 "[RV s -] [s \*1340 ][s ][s

| FL   | 2\$="[WHITE][s B][BLACK][RVSON]**[WHITE][                                                          | [s +][c I][s +][c I][s +][c I][s +][c I]      |    |
|------|----------------------------------------------------------------------------------------------------|-----------------------------------------------|----|
| ),   | RVSOFF][s B][c 2]":B3\$="[RVSOFF][WHITE][                                                          |                                               | AI |
| BC   | s B][c 1][RVSON]\$%[WHITE][RVSOFF][s B][c                                                          |                                               | CF |
| KE   | 2]":B4\$="[RVSOFF][WHITE][s J][c R][c R]                                                           |                                               | DI |
| IA   | [s K][c 2]" DN                                                                                     |                                               | BD |
| 20   | •1180 B5\$=" [RVSON][RED]& '[RVSOFF][c 2                                                           |                                               | HB |
| HK   | ] ":B6\$="[5" "][RVSON][RED][4" "][RVSOF                                                           |                                               | DJ |
| S:   | F][c 2][5""]" GP                                                                                   |                                               | LE |
| LD   | •1190 B7\$="[GREEN][RVSON][sEP] [c *][DOW                                                          |                                               | JH |
| T    | N][4"[LEFT]"][4" "][DOWN][4"[LEFT]"][4"                                                            |                                               | IL |
| EL   | "]":NE\$="[RVSON]())[3"("]))()())()()                                                              |                                               | DI |
| OK   | ())" EA                                                                                            |                                               | NO |
| OC   | ·1200 B8\$="[c 5]PRESS[6" "][BLACK]G[6" "]                                                         |                                               | KH |
| 3.   | [c 5]OR[6" "][BLACK]F" AH                                                                          |                                               | HN |
| LO   | •1210 WL\$="[WHITE][5" "][DOWN][5"[LEFT]"]                                                         |                                               | MB |
| Н    | [c A][3"[s *]"][s I][DOWN][5"[LEFT]"][s                                                            |                                               | DJ |
| НО   | J][c R] [s B][DOWN][4"[LEFT]"][s J][c R                                                            |                                               | GA |
| DI   | ] [c Z][DOWN][3"[LEFT]"][s J][s *][s *][                                                           |                                               | EL |
| NA   | DOWN][3"[LEFT]"][3" "]" JC                                                                         |                                               | FA |
| 11   | •1220 WR\$="[WHITE][5" "][DOWN][5"[LEFT]"]                                                         |                                               | DI |
| 1    | [s U][3"[s *]"][c S][DOWN][5"[LEFT]"][s                                                            |                                               | ON |
| D    | B] [c R][s K][DOWN][5"[LEFT]"][c X] [c                                                             |                                               | JH |
| E    | R][s K][DOWN][4"[LEFT]"][s *][s *][s K][                                                           |                                               | GJ |
| R    | DOWN][3"[LEFT]"][3" "][c 4]" KP                                                                    |                                               | CK |
| FN   |                                                                                                    |                                               | JM |
| 0    | ·1230 F\$(1)="[RED][s U][s I][s S] [c S] [s S][3" "]":F\$(2)="[s +] [c S][s U][c W                 | •2430 DATA 0,108,0,0,96,0,0,96,0              | AO |
| *    |                                                                                                    | •2440 DATA 0,192,0,1,128,0,3,0,0              | ON |
| e    | ][s U][c S][c S][s +][s U][s I]":F\$(3)="                                                          | •2450 DATA 6,0,0,0,0,0,0,0,0                  | NC |
| 1    | [c E] [c E][s J][c E][s J][c W][c E][s J                                                           | •2460 DATA 0,0,0,0,0,0,0,0,0,0                | DI |
| F    | ][s J][s I]"  HA                                                                                   | •2498 :                                       | MJ |
| NH   | •1240 F\$(4)="[5" "][s J][s K] [s J][s K]                                                          |                                               | JH |
| 1    | ":M\$(2)="[c 1][RVSON][c *][RVSOFF] [RVS                                                           | •2500 DATA 0,0,0,0,0,0,0,0                    | JH |
| 1    | ON][SEP][DOWN][5"[LEFT]"][WHITE][RVSOFF]                                                           | •2510 DATA 0,0,0,0,0,0,0,0,0                  | JH |
| i    | [s U][RVSON][c 1] [c *][sEP] [RVSOFF][WH                                                           | •2520 DATA 0,0,0,0,0,0,0,0                    | JH |
| ľ    | ITE][s I]" GM                                                                                      | •2530 DATA 0,0,0,0,0,0,0,0                    | JH |
| F    | •1250 M\$(1)="[c 1] [RVSON][sEP][c *][RVSO                                                         | •2540 DATA 0,0,0,0,0,0,0,0                    |    |
| HN   | FF] [DOWN][5"[LEFT]"][WHITE][s U][RVSON]                                                           | •2550 DATA 1,255,128,7,255,224,15,255,248     |    |
| 1    | [c 1][sEP] [c *][WHITE][RVSOFF][s I][DO                                                            | ·2560 DATA 15,255,248,7,255,224,1,255,128     |    |
| i i  | WN][6"[LEFT]"][s B] [BLACK][s Q][WHITE]                                                            | ,0                                            | KO |
| /1   | [s B][DOWN][6"[LEFT]"][s B][4" "][s B][                                                            | •2598 :                                       |    |
| ī    | DOWN][6"[LEFT]"][s J][s *][c S][c A][s *                                                           | •2599 REM MIDDLE C                            | JC |
| DG   | ][s K]" IF                                                                                         | ·2600 DATA 0,0,0,0,0,0,0,0                    | JH |
| u DG | ·1300 C1\$="[37"[s *]"]":C2\$="[c 4][c A]":                                                        | ·2610 DATA 0,0,0,0,0,0,0,0                    | JH |
| 1    | C3\$="[c Q]":C4\$="[c Z]" HM                                                                       | ·2620 DATA 0,0,0,0,0,0,0,0                    | JH |
| 1    | •1310 CL\$(0)=C2\$+C1\$:CL\$(1)=C3\$+C1\$:CL\$(2                                                   | ·2630 DATA 0,0,0,0,0,0,0,0                    | JH |
| L    | )=CL\$(1):CL\$(3)=CL\$(1):CL\$(4)=C4\$+C1\$ GD                                                     | ·2640 DATA 0,0,0,0,0,0,0,0                    | JH |
| DC   | •1320 KB\$(0)="[RVSON][WHITE][s -] [BLACK]                                                         | ·2650 DATA 1,255,128,7,255,224,255,255,25     |    |
| DG   | [WHITE] [BLACK] [WHITE] [s -] [BLACK] [                                                            | 5                                             | PH |
| D T  | WHITE] [BLACK] [WHITE] [BLACK] [WHITE] [                                                           | ·2660 DATA 255,255,255,7,255,224,1,255,12     |    |
|      | s -] [BLACK] [WHITE] [BLACK] [WHITE] [s                                                            | 8,0                                           | JI |
| 1    | -] [BLACK] [WHITE] [BLACK] [WHITE] [BLAC                                                           | •2698 :                                       | DI |
| TO   | K] [WHITE] [s -]"                                                                                  | •2699 REM WORDS                               | CE |
| JO   | $\cdot 1330 \text{ KB}\$(1) = \text{KB}\$(0) : \text{KB}\$(2) = \text{KB}\$(0) : \text{KB}\$(3) =$ | ·2700 DATA"ABED", "ACCEDE", "ACE", "ADD", "AG | 00 |
| 1    | "[RVSON][WHITE][ $s - $ ] [ $s - $ ] [ $s - $ ] [ $s - $ ] [                                       | E", "AGED"                                    | CO |
|      | s -] [s -] [s -] [s -] [s -] [s -]                                                                 | ·2710 DATA"BABE", "BAD", "BAG", "BAGGAGE", "B |    |
|      | [s -] [s -] [s -] [s -] AB                                                                         | EAD", "BEADED", "BED", "BEDDED", "BEE"        | IE |
| ID   | •1340 KB\$(4)=KB\$(3):KB\$(5)="[RVSON][WHITE                                                       | ·2720 DATA"CAB", "CAGE", "CAGED", "CAFE", "CA |    |
| JE   | [s +][c I][s +][c I][s +][c I][s +][c I]                                                           | BBAGE", "CAD", "CEDE", "CEDED"                | AI |
| 0    | ][s +][c I][s +][c I][s +][c I][s +][c I                                                           | ·2730 DATA"DAB", "DAD", "DECADE", "DEAD", "DE |    |
| 100  |                                                                                                    | AHOY! 87                                      | 1  |

KE

PO

00 \* s [ F

# **IMPORTANT!** Letters on white background are **Bug Repellent** line codes. **Do not enter them!** Pages 81-83 explain these codes and provide other essential information on entering **Ahoy!** programs. Refer to these pages **before** entering any programs!

| • 2740<br>EFFA<br>• 2750 | "DEFACE", "DEFACED", "DEAF" DATA"EBB", "EDGE", "EDGED", "EFFACE", "ACED", "EGGED" DATA"FACADE", "FACE", "FACED", "FADE", "EDD", "EDD", |          | ,195 •3243 DATA243,195,195,195,3,3,195,195,195 •3999 DATA 999 | IF<br>5 ML<br>CP |
|--------------------------|----------------------------------------------------------------------------------------------------|----------|---------------------------------------------------------------|------------------|
| •2760                    | DED", "FAD", "FED", "FEE", "FEED"  DATA "GAB", "GAFF", "GAG", "GEE"                                                                                                    | FI<br>KH | LOOPS GALORE!                                                 |                  |
| • 2798<br>• 2799         | B : PREM NOTE FREQUENCIES                                                                                                    | DI<br>AM | FROM PAGE 20                                                  |                  |
| · 2800                   | DATA 2145,2408,2703,2864,3215,3608,                                                                                                    |          |                                                               | 128              |
|                          | ,4291,4817,5407,5728,6430,7217                                                                                                    | JE       | ·1 REM                                                        | JD               |
| • 3098                   | DATA 8101,8583,9634,10814,11457                                                                                                    | OG       | ·2 REM > INSERTION SORT 128 <                                 | PM               |
|                          | REM CUSTOM FONT DATA                                                                                                    | DI<br>NE | • 3 REM RUPERT REPORT #31<br>• 4 REM =-=- FOR C-128 -=-=      | OJ               |
|                          | DATA164,63,113,57,31,15,7,3,1                                                                                                    | NN       | •4 REM =-=- FOR C-128 -=-=<br>•10 N=20                        | FD               |
|                          | DATA165,252,142,156,248,240,224,192                                                                                                    |          | ·20 DIM A(N) : A(0)=-1E37                                     | GH<br>II         |
| ,128                     |                                                                                                    | PH       | ·30 REM - INPUT THE ARRAY                                     | MN               |
| •3166                    | DATA166,15,15,7,15,31,63,127,255                                                                                                    | CO       | •40 GOSUB 220                                                 | CA               |
| •3167                    | DATA167,240,240,224,240,248,252,254                                                                                                    |          | •50 REM - SORT THE ARRAY                                      | IA               |
| ,255                     |                                                                                                    | EI       | •60 GOSUB 110                                                 | CG               |
| •3168                    | DATA168, 49, 155, 206, 236, 63, 115, 206, 7                                                                                                    |          | •70 REM - PRINT THE SORTED ARRAY                              | FI               |
| 2                        |                                                                                                    | FG       | •80 GOSUB 300                                                 | CD               |
|                          | DATA169,140,217,115,55,252,206,115,                                                                                                    | ·m       | •90 END                                                       | IC               |
| 18                       | DATE 176 126 221 6 66 126 66 6                                                                                                    | ME       | •100 :                                                        | DI               |
|                          | DATA175, 0, 0, 0, 0, 0, 126, 60, 0, 0                                                                                                    | AE       | •110 REM == INSERTION SORT ==                                 | KK               |
|                          | DATA175,0,0,0,0,0,0,7,15<br>DATA176,0,0,0,0,0,0,224,240                                                                                                    | IL<br>FC | •120 :<br>•130 FOR I=2 TO N                                   | DI               |
| •3177                    | DATA177,28,24,24,12,12,24,48,48                                                                                                    | DN       | •140 V=A(I): J=I                                              | JO               |
| •3178                    | DATA178,60,102,195,24,60,60,60,24                                                                                                    | FB       | •150 DO WHILE A(J-1)>V                                        | GA               |
|                          | DATA179,56,24,24,48,48,24,12,12                                                                                                    | AO       | •160 $A(J)=A(J-1): J=J-1$                                     | MD<br>JK         |
| •3180                    | DATA180,24,28,14,7,7,14,28,24                                                                                                    | DG       | ·170 LOOP                                                     | 00               |
| •3181                    | DATA181,24,56,112,224,224,112,56,24                                                                                                    |          | •180 A(J)=V                                                   | OM               |
|                          | DATA193,255,255,255,195,195,195,195                                                                                                    |          | •190 NEXT I                                                   | MN               |
| ,195                     |                                                                                                    | BI       | •200 RETURN                                                   | IM               |
| •3194                    | DATA194,195,195,195,195,195,195                                                                                                    |          | •210 :                                                        | DI               |
| ,195                     |                                                                                                    | CI       | •220 REM == INPUT ARRAY ==                                    | JD               |
|                          | DATA201,255,255,255,15,7,131,195,19                                                                                                    |          | •230 :                                                        | DI               |
| 5                        | DIMINOCO 105 105 100 004 046 055 055                                                                                                    | JI       | •240 FOR K=1 TO N                                             | KD               |
| ,255                     | DATA202,195,195,193,224,240,255,255                                                                                                    | OII      | •250 A(K)=INT(RND(1)*100)                                     | CO               |
|                          | DATA203,195,195,131,7,15,255,255,25                                                                                                    | OH       | •260 PRINT A(K);                                              | LF               |
| 5                        | DATA293,193,193,131,7,13,233,233,23                                                                                                    | AA       | •270 NEXT K<br>•280 RETURN                                    | MP               |
|                          | DATA211,255,255,255,3,3,255,255,255                                                                                                    |          | ·290 :                                                        | IM               |
|                          | DATA213,255,255,255,240,224,193,195                                                                                                    | JII      | ·300 REM == PRINT ARRAY ==                                    | DI<br>LM         |
| ,195                     |                                                                                                    | ND       | ·310 :                                                        | DI               |
| •3216                    | DATA216,195,195,195,195,195,255,255                                                                                                    |          | •320 PRINT:PRINT"SORTED:"                                     | KC               |
| ,255                     |                                                                                                    | NC       | •330 FOR K=1 TO N                                             | KD               |
| •3218<br>95              | DATA218,195,195,135,15,15,135,195,1                                                                                                    | DΩ       | •340 PRINT A(K);                                              | LF               |
|                          |                                                                                                    | PO       | •350 NEXT K •360 RETURN                                       | MP               |
| • 3235                   | DATA235,195,195,195,192,192,195,195                                                                                                    | PA       | - SO') KETUKN                                                 | IM               |
| ,195                     |                                                                                                    | HE       |                                                               |                  |
|                          | DATA237,195,195,195,192,192,255,255                                                                                                    |          | INSERTION SORT                                                | 64               |
| ,255                     |                                                                                                    | BB       | ·1 REM                                                        | JD               |
| •3238                    | DATA238,255,255,255,3,3,195,195,195                                                                                                    | KI       | •2 REM > INSERTION SORT 64 <                                  | NE               |
| •3240                    | DATA240,255,255,255,192,192,195,195                                                                                                    |          | •3 REM RUPERT REPORT #31                                      | OJ               |
| 88                       | AHOY!                                                                                                    |          |                                                               |                  |

-4 R .101 ·15 1 · 20) •30 ] · 41) ( · 50 1 ·60 ( •70 I ·80 ( ·90 1 •100 •110 •120 •130 -140 •150 • 160 •170 •180 •190 · 200 •210 • 220 • 230 • 240 • 250 • 260 • 270 • 280 · 290 · 300 •310 • 320 • 330 • 340 • 350 • 360

•10 R ESS •20 R 9 \*\*\* •30 P ATA[ •40 F :REA •50 I END •60 X •70 I •80 P :PRI

| 800 - 100 |                                                                   |          | [일본교] [[[ [ [ [ [ [ [ [ [ [ [ [ [ [ [ [ [ [                        |
|-----------|-------------------------------------------------------------------|----------|--------------------------------------------------------------------|
| nd<br>is! | ·4 REM =-=- BASIC 2.0 -=-=                                        | CJ       | •90 DATA173,20,3,174,21,3,224,192,240,30,                          |
|           | ·10 M\$="THIS IS A TEST MESSAGE"                                  | FI       | 141,208,1429 FI                                                    |
| TE        | •15 N=LEN(M\$)                                                    | HE<br>LH | •100 DATA193,142,209,193,169,41,162,192,1<br>20,141,20,3,1585      |
| IF<br>ML  | •20 DIM A\$(N) : A\$(O)="" •30 REM - INPUT THE ARRAY              | MN       | •110 DATA142,21,3,142,215,193,142,216,193                          |
| CP        | •40 GOSUB 220                                                     | CA       | ,142,219,193,1821 GJ                                               |
| OI        | •50 REM - SORT THE ARRAY                                          | IA       | ·120 DATA142,220,193,88,96,173,220,193,20                          |
|           | ·60 GOSUB 110                                                     | CG       | 1,127,240,68,1961 GO                                               |
|           | •70 REM - PRINT THE SORTED ARRAY                                  | FI       | ·130 DATA173,215,193,201,127,208,48,133,2                          |
|           | •80 GOSUB 300                                                     | CD       | ()4,173,141,2,1818 EI                                              |
|           | •90 END                                                           | IC       | •140 DATA208,8,32,159,255,32,228,255,240,<br>46 169 127 1759       |
| 128       | ·100:                                                             | DI<br>KK | 46,169,127,1759 IN<br>•150 DATA141,220,193,160,39,140,215,193,1    |
| JD<br>PM  | ·110 REM == INSERTION SORT ==<br>·120 :                           | DI       | 85,224,193,153,2056 EB                                             |
| 0J        | •130 FOR I=2 TO N                                                 | JO       | ·160 DATAO, 4, 185, 16, 194, 153, 0, 216, 136, 16,                 |
| FD        | •140 V\$=A\$(I) : J=I                                             | MB       | 241,32,1193 OG                                                     |
| GH        | ·150 IF A\$(J-1)<=V\$ THEN 180                                    | LH       | •170 DATA225,255,240,251,76,146,193,165,2                          |
| II        | •160 $A$(J)=A$(J-1) : J=J-1$                                      | BB       | 07,208,9,165,2140 KG                                               |
| MN        | •170 GOTO 150                                                     | CG       | •180 DATA145,201,127,208,6,141,219,193,10<br>8 208 193 173 1922 KH |
| CA        | •180 A\$(J)=V\$                                                   | DN<br>MN | 8,208,193,173,1922<br>•190 DATA219,193,201,127,208,246,141,215,    |
| IA        | • 190 NEXT I<br>• 200 RETURN                                      | IM       | 193,141,220,193,2297 IP                                            |
| CG<br>FI  | ·210 :                                                            | DI       | ·200 DATA165,206,174,135,2,141,217,193,20                          |
| CD        | ·220 REM == INPUT ARRAY ==                                        | JD       | 1,32,208,3,1677 LK                                                 |
| IC        | •230 :                                                            | DI       | ·210 DATA174,33,208,142,218,193,169,0,162                          |
| DI        | •240 FOR K=1 TO N                                                 | KD       | ,4,133,251,1687 IL                                                 |
| KK        | •250 A\$(K)=MID\$(M\$,K,1)                                        | ВО       | .220 DATA133,252,134,253,165,211,208,4,16<br>5 214 240,16,1995 EB  |
| DI        | •260 PRINT A\$(K);                                                | OK       | 5,214,240,16,1995<br>•230 DATA169,157,133,204,32,210,255,230,2     |
| JO<br>CA  | •270 NEXT K                                                       | MP<br>IM | 51,208,237,230,2316 CK                                             |
| GA<br>MD  | •280 RETURN<br>•290 :                                             | DI       | ·240 DATA252,76,160,192,160,39,132,204,18                          |
| JK        | ·300 REM == PRINT ARRAY ==                                        | LM       | 5,0,4,153,1557 NH                                                  |
| 00        | •310 :                                                            | DI       | ·250 DATA224,193,185,0,216,41,15,153,16,1                          |
| OM        | •320 PRINT:PRINT"SORTED:"                                         | KC       | 94,136,16,1389 GF                                                  |
| MN        | •330 FOR K=1 TO N                                                 | KD       | ·260 DATA239,173,134,2,141,212,193,173,33                          |
| IM        | •340 PRINT A\$(K);                                                | OK       | ,208,41,15,1564<br>•270 DATA141,134,2,160,39,169,32,153,0,4,       |
| DI        | •350 NEXT K                                                       | MP<br>IM | 136,16,986 NL                                                      |
| JD<br>DI  | ·360 RETURN                                                       | TH       | •280 DATA250, 200, 132, 199, 133, 254, 32, 210, 2                  |
| KD        |                                                                   |          | 55,173,0,4,1842 BI                                                 |
| CO        | SCREEN SLEUTH                                                     |          | ·290 DATA205,217,193,240,57,169,20,32,210                          |
| LF        |                                                                   |          | ,255,230,254,2082 AF                                               |
| MP        | FROM PAGE 39                                                      | _        | •300 DATA165, 254, 201, 128, 144, 232, 201, 160,                   |
| IM        | THE PARTY OF PARTY OF PARTY WHEN PROVIDED IN                      | n        | 176,5,169,160,1995<br>•310 DATA76,232,192,201,192,144,219,169,1    |
| DI        | •10 REM *** SCREEN SLEUTH *** BUCK CHILD                          | FA       | 8,205,216,193,2057 EC                                              |
| LM<br>DI  | ESS (92/12/86) *** -20 REM *** P.O. BOX 13575 SALEM, OR 9730      |          | •320 DATA240,10,141,216,193,133,199,169,3                          |
| KC        | 9 ***                                                             | DC       | 2,76,232,192,1833 FK                                               |
| KD        | ·30 PRINTCHR\$(147)"LOADING AND CHECKING                          |          | -330 DATA32,179,193,32,168,193,169,63,32,                          |
| LF        | ATA[3"."]":PRINT:J=49152:L=90:C=11                                | MB       | 210,255,76,1602 HF                                                 |
| MP        | · 40 FORB=OTOC: READA: POKEJ+B, A: X=X+A: NEXT                    | В        | •340 DATA68, 193, 32, 179, 193, 169, 0, 166, 254,                  |
| IM        | : READA                                                           | FE       | 32,160,193,1639 GO                                                 |
|           | •50 IFX<>ATHENPRINT"ERROR IN DATA LINE"L                          |          | •350 DATA173,216,193,201,18,208,5,169,42,<br>32,210,255,1722 ME    |
| 64        | END                                                               | MC<br>AI | 360 DATA169,0,174,217,193,32,160,193,173                           |
| JD        | •60 X=0:J=J+12:L=L+10:IFL<460THEN40<br>•70 IFL=460THENC=13:GOTO40 | EL       | ,218,193,41,1763 GM                                                |
| NE        | -80 PRINT"DATA OK AND LOADED[3"."]":PRIN                          |          | •370 DATA15,170,169,0,32,160,193,32,94,19                          |
| OJ        | :PRINT"SYS 49152 TO ACTIVATE[3"."]":END                           | MM       | 3,169,216,1443 LB                                                  |
|           |                                                                   |          | AUOVI 90                                                           |

AHOY! 89

| ·380 DATA133,253,166,251,165,252,24,101,                                              | 2    | •51 R=INT(2*RND(9)+3)                          | DK       |
|---------------------------------------------------------------------------------------|------|------------------------------------------------|----------|
| 53,32,160,193,1983                                                                    | EN   | •52 POKE49522, R: POKE49523, 31: POKE49524, 32 |          |
| ·390 DATA165,253,48,1,96,32,197,193,173,                                              | 2    | :POKE49525,2:POKE49526,23:SYS49152             | OI       |
| 12,193,141,1704                                                                       | MM   | •53 W1=PEEK(V+30):IFW1>127THEN200              | NB       |
| ·400 DATA134, 2, 165, 251, 208, 4, 165, 252, 240                                      |      | •54 W2=PEEK(V+31):IFW2>127THEN300              | OJ       |
| 20,169,29,1639                                                                        | LN   | •55 TM=TM-5:PRINT"[HOME]"TAB(6)"[5" "]":F      |          |
| ·410 DATA133, 204, 32, 210, 255, 198, 251, 165, 2                                     |      | RINT"[HOME][BLUE]"TAB(6);TM:IFTM=OTHEN40       |          |
| 51,201,255,208,2363                                                                   | IA   | () 50 UI DEPU(U 06) TITU 1077/1990             | BF       |
| ·420 DATA233,198,252,76,118,193,169,192,1<br>41,216,193,141,2122                      |      | •56 W1=PEEK(V+30):IFW1>127THEN200              | NB       |
| ·430 DATA219,193,141,220,193,108,208,193,                                             | PG   | •57 W2=PEEK(V+31):IFW2>127THEN300              | OJ       |
| 72,32,168,193,1940                                                                    | EI   | •58 GOSUB100<br>•59 GOTO34                     | CJ       |
| ·440 DATA104,76,205,189,169,32,160,2,32,2                                             | , 11 | ·100 POKE50447,0:POKE50448,0:POKE50688,12      | PF       |
| 10,255,136,1570                                                                       | BC   | 8                                              |          |
| ·450 DATA16,250,96,162,0,173,33,208,41,15                                             |      | •102 JY=PEEK(56321)AND15                       | LN       |
| ,208,1,1203                                                                           | KF   | •103 IFJY=7THENPOKE50447,1:POKE50448,0:PO      | HM       |
| ·460 DATA232,142,134,2,169,13,32,210,255,                                             |      | KE50688,128:RETURN                             | JI       |
| 169,19,76,210,255,1918                                                                | BJ   | •104 IFJY=11THENPOKE50447,255:POKE50448,0      |          |
| ECCADE FROM                                                                           |      | :POKE50688,128:RETURN                          | PG       |
| ESCAPE FROM                                                                           |      | ·106 IFJY=13THENPOKE50447,0:POKE50448,1:P      |          |
| SKULL CASTLE                                                                          |      | OKE50688,128:RETURN                            | FO       |
|                                                                                       |      | •108 IFJY=14THENPOKE50447,0:POKE50448,255      |          |
| FROM PAGE 36                                                                          |      | :POKE50688,128:RETURN                          | OB       |
|                                                                                       |      | •110 RETURN                                    | IM       |
| •10 REM ESCAPE FROM SKULL CASTLE                                                      | LB   | •200 IFW1<191THEN300                           | JC       |
| •12 REM BY JC HILTY                                                                   | EH   | •201 POKE50447,0:POKE50448,0:POKE50668,12      |          |
| •14 V=53248:S=54272:TM=2500:M=4:SC=0:K=0                                              | AO   | 8:POKE50432,0                                  | NP       |
| •20 PRINT"[CLEAR]"TAB(8)"ESCAPE FROM SKUL<br>L CASTLE":PRINT"[4"[DOWN]"]ONE MOMENT-RE |      | · 202 FORX=STOS+24:POKEX, 0:NEXT:POKES+24,1    |          |
| ADING DATA"                                                                           | MO   | 5: POKES+5,8: POKES+6,255: POKES+4,21          | CE       |
| •22 GOSUB700:GOSUB600:GOSUB500:GOSUB550                                               | CN   | •203 F1=2:FORZ=1T024:F2=80:POKES+1,F1:FOR      |          |
| •30 POKEV+21,255:POKE50432,191:SYS51104                                               | DA   | Y=1T05:POKES+15,F2                             | KL       |
| •31 W1=PEEK(V+30):W2=PEEK(V+31)                                                       | OE   | *204 F2=F2/1.2:NEXTY:F1=F1+8:NEXTZ:POKES+6,15  |          |
| •34 R=INT(2*RND(9)+3)                                                                 | DK   | •210 K=K+1:SC=SC+100                           | MK<br>GN |
| ·35 POKE49522, R: POKE49523, 6: POKE49524, 7: P                                       |      | •211 IFK=4THENK=0:SC=SC+TM:TM=2500             | DL       |
| OKE49525,2:POKE49526,23:SYS49152                                                      | NF   | •212 PRINT"[HOME]"TAB(23);K;TAB(32);SC         | MF       |
| •36 W1=PEEK(V+30):IFW1>127THEN200                                                     | NB   | •215 GOSUB550: POKE50432, 191: GOTO31          | AF       |
| •37 W2=PEEK(V+31):IFW2>127THEN300                                                     | OJ   | ·300 POKE50447,0:POKE50448,0:POKE50668,12      |          |
| •38 GOSUBIOO                                                                          | CJ   | 8:POKE50432,0:POKE2047,201                     | FF       |
| •39 POKE49522,3:POKE49523,13:POKE49524,14                                             |      | •301 M=M-1:PRINT"[HOME]"TAB(15);M:GOSUB63      |          |
| :POKE49525,2:POKE49526,23:SYS49152                                                    | CJ   |                                                | HD       |
| •40 W1=PEEK(V+30):IFW1>127THEN200<br>•41 W2=PEEK(V+31):IFW2>127THEN300                | NB   | *302 FORT=0T08:FORX=2040T02045:POKEX,197:      |          |
| •42 GOSUB100                                                                          | OJ   | NEXTX                                          | EH       |
| •43 POKE49522,4:POKE49523,22:POKE49524,23                                             | CJ   | •303 FORY=07050: NEXTY: FORX=2040702045: POK   |          |
| :POKE49525,2:POKE49526,7:SYS49152                                                     | AE   | OCE TEN COMMINGE                               | MA       |
| •44 W1=PEEK(V+30):IFW1>127THEN200                                                     | NB   | OCC COCURER POWERS IN                          | PO       |
| •45 W2=PEEK(V+31):IFW2>127THEN300                                                     | OJ   | •400 POKE50447,0:POKE50448,0:POKE50668,12      | AF       |
| •46 GOSUB100                                                                          | CJ   | O DOUDECIOO CO DOUDE OF CO                     | BA       |
| ·47 POKE49522,3:POKE49523,22:POKE49524,23                                             |      | 16.1 HODY OCICHOCOCIE                          | KG       |
| :POKE49525,17:POKE49526,23:SYS49152                                                   | DO   | ·402 PRINT"[CLEAR][9"[DOWN]"]"TAB(15)"GAM      | LG       |
| •48 W1=PEEK(V+30):IFW1>127THEN200                                                     | NB   |                                                | JK       |
|                                                                                       | OJ   | ·403 PRINTTAB(18)"SCORE ";SC:PRINT:PRINTT      |          |
| •50 GOSUB100                                                                          | CJ   | AB(12)"PRESS Y TO PLAY AGAIN"                  | TT       |

CJ

AB(12)"PRESS Y TO PLAY AGAIN"

IJ

[RVS

•518 1

• 41)4 · 405 • 406 • 407 • 408 K=0: • 500 • 501 "MEN C • 502 • 503 8"TA SOFF • 504 :"TA SOFF • 505 8"TA ;" .506 :"TA ;":P • 507 (38)• 508 OFF] )"[R • 509 OFF] **RVSO** •510 OFF] RVSO •511 8[RV VSON ][5" SON] •512 : [ RV: VSON WHIT •513 8"TAI ][5" SON] •514 1 :"TAI ARROV VSOFI ·515 I ]!#\$% SOFF ·516 I ]'()|

| 1  | ·404 GET JUNK\$:IFJUNK\$<>""THEN404                                                  | DH  | (38)"[RVSON];"                                                                       | BK      |
|----|--------------------------------------------------------------------------------------|-----|--------------------------------------------------------------------------------------|---------|
| 1  | ·405 GETA\$:IFA\$=""THEN405                                                          | НО  | ·519 PRINT"[RVSON];"TAB(13)"[RVSON]78"TAB                                            |         |
| 1  | •406 IF A\$="Y"THEN408                                                               | JN  | (22)"[RVSON]9:"TAB(38)"[RVSON];"                                                     | EL      |
| 1  | •407 END                                                                             | IC  | •520 PRINT"[RVSON]; "TAB(13)"[RVSON]9: "TAB                                          | BA      |
| 1  | •408 POKEV+21,0:POKE50432,0:SC=0:TM=2500:<br>K=0:M=4:GOSUB500:GOSUB550:GOTO30        | MP  | (38)"[RVSON];" •521 PRINT"[RVSON];[RVSOFF][5" "][RVSON]7                             | 5000000 |
| 1  | •500 POKE53281,15:POKE53280,0                                                        | JL  | 8[RVSOFF][5" "][RVSON]78"TAB(38)"[RVSON]                                             |         |
| 1  | ·501 PRINT"[CLEAR][BLUE] TIME"; TM; TAB(12)                                          | OL. | ;"                                                                                   | OF      |
| 1  | "MEN"; M; TAB(19)"KEYS"; K; TAB(27)"SCORE"; S                                        |     | •522 PRINT"[RVSON];[RVSOFF][5" "][RVSON]9                                            |         |
| 4  | C                                                                                    | AM  | :[RVSOFF][5" "][RVSON]9:"TAB(38)"[RVSON]                                             |         |
| 1  | •502 PRINT"[WHITE][RVSON][39";"]"                                                    | EK  | ;"                                                                                   | PF      |
| 1  | ·503 PRINT"[RVSON];[RVSOFF][5" "][RVSON]7                                            |     | •523 PRINT"[RVSON]; [RVSOFF][5" "][RVSON]7                                           |         |
| 1  | 8"TAB(22)"[RVSON]78"TAB(31)"[RVSON]78[RV<br>SOFF][5" "][RVSON];"                     | GK  | 8[RVSOFF][5" "][RVSON]78"TAB(31)"[RVSON]<br>78[RVSOFF][5" "][RVSON];"                | EH      |
| 1  | •504 PRINT"[RVSON]; [RVSOFF][5" "][RVSON]9                                           |     | ·524 PRINT"[RVSON];[RVSOFF][5" "][RVSON]9                                            |         |
| 1  | :"TAB(22)"[RVSON]9:"TAB(31)"[RVSON]9:[RV                                             |     | :[RVSOFF][5" "][RVSON]9:"TAB(31)"[RVSON]                                             |         |
| 1  | SOFF][5" "][RVSON];"                                                                 | JK  | 9:[RVSOFF][5" "][RVSON];"                                                            | FH      |
| 1  | ·505 PRINT"[RVSON];[RVSOFF][5" "][RVSON]7                                            |     | •525 FORX=56256T056294:POKEX,1:NEXT:FORX=                                            |         |
| 1  | 8"TAB(31)"[RVSON]78[RVSOFF][5" "][RVSON]                                             |     | 1984T02022:POKEX,187:NEXT                                                            | KC      |
| 1  | ;"  FOR DRIVENIED VOON 1. ED VOOEE 115" "1 ED VOON 10                                | GO  | •526 RETURN                                                                          | IM      |
| 1  | •506 PRINT"[RVSON];[RVSOFF][5" "][RVSON]9 :"TAB(31)"[RVSON]9:[RVSOFF][5" "][RVSON]   |     | •550 POKEV+28,128:POKEV+37,1:POKEV+38,9:P<br>OKEV+46,6:POKEV+45,2                    | LK      |
| 1  | ;":PRINT"[RVSON];"TAB(38)"[RVSON];"                                                  | FJ  | •551 POKEV+39,2:POKEV+40,6:POKEV+41,5:POK                                            |         |
| 1  | •507 PRINT"[RVSON]; "TAB(13)"[RVSON]78"TAB                                           |     | EV+42,8:POKEV+43,1:POKEV+44,0                                                        | EP      |
| 1  | (38)"[RVSON];"                                                                       | BM  | •552 POKE2047,196:POKE2046,199:FORX=2040T                                            |         |
| 1  | .508 PRINT"[RVSON]; "TAB(13)"[RVSON]9:[RVS                                           |     | 02045:POKEX, 200:NEXT                                                                | PP      |
| 1  | OFF][5" "][RVSON][BLACK][3"@"]ABC"TAB(38                                             |     | •554 POKEV+16,65:POKEV+12,45:POKEV+13,140                                            |         |
| 1  | )"[RVSON][WHITE];"                                                                   | CO  | :POKEV+0,45:POKEV+1,190                                                              | PJ      |
| 1  | •509 PRINT"[RVSON];"TAB(13)"[RVSON]78[RVSOFF][5" "][RVSON][BLACK]@DEFGH"TAB(38)"[    | 1 1 | •555 POKEV+10,242:POKEV+11,66:POKEV+8,242<br>:POKEV+9,190                            | BP      |
| 1  | RVSON][WHITE];"                                                                      | NC  | •556 POKEV+6,152:POKEV+7,100:POKEV+4,96:F                                            |         |
| 1  | •510 PRINT"[RVSON];"TAB(13)"[RVSON]9:[RVS                                            |     | OKEV+5,162                                                                           | LP      |
| 1  | OFF][5" "][RVSON][BLACK]@IJKLM"TAB(38)"[                                             |     | •557 POKEV+2,40:POKEV+3,80:POKEV+14,40:PO                                            |         |
| 1  | RVSON][WHITE];"                                                                      | CP  | KEV+15,220                                                                           | EK      |
| 1  | •511 PRINT"[RVSON]; [RVSOFF][5" "][RVSON]7                                           |     | •558 POKE50433,255:POKE50434,0:POKE50435,<br>1:POKE50436,0:POKE50437,0:POKE50438,254 | AJ      |
| 1  | 8[RVSOFF][5" "][RVSON]78[RVSOFF][5" "][RVSON][BLACK]NOP[RVSOFF] [RVSON]QR[RVSOFF     |     | •559 POKE50439,0:POKE50440,2:POKE50441,0:                                            |         |
| ı  | ][5" "][RVSON][WHITE]78[RVSOFF][5" "][RV                                             |     | POKE50442, 255: POKE50443, 0: POKE50444, 2                                           | НН      |
| 4  | SON];"                                                                               | FF  | •560 POKE50447,0:POKE50448,0                                                         | EJ      |
| 1  | •512 PRINT"[RVSON];[RVSOFF][5" "][RVSON]9                                            | )   | •562 RETURN                                                                          | IM      |
| 1  | :[RVSOFF][5" "][RVSON]9:[RVSOFF][5" "][F                                             | 2   | •600 POKE53281, 15: POKE53280, 0: PRINT"[CLEA                                        |         |
| 1  | VSON][BLACK]STUVWX[RVSOFF][5" "][RVSON][                                             |     | R]"TAB(12)"[BLUE]JC HILTY PRESENTS"  •602 PRINT:PRINTTAB(7)"[RVSON][RED][3"@"]       | 10      |
| 8  | <pre>WHITE]9:[RVSOFF][5" "][RVSON];" •513 PRINT"[RVSON];[RVSOFF][5" "][RVSON]7</pre> | PJ  | "TAB(27)"[RVSON][BLUE]5@6":PRINTTAB(7)"                                              | 1       |
| ŀ  | 8"TAB(20)"[RVSON];[RVSOFF][3 ][RVSON]7                                               |     | RVSON][RED]@@"TAB(26)"[RVSON][BLUE]*[3"@                                             | 9       |
| Į. | ][5" "][RVSON][WHITE]78[RVSOFF][5" "][RV                                             |     | "]+"                                                                                 | MH      |
| 1  | SON];"                                                                               | HB  |                                                                                      | S       |
| 1  | ·514 PRINT"[RVSON];[RVSOFF][5" "][RVSON]                                             | )   | CAPE[6" "][RVSON][BLACK]56[RVSOFF][3" "                                              |         |
| 1  | :"TAB(20)"[RVSON][BLACK]@][UPARROW][BACK                                             |     | [RVSON][BLUE]/[3"@"]0"                                                               | CB      |
| ŀ  | ARROW] @[RVSOFF][5" "][RVSON][WHITE]9:[F                                             | GG  | •606 PRINTTAB(7)"[RVSON][RED][3"@"]"TAB(2<br>0)"[RVSON][BLACK]*@@+[RVSOFF] [RVSON],  |         |
|    | VSOFF][5" "][RVSON];"  •515 PRINT"[RVSON];"TAB(20)"[RVSON][BLACK                     |     | BLUE][3"@"][BLACK]-[BLUE].234"                                                       | LO      |
| 1  | ]!#\$%@[RVSOFF][5" "][RVSON][WHITE]78[RV                                             |     | ·608 PRINTTAB(20)"[RVSON][BLACK]/@@0,[1                                              |         |
|    | SOFF][5" "][RVSON];"                                                                 | HM  | LUE][3"@"][BLACK]@[BLUE][3"@"]234"                                                   | CL      |
|    | ·516 PRINT"[RVSON]; "TAB(20)"[RVSON][BLACK                                           | (   | •610 PRINTTAB(11)"[RVSON][RED][3"@"]"TAB                                             |         |
| 1  | ]'()[3"@"][RVSOFF][5" "][RVSON][WHITE]9:                                             |     | 21)"[RVSON][BLACK][6"@"][BLUE][3"@"][BLACK][6"@"]                                    | A<br>IG |
|    | [RVSOFF][5" "][RVSON];" -518 PRINT"[RVSON];"TAB(22)"[RVSON]78"TAB                    | BG  | •612 PRINTTAB(11)"[RVSON][RED]@@"TAB(21)"                                            |         |
|    | JIO FRINI [RVSUN]; IAD(22) [RVSUN]/8 IA                                              |     | OIL INTHITUD(II) [WOOK][WDD]GG IND(ZI)                                               | 1       |

DK

OI NB OJ

BF NB OJ CJ PF

> LN HM

JI

PG

FO

OB IM JC

NP

CE

KL

MK GN DL MF AF

FF

HD

EH

MA PO AF

BA KG

JK

IJ

AHOY! 91

| RYSON [ELACK] 3"" 3" 3" 3" 3" 3" 3" 3" 3" 3" 3" 3" 3"                                                                                                    |                                                    |                  |                                                    |       |
|----------------------------------------------------------------------------------------------------|----------------------------------------------------|------------------|----------------------------------------------------|-------|
| Good Printtab(1) "[RVSON] [RED] [BLACK] [PI]   HACK   PI]   HACK   P      |                                                    |                  | •716 FORX=12544T012926:READA:POKEX, A:NEXT         | ' NC  |
| OM[5" "][RYSON][BLACK][0EDEFOH[BLUB][3"0"]   BLACK][0ELUE][6"0"]   616 PRINTTAB(11)"[RYSON][BLACK][0"][BLACK][0"] BLUB[16"0"]"   618 PRINTTAB(11)"[RYSON][BLACK][0"][BLACK][0"] 618 PRINTTAB(21)"[RYSON][BLACK][0"][BLACK][0"][BLACK][0"][0"][0"]   619 PRINTTAB(21)"[RYSON][BLACK][0"][BLACK][0"][0"][0"]   610 PRINTTAB(10)"[RYSON][BLACK][0"][BLACK][0"][0"]   6110 PRINTTAB(10)"[RYSON][BLACK][0"][0"][0"]   6120 PRINTTAB(10)"[RYSON][RED][3"0"][BLACK][0"][0"]   6130 PRINTTAB(0)"[RYSON][RED][3"0"][BLACK][0"][0"]   6140 PRINTTAB(0)"[RYSON][RED][3"0"][BLACK][0"][0"]   6150 PRINTTAB(0)"[RYSON][RED][3"0"][RYSON][BLACK][0"][0"]   6160 PRINTTAB(0)"[RYSON][RED][3"0"][RYSON][BLACK][0"][0"]   6170 PRINTTAB(0)"[RYSON][RED][3"0"][RYSON][BLACK][0"][0"]   6180 PRINTTAB(0)"[RYSON][RED][3"0"][RYSON][RED][3"0"][RYSON][BLACK][0"][RYSON][RED][3"0"][RYSON][RED][3"0"][RYSON][RE    |                                                    |                  | •718 RETURN                                        | IM    |
| BLACK     BLUE                                                                                                    | ·614 PRINTTAB(11)"[RVSON][RED]@[RVSOFF] R          |                  | Ommittoren billi                                   |       |
| -616 PRINTTAB(1)"[RYSON][RED][3"e"][BLACK]e] BLUB[16"e"]" -618 PRINTTAB(2)"[RYSON][RED][3"e"][BLACK]e] -618 PRINTTAB(3)"[RYSON][RED][3"e"]"[BLACK]e] -618 PRINTTAB(6)"[RYSON][RED][3"e"]"[BLACK]e] -620 PRINTTAB(6)"[RYSON][RED][3"e"]"[BLACK]e] -621 PRINTTAB(6)"[RYSON][RED][3"e"]"[BLACK]e] -622 PRINTTAB(6)"[RYSON][RED][3"e"][BLACK]e] -622 PRINTTAB(6)"[RYSON][RED][3"e"][RYSON] -624 PRINTTAB(6)"[RYSON][RED][3"e"][RYSON] -624 PRINTTAB(6)"[RYSON][RED][3"e"][RYSON] -625 PRINTTAB(6)"[RYSON][RED][3"e"][BLACK]e] -626 PRINTTAB(6)"[RYSON][RED][3"e"][BLACK]e] -626 PRINTTAB(6)"[RYSON][RED][3"e"][BLACK]e] -626 PRINTTAB(6)"[RYSON][RED][3"e"][BLACK]e] -626 PRINTTAB(6)"[RYSON][RED][3"e"][BLACK]e] -627 PRINTTAB(6)"[RYSON][RED][3"e"][BLACK]e] -628 PRINTTAB(6)"[RYSON][RED][3"e"][RYSON] -629 PRINTTAB(6)"[RYSON][RED][3"e"][RYSON] -629 PRINTTAB(6)"[RYSON][RED][3"e"][RYSON] -629 PRINTTAB(6)"[RYSON][RED][3"e"][RYSON] -630 PRINTTAB(6)"[RYSON][RED][3"e"][RYSON] -630 PRINTTAB(6)"[RYSON][    |                                                    |                  | ·1000 DATA 255,255,255,255,255,255,255,25          |       |
| RVSON   [BLACK  PG  XIM  BLUE  3"P(" BLACK  PG  KPSOF  F)   RVSON  QR BLUE  3"P(" BLACK  PG  KPSOF  F)   RVSON  QR BLUE  3"P(" BLACK  PG  KPSOF  F)   RVSON  QR BLUE  3"P(" BLACK  PG  KPSOF  F)   RVSON  QR BLUE  3"P(" BLACK  PG  KPSOF  KRSON  RED  TAB(2) " RVSON  BLACK  PT  RVSON  RED  TAB(2) " RVSON  RED  TAB(2) " RVSON       |                                                    |                  |                                                    |       |
| BALUE [6"\"]"   GC                                                                                                    | •616 PRINTTAB(11)"[RVSON][RED]@"TAB(21)"[          |                  |                                                    |       |
| -618 PŘINTTAB(2)"[RVSON] [RED] [3"e"] [BLACK JOE] (BLUB] [6"e"] [7 KYSON] (BLUBZ) [3"e"] [BLACK JOE] (BLUBZ) [6"e"] [7 KYSON] (BLACK JSTUVKLÝ BLUBZ) [3"e"] [BLACK JK JEE] (BUBZ) [6"e"] [8"e"] [8 KKZ JEZ JEZ JEZ JEZ JEZ JEZ JEZ JEZ JEZ JE                                                                                                    | KASON I Brack Jetaktwi Brof I 3.,6,, I Brack Jei   |                  |                                                    |       |
| F] [RVSON]QR [BLDE][3"e"]"[BLACK]e[BLD][6"e"]"" TMSCON][RED][9"e"]"" TMSCON][BLACK]STUVWX[BLUE][3"e"][BLACK]e[G"e"]" TMSCON][BLACK]STUVWX[BLUE][3"e"][BLACK]e[G"e"]" TMSCON][BLACK]ETVEVNS[BLDE][3"e"][BLACK]e[BLUE][6"e"]" TMSCON][BLACK]ETVEVNS[BLDE][3"e"][BLACK]e[BLUE][6"e"]" TMSCON][BLACK]e[URAROW] TMSCARROW][BLACK]e[URAROW] TMSCARROW][BLACK]e[URAROW] TMSCARROW] TMSCARROW][BLACK]e[URAROW] TMSCARROW] TMSCARROW] TMSCA    |                                                    |                  | ·1004 DATA 252,252,240,192,195,135,143,31          |       |
| -620 PRINTTAB(6)"[RVSON][RED][3"e"]"TAB(2 )"[RVSON][BLACK STUVWX[BLUE][3"e"][BLACK JEG2 PRINTTAB(6)"[RVSON][RED][3"e"][BLACK JEG2 PRINTTAB(6)"[RVSON][RED][3"e"][BLACK JEG4 PRINTTAB(6)"[RVSON][RED][3"e"][BLACK JEG4 PRINTTAB(6)"[RVSON][RED][3"e"][RVSON][RED][3"e"][BLACK JEG4 PRINTTAB(6)"[RVSON][RED][3"e"][BLACK JEG4 PRINTTAB(6)"[RVSON][RED][3"e"][BLACK JEG4 PRINTTAB(6)"[RVSON][RED][3"e"][BLACK JEG4 PRINTTAB(6)"[RVSON][RED][3"e"][BLACK JEG5 PRINTTAB(6)"[RVSON][RED][3"e"][BLACK JEG5 PRINTTAB(6)"[RVSON][RED][3"e"][RVSON][RED][3"e"][R    | *618 PRINTIAB(21)"[RVSON][BLACK]NOP[RVSOF          |                  |                                                    |       |
| 1)                                                                                                    | L I [KAZON JÓK[BEGE][ 3                            |                  | ·1006 DATA 0,3,15,63,63,63,15,3,252,254,2          |       |
| K                                                                                                    | • 021) PKINITAB(0) "[RVSUN][RED][3"@"] "TAB(2      |                  |                                                    | LH    |
| -622 PRINTTAB(6)"[RVSON][RED][3"e"][BLACK] P(BLUE][6"e"]" -624 PRINTTAB(8)"[RVSON][RED][3"e"][BLACK] P(BLUE][6"e"]" -626 PRINTTAB(8)"[RVSON][RED][3"e"][BLACK] P(BULE][6"e"]" -626 PRINTTAB(8)"[RVSON][RED][3"e"][BLACK] P(BULE][6"e"]" -626 PRINTTAB(8)"[RVSON][RED][3"e"][BLACK] P(BULE][6"e"]" -627 PRINTTAB(8)"[RVSON][RED][3"e"][BLUE][3"e"][BLACK] P(BLUE][6"e"]" -628 PRINTTAB(8)"[RVSON][RED][3"e"][BLUE][3"e"][BLUE][3"e"][BLUE][3"e"][BLUE][3"e"][BLACK] P(BLUE][6"e"]" -629 PRINTTAB(8)"[RVSON][RED][3"e"][BLUE][3"e"][BLUE][3"e"][BLUE][3"e"][BLUE][3"e"][BLUE][3"e"][BLUE][3"e"][3"e"][BLUE][3"e"][3"e"][3"    | T) [KA2ON ][BTWCK ]210AMY[BTOR][3@][RTWC           |                  | ·1008 DATA 63,15,7,7,7,15,15,31,31,31,31,          |       |
| SSON  BLACK  @YZ[[EP]@[BLUE][3"@" BLACK  @FUPARROM     GEQUAL   TAB(21)"[RVSON] RED][3"@" BLACK  @FUPARROM     BAUCKARROM   @EBUDE][3"@" BLACK  @FUPARROM     BACKARROM   @EBUDE][3"@" BLACK  @FUPARROM     BACKARROM   @EBUDE][3"@" BLACK  @FUPARROM     BACKARROM   @EBUDE][3"@" BLACK  @FUPARROM     Scon  BLACK  %\$Z&@[BLUE][3"@" BLACK  @FUPARROM     Scon  BLACK  %\$Z&@[BLUE][3"@" BLACK  @FUPARROM     LUB  G"@" "   Scon  BLACK  %\$Z&@[BLUE][3"@" BLACK  @FUPARROM     LUB  E(""]"   Scon  BLACK  %\$Z&@[BLUE][3"@" BLUE] BLUE]    Scon  BLACK  %\$Z&@[BLUE][3"@" BLUE] BLUE] BLUE] BLUE] BLUE] BLUE] BLUE] BLUE] BLUE] BLUE] BLUE] BLUE] BLUE] BLUE] BLUE] BUDE BUDE] BUDE] |                                                    |                  |                                                    | KE    |
| ##   ##   ##   ##   ##   ##   ##   #                                                                                                    | VSON ][BI ACV ]@V7[[ED]@[DI UE][2"@"]AB(ZI)"[K     |                  | •1010 DATA 243,243,231,199,135,15,14,12,1          |       |
| Figull=Trab(3)"[RVSON][RED][3"e"][RVSON]    Figure   Figure   Fi      | OLD HE JE VICK JETS [ EL JE DE DE JE DE JE BEVEK ] |                  | 29,128,192,192,192,224,96,0                        |       |
| F KULL"TAB(21)"[RYSON][BLACK]@ BUARROW]     BACKARROW] @ BLUE][3"@"][BLACK]@ BUUE][   6"@"]"     626 PRINTTAB(8)"[RYSON][RED]@"TAB(21)"[R                                                                                                    |                                                    |                  | *1012 DATA 240,0,7,63,255,31,0,0,31,127,2          |       |
| [BACKARROW] @[BLUE][3"@"][BLACK]@[BLUE][ 60"B"]"  -626 PRINTTAB(8)"[RVSON][RED]@TTAB(21)"[R VSON][BLACK][#\$%&@[BLUE][3"@"][BLACK]@[B LUE][6"@"]"  -628 PRINTTAB(6)"[RVSON][RED][3"@"][BLUE][3"@"][B LACK]@[BLUE][6"@"]"  -639 PRINTTAB(6)"[RVSON][RED][3"@"][BLUE][3"@"][B LACK]@[BLUE][6"@"]"  -630 PRINTTAB(14)"[RVSON][RED][3"@"][RVSON][RED][3"@"][RVSON][PURPLE][21"@"]  -631 PRINTTAB(5)"[RVSON][RED][3"@"][RVSON][RED][3"@"][RVSON][PURPLE][21"@"]"  -634 PRINTTAB(5)"[RVSON][RED][3"@"][RVSON][RED][3"@"][RVSON][PURPLE][21"@"]"  -6354 PRINTTAB(5)"[RVSON][RED][3"@"][RVSON][RED][3"@"][3"@"][RVSON][3"@"][3"@"][3"@"][3"@"][3"@"][3"@"   | FIXILL "TAR(21)" [PUSON] [RED][5 @ ][KVSOF         |                  |                                                    |       |
| 6"""" 626 PRINTTAB(8)"[RVSON][RED]@"TAB(21)"[R VSON][BLACK]!#\$%&@[BLUE][3"@"][BLACK]@[B ULE][6"@"]" 628 PRINTTAB(6)"[RVSON][RED][3"@"]"TAB(2 1)"[RVSON][BLACK]'()[3"@"][BLUE][3"@"][B LACK]@[BLUE][6"@"]" 630 PRINTTAB(1)"[RVSON][RED][2""[RVSOFF][4 ""][RVSON][PURPLE][6"@"][RVSOFF][4 ""][RVSON][PURPLE][6"@"][RVSOFF][4 ""][RVSON][RED]@[RVSOFF][4 ""][RVSON][RED]@[RVSOFF] A ATLE [RVSON]@""]RVSON][RED]@[RVSOFF] A ATLE [RVSON]@""PRINTTAB(5)"[RVSON][RED]@ "" "634 PRINTTAB(5)"[RVSON][RED]@[RVSOFF] A ATLE [RVSON]@""PRINTTAB(5)"[RVSON][RED]@ "" 635 PRINTTAB(5)"[RVSON][RED][3""][RVSON][RED]@[RVSOFF] A ATTLE [RVSON]@""PRINTTAB(5)"[RVSON][RED]@[RVSOFF] A AND ATTLE [RVSON]@""PRINTTAB(5)"[RVSON][RED]@""] "632 PRINTTAB(5)"[RVSON][RED]@[RVSOFF] A AND ATTLE [RVSON]@""RVSON]RED]@RVSOFF] A AND ATTLE [RVSON]@""PRINTTAB(5)"[RVSON]RED]@""RVSON]RED]@RVSOFF] A AND ATTLE [RVSON]@""PRINTTAB(5)"[RVSON]RED]@""RVSON]RED]@RVSOFF] A AND ATTLE [RVSON]@""REVSON]RED]@""RVSON]RED]@""RVSON]RED]@""RVSON]RED]@RVSOFF] A AND ATTLE [RVSON]@""REVSON]RED]@""RVSON]RED]@""RVSON]RED]@""RVSON]RED]@RVSOFF] A AND ATTLE [RVSON]@""REVSON]RED]@""RVSON]RED]@""RVSON]RED]@"   | [BACKARROW] @[RIJIE][3"@"][BIACK]@][OFARROW]       |                  | 0 1014 DATA 200, 200, 200, 200, 202, 202, 248, 24  |       |
| -626 PRINTTAB(8)"[RVSON][RED][9"TAB(21)"[R VSON][BLACK][9"]]"[BLACK][9"]"                                                                                                    | 6"0"]"                                             |                  | 9,120,240,193,7,14,00,240,248                      |       |
| VSON][BLACK]   #\$\$&@[BLUE][3"@"][BLACK]@[B   HUE][6"@"]"  -628 PRINTTAB(6)"[RVSON][RED][3"@"][BLUE][3"@"][B   HOZO DATA 12, 51, 192, 145, 147, 145, 191, 192, 192, 192, 192, 192, 192, 193, 193, 193, 193, 193, 193, 193, 193                                                                                                    |                                                    | Part of the last | 32 56 120 126 15 7 3 1 1 1 1 2                     |       |
| LUE][6"e"]"  628 PRINTTAB(6)"[RVSON][RED][3"e"]"TAB(2)  LACK][6[BLUE][6"e"]"  LACK][6[BLUE][6"e"]"  639 PRINTTAB(14)"[RVSON][RED][6[RVSOFF][4]  " "][RVSON][PUPLLE][6"e"]"[RVSON][RED][3"e"][RVSOFF][4]  " "][RVSON][PUPLLE][6"e"]"  630 PRINTTAB(5)"[RVSON][RED][3"e"][RVSOFF][4]  " "][RVSON][PUPLLE][6"e"]"  631 PRINTTAB(5)"[RVSON][RED][3"e"][RVSOFF]  A STLE [RVSON][RED][3"e"][RVSON][RED][6]"]"  MB  5, 248, 224, 239, 208, 224, 196, 196, 196, 196, 196, 196, 196, 196                                                                                                    |                                                    |                  | •1018 DATA 251 255 255 255 255 255 255 255 255 255 | EF    |
| -628 PRINTTAB(6)"[RVSON][RED][3"@"][BLUB][3"@"][BLUB][    |                                                    |                  | 5 248 224 239 268 224 106 106 106                  |       |
| 1)"[RVSON][BLACK]'()[3"@"][BLUE][3"@"][B LACK]@[BLUE][6"@"]" '636 PRINTTAB(14)"[RVSON][RED]@[RVSOFF][4" '"][RVSON][PURPLE][6"@"][RVSOFF]WELCOME [RVSON][7"@"]" '632 PRINTTAB(5)"[RVSON][RED][3"@"][RVSOF F][6" "][RVSON]@[RVSOFF][3" "][RVSOF] 'M RPLE][21"@"]" 'M G32 PRINTTAB(5)"[RVSON][RED]@[RVSOFF]] A STLE [RVSON]@":PRINTTAB(5)"[RVSON][RED]@ '" ASTLE [RVSON]@":PRINTTAB(5)"[RVSON][RED]@ '" ASTLE [RVSON]@":PRINTTAB(5)"[RVSON][RED]@ '" ASTLE [RVSON]@":PRINTTAB(5)"[RVSON][RED]@ '" ASTLE [RVSON]@":PRINTTAB(5)"[RVSON][RED]@ '" ASTLE [RVSON]@[RED][3"@"][RVSOF F][6" "][RVSON]@[RED][3"@"][RVSOF F][6" "][RVSON]@[RED][3"@"][RVSOF F][6" "][RVSON]@[RED][3"@"][RVSOF F][6" "][RVSON]@[RED]@[RVSOFF] A STLE [RVSON]@[*PRINTTAB(5)"[RVSON][RED]@ '" ASTLE [RVSON]@":PRINTTAB(5)"[RVSON][RED]@ '" ASTLE [RVSON]@[*PRINTTAB(5)"[RVSON][RED]@ '" ASTLE [RVSON]@[*PRINTTAB(5)"[RVSON][RED]@ '" ASTLE [RVSON]@[*PRINTTAB(5)"[RVSON][RED]@ '" ASTLE [RVSON]@[*PRINTTAB(5)"[RVSON][RED]@ '" ASTLE [RVSON]@[*PRINTTAB(5)"[RVSON][RED]@ '" ASTLE [RVSON]@[*RVSON][RED]@[*RVSOFF] A ASTLE [RVSON]@[*PRINTTAB(5)"[RVSON][RED]@ '" ASTLE [RVSON]@[*PRINTTAB(5)"[RVSON][RED]@ '" ASTLE [RVSON]@[*PRINTTAB(5)"[RVSON][RED]@ '" ASTLE [RVSON]@[*PRINTTAB(5)"[RVSON][RED]@ '" ASTLE [RVSON]@[*PRINTTAB(5)"[RVSON][RED]@ '" ASTLE [RVSON]@[*PRINTTAB(5)"[RVSON][RED]@ '" ASTLE [RVSON]@[*PRINTTAB(5)"[RVSON][RED]@ '" ASTLE [RVSON]@[*PRINTTAB(5)"[RVSON][RED]@ '" AND ASTLE [RVSON]@[*PRINTTAB(5)"[RVSON][RED]@ '" AND ASTLE [RVSON]@[*PRINTTAB(5)"[RVSON][RED]@ '" AND ASTLE [RVSON]@[*PRINTTAB(5)"[RVSON][RED]@ '" AND ASTLE [RVSON]@[*PRINTTAB(5)"[RVSON][RED]@ '" AND ASTLE [RVSON]@[*PRINTTAB(5)"[RVSON][RED]@ '" AND ASTLE [RVSON]@[*PRINTTAB(5)"[RVSON][RED]@ '" AND ASTLE [RVSON]@[*PRINTTAB(5)"[RVSON][RED]@ '" AND ASTLE [RVSON]@[*PRINTTAB(5)"[RVSON][RED]@ '" AND ASTLE [RVSON]@[*PRINTTAB(5)"[RVSON][RED]@ '" AND ASTLE [RVSON]@[*PRINTTAB(5)"[RVSON][RED]@ '" AND ASTLE [RVSON]@[*PRINTTAB(5)"[RVSON][RED]@ '" AND ASTLE [RVSON]@[*PRINTTAB(5)"[RVSOFF]@[***********************************                             |                                                    |                  | •1020 DATA 12 51 192 1/5 1/5 1/7 155 101           | NC    |
| LACK [@ ELUE] [6 "@"]"  -636 PRINTTAB(14)" [RVSON] [RED] [@ RVSOFF] [#VSOFF] [#VSON] [PUPPLE] [6 "@"] [RVSON] [PUPPLE] [6 "@"] [RVSON] [PUPPLE] [6 "@"] [RVSON] [PUPPLE] [6 "@"] [RVSON] [RED] [3 "@"] [RVSON] [PUPPLE] [6 ""] [RVSON] [RED] [3 ""] [RVSON] [PURSOFF] [8"] [RVSON] [RED] [3 ""] [RVSON] [PURSOFF] [8"] [RVSON] [RED] [9 ""] [RVSON] [RED] [9 ""] [RVSON] [9 ""] [RVSON] [RED] [9 ""] [RVSON] [RED] [9 ""] [RVSON] [RED] [9 ""] [RVSON] [RED] [9 ""] [RVSON] [RED] [9 ""] [RVSON] [RED] [9 ""] [RVSON] [RED] [9 ""] [RVSON] [RED] [9 ""] [RVSON] [RED] [9 ""] [RVSON] [RED] [9 ""] [RVSON] [RED] [9 ""] [RVSON] [RED] [9 ""    | 1)"[RVSON][BLACK]'()[3"@"][BLUE][3"@"][B           |                  | 28, 226, 225, 225, 227, 227, 230, 230              | PD    |
| -636 PRINTTAB(14)"[RVSON][RED]@[RVSOFF][4"][RVSON][PURPLE][6"@"][RVSON][PURPLE][6"@"][RVSON][RED][3"@"][RVSOFF][HN                                                                                                    |                                                    | 125-2            | •1022 DATA 127 255 255 255 255 255 223 20          |       |
| "" [RVSON][PURPLE][6"@"][RVSOFF]WELCOME [RVSON][7"@"]""                                                                                                    |                                                    |                  | 7.3.199.255.255.255.255.255                        |       |
| [RYSON][T''e']"  632 PRINTTAB(5)"[RVSON][RED][3"e'][RVSOF] F][6" "][RVSON][RED][2""]"  634 PRINTTAB(5)"[RVSON][RED][@[RVSOFF] A STLE [RVSON][e']"PRINTTAB(5)"[RVSON][RED][@  "634 PRINTTAB(5)"[RVSON][RED][@]"RVSOF] A STLE [RVSON][e']"PRINTTAB(5)"[RVSON][RED][@  "636 PRINTTAB(5)"[RVSON][RED][@]"[RVSOF] A STLE [RVSON][e']"PRINTTAB(5)"[RVSON][RED][@  "636 PRINTTAB(5)"[RVSON][RED][@]"[RVSOF] A STLE [RVSON][e']"PRINTTAB(5)"[RVSON][RED][@  "636 PRINTTAB(5)"[RVSON][RED][@]"[RVSOF] A STLE [RVSON][e']"PRINTTAB(5)"[RVSON][RED][@]"  "637 PRINTTAB(5)"[RVSON][RED][@]"  "638 FORX=STOSN][RED][@]"[RVSOF] BLUE] FEATURING THE SKELETTES!"  "638 FORX=STOS+24:POKEX, 0:NEXT:POKES+24,15 5:POKES+5,8:POKES+6,255:POKES+4,23 640 F2=5:FORT=1TO3:POKES+6,15 140:POKES+1,F1:F2=F2+.015 BG 140:POKES+1,F1:F2=F2+.015 BG 140:POKES+1,F1:F2-F2+.015 BG 140:POKES+1,F1:F2=F2+.015 BG 140:POKES+1,F1:F2-F2+.015 BG 140:POKES+1,F1:F2-F2+.015 BG 140:POKES+1,F1:F2-F2+.015 BG 140:POKES+1,F1:F2-F2+.015 BG 140:POKES+1,F1:F2-F2+.015 BG 140:POKES+1,F1:F2-F2+.015 BG 140:P    |                                                    |                  | ·1024 DATA 196.207.207.239.239.255.254.25          |       |
| -632 PRINTTAB(5)"[RVSON][RED][3""][RVSOF] F][6" "][RVSON]@[RVSOFF][3" "][RVSON][PU RPLE][21"@"]"  -634 PRINTTAB(5)"[RVSON][RED]@[RVSOFF] A STLE [RVSON]@":PRINTTAB(5)"[RVSON][RED]@ -635 PRINTTAB(5)"[RVSON][RED][3""][RVSON][RED]@ -636 PRINTTAB(5)"[RVSON][RED][3""][RVSON][RED]@ -637 PRINTTAB(5)"[RVSON][RED][3""][RVSON][RED]@ -638 FORX=STOS+24:POKEX,0:NEXT:POKES+24,1 -638 FORX=STOS+24:POKEX,0:NEXT:POKES+24,1 -638 FORX=STOS+24:POKEX,0:NEXT:POKES+24,1 -638 FORX=STOS+24:POKEX,0:NEXT:POKES+24,1 -639 FORX=CH-8*163TOCH+8*161STEP8:FORJ=XT -700 CH=14336:RM=38912:POKE53272,(PEEK(5334)AND254:POKE1, PE -704 FORX=CH+8*128TOCH+8*161STEP8:FORJ=XT -705 OX+7:READA:POKEJ,A:NEXT:NEXT -706 FORX=CH+8*128TOCH+8*161STEP8:FORJ=XT -707 OX+7:READA:POKEJ,A:NEXT:NEXT -708 FORX=CH+8*163TOCH+8*161STEP8:FORJ=XT -708 FORX=CH+8*163TOCH+8*167STEP8:FORJ=XT -709 OX+7:READA:POKEJ,A:NEXT:NEXT -710 FORX=CH+8*163TOCH+8*167STEP8:FORJ=XT -710 FORX=CH+8*163TOCH+8*167STEP8:FORJ=XT -711 FORX=CH+8*163TOCH+8*167STEP8:FORJ=XT -712 FORX=50880TO51116:READA:POKEX,A:NEXT ND -713 FORX=CH+8*163TOCH+8*163TEP8:FORJ=XT -714 FORX=CH+8*163TOCH+8*163TEP8:FORJ=XT -715 FORX=CH+8*163TOCH+8*163TEP8:FORJ=XT -716 FORX=CH+8*163TOCH+8*163TEP8:FORJ=XT -717 FORX=CH+8*163TOCH+8*163TEP8:FORJ=XT -718 FORX=CH+8*163TOCH+8*163TEP8:FORJ=XT -719 FOR    | [RVSON][7"@"]"                                     | HN               |                                                    |       |
| FPLE [21"@"]"                                                                                                    | ·632 PRINTTAB(5)"[RVSON][RED][3"@"][RVSOF          |                  |                                                    |       |
| RPLEJ[21"@"]"  634 PRINTTAB(5)"[RVSON][RED]@[RVSOFF] A STLE [RVSON]@":PRINTTAB(5)"[RVSON][RED]@  "636 PRINTTAB(5)"[RVSON][RED][3"@"][RVSOFF] A AN                                                                                                    | F][6" "][RVSON]@[RVSOFF][3" "][RVSON][PU           |                  | 5, 207, 199, 195, 195, 195, 131, 135, 135          |       |
| **O34 PRINTTAB(5)**[RVSON][RED][e] RVSOFF] A STLE [RVSON]@":PRINTTAB(5)**[RVSON][RED][e]  **636 PRINTTAB(5)**[RVSON][RED][3"@"][RVSOFF] F][6" "][RVSON]@[RVSOFF][BLUE]FEATURING THE SKELETTES!"  **638 FORX=STOS+24:POKES, 0:NEXT:POKES+24, 1 5:POKES+5, 8:POKES+6, 255:POKES+4, 23  **640 F2=5:FORT=1T03:POKES+4, 23  **644 NEXTF1:NEXTT:POKES+6, 15  **670 RETURN  **706 CH=14336:RM=38912:POKE53272, (PEEK(53 272)AND240)OR14  **702 POKE56334, PEEK(56334) AND254:POKE1, PE EK(1)AND251  **704 FORX=CHTOCH+503:POKEX, PEEK(X+RM):NEX T  **705 POKE1, PEEK(1)OR4:POKE56334, PEEK(56334) 4)OR1  **706 POKE1, PEEK(1)OR4:POKE56334, PEEK(56334) 4)OR1  **707 POKES+8*128TOCH+8*161STEP8:FORJ=XT OX+7:READA:POKEJ, A:NEXT:NEXT  **OX+7:READA:POKEJ, A:NEXT:NEXT OX+7:READA:POKEJ, A:NEXT:NEXT OX+7:READA:POKEJ, A:NEXT:NEXT OX+7:READA:POKEJ, A:NEXT:NEXT HIP OXFA:READA:POKEJ, A:NEXT:NEXT HIP OXFA:READA:POKEJ, A:NEXT:N    |                                                    | MG               | ·1028 DATA 254,254,254,254,252,252,252,25          |       |
| *** ***Comparison of the comparison of the compa    |                                                    |                  | 2,31,31,31,31,63,95,95                             | DH    |
| AN 2,135,135,135,135,135,135,77 ME  636 PRINTTAB(5)"[RVSON][RED][3"@"][RVSOF F][BLUE]FEATURING THE SKELETTES!"  638 FORX=STOS+24:POKEX,0:NEXT:POKES+24,1 5:POKES+5,8:POKES+6,255:POKES+4,23 640 F2=5:FORT=1T03:POKES+15,F2:FORF1=1T0 140:POKES+1,F1:F2=F2+.015 8G 1038 DATA 0,0,1,7,255,255,255,255,255,255,255,255,255,2                                                                                                    | STLE [RVSON]@":PRINTTAB(5)"[RVSON][RED]@           |                  | ·1030 DATA 255,255,255,255,255,253,252,25          |       |
| F][6" "][RVSON]@[RVSOFF][BLUE]FEATURING THE SKELETTES!"  638 FORX=STOS+24:POKEX,0:NEXT:POKES+24,1 5:POKES+5,8:POKES+6,255:POKES+4,23  640 F2=5:FORT=1T03:POKES+15,F2:FORF1=1T0 140:POKES+1,F1:F2=F2+.015 642 NEXTF1:NEXTT:POKES+6,15 700 CH=14336:RM=38912:POKE53272,(PEEK(53 272)AND240)OR14 8N 1040 DATA 255,127,63,63,31,31,15,15,255, 254,252,252,248,248,240,240 8N 1040 DATA 255,127,63,63,31,31,15,15,255, 254,252,252,248,248,240,240 8N 1042 DATA 0,0,0,0,0,0,7,31,255,055,255,255,255,255,255,255,255,255                                                                                                    |                                                    | AN               | 2,135,135,135,135,135,7,7                          | ME    |
| THE SKELETTES!"  *638 FORX=STOS+24:POKEX,0:NEXT:POKES+24,1 5:POKES+5,8:POKES+6,255:POKES+4,23  *640 F2=5:FORT=1T03:POKES+15,F2:FORF1=1T0 140:POKES+1,F1:F2=F2+.015  *642 NEXTF1:NEXTT:POKES+6,15  *670 RETURN  *700 CH=14336:RM=38912:POKE53272,(PEEK(53 272)AND240)OR14  *702 POKE56334, PEEK(56334)AND254:POKE1,PE EK(1)AND251  *704 FORX=CHTOCH+503:POKEX,PEEK(X+RM):NEX T  *705 POKE1,PEEK(1)OR4:POKE56334,PEEK(5633 4,0)C1  *707 POKE1,PEEK(1)OR4:POKE56334,PEEK(5633 4,0)C1  *708 FORX=CH+8*128TOCH+8*161STEP8:FORJ=XT OX+7:READA:POKEJ,A:NEXT:NEXT  *710 FORX=CH+8*163TOCH+8*187STEP8:FORJ=XT OX+7:READA:POKEJ,A:NEXT:NEXT  *712 FORX=50880TO51116:READA:POKEX,A:NEXT ND  **HK *1034 DATA 94,158,12,12,8,6,6,6,0,224,224,62  *4,64,0,1,7,127  *1036 DATA 15,15,31,255,255,255,255,255,255,255,255,255,25                                                                                                    | •636 PRINTTAB(5)"[RVSON][RED][3"@"][RVSOF          |                  | ·1032 DATA 255,223,207,207,205,141,136,12          |       |
| *638 FORX=STOS+24:POKEX,0:NEXT:POKES+24,1 5:POKES+5,8:POKES+6,255:POKES+4,23 *640 F2=5:FORT=1T03:POKES+15,F2:FORF1=1T0 140:POKES+1,F1:F2=F2+.015 *642 NEXTF1:NEXTT:POKES+6,15 *670 RETURN *700 CH=14336:RM=38912:POKE53272,(PEEK(53 272)AND240)OR14 *702 POKE56334,PEEK(56334)AND254:POKE1,PE EK(1)AND251 *644 FORX=CHTOCH+503:POKEX,PEEK(X+RM):NEX T *705 POKE1,PEEK(1)OR4:POKE56334,PEEK(5633 4)OR1 *706 POKE1,PEEK(1)OR4:POKE56334,PEEK(5633 4)OR1 *707 FORX=CH+8*128TOCH+8*161STEP8:FORJ=XT OX+7:READA:POKEJ,A:NEXT:NEXT *AC OX+7:READA:POKEJ,A:NEXT:NEXT *712 FORX=50880T051116:READA:POKEX,A:NEXT ND **M64,0,1,7,127 **1036 DATA 15,15,31,255,255,255,255,255,255,255,255,255,25                                                                                                    | MILL OND DESCRIPTION                               |                  | 8,252,254,251,186,178,144,16,0                     | FE    |
| 5:POKES+5,8:POKES+6,255:POKES+4,23                                                                                                    |                                                    | HK               | ·1034 DATA 94,158,12,12,8,0,0,0,224,224,6          | - 10  |
| -640 F2=5:FORT=1T03:POKES+15,F2:FORF1=1T0 140:POKES+1,F1:F2=F2+.015 -642 NEXTF1:NEXTT:POKES+6,15 -670 RETURN -700 CH=14336:RM=38912:POKE53272,(PEEK(53 272)AND240)OR14 -702 POKE56334,PEEK(56334)AND254:POKE1,PE EK(1)AND251 -704 FORX=CHTOCH+503:POKEX,PEEK(X+RM):NEX T -706 POKE1,PEEK(1)OR4:POKE56334,PEEK(56334)AND254:POKE1,PE -708 FORX=CH+8*128TOCH+8*161STEP8:FORJ=XT -708 FORX=CH+8*128TOCH+8*161STEP8:FORJ=XT -709 FORX=CH+8*163TOCH+8*187STEP8:FORJ=XT -710 FORX=CH+8*163TOCH+8*187STEP8:FORJ=XT -7112 FORX=50880T051116:READA:POKEX,A:NEXT ND  28,128,128,128,128,128,131,135,159 -1038 DATA 0,0,1,7,255,255,255,255,255,255,255,255,255,2                                                                                                    |                                                    | OV               |                                                    | IH    |
| 140:POKES+1,F1:F2=F2+.015 642 NEXTF1:NEXTT:POKES+6,15 670 RETURN 700 CH=14336:RM=38912:POKE53272,(PEEK(53 272)AND240)OR14 702 POKE56334,PEEK(56334)AND254:POKE1,PE EK(1)AND251 704 FORX=CHTOCH+503:POKEX,PEEK(X+RM):NEX T 706 POKE1,PEEK(1)OR4:POKE56334,PEEK(56334)AND254:POKE1,PE COK+7:READA:POKEJ,A:NEXT:NEXT 708 FORX=CH+8*128TOCH+8*161STEP8:FORJ=XT 0X+7:READA:POKEJ,A:NEXT:NEXT 710 FORX=CH+8*163TOCH+8*187STEP8:FORJ=XT 0X+7:READA:POKEJ,A:NEXT:NEXT 7112 FORX=50880TO51116:READA:POKEX,A:NEXT ND  81                                                                                                    |                                                    | CK               |                                                    |       |
| **642 NEXTF1:NEXTT:POKES+6,15 **670 RETURN **700 CH=14336:RM=38912:POKE53272,(PEEK(53 272)AND240)OR14 **702 POKE56334,PEEK(56334)AND254:POKE1,PE EK(1)AND251 **704 FORX=CHTOCH+503:POKEX,PEEK(X+RM):NEX T **706 POKE1,PEEK(1)OR4:POKE56334,PEEK(5633 4)AND254:POKE1,PE COKEN,PEEK(1)OR4:POKE56334,PEEK(5633 4)AND254:POKEX,PEEK(X+RM):NEX T **706 POKE1,PEEK(1)OR4:POKE56334,PEEK(5633 4)AND254:POKEX,PEEK(X+RM):NEX T **707 FORX=CH+8*128TOCH+8*161STEP8:FORJ=XT OX+7:READA:POKEJ,A:NEXT:NEXT ACCURATION OX+7:READA:POKEJ,A:NEXT:NEXT ACCURATION OX+7:READA:POKEJ,A:NEXT:NEXT ACCURAT    | 140. POKES+1 F1. F2-F2+ 615                        | DC.              |                                                    | KM    |
| •670 RETURN •700 CH=14336:RM=38912:POKE53272,(PEEK(53 272)AND240)OR14  •702 POKE56334,PEEK(56334)AND254:POKE1,PE EK(1)AND251 •704 FORX=CHTOCH+503:POKEX,PEEK(X+RM):NEX T  -706 POKE1,PEEK(1)OR4:POKE56334,PEEK(5633 4)OR1  •708 FORX=CH+8*128TOCH+8*161STEP8:FORJ=XT OX+7:READA:POKEJ,A:NEXT:NEXT  •710 FORX=CH+8*163TOCH+8*187STEP8:FORJ=XT OX+7:READA:POKEJ,A:NEXT:NEXT  •7112 FORX=50880TO511116:READA:POKEX,A:NEXT ND   **I040 DATA 255,127,63,63,31,31,15,15,255, 254,252,252,248,248,240,240  •1042 DATA 0,0,0,0,0,0,0,7,31,255,0,1,3,15,63  •254,252,252,248,248,240,240  •1042 DATA 0,0,0,0,0,0,0,0,0,0,0,13,15,31,31,5,63  •1044 DATA 63,255,255,255,255,255,255,255,255,255,25                                                                                                    |                                                    | TARREST          | 55 255 255 255 255 255 255 255 255 255             | OD    |
| *700 CH=14336:RM=38912:POKE53272, (PEEK(53 272) AND240) OR14 *702 POKE56334, PEEK(56334) AND254:POKE1, PE EK(1) AND251 *704 FORX=CHTOCH+503:POKEX, PEEK(X+RM):NEX T *706 POKE1, PEEK(1) OR4:POKE56334, PEEK(56334) AND254:POKE1, PEEK(56334) AND254:POKEX, PEEK(56334) AND254:POKEX, PEEK(X+RM):NEX T *706 POKE1, PEEK(1) OR4:POKE56334, PEEK(56334) AND254:POKEX, PEEK(56334) AND254:POKEX, PEEK(56334) AND254:POKEX, PEEK(X+RM):NEX T *707 FORX=CH+8*161STEP8:FORJ=XT *708 FORX=CH+8*161STEP8:FORJ=XT *709 OX+7:READA:POKEJ, A:NEXT:NEXT *709 OX+7:READA:POKEJ, A:NEXT:NEXT *709 OX+7:READA:PO    | CMC DEMOVEDAN                                      |                  |                                                    | GP    |
| 272) AND240) OR14  *702 POKE56334, PEEK (56334) AND254: POKE1, PE  EK (1) AND251  *704 FORX=CHTOCH+503: POKEX, PEEK (X+RM): NEX T  *706 POKE1, PEEK (1) OR4: POKE56334, PEEK (5633 4) OR1  *708 FORX=CH+8*128TOCH+8*161STEP8: FORJ=XT OX+7: READA: POKEJ, A: NEXT: NEXT  *710 FORX=CH+8*163TOCH+8*187STEP8: FORJ=XT OX+7: READA: POKEJ, A: NEXT: NEXT *712 FORX=50880TO51116: READA: POKEX, A: NEXT ND  **NOND250 DATA 0,0,0,0,0,0,0,0,0,0,0,0,0,0,0,0,0,0,0,                                                                                                    |                                                    | TII              | 254 252 252 248 248 246 246                        | NC    |
| **702 POKE56334, PEEK(56334) AND254: POKE1, PE EK(1) AND251 **704 FORX=CHTOCH+503: POKEX, PEEK(X+RM): NEX T **706 POKE1, PEEK(1) OR4: POKE56334, PEEK(5633 4) OR1 **708 FORX=CH+8*128TOCH+8*161STEP8: FORJ=XT OX+7: READA: POKEJ, A: NEXT: NEXT **710 FORX=CH+8*163TOCH+8*187STEP8: FORJ=XT OX+7: READA: POKEJ, A: NEXT: NEXT OX+7: READA: POKEJ, A: NEXT: NEXT  OX+7: READA: POKEJ, A: NEXT: NEXT HP **712 FORX=50880TO51116: READA: POKEX, A: NEXT ND  **702 POKE56334, PEEK(56334) AND254: POKE1, PE  **7255, 255, 255 **755, 255, 255, 255, 255, 255, 255, 255,                                                                                                    |                                                    | BN               |                                                    | INC   |
| EK(1)AND251  *704 FORX=CHTOCH+503:POKEX, PEEK(X+RM):NEX T  *706 POKE1, PEEK(1)OR4:POKE56334, PEEK(5633 4)OR1  *708 FORX=CH+8*128TOCH+8*161STEP8:FORJ=XT OX+7:READA:POKEJ, A:NEXT:NEXT  *710 FORX=CH+8*163TOCH+8*187STEP8:FORJ=XT OX+7:READA:POKEJ, A:NEXT:NEXT OX+7:READA:POKEJ, A:NEXT:NEXT  *712 FORX=50880TO51116:READA:POKEX, A:NEXT ND  **NEXT**  **NEXT**  **N    |                                                    | Dit              |                                                    | RU    |
| •704 FORX=CHTOCH+503:POKEX, PEEK(X+RM):NEX T •706 POKE1, PEEK(1)OR4:POKE56334, PEEK(5633 4)OR1 •708 FORX=CH+8*128TOCH+8*161STEP8:FORJ=XT OX+7:READA:POKEJ, A:NEXT:NEXT •710 FORX=CH+8*163TOCH+8*187STEP8:FORJ=XT OX+7:READA:POKEJ, A:NEXT:NEXT OX+7:READA:POKEJ, A:NEXT:NEXT HI •1046 DATA 240, 240, 224, 224, 192, 192, 128, 12 8,0,0,0,0,0,0,0,0,0,0,0,0,0,0,0,0,0,0,0                                                                                                    | DIV/1\ANDOCA                                       | BF.              |                                                    | DII   |
| T -706 POKE1, PEEK(1) OR4: POKE56334, PEEK(5633 4) OR1 -708 FORX=CH+8*128TOCH+8*161STEP8: FORJ=XT OX+7: READA: POKEJ, A: NEXT: NEXT -710 FORX=CH+8*163TOCH+8*187STEP8: FORJ=XT OX+7: READA: POKEJ, A: NEXT: NEXT -712 FORX=50880TO51116: READA: POKEX, A: NEXT ND -713 FORX=50880TO51116: READA: POKEX, A: NEXT ND -714 FORX=50880TO51116: READA: POKEX, A: NEXT ND -715 FORX=50880TO51116: READA: POKEX, A: NEXT ND -716 FORX=50880TO51116: READA: POKEX, A: NEXT ND -717 FORX=50880TO51116: READA: POKEX, A: NEXT ND -718 FORX=50880TO51116: READA: POKEX, A: NEXT ND -719 FORX=50880TO51116: READA: POKEX, A: NEXT ND -710 FORX=50880TO51116: READA: POKEX, A: NEXT ND -710 FORX=50880TO51116: READA: POKEX, A: NEXT ND                                                                                                    |                                                    | 51               |                                                    | IB    |
| • 706 POKE1, PEEK(1) OR4: POKE56334, PEEK(5633 4) OR1 • 708 FORX=CH+8*128TOCH+8*161STEP8: FORJ=XT OX+7: READA: POKEJ, A: NEXT: NEXT • 710 FORX=CH+8*163TOCH+8*187STEP8: FORJ=XT OX+7: READA: POKEJ, A: NEXT: NEXT  OX+7: READA: POKEJ, A: NEXT: NEXT  HP • 1052 DATA 192, 224, 240, 248, 252, 252, 248, 24 • 712 FORX=50880TO51116: READA: POKEX, A: NEXT ND  **MD                                                                                                    |                                                    | HT               |                                                    | OD    |
| 4)0R1 -708 FORX=CH+8*128TOCH+8*161STEP8:FORJ=XT OX+7:READA:POKEJ, A:NEXT:NEXT -710 FORX=CH+8*163TOCH+8*187STEP8:FORJ=XT OX+7:READA:POKEJ, A:NEXT:NEXT -712 FORX=50880TO51116:READA:POKEX, A:NEXT ND -1048 DATA 192, 240, 252, 255, 255, 255, 255, 255 -5,0,0,0,192,240,252,255,255 -1050 DATA 0,0,0,0,0,0,0,192,224,3,7,15,31 -1052 DATA 192,224,240,248,252,252,248,24 -712 FORX=50880TO51116:READA:POKEX, A:NEXT ND -1052 DATA 192,224,240,248,252,252,248,24 -713 FORX=50880TO51116:READA:POKEX, A:NEXT ND -1052 DATA 192,224,240,248,252,255,255,255 -1050 DATA 0,0,0,0,0,0,0,0,0,0,0,0,0,0,0,0,0,0,0,                                                                                                    |                                                    |                  |                                                    | BI.   |
| • 708 FORX=CH+8*128TOCH+8*161STEP8:FORJ=XT OX+7:READA:POKEJ,A:NEXT:NEXT OX+7:READA:POKEJ,A:NEXT:NEXT OX+7:READA:POKEJ,A:NEXT:NEXT HP OX+7:READA:POKEJ,A:NEXT:NEXT FORX=50880TO51116:READA:POKEX,A:NEXT ND  5,0,0,0,192,240,252,255,255 -1050 DATA 0,0,0,0,0,0,192,224,3,7,15,31, 63,63,31,31 -1052 DATA 192,224,240,248,252,252,248,24 8,3,7,15,31,25,25,31,15                                                                                                    | 4)OR1                                              | IE               |                                                    |       |
| OX+7:READA:POKEJ,A:NEXT:NEXT  •710 FORX=CH+8*163TOCH+8*187STEP8:FORJ=XT  OX+7:READA:POKEJ,A:NEXT:NEXT  HP  •1050 DATA 0,0,0,0,0,0,192,224,3,7,15,31,  63,63,31,31  •1052 DATA 192,224,240,248,252,252,248,24  •712 FORX=50880TO51116:READA:POKEX,A:NEXT ND  MD                                                                                                    |                                                    |                  | 5,0,0,0,192,240,252,255,255                        | CD    |
| •710 FORX=CH+8*163TOCH+8*187STEP8:FORJ=XT                                                                                                    | OX+7:READA:POKEJ,A:NEXT:NEXT                       | AC               |                                                    |       |
| •712 FORX=50880T051116: READA: POKEX, A: NEXT ND 8,3,7,15,31,25,25,31,15 MD                                                                                                    |                                                    |                  | 63,63,31,31                                        | OD    |
| •/12 FORX=50880T051116: READA: POKEX, A: NEXT ND 8,3,7,15,31,25,25,31,15 MD                                                                                                    |                                                    |                  |                                                    | . 3   |
| */ I/A HUKI = / I/A / I/A / I/    | •/12 FORX=50880T051116:READA:POKEX, A:NEXT         |                  | 8,3,7,15,31,25,25,31,15                            | MD    |
| 114 FORM=491921049320: READA: FOREM, A: NEXT LP 11934 DATA 192, 224, 249, 248, 152, 152, 248, 24                                                                                                    | •714 FORX=49152TO49528:READA:POKEX, A:NEXT         | LP               | ·1054 DATA 192,224,240,248,152,152,248,24          | New D |

0,6

53,

·106

•106 1,1 •106 232

•106 ,16 •107 222 •107

8,1

1,1

,25

8,1 •108 1,1 •108 6,1 •108 2,2 •108

7,1 •108 3,1 •109

41, •109 •109

,19 •109 121 •109

192 •110 77,

•1100 ,170 •1100 ,170 •1100 90,0

193 •1110

153 •1112 92,3 •1114 93,3 •1116

| 6 ( 2 2 ( 12 2) /2 26                     | DO          | 5 00 22 56 102 204 115 102 209                              | DC   |
|-------------------------------------------|-------------|-------------------------------------------------------------|------|
| 2,0,0,0,0,1,1,1,1,1,1,1                   | PO          |                                                             | DG   |
| •1056 DATA 96,192,192,96,48,24,12,6,255,1 | 10.275.0221 | ·1118 DATA 234,236,117,193,208,221,240,46                   | 0.77 |
| 53,189,255,102,60,60,24                   | PG          | ,,,,,,,,,,,,-                                               | OE   |
| •1060 REM INTERRUPT DATA                  | LJ          | ·1120 DATA 116,193,200,136,32,48,193,177,                   |      |
| •1062 DATA 169,255,45,0,198,240,16,169,0, |             | 90,72,177,92,32,56,193,145,92                               | ME   |
| 141,0,198,162,21,189,0                    | HG          | ·1122 DATA 104,145,90,204,115,193,208,234                   |      |
| •1064 DATA 197,157,0,198,202,208,247,162, |             | 그 그 그 그 그 그 그 그 그 그 그 그 그 그 그 그 그 그 그                       | BG   |
|                                           | LE          | ·1124 DATA 32,30,193,173,120,193,201,0,24                   | 100  |
| 1,169,1,141,80,197,173,80                 | יונו        |                                                             | JH   |
| •1066 DATA 197,45,0,197,240,3,76,243,198, |             |                                                             | JII  |
| 232,232,14,80,197,208,238,76,49,234       | JP          | •1126 DATA 193,145,92,185,122,193,145,90,                   |      |
| •1068 DATA 169,0,29,0,197,208,3,76,97,199 |             |                                                             | GH   |
| ,169,128,61                               | KE          | ·1128 DATA 133,91,24,105,212,133,93,189,6                   |      |
| •1070 DATA 0,197,240,48,254,0,198,208,40, |             | 4,193,133,90,133,92,96,72,152                               | KM   |
| 222,255,207,76,144,199,80                 | DA          | •1130 DATA 24,105,40,168,104,96,72,152,56                   |      |
|                                           |             | ,233,40,168,104,96,0,40,80                                  | EO   |
| •1072 DATA 197,45,16,208,208,12,173,16,20 |             |                                                             | LO   |
| 8,13,80,197,141,16,208,76                 | OH          | •1132 DATA 120,160,200,240,24,64,104,144,                   | 00   |
| •1074 DATA 43,199,173,16,208,77,80,197,14 |             | 184,224,8,48,88,128,168,208,248                             | CC   |
| 1,16,208,189,0,197,157,0                  | HJ          | ·1134 DATA 32,72,112,152,192,4,4,4,4,4,4,4,                 |      |
| •1076 DATA 198,76,97,199,222,0,198,208,40 |             | 4,5,5,5,5                                                   | CO   |
| ,254,255,207,208,29,173,80                | OA          | ·1136 DATA 5,6,6,6,6,6,6,6,7,7,7,7,7,0,2,                   |      |
| ·1078 DATA 197,45,16,208,208,12,173,16,20 |             | 37,0,0,1,1                                                  | HA   |
|                                           | ОН          |                                                             | MM   |
| 8,13,80,197,141,16,208,76                 |             | 이 프로젝터 (최근 10 전 10 전 기계 기계 기계 기계 기계 기계 기계 기계 기계 기계 기계 기계 기계 |      |
| •1080 DATA 91,199,173,16,208,77,80,197,14 |             | •1140 DATA 0,60,0,0,52,0,0,20,0,0,16,0,0,                   | M    |
| 1,16,208,189,0,197,157,0                  | CA          | 40,0,0,40,64,0,170,128,2,170,0                              | MD   |
| ·1082 DATA 198,169,0,232,29,0,197,208,3,7 |             | •1142 DATA 1,40,0,0,60,0,0,42,128,3,40,12                   |      |
| 6,140,199,169,128,61,0                    | BP          | 8,15,160,192,0,0,240                                        | GI   |
| •1084 DATA 197,240,11,254,0,198,208,20,22 |             | ·1144 DATA 0,0,0,0,0,0,0,0,0,0,0,0,0,0,0,0,0,0              |      |
| 2,255,207,76,134,199,222,0                | FH          | 0,0,0,0,0,0,0                                               | AO   |
| •1086 DATA 198,208,9,254,255,207,189,0,19 |             | ·1146 DATA 0,0,0,0,0,0,0,0,0,60,0,0,255                     |      |
|                                           | OE          | ,0,0,255,0,1,153,128,1,153,128                              | CK   |
| 7,157,0,198,202,76,233,198                |             |                                                             | OR   |
| •1088 DATA 169,255,221,255,207,240,3,76,4 |             | •1148 DATA 1,255,128,1,255,128,0,102,0,0,                   | CD   |
| 3,199,173,80,197,76,17,199                | BM          | 102,28,56,255,240                                           | GB   |
| ·1090 DATA 120,169,192,141,20,3,169,198,1 |             | •1150 DATA 5,60,16,14,102,0,0,103,128,0,1                   |      |
| 41,21,3,88,96                             | ED          | 93,128,0,192,192,1,128,192,1,128,192                        | GA   |
| •1092 REM SCROLL DATA                     | AE          | •1152 DATA 0,0,0,0                                          | PK   |
| •1094 DATA 174,114,193,224,3,144,3,76,117 |             | ·1154 DATA 0,0,0,0,0,0,0,0,0,0,60,0,5255                    |      |
| ,192,188,114,193,140,121,193,174          | NH          | ,0,0,255,0,1,153,128,113,153,156                            | IC   |
|                                           |             | ·1156 DATA 25,255,144,5,255,160,2,102,64,                   |      |
| •1096 DATA 118,193,232,202,32,30,193,172, |             | 1,102,128,0,255,0,0,60,0,0,102,0                            | GA   |
| 121,193,173,119,193,201,2,208,10          | AM          |                                                             |      |
| ·1098 DATA 169,32,72,173,33,208,72,76,50, |             | ·1158 DATA 0,102,0,0,60,0,0,24,0,0,54,0,0                   |      |
| 192,177,90,72,177,92,72,204               | CN          | ,54,0,0,0,0,0                                               | KF   |
| ·1100 DATA 116,193,240,20,200,177,90,72,1 |             | ·1160 DATA 0,0,0,0,0,0,0,0,0,0,28,0,0,62,                   |      |
| 77,92,136,145,92,104,145,90,200           | IK          | 0,0,54,0,0,62,0,0,8,0,0,12,0,0,12,0                         | JM   |
| •1102 DATA 204,116,193,208,238,240,18,136 |             | ·1162 DATA 0,8,0,0,8,0,0,10,0,0,14,0,0,10                   |      |
| ,177,90,72,177,92,200,145,92,104          | BH          | ,0,0,8,0,0,0,0,0,0,0,0,0,0,0,0,0,0,0,0                      | AJ   |
| •1104 DATA 145,90,136,204,115,193,208,238 |             | •1164 DATA 0                                                | NP   |
|                                           |             |                                                             |      |
| ,173,119,193,201,0,208,5,104,104          | IC          | ·1166 DATA 0,127,224,0,255,240,1,255,248,                   |      |
| ·1106 DATA 76,111,192,104,145,92,104,145, |             | 3,255,252,3,24,252                                          | CP   |
| 90,236,117,193,208,160,96,172,116         | MH          | ·1168 DATA 3,24,252,3,24,248,3,255,240,3,                   |      |
| ·1108 DATA 193,200,189,114,193,170,32,30, |             | 223,224,0,217,192                                           | LI   |
| 193,173,120,193,201,2,208,19,136          | HM          | ·1170 DATA 0,92,192,0,254,192,0,252,192,1                   |      |
| ·1110 DATA 169,32,153,122,193,173,33,208, |             | ,249,192,0,3,192                                            | LB   |
| 153,162,193,204,115,193,208,139,240       | LC          | ·1172 DATA 0,175,0,1,254,0,1,252,0,3,248,                   |      |
|                                           |             | 0,7,240,0,0,0,0                                             | IF   |
| •1112 DATA 16,136,177,90,153,122,193,177, |             |                                                             |      |
| 92,153,162,193,204,115,193,208,240        | ND          | *1174 DATA 0,0,0,0,0,0,0,0,0,0,0,0,0,0,0,0,0,0,0,           |      |
| •1114 DATA 236,117,193,240,37,202,32,30,1 |             | 0,0,0,0,0,0,0,0,0,0,0,0,0,12                                | FH   |
| 93,172,116,193,200,136,177,90,72          | DH          | ·1176 DATA 52,174,172,52,174,172,61,174,1                   |      |
| ·1116 DATA 177,92,32,48,193,145,92,104,14 |             | 75,61,174,175                                               | FE   |
|                                           |             |                                                             |      |

T NC IM

LG 5 NE

FM

NM

LH

KE

PN

NK

EH

EF

KC

BP

AL

KE

JC

DH

ME

FE

IH

KM

GP

NC

BH

JB

BL

CD

OD

MD

| ·1178 DATA 0,0,0,0,0,0,0,0,0,0,0,0,0,0,0                                   |     | •350 PRINT:G\$="DESTROY YOU!":GOSUB1650                           | DB       |
|----------------------------------------------------------------------------|-----|-------------------------------------------------------------------|----------|
| 0,0,0,0,0,0                                                                | OP  | ·360 PRINT:PRINT:PRINT:G\$="DON'T MISS[3"!                        |          |
| NEDERGALL BUIL                                                             |     | "]":GOSUB1650                                                     | EG       |
| NEBERGALL RUN                                                              |     | •370 FORX=1T0500:NEXTX •380 PRINT:PRINT:PRINT:PRINT:G\$="GOOD LUC | BC       |
| FROM PAGE 68                                                               |     | K [3"!"]":GOSUB1650                                               | IN       |
|                                                                            |     | ·390 FORX=1TO2000:NEXTX:PRINT"[CLEAR]"                            | MI       |
| ·100 SOUND1,5000 , 500,0,1000 ,100 ,0,20                                   |     | ·400 PRINT"[CLEAR][c 7][5"[DOWN]"]PLEASE                          |          |
| 48                                                                         | DN  | ENTER EXPERIENCE LEVEL (1-9)";                                    | GB       |
| ·110 PRINT"[CLEAR]":COLORO,1:COLOR1,3:COL                                  |     | ·405 GETKBD\$:IFKBD\$<>""THEN405                                  | IJ       |
| OR4,15:FORY=1T012:CHAR1,14,13,"[RED]ALER T[3"."]ALERT",1:FORT=1T0163:NEXTT |     | •410 GETKEY LV\$                                                  | GE       |
| ·120 CHARO,14,13,"[13" "]",0:FORT=1T0165:                                  | AB  | •420 IF LV\$<"1"ORLV\$>"9"THEN400                                 | FF       |
| NEXTT:NEXTY                                                                | BL  | •430 LV=(ASC(LV\$)-48)<br>•440 M1=19-LV:H1=11+LV:G1=1450-LV*50    | LD<br>DF |
| •130 PRINT"[CLEAR]":PRINT"[6"[DOWN]"]":G\$                                 |     | •450 PRINT" "; LV\$: SLEEP2                                       | IG       |
| ="COMMANDER":GOSUB1650                                                     | KE  | ·460 PRINT: PRINT: PRINT"THANK YOU, COMMAND                       | 10       |
| •140 FORX=1T0500:NEXTX                                                     | BC  | ER[3"."]":PRINT"PLEASE HIT YOUR FIRE BUT                          |          |
| •150 PRINT: PRINT: PRINT: G\$="THE FORCES OF                               |     | TON TO LAUNCH": PRINT" AGAIN, GOOD LUCK [3                        |          |
| THE BLACK NEBULA": GOSUB1650                                               | LM  |                                                                   | GM       |
| •160 PRINT:G\$="HAVE BROKEN THROUGH THE PL<br>ANETARY":GOSUB1650           | JK  | •470 IF (JOY(2) AND 128) <>128THEN470                             | LE       |
| ·170 PRINT:G\$="DEFENSE LINES AND ARE ATTA                                 |     | •480 FAST                                                         | CF       |
| CKING":GOSUB1650                                                           | NO  | ·490 SOUND1,5000, 500,0,1000,100 ,0,20                            |          |
| ·180 PRINT:PRINT:G\$="THE PLANET [c 6]NEBE                                 |     | •500 COLORO,1                                                     | DN<br>HJ |
| RGALL":GOSUB1650:GOSUB1690                                                 | IJ  | •510 SPRCOLOR2,3                                                  | JK       |
| ·190 PRINT"[CLEAR]"                                                        | HH  | •520 GRAPHIC1,1                                                   | GP       |
| •200 PRINT: PRINT: PRINT: G\$="[RED]WE HAVE G                              |     | •530 COLLISION1,1310                                              | DF       |
| ATHERED THE WEAPONS":GOSUB1650 •210 PRINT:G\$="AND SUPPLIES THAT THEY NEE  | GM  | •540 FORI=1T08                                                    | JD       |
| D TO":GOSUB1650                                                            | CD  |                                                                   | NC       |
| ·220 PRINT:G\$="SURVIVE THE ATTACK.":GOSUB                                 | CD  | FTC DA DA CUDACA                                                  | MK<br>IB |
| 1650                                                                       | BP  | F04 1100000                                                       | NK       |
| ·230 PRINT:G\$="WE HAVE ARMED A SUPPLY SHI                                 |     |                                                                   | PG       |
| P WITH THE":GOSUB1650                                                      | AK  | •600 B\$=""                                                       | FO       |
| •240 PRINT:G\$="NEW STELLAR LASER MARK-IV.":GOSUB1650                      | TO  |                                                                   | MN       |
| •250 PRINT:PRINT:PRINT:G\$="ENEMY TROOP SH                                 | IO  | •620 SPRSAV8, W\$: SPRSAV7, Y\$: SPRSAV6, Z\$: SPR                |          |
| IPS ARE PATROLING": GOSUB1650                                              | FN  | /O/ PP                                                            | GF       |
| •260 PRINT:G\$="THE STELLAR SUPPLY LANES."                                 | LIV | •640 SPRSAVD\$,2:SPRSAVD\$,3:SPRSAVD\$,4:DI=                      | MG       |
| :GOSUB1650                                                                 | LE  | O DUMITINI                                                        | LA       |
| •270 PRINT:PRINT:PRINT:G\$="WE HAVE ONLY O                                 |     | •650 SPRSAVE\$,2:SPRSAVE\$,3:SPRSAVE\$,4:DI=                      |          |
| NE LASER.":GOSUB1650                                                       | BF  | 3: RETURN                                                         | MI       |
| •280 PRINT:G\$="YOU WILL HAVE TO DESTROY A S MANY":GOSUB1650               | DT  | •660 SPRSAVF\$,2:SPRSAVF\$,3:SPRSAVF\$,4:DI=                      |          |
| • 290 PRINT: G\$="OF THE TROOP SHIPS AS POSS                               | PI  |                                                                   | IN       |
|                                                                            | IL  | COC CONTENDO + C C C -                                            | KN       |
| ·300 PRINT:G\$="ENSURE THE SURVIVAL OF THE                                 | TD  | COC MONGRED OCC ACA                                               | GP       |
| UNARMED": GOSUB1650                                                        | GI  | TCC MONGODO OTCUA                                                 | KA<br>EE |
| •310 PRINT:G\$="SUPPLY SHIPS THAT WILL FOL                                 |     | •710 SPRITE3,1,7,0,0,0,1                                          | IJ       |
| LOW YOU.":GOSUB1650                                                        | DA  | •720 MOVSPR3,200,100                                              | MM       |
| •320 GOSUB1690: PRINT"[CLEAR]"                                             | CL  | •730 MOVSPR3, 290#3                                               | EJ       |
| •330 PRINT:PRINT:G\$="MISSING A TARGET WIL<br>L CAUSE AN":GOSUB 1650       | СН  | TEC MONORDE ACC CCC                                               | MM       |
| • 340 PRINT: G\$="IMBALANCE IN YOUR LASER TH                               | CH  | 7/6 1/01/0000 # // !!-                                            | LC       |
|                                                                            | HK  | man C. Aman Managar I. a. a. a. a. a. a. a. a. a. a. a. a. a.     | CN<br>GL |
|                                                                            | 19  |                                                                   | JII      |

• 780 • 790 • 800

.810 ·820 ·830 11 1 .840 · 850 ·860 ·870 · 88r ·890 ·900 •910 ·920 OSU •930 • 940 •950 .960 •970 ·980 •990 •100 •101 •102 •103 • 104 •105 •106 •107 •108 •109 •110 •111 •112 •113 •114 •115 •116 •117 •118 •119 •120 •121 •122 •123 •124 •125 •126 R •127 •128 •129 · 130 •131 • 132

| •780 MOVSPR4,200,75                         | HN       | •1330 IFB=OTHENRETURN                                                               | OM  |
|---------------------------------------------|----------|-------------------------------------------------------------------------------------|-----|
|                                             | FN       |                                                                                     | KG  |
| •790 MOVSPR4,315#4                          | HF       |                                                                                     | PN  |
| ·800 SPRITE1,1,6,0,0,0,0                    |          |                                                                                     | DG  |
| •810 MOVSPR1,172,140                        | NI<br>LF | •1370 IFB=132THENE=4:S=150:GOTO1400                                                 | KM  |
| •820 FORS=1T030                             | Lr       | •1380 IFB=130THENE=2:S=50:GOTO1400                                                  | IN  |
| *830 CHAR1, INT(RND(1)*40), INT(RND(1)*25), | TIT      |                                                                                     | IM  |
| II II                                       | JH       | • 1390 RETURN                                                                       |     |
| •840 NEXTS                                  | NH       | •1400 MOVSPRE,0#0                                                                   | AI  |
| •850 SLOW                                   | CE       | •1410 SOUND2,1000,90,1,10,10,3,0                                                    | IK  |
| •860 GOSUB1480                              | GC       | •1420 SPRITE E,0,3,0,0,0,0                                                          | TU  |
| •870 DO WHILE CN<150                        | MH       | •1430 SCNCLRO:GRAPHICO:FORF=1T08:COLORO,3                                           |     |
| •880 ON DI GOSUB 640,650,660                | PD       | :SPRITEE, 1, 8: FORTM=1TO25: NEXTTM: COLORO, 8                                      |     |
| •890 CN=CN+1                                | LM       | :SPRITEE, 1, 3: FORTM=1T025: NEXTTM: NEXTF: CO                                      |     |
| •900 J=0                                    | DH       | LORO, 1: GRAPHIC1: SPRITEE, O                                                       | OK  |
| •910 J=J0Y(2):CS=4                          | AP       | •1440 MOVSPRE, 344, 150                                                             | NC  |
| •920 IF(JAND128)=128THENJ=J-128:MC=MC+1:G   |          | •1450 SC=SC+S:GOSUB1480:MC=MC-1:HT=HT+1                                             | DA  |
| OSUB1150:SPRITE1,1:GOSUB1050                | FG       | •1460 SPRITE1,1,6,0,0,0,0                                                           | HF  |
| •930 IFMC=M1THENGOTO1490                    | GO       | •1470 POKE58,5:POKE57,20:RETURN                                                     | BE  |
| •940 IFHT=H1THENGOTO1530                    | FG       | •1480 CHAR1,0,0,"SCORE:"+STR\$(SC)+" ",1:R                                          |     |
| •950 IFGN>G1THENGOTO1600                    | EL       | ETURN                                                                               | LK  |
| •960 IFJ=OTHENCS=O                          | OA       | •1490 POKE53269,0:GRAPHICO,1:COLLISION1:G                                           |     |
| •970 J=J-1                                  | CA       | \$="[RED]OOPSONE MISS TOO MANYYOU DIE                                               |     |
| •980 A=J*45:MOVSPR1,A#CS                    | PJ       | D":PRINT:PRINT:PRINT:GOSUB1650                                                      | OP  |
| •990 X1=RSPPOS(1,0):Y1=RSPPOS(1,1)          | BM       | •1500 PRINT:PRINT:PRINT:G\$="[GREEN]G A M                                           | D** |
| •1000 IFX1>400THENMOVSPR1,344,Y1:GOTO980    | CA       | E O V E R": GOSUB1650                                                               | PK  |
| •1010 IFX1>344THENMOVSPR1,X1-344,Y1         | PE       | •1510 PRINT:PRINT:G\$=STR\$(SC)+" - ENEMY T                                         |     |
| •1020 LOOP                                  | 00       | ROOPS DESTROYED":GOSUB1650                                                          | GG  |
| •1030 GOSUB 1050                            | FJ       | •1520 PRINT:PRINT:PRINT:G\$="[BLUE]HIT ANY                                          |     |
| •1040 GN=GN+CN:CN=0:GOTO870                 | EM       | KEY TO PLAY AGAIN": GOSUB1650: GETKEYA\$: C                                         |     |
| •1050 MOVSPR5, INT(RND(1)*360)#4            | DF       | LR:RUN400                                                                           | DP  |
| •1060 MOVSPR2, INT(RND(1)*360)#3            | BL       | •1530 POKE53269, 0: GRAPHICO, 1: COLLISION1: G                                      |     |
| •1070 MOVSPR3, INT(RND(1)*360)#2            | FN       | \$="[RED]CONGRATULATIONS COMMANDER !!":GO                                           |     |
| •1080 MOVSPR4, INT(RND(1)*360)#3            | HF       | SUB1650                                                                             | HA  |
| •1090 SPRITE1,1,6,0,0,0,0                   | HF       | •1540 PRINT:PRINT:G\$="YOU HAVE ENSURED TH                                          |     |
| ·1100 SPRITE2,1,6,0,0,0,1                   | GP       | E SAFTY OF": GOSUB1650                                                              | LK  |
| ·1110 SPRITE3,1,7,0,0,0,1                   | IJ       | •1550 PRINT:G\$="THE OTHER SUPPLY SHIPS AN                                          | NL  |
| ·1120 SPRITE5,1,13,0,0,0,0                  |          | D HAVE": GOSUB1650                                                                  |     |
| •1130 SPRITE4,1,8,0,0,0,1                   | GL       | •1560 PRINT:G\$="GIVEN THE PEOPLE OF NEBER GALL A":GOSUB1650                        | НМ  |
| •1140 RETURN                                | IM       | •1570 PRINT:PRINT:G\$="[WHITE]FIGHTING CHA                                          |     |
| •1150 X1=RSPPOS(1,0):Y1=RSPPOS(1,1)         | BM       | NCE":GOSUB1650                                                                      | DC  |
| •1160 FX=X1-12: IFFX<0THENFX=512+FX         | CH       |                                                                                     | ЪС  |
| •1170 FY=Y1-40: IFFY<0THENFY=256+FY         | EG       | •1580 PRINT:PRINT:G\$=STR\$(SC)+"[GREEN] - ENEMY TROOPS DESTROYED":GOSUB1650        | MM  |
| •1180 Y=250:X=172                           | JJ       | ·1590 PRINT:PRINT:PRINT:G\$="[BLUE]HIT ANY                                          |     |
| •1190 SOUND 1,7800,15,0,1000,300,2,600      | JD       | KEY TO PLAY AGAIN":GOSUB1650:GETKEYA\$:C                                            |     |
| · 1200 DRAW1, X, YTOFX, FY                  | EB       | LR:RUN400                                                                           | DP  |
| •1210 DRAWO, X, YTOFX, FY                   | DE       | •1600 POKE53269,0:GRAPHICO,1:COLLISION1:G                                           | -   |
| •1220 MOVSPR8, X1, Y1                       | LI       | \$="[RED]TOO MANY DRONES GOT THROUGH":GOS                                           |     |
| •1230 SPRITE1,0                             | JH       | UB1650                                                                              | IM  |
| •1240 SPRITE8,1,9,0,0,0,1                   | LO       | ·1610 PRINT:PRINT:G\$="MISSION ABORTED":GO                                          |     |
| •1250 SOUND 1,3800,20,1,1000,200,3,600      |          | SUB1650                                                                             | MI  |
| •1260 SPRITE8,1,3,0,0,0,0:FORR=1T010:NEXT   | KP       | ·1620 PRINT:PRINT:PRINT:G\$="[GREEN]G A M                                           | LIL |
| R                                           | PN       | E O V E R":GOSUB1650                                                                | PK  |
| •1270 SPRSAVY\$,8:FORR=1TO10:NEXTR          | PP       | ·1630 PRINT:PRINT:G\$=STR\$(SC)+" - ENEMY T                                         |     |
| •1280 SPRSAVZ\$,8<br>•1290 FORR=1T050:NEXTR | ML       | ROOPS DESTROYED":GOSUB1650                                                          | GG  |
| ·1300 SPRITES, 0: SPRSAVW\$, 8: RETURN      | KA       |                                                                                     |     |
| ·1310 IFBUMP(1)=OTHENRETURN                 | PC       | •1640 PRINT:PRINT:PRINT:G\$="[BLUE]HIT ANY KEY TO PLAY AGAIN":GOSUB1650:GETKEYA\$:C |     |
| •1320 B=PEEK(53278)                         | CE       | LR:RUN400                                                                           | DP  |
| 1327 D=1 EER (33270)                        | OL       | LK. KUN4')                                                                          | DI  |

nd ns!

DB

EG BC

IN MI

GB IJ GE FF LD DF IG

GM LE CF

DN HJ JK GP DF JD NC MK IB NK PG FO MN

GF MG

LA

MI

IN KN GP

KA EE IJ

MM EJ MM LC CN GL

# **IMPORTANT!** Letters on white background are **Bug Repellent** line codes. **Do not enter them!** Pages 81-83 explain these codes and provide other essential information on entering **Ahoy!** programs. Refer to these pages **before** entering any programs!

| •1650 G=LEN(G\$):IFG/2<>INT(G/2)THENG\$=" '+G\$:GOTO1650<br>•1660 FORP=1TOG/2:PRINTTAB(21-P);LEFT\$(G\$,P);RIGHT\$(G\$,P):PRINT"[UP]"; | LP   | •1930 DATA 0,0,0,0,0,0,0,0,0,0,0,0,0,0,0,0,0,0,0,                 | DH  |
|----------------------------------------------------------------------------------------------------|------|-------------------------------------------------------------------|-----|
| •1670 SOUND 1,25535,1                                                                                                    | II   | 0,15,0,0,3,192,0,0,0<br>•1950 DATA 0,0,0,0,0,0,0,0,0,0,0,0,0,0,0, | LN  |
| ·1680 FORW=1TO 8:NEXTW:NEXTP:RETURN                                                                                                    | KA   | 0,0,0,0,0,0,23,0,20,0                                             | AH  |
| ·1690 GET KBD\$: IFKBD\$<>""THEN1690                                                                                                   | LA   | 3,3,3,3,3,23,3,23,3                                               | AII |
| •1700 CHAR 1,0,24,CHR\$(158)+" ADDITIONAL TEXT FOLLOWS, HIT ANY KEY "+CHR\$(157)+C                                                     |      | WODDCOUNT                                                         |     |
| HR\$(148)+CHR\$(32)+CHR\$(28),1:GETKEY H\$                                                                                             | PH   | WORDCOUNT                                                         |     |
| •1710 RETURN                                                                                                    | IM   | FROM PAGE 30                                                      |     |
| ·1720 DATA 0,24,0,0,24,0,0,24,0,192,24,3,                                                                                              |      |                                                                   | -   |
| 48,24,12,12,24,48,11,0,208                                                                                                    | KI   | •5 PRINT"[CLEAR]":IFDS\$=""THEN15:REM WORD                        |     |
| •1730 DATA 8,129,16,8,129,16,8,129,16,8,1                                                                                              |      | COUNT - BERT HALVERSON                                            | KG  |
| 29,16,11,0,208,12,24,48,48,24,12                                                                                                    | PE   | •10 FAST:TRAP190:WINDOWO,0,79,24:TRAP210                          | IG  |
| ·1740 DATA 192,24,3,0,24,0,0,24,0,0,24,0,                                                                                              |      | •15 GOSUB95                                                       | AG  |
| 0,24,0,0,0,0,0,0,0,23,0,20,0                                                                                                    | KG   | ·20 GET#2,C\$:IFSTTHEN80                                          | BG  |
| •1750 DATA 0,0,0,0,0,0,0,0,0,0,0,0,0,0,0,0,0,0                                                                                         | 2220 | •25 L=ASC(C\$)                                                    | IB  |
| 0,255,0,2,170,128                                                                                                    | FF   | · 30 IFL <dthen20< td=""><td>OI</td></dthen20<>                   | OI  |
| •1760 DATA 5,85,80,255,255,255,40,162,138                                                                                              |      | ·35 IFL>57THENIFL<65THEN20                                        | IN  |
| ,40,162,138,255,255,255,5,85,80,2,170,12                                                                                               |      | · 40 IFL>UTHEN20                                                  | PP  |
| 1776 DIMI 6 055 6 6 6 6 6 6 6 6 6 6                                                                                                    | LP   | •45 GET#2,C\$:IFSTTHENW=W+N:GOTO80                                | BK  |
| •1770 DATA 0,255,0,0,0,0,0,0,0,0,0,0,0,0,0,0,0,0                                                                                       | 110  | •50 GETI\$:IFI\$THENPRINTW:GOSUB200:PRINT"[                       |     |
| 0,0,0,0,0,0,0,23,0,20,0                                                                                                    | NC   | UP][UP]":REM COUNT DEMAND                                         | KE  |
| •1780 DATA 0,0,0,0,0,0,0,0,0,0,0,0,0,0,0                                                                                               |      |                                                                   | IB  |
| ,0,255,0,2,170,128                                                                                                    | GM   | •60 IFL=39THEN45:REM*APOSTROPHE=A CHARACT                         | DII |
| •1790 DATA 5,85,80,255,255,255,138,40,162,138,40,162,255,255,255,5,85,80,2,170,12                                                      |      | ER                                                                | DH  |
| 8                                                                                                    | PP   |                                                                   | 00  |
| •1800 DATA 0,255,0,0,0,0,0,20,0,0,0,0,0,0                                                                                              | PP   |                                                                   | DB  |
| ,0,0,0,0,0,0,0,23,0,20,0                                                                                                    | AB   | •80 PRINT"[10" "][UP][UP]"R\$TAB(13)"[RVSO                        | PP  |
| ·1810 DATA 0,0,0,0,0,0,0,0,0,0,0,0,0,0,0,0,0                                                                                           | AD   |                                                                   | PJ  |
| 0,255,0,2,170,128                                                                                                    | FF   | *85 PRINTTAB(13)"[DOWN]WORDS ="W:CLOSE2:C                         | LO  |
| •1820 DATA 5,85,80,255,255,162,138,40                                                                                                  |      |                                                                   | НС  |
| ,162,138,40,255,255,255,5,85,80,2,170,12                                                                                               |      |                                                                   | IC  |
| 8                                                                                                    | DF   | •95 C\$="":L=0:D=0:U=0:W=0:N=1:X=0:E=0:R\$=                       | 10  |
| ·1830 DATA 0,255,0,0,0,0,0,0,0,0,0,0,0,0,0,                                                                                            |      |                                                                   | NG  |
| 0,0,0,0,0,0,0,23,0,20,0                                                                                                    | NC   | ·100 PRINTTAB(13)"[RVSON][c U] WORDCOUNT                          |     |
| ·1840 DATA 0,0,0,2,1,0,1,2,0,0,132,0,0,72                                                                                              |      | F ++ 7 !!                                                         | IJ  |
| ,0,0,48,0,64,120,8                                                                                                    | FP   | •105 PRINT"[DOWN][DOWN]"                                          | PN  |
| ·1850 DATA 32,252,16,17,254,32,11,135,64,                                                                                              |      |                                                                   | BP  |
| 7,255,128,6,170,128,11,255,64,17,134,32                                                                                                | MJ   | ·115 OPEN1,8,15:OPEN2,8,2,"0:"+FL\$+",SEQ,                        |     |
| •1860 DATA 32,252,16,64,120,8,0,48,0,0,72                                                                                              |      |                                                                   | OH  |
| ,0,0,132,0,1,2,0,2,1,0,23,0,20,0                                                                                                    | JO   |                                                                   | PE  |
| ·1870 DATA 0,0,0,0,0,0,0,0,0,0,0,0,0,0,0,0,0                                                                                           |      | •125 PRINT"[CLEAR][DOWN][DOWN]ERROR"E"                            |     |
| 0,12,0,0,19,192                                                                                                    | BM   |                                                                   | FD  |
| •1880 DATA 0,207,16,3,51,192,0,12,240,0,1                                                                                              |      | •130 END                                                          | IC  |
| 15,192,0,207,48,0,243,48,0,15,208                                                                                                    | PH   | •135 PRINT"COUNT NUMBERS AS WORDS? Y ";:I                         |     |
| ·1890 DATA 0,17,192,0,15,0,0,0,0,0,0,0,0,0,0,0                                                                                         |      |                                                                   | OA  |
| 0,0,0,0,0,0,0,0,23,0,20,0                                                                                                    | NJ   | •140 IFYN\$<>"Y"ANDYN\$<>"N"THENPRINT"[UP][                       |     |
| •1900 DATA 0,0,0,0,0,0,0,0,0,0,0,0,0,0,0,0,0,0,0,                                                                                      | DIT  |                                                                   | NO  |
| 0,0,0,0,0,0<br>-1010 DATA 0 15 0 0 40 44 0 12 102 0 55 0                                                                               | DH   |                                                                   | NL  |
| *1910 DATA 0,15,0,0,49,64,0,12,192,0,55,6<br>4,0,15,48,0,51,64,0,15,192                                                                | AT   | •150 D=48:U=218:REM*A-9. COUNTS NUMBERS T                         | MO  |
| •1920 DATA 0,1,0,0,0,0,0,0,0,0,0,0,0,0,0,0,0                                                                                           | AL   |                                                                   | MG  |
| 0,0,0,0,0,0,23,0,20,0                                                                                                    | AG   | ·160 D=65:U=218:REM*A-Z. WILL COUNT LETTE                         | CK  |
| 04 AUOVI                                                                                                    | no.  | 107 D-03.0-210. KEIT A-Z. WILL COUNT LETTE                        |     |

96 AHOY!

RS · 165 FOR •170 N][ •175 · 180 •185 ·190 SF •195 · 200 · 205 •210 SE1 .215 MOD

·1 5

·4 I ·6 I ·7 I ·8 I •10 RY' .20 .30 LES .40 .50 ·60 .70 WI .85 .90 OIC .99 .110 -120 · 130 . 140 • 150 . 160 · 190 •198 .199 · 200 • 210 • 220 · 230

| RS ONLY.  165 PRINT"[DOWN] PRESS ANY PRINTABLE KEY FOR COUNT"R\$"RIN/STOP KEY EXITS PROCRAM" LF.  170 PRINT"[DOWN] [DOWN] COUNTING[3"."][DOW N] [DOWN] "COUSU266  186 :  186 :  187 RES SUBROUTINES  198 SEMS SUBROUTINES  199 S=46; PRINT"[UP] [RYSON] * SCREEN BLANS FOR CERTAIN OPERATIONS * [DOWN]"  195 S=LOW; RESUMBREXT  205 FETURN REM 40—COL FAST SCREEN?  210 PRINTERS(EW): IN LIME"BL:CLOSE2:CLO SEL:PRINTCHRS(T);: SLOW: END  211 PRINTCHRS(T);: SLOW: END  212 FRINTCHRS(T);: RETURN: REM BELL (128 MODE)  WHAAT'S UP, DOS?  FROM PAGE 73  CADET'S C-128 DOS  1 SCNCLR  2 WINDOW 1,0,39,16  3 SCNCLR  2 WINDOW 1,0,39,16  3 SCNCLR  4 PRINT"[37"*"]"  5 PRINT"[37"*"]"  5 PRINT"[37"*"]"  6 PRINT'187""]"  6 PRINT'187""]"  6 PRINT'187""]"  6 PRINT'187""]"  6 PRINT'187""]"  6 PRINT'187""]"  7 PRINT"[37""]"  8 PRINT"[37""]"; PRINT  10 PRINTTAB(3); "C", TAB(4)"CONSOLIDATE FI LES"  20 PRINTTAB(3); "B", TAB(4)"BACKUP FILES*  30 PRINTTAB(3); "B", TAB(4)"BACKUP FILES*  40 PRINTTAB(3); "B", TAB(4)"BACKUP FILES*  40 PRINTTAB(3); "B", TAB(4)"CONSOLIDATE FI LES"  40 PRINTTAB(3); "B", TAB(4)"CONSOLIDATE FI LES"  40 PRINTTERNE LETTER SIGNIFFING YOUR CHEST BY LESS BY LESS BY LESS BY LESS BY LESS BY LESS BY LESS BY LESS BY LESS BY LESS BY LESS BY LESS BY LESS BY LESS BY LESS BY LESS BY LESS BY LESS BY LESS BY LESS BY LESS BY                                                   |                                                                                                    |        |                                            |         |
|----------------------------------------------------------------------------------------------------|----------------------------------------------------------------------------------------------------|--------|--------------------------------------------|---------|
| FOR COUNT"SSTRIN/STOP REY EXTTS PROCRAM" LF   170 PRINT" [DOWN]   DOWN] COUNTING[3", "] DOWN   N   DOWN]   COSUB269   N   TOWN   1                                                                                                    |                                                                                                    | HA     | •240 CLOSE 1:PRINT:PRINT"HIT A KEY TO RET  |         |
| 1-170 PRINT"   DOWN   DOWN   COUNTING   3"."   DOW   1   DOWN   1   DOWN   1   20   OSE   20   0                                                                                                    |                                                                                                    |        |                                            |         |
| N                                                                                                    | FOR COUNT"R\$"RUN/STOP KEY EXITS PROGRAM"                                                                                                    | LF     | •250 GET Q\$:IFQ\$=""THEN 250              | JK      |
| NI   DOWN   ":GOSUB2699                                                                                                    | •170 PRINT"[DOWN][DOWN]COUNTING[3"."][DOW                                                                                                    |        | •260 RETURN                                | IM      |
| 1.75 RETÜRN                                                                                                    |                                                                                                    | OM     | •300 REM BACKUP FILE                       | HC      |
| 188   SEM SUBROUTINES                                                                                                    |                                                                                                    | IM     | •310 GOSUB 2000                            | FL      |
| 185 REM_SUBROUTINES                                                                                                    |                                                                                                    |        |                                            | LA      |
| 1-99   S=40; PRINT"   [UP] [RVSON]* SCREEN BLANK   S FOR CERTAIN OPERATIONS * [DOWN]"   HF   1-95 SLOW; RESUMENEXT   LM   1-95 SLOW; RESUMENEXT   LM   1-95 SLOW; RESUMENT   LM   1-95 SLOW; RESUMENT   LM                                                      |                                                                                                    |        |                                            |         |
| S FOR CERTAIN OPERATIONS *[DOWN]"                                                                                                    | 100 1111 00011001                                                                                                    |        |                                            |         |
| 195   SLOW:RESUMENEXT   LTD   120   FIRST   LTD   120   FIRST   LTD   120   FIRST   LTD   120   FIRST   LTD   120   FIRST   120   FIRST   FIRST   120   FIRST   120   FIRST   120   FIRST   120   FIRST   FIRST   120   FIRST   120   FIRST   120   FIRST   120   FIRST   FIRST   120   FIRST   120                                                        |                                                                                                    | HF     |                                            |         |
| Descriptions   Descriptions   Des                                                      |                                                                                                    |        |                                            |         |
| -205 RETURN: REM 49-COL FAST SCREEN? -216 PRINTERRS(ER)" IN LINE"EL:CLOSE:CLO SEI:PRINTCHRS(7); SLOW:END NODE)  WHAT'S UP, DOS? FROM PAGE 73  CADET'S C-128 DOS  -250 REM REASE FILE -560 RETURN: LESTURN UP, 1560 REM REASE FILE -570 REM ERASE FILE -570 REM ERASE FILE -570 REM FILE -570 REM FILE -570 REM FILE -570 REM FILE -570                                                   |                                                                                                    |        |                                            |         |
| NUE": 105                                                                                                    |                                                                                                    |        |                                            | 1110    |
| SE1:PRINTCHR\$(7)::SLOW:END  215 PRINTCHR\$(7)::RETURN:REM BELL (128 MODE)  WHAT'S UP, DOS?  FROM PAGE 73  CADET'S C-128 DOS  CADET'S C-128 DOS  CAD                                                 | TIP THE TANK THE TANK | INT    |                                            | ОТ      |
| ***SO OPEN 1,8,15,"VO"**  **WHAT'S UP, DOS?**  **FROM PAGE 73**  **CADET'S C-128 DOS**  **FROM PAGE 73**  **CADET'S C-128 DOS**  **CADET'S C-128 DOS**  **CADET'                                                   |                                                                                                    | DI     |                                            |         |
| Cadety C-128   Dos                                                                                                    |                                                                                                    | BL     |                                            |         |
| ### PAGE 73  **CADET'S C-128 DOS**  **CADET'S C-128 DOS**  **CADET'S                                                   |                                                                                                    | OT     |                                            |         |
| ### CADET'S C-128 DOS  **CADET'S C-128 DOS  **CADET                                                   | MODE)                                                                                                    | OL     |                                            |         |
| CADET'S C-128 DOS  CADET'S C-128 DOS  CADET'S C-128                                                   | WILLIAMIC UID DOCO                                                                                                    |        |                                            |         |
| CADET'S C-128 DOS  CADET'S C-128 DOS  CADET'S C-128 DOS  CADET'S C-128 DOS  1 SCNCLR  2 WINDOW 1,0,39,16  NK 660 RETURN  NK 660 RETURN  MK 660 REM DISPLAY ERROR STATUS  HE GAS SCNCLR  4 PRINT" [37"*"]"  KG 620 OPEN 15,8,15  5 PRINT"*[37"*"]"  8 PRINT" [37"*"]"  8 PRINT" [37"*"]"  9 PRINTT*[37"*"]"  1 N 6670 CLOSE 15:RETURN  1 N 670 CLOSE 15:RETURN  1 N 670 CLOSE 15:RETURN  1 N 670 CLOSE 15:RETURN  1 N 670 CLOSE 15:RETURN  1 N 670 REM FORMAT DISK  1 N 670 REM FORMAT DISK  1 N 670 REM FORMAT DISK  1 N 670 PRINTTAB(3);"C",TAB(4)"BACKUP FILES"  1 O PRINTTAB(3);"C",TAB(4)"CONSOLIDATE FILES"  1 O PRINTTAB(3);"C",TAB(4)"CONSOLIDATE FILES"  1 O PRINTTAB(3);"C",TAB(4)"CONSOLIDATE FILES"  1 O PRINTTAB(3);"C",TAB(4)"CONSOLIDATE FILES"  1 O PRINTTAB(3);"C",TAB(4)"CONSOLIDATE FILES"  1 O PRINTTAB(3);"C",TAB(4)"CONSOLIDATE FILES"  2 PRINTTAB(3);"C",TAB(4)"CONSOLIDATE FILES"  3 PRINTTER EXTENDER NAME":INPUT DISK AMD  1 O PRINTTAB(3);"C",TAB(4)"CONSOLIDATE FILES"  4 O PRINTTAB(3);"C",TAB(4)"CONSOLIDATE FILES CONSOLIDATE FILES CONSOLIDATE                                                    | WHAT'S UP, DOS?                                                                                                    |        |                                            |         |
| CADET'S C-128 DOS  -1 SCNCLR -2 WINDOW 1,0,39,16  NK -2 WINDOW 1,0,39,16  NK -3 SCNCLR -3 SCNCLR -4 PRINT"[37"*"]" -5 PRINT"*[35""]*" -6 PRINT"*[37"*"]" -7 PRINT"*[35""]*" -8 PRINT"[37"*"]" -10 PRINTTAB(3);"B",TAB(4)"ACCESS DIRECTORY -20 PRINTTAB(3);"B",TAB(4)"ACCESS DIRECTORY -30 PRINTTAB(3);"B",TAB(4)"BACKUP FILES" -40 PRINTTAB(3);"C",TAB(4)"CONSOLIDATE FILES" -50 PRINTTAB(3);"C",TAB(4)"CONSOLIDATE FILES" -60 PRINTTAB(3);"C",TAB(4)"CONSOLIDATE FILES" -60 PRINTTAB(3);"C",TAB(4)"FORMAT DISK" -60 PRINTTAB(3);"C",TAB(4)"FORMAT DISK" -60 PRINTTAB(3);"C",TAB(4)"GIVE FILE A NEW NAME" -85 WINDOW 1,16,39,18 -90 PRINTTENER LETTER SIGNIFYING YOUR CHOICE" -99 INPUT"WHAT IS YOUR REQUEST"; X\$ -90 INPUT"WHAT IS YOUR REQUEST"; X\$ -100 IF X\$="C" THEN GOSUB 300 -150 IF X\$="C" THEN GOSUB 300 -150 IF X\$="C" THEN GOSUB 500 -150 IF X\$="C" THEN GOSUB 500      |                                                                                                    |        |                                            |         |
| SCNCLR                                                                                                    | FROM PAGE 73                                                                                                    | _      |                                            |         |
| - 1 SCNCLR                                                                                                    | CADET'S C-128 D                                                                                                    | 200    |                                            |         |
| -2 WINDOW 1, 9, 39, 16 -3 SCNCLR -4 PRINT"(37"*")" -5 PRINT"*[35" "]*" -6 PRINT"*[35" "]*" -7 PRINT"*[35" "]*" -8 PRINT"(37"*")" HM -10 PRINTTAB(3); "A", TAB(4)"ACCESS DIRECTO RY" -20 PRINTTAB(3); "B", TAB(4)"BACKUP FILES" -30 PRINTTAB(3); "B", TAB(4)"BACKUP FILES" -40 PRINTTAB(3); "B", TAB(4)"BACKUP FILES" -50 PRINTTAB(3); "B", TAB(4)"BACKUP FILES" -60 PRINTTAB(3); "B", TAB(4)"BACKUP FILES" -60 PRINTTAB(3); "B", TAB(4)"GIVE FILE A NE W NAME" -70 PRINTTERRCR STATUS; [SS][SS]"B\$:PRINT -706 REM FORMAT DISK -706 REM FORMAT DISK -707 PRINT"INSERT DISK TO FORMAT "INPUT IDSKA -708 PRINT"INSERT DISK -709 PRINT"INSERT DISK TO FORMAT "INPUT IDSKA -709 PRINT"INSERT DISK -709 PRINT"INSERT DISK TO FORMAT "INPUT IDSKA -709 PRINT"INSERT DISK -709 PRINT"INSERT DISK TO FORMAT "INPUT IDSKA -709 PRINT"INSERT DISK -709 PRINT"INSERT DISK -709 PRINT"                                                  |                                                                                                    |        |                                            |         |
| - 3 SCNCLR - 4 PRINT" 37"*" "                                                                                                    |                                                                                                    |        |                                            |         |
| -4 PRINT"[37"*]" -5 PRINT"*[35" ]*" -6 PRINT"*[35" ]*" -7 PRINT"*[35" ]*" -8 PRINT"[35" ]*" -10 PRINTTAG(3); "A, TAB(4)"ACCESS DIRECTO RY -20 PRINTTAB(3); "B, TAB(4)"BACKUP FILES" -30 PRINTTAB(3); "C, TAB(4)"CONSOLIDATE FILES" -40 PRINTTAB(3); "C, TAB(4)"BULETE FILES" -40 PRINTTAB(3); "C, TAB(4)"BULETE FILES" -50 PRINTTAB(3); "E, TAB(4)"BULETE FILES" -60 PRINTTAB(3); "E, TAB(4)"BULETE FILES" -60 PRINTTAB(3); "E, TAB(4)"BULETE FILES" -60 PRINTTAB(3); "E, TAB(4)"BULETE FILES" -60 PRINTTAB(3); "E, TAB(4)"BULETE FILES" -60 PRINTTAB(3); "E, TAB(4)"BULETE FILES" -60 PRINTTAB(3); "E, TAB(4)"GOMEN DISK" -60 PRINTTAB(3); "E, TAB(4)"GOMEN DISK" -70 PRINT"UNSERT DISK TO FORMAT' -70 PRINT"UNSERT DISK TO FORMAT' -70 PRINT"UNSERT DISK TO FORMAT' -70 PRINT"UNSERT DISK TO FORMAT' -70 PRINT"UNSERT DISK TO FORMAT' -70 PRINT"UNSERT DISK TO FORMAT' -70 PRINT"UNSERT DISK TO FORMAT' -70 PRINT"UNSERT DISK TO FORMAT' -70 PRINT"UNSERT DISK TO FORMAT' -70 PRINT"UNSERT DISK TO FORMAT' -70 PRINT"UNSERT DISK TO FORMAT' -70 PRINT"UNSERT DISK TO FORMAT' -70 PRINT"UNSERT DISK TO FORMAT' -70 PRINT"UNSERT DISK TO FORMAT' -70 PRINT"UNSERT DISK                                                   |                                                                                                    |        |                                            | TON CO. |
| -5 PRINT"*[35" "]*" -6 PRINT"*[9" "]CADET'S C-128 DOS[9" "]*" LG -6 PRINT"*[35" "]*" -7 PRINT"*[35" "]*" -8 PRINT"[37"*]":PRINT -16 PRINTTAB(3);"A, TAB(4)"ACCESS DIRECTO RY" -8 PRINTTAB(3);"B, TAB(4)"ACCESS DIRECTO RY -9 PRINTTAB(3);"B, TAB(4)"BACKUP FILES" -40 PRINTTAB(3);"C, TAB(4)"CONSOLIDATE FILES" -40 PRINTTAB(3);"C, TAB(4)"CONSOLIDATE FILES" -40 PRINTTAB(3);"B, TAB(4)"EXIT TO BASIC" DI -60 PRINTTAB(3);"E, TAB(4)"EXIT TO BASIC" DI -60 PRINTTAB(3);"F, TAB(4)"FORMAT DISK" -70 PRINTTAB(3);"E, TAB(4)"FORMAT DISK" -70 PRINTTAB(3);"E, TAB(4)"FORMAT DISK" -70 PRINTTAB(3);"E, TAB(4)"FORMAT DISK" -70 PRINTTENTER EXTENDER NAME":INPUT DISK\$ -740 PRINT"ENTER EXTENDER NAME":INPUT DISK\$ -750 PRINTTENTER EXTENDER NAME":INPUT DISK\$ -750 PRINTTENTER EXTENDER NAME":INPUT DISK\$ -750 PRINTTENTER EXTENDER NAME":INPUT DISK\$ -750 PRINT"ENTER EXTENDER NAME":INPUT DISK\$ -750 PRINT"ENTER EXTENDER NAME":INPUT D                   |                                                                                                    |        |                                            |         |
| -6 PRINT"*[9" "]GADET'S C-128 DOS[9" "]*" LG -7 PRINT"*[9" "]*" IN -8 PRINT"*[35" "]*" IN -8 PRINT"(37"**]":PRINT HM -10 PRINTTAB(3);"A",TAB(4)"ACCESS DIRECTO RY" EG -20 PRINTTAB(3);"B",TAB(4)"BACKUP FILES" BJ -30 PRINTTAB(3);"C",TAB(4)"BACKUP FILES" BJ -30 PRINTTAB(3);"C",TAB(4)"CONSOLIDATE FI LES" -40 PRINTTAB(3);"D",TAB(4)"DELETE FILES" PI -40 PRINTTAB(3);"F",TAB(4)"DELETE FILES" PI -50 PRINTTAB(3);"F",TAB(4)"FORMAT DISK PA -50 PRINTTAB(3);"F",TAB(4)"FORMAT DISK PA -50 PRINTTAB(3);"F",TAB(4)"FORMAT DISK" FA -60 PRINTTAB(3);"F",TAB(4)"FORMAT DISK PA -700 REM FORMAT DISK NAME":INPUT DISK AD -720 PRINT"ENTER DISK TO FORMAT" -730 PRINT"ENTER DISK NAME":INPUT DISK\$ AJ -750 PRINT"ENTER EXTENDER NAME":INPUT ID\$ GA -750 PRINT"ENTER EXTENDER NAME":INPUT ID\$ GA -750 PRINT"ENTER EXTENDER DISK NAME":INPUT ID\$ GA -750 PRINT"ENTER EXTENDER NAME":INPUT ID\$ GA -750 PRINT"ENTER EXTENDER NAME":INPUT ID\$ GA -750 PRINT"ENTER EXTENDER NAME":INPUT ID\$ GA -750 PRINT"ENTER EXTENDER NAME":INPUT ID\$ GA -750 PRINT"ENTER EXTENDER NAME":INPUT ID\$ GA -750 PRINT"ENTER EXTENDER NAME":INPUT ID\$ GA -750 PRINT"ENTER EXTENDER DISK* -760 REM FORMAT DISK -760 PRINT"ENTER EXTENDER NAME":INPUT ID\$ GA -750 PRINT"ENTER EXTENDER DISK* -760 REM FORMAT DISK                       |                                                                                                    |        | •620 OPEN 15,8,15                          |         |
| -7 PRINT"#[35" "]*"                                                                                                    |                                                                                                    |        | •630 INPUT#15,A\$,B\$,C\$,D\$              | CN      |
| *** **********************************                                                                                                    |                                                                                                    | LG     | ·640 PRINT"ERROR STATUS:[SS][SS]"B\$:PRINT |         |
| -10 PRINTTAB(3);"A",TAB(4)"ACCESS DIRECTO RY"  -20 PRINTTAB(3);"B",TAB(4)"BACKUP FILES" -30 PRINTTAB(3);"C",TAB(4)"CONSOLIDATE FILES" -30 PRINTTAB(3);"C",TAB(4)"CONSOLIDATE FILES" -40 PRINTTAB(3);"D",TAB(4)"BLETE FILES" -50 PRINTTAB(3);"B",TAB(4)"BLETE FILES" -60 PRINTTAB(3);"F",TAB(4)"EXIT TO BASIC" DI -60 PRINTTAB(3);"G",TAB(4)"GIVE FILE A NE W NAME" -70 PRINTTAB(3);"G",TAB(4)"GIVE FILE A NE W NAME" -80 PRINTTAB(3);"G",TAB(4)"GIVE FILE A NE W NAME" -90 PRINT"ENTER LETTER SIGNIFYING YOUR CH OICE" -81 OG PRINT"ENTER LETTER SIGNIFYING YOUR CH OICE" -99 INPUT"WHAT IS YOUR REQUEST";X\$ -100 PRINT"WHAT IS YOUR REQUEST";X\$ -101 IF X\$="B" THEN GOSUB 200 -120 IF X\$="B" THEN GOSUB 300 -130 IF X\$="C" THEN GOSUB 400 -140 IF X\$="D" THEN GOSUB 400 -150 IF X\$="C" THEN GOSUB 400 -150 IF X\$="C" THEN GOSUB 400 -150 IF X\$="C" THEN GOSUB 500 -150 IF X\$="C" THEN GOSUB 400 -150 IF X\$="C" THEN GOSUB 500 -150 IF X\$="C" THEN GOSUB 500 -150 IF X\$="C" THEN GOSUB 800 -150 IF X\$="C" THEN GOSUB 800 -150 IF X\$= | •7 PRINT"*[35" "]*"                                                                                                    | IN     | "ERROR NUMBER:[SS][SS]"A\$                 | PA      |
| RY"                                                                                                    | •8 PRINT"[37"*"]":PRINT                                                                                                    | HM     | •670 CLOSE 15: RETURN                      | NA      |
| RY"                                                                                                    | •10 PRINTTAB(3); "A", TAB(4) "ACCESS DIRECTO                                                                                                    | )      | •700 REM FORMAT DISK                       | KC      |
| -36 PRINTTAB(3); "C", TAB(4) "CONSOLIDATE FILES" -46 PRINTTAB(3); "D", TAB(4) "DELETE FILES" -56 PRINTTAB(3); "E", TAB(4) "EXIT TO BASIC" DISC66 PRINTTAB(3); "F", TAB(4) "FORMAT DISK" -76 PRINTTAB(3); "F", TAB(4) "FORMAT DISK" -77 PRINTTAB(3); "G", TAB(4) "GIVE FILE A NEW NAME" -78 PRINTTAB(3); "G", TAB(4) "GIVE FILE A NEW NAME" -79 PRINTTAB(3); "G", TAB(4) "GIVE FILE A NEW NAME" -80 PRINTTAB(3); "G", TAB(4) "GIVE FILE A NEW NAME NAME" -80 PRINTTAB(3); "G", TAB(4) "GIVE FILE A NEW NAME NAME" -80 PRINTTAB(3); "G", TAB(4) "GIVE FILE A NEW NAME NAME NAME" -80 PRINTTAB(3); "G", TAB(4) "GIVE FILE A NEW NAME NAME NAME" -80 PRINTTAB(3); "G", TAB(4) "GIVE FILE A NEW NAME NAME NAME" -80 PRINTTAB(3); "G", TAB(4) "GIVE FILE A NEW NAME NAME NAME" -80 PRINTTAB(3); "G", TAB(4) "GIVE FILE A NEW NAME NAME NAME" -80 PRINTTAB(3); "G", TAB(4) "GIVE FILE A NEW NAME NAME NAME" -80 PRINTTAB(3); "G", TAB(4) "GIVE FILE A NEW NAME NAME NAME" -80 PRINTTAB(3); "G", TAB(4) "GIVE FILE A NEW NAME NAME NAME" -80 PRINTTAB(3); "G", TAB(4) "GIVE FILE A NEW NAME NAME NAME" -80 PRINTTAB(3); "G", TAB(4) "GIVE FILE A NEW NAME NAME NAME" -80 PRINTTAB(3); "G", TAB(4) "GIVE FILE A NEW NAME NAME NAME" -80 PRINTTAB(3); "G", TAB(4) "GIVE FILE A NEW NAME NAME NAME" -80 PRINT"ENTER EXTENDER NAME":INPUT ID\$ GA -820 PRINT "HOISK\$, "F", "HID\$; CLOS -820 PRINT" NAME NAME NAME NAME NAME NAME NAME NAME                                                                                                    | RY"                                                                                                    | EG     | •710 WINDOW 1,20,39,24:SCNCLR              | EG      |
| -36 PRINTTAB(3); "C", TAB(4) "CONSOLIDATE FILES" -46 PRINTTAB(3); "D", TAB(4) "DELETE FILES" -56 PRINTTAB(3); "E", TAB(4) "EXIT TO BASIC" DISC66 PRINTTAB(3); "F", TAB(4) "FORMAT DISK" -76 PRINTTAB(3); "F", TAB(4) "FORMAT DISK" -77 PRINTTAB(3); "G", TAB(4) "GIVE FILE A NEW NAME" -78 PRINTTAB(3); "G", TAB(4) "GIVE FILE A NEW NAME" -79 PRINTTAB(3); "G", TAB(4) "GIVE FILE A NEW NAME" -80 PRINTTAB(3); "G", TAB(4) "GIVE FILE A NEW NAME NAME" -80 PRINTTAB(3); "G", TAB(4) "GIVE FILE A NEW NAME NAME" -80 PRINTTAB(3); "G", TAB(4) "GIVE FILE A NEW NAME NAME NAME" -80 PRINTTAB(3); "G", TAB(4) "GIVE FILE A NEW NAME NAME NAME" -80 PRINTTAB(3); "G", TAB(4) "GIVE FILE A NEW NAME NAME NAME" -80 PRINTTAB(3); "G", TAB(4) "GIVE FILE A NEW NAME NAME NAME" -80 PRINTTAB(3); "G", TAB(4) "GIVE FILE A NEW NAME NAME NAME" -80 PRINTTAB(3); "G", TAB(4) "GIVE FILE A NEW NAME NAME NAME" -80 PRINTTAB(3); "G", TAB(4) "GIVE FILE A NEW NAME NAME NAME" -80 PRINTTAB(3); "G", TAB(4) "GIVE FILE A NEW NAME NAME NAME" -80 PRINTTAB(3); "G", TAB(4) "GIVE FILE A NEW NAME NAME NAME" -80 PRINTTAB(3); "G", TAB(4) "GIVE FILE A NEW NAME NAME NAME" -80 PRINTTAB(3); "G", TAB(4) "GIVE FILE A NEW NAME NAME NAME" -80 PRINTTAB(3); "G", TAB(4) "GIVE FILE A NEW NAME NAME NAME" -80 PRINT"ENTER EXTENDER NAME":INPUT ID\$ GA -820 PRINT "HOISK\$, "F", "HID\$; CLOS -820 PRINT" NAME NAME NAME NAME NAME NAME NAME NAME                                                                                                    | •20 PRINTTAB(3): "B", TAB(4) "BACKUP FILES"                                                                                                    | BJ     |                                            | HL      |
| LES"  -40 PRINTTAB(3);"D", TAB(4)"DELETE FILES" -50 PRINTTAB(3);"E", TAB(4)"EXIT TO BASIC" -60 PRINTTAB(3);"F", TAB(4)"FORMAT DISK" -70 PRINTTAB(3);"G", TAB(4)"FORMAT DISK" -70 PRINTTAB(3);"G", TAB(4)"                                                   | •30 PRINTTAB(3):"C", TAB(4)"CONSOLIDATE FI                                                                                                    |        |                                            | AJ      |
| -40 PRINTTAB(3); "D", TAB(4) "DELETE FILES"                                                                                                    |                                                                                                    |        |                                            |         |
| 100   100   100   100   100   100   100   100   100   100   100   100   100   100   100   100   100   100   100   100   100   100   100   100   100   100   100   100   100   100   100   100   100   100   100   100   100   100   100   100   100   100   100   100   100   100   100   100   100   100   100   100   100   100   100   100   100   100   100   100   100   100   100   100   100   100   100   100   100   100   100   100   100   100   100   100   100   100   100   100   100   100   100   100   100   100   100   100   100   100   100   100   100   100   100   100   100   100   100   100   100   100   100   100   100   100   100   100   100   100   100   100   100   100   100   100   100   100   100   100   100   100   100   100   100   100   100   100   100   100   100   100   100   100   100   100   100   100   100   100   100   100   100   100   100   100   100   100   100   100   100   100   100   100   100   100   100   100   100   100   100   100   100   100   100   100   100   100   100   100   100   100   100   100   100   100   100   100   100   100   100   100   100   100   100   100   100   100   100   100   100   100   100   100   100   100   100   100   100   100   100   100   100   100   100   100   100   100   100   100   100   100   100   100   100   100   100   100   100   100   100   100   100   100   100   100   100   100   100   100   100   100   100   100   100   100   100   100   100   100   100   100   100   100   100   100   100   100   100   100   100   100   100   100   100   100   100   100   100   100   100   100   100   100   100   100   100   100   100   100   100   100   100   100   100   100   100   100   100   100   100   100   100   100   100   100   100   100   100   100   100   100   100   100   100   100   100   100   100   100   100   100   100   100   100   100   100   100   100   100   100   100   100   100   100   100   100   100   100   100   100   100   100   100   100   100   100   100   100   100   100   100   100   100   100   100   100   100   100   100   100                                                      | ·40 PRINTTAB(3):"D".TAB(4)"DELETE FILES"                                                                                                    | AA     |                                            |         |
| -60 PRINTTAB(3); "F", TAB(4) "FORMAT DISK" FA -70 PRINTTAB(3); "G", TAB(4) "GIVE FILE A NE W NAME" -85 WINDOW 1,16,39,18 -90 PRINT"ENTER LETTER SIGNIFYING YOUR CH OICE" -99 INPUT"WHAT IS YOUR REQUEST"; X\$ -100 IF X\$="A" THEN GOSUB 200 -110 IF X\$="B" THEN GOSUB 300 -130 IF X\$="C" THEN GOSUB 400 -140 IF X\$="B" THEN GOSUB 500 -150 IF X\$="F" THEN GOSUB 500 -160 IF X\$="G" THEN GOSUB 800 -160 IF X\$="C" THEN GOSUB 800 -190 IF X\$="C" THEN GOSUB 800 -190 IF X\$="C" THEN GOSUB 800 -190 IF X\$="C" THEN GOSUB 800 -190 IF X\$="C" THEN GOSUB 800 -190 IF X\$="C" THEN GOSUB 800 -190 IF X\$="C" THEN GOSUB 800 -190 IF X\$="C" THEN GOSUB 800 -190 IF X\$="C" THEN GOSUB 1000 -190 GOSUB 600 -190 GOSUB 600 -190 GOSUB                                   |                                                                                                    |        |                                            | NK      |
| -70 PRINTTAB(3); "G", TAB(4) "GIVE FILE A NE W NAME"  -85 WINDOW 1,16,39,18  -90 PRINT"ENTER LETTER SIGNIFYING YOUR CHOUSE"  -99 INPUT"WHAT IS YOUR REQUEST"; X\$  -100 IF X\$="A" THEN GOSUB 200  -120 IF X\$="B" THEN GOSUB 400  -130 IF X\$="C" THEN GOSUB 400  -140 IF X\$="C" THEN GOSUB 500  -150 IF X\$="C" THEN GOSUB 500  -160 IF X\$="C" THEN GOSUB 800  -160 IF X\$="C" THEN GOSUB 800  -170 IF X\$="C" THEN GOSUB 800  -180 GOSUB 600  -180 GOSUB 600  -180 GOSUB 2000  -180 GOSUB 2000  -190 FILE NEW NAME  -1000 REM RETURN TO BASIC  -1000 REM RETURN TO BASIC  -1000 REM RETURN TO BASIC  -1010 WINDOW 0,0,39,24:SCNCLR  -1020 PRINT"TO RETURN TO PROGRAM TYPE RUN  -1030 PRINT"TO RETURN TO PROGRAM TYPE RUN  -1030 PRINT"TO RETURN TO PROGRAM TYPE RUN  -1030 PRINT"TO RETURN TO PROGRAM TYPE RUN  -1030 PRINT"TO RETURN TO PROGRAM TYPE RUN  -1030 PRINT"TO RETURN TO PROGRAM TYPE RUN  -1020 PRINT"TO RETURN TO PROGRAM TYPE RUN  -1020 PRINT"TO RETURN TO PROGRAM TYPE RUN  -1020 PRINT"TO RETURN TO PROGRAM TYPE RUN  -1020 PRINT"TO RETURN TO PROGRAM TYPE RUN  -1020 PRINT"TO RETURN TO PROGRAM TYPE RUN  -1020 PRINT"TO RETURN TO PROGRAM TYPE RUN  -1020 PRINT"TO RETURN TO PROGRAM TYPE RUN  -1020 PRINT"TO RETURN TO PROGRAM TYPE RUN  -1020 PRINT"TO RETURN TO PROGRAM TYPE RUN  -1020 PRINT"TO RETURN TO PROGRAM TYPE RUN  -1020 PRINT"TO RETURN TO PROGRAM TYPE RUN  -1020 PRIN                                          | •60 PRINTTAB(3):"F".TAB(4)"FORMAT DISK"                                                                                                    | FA     |                                            |         |
| W NAME"                                                                                                    | •70 PRINTTAB(3):"G".TAB(4)"GIVE FILE A NE                                                                                                    | 1      |                                            |         |
| *85 WINDOW 1,16,39,18  *90 PRINT"ENTER LETTER SIGNIFYING YOUR CH  *90 PRINT"ENTER LETTER SIGNIFYING YOUR CH  *99 INPUT"WHAT IS YOUR REQUEST"; X\$  *100 REM RETURN TO BASIC  *101 IF X\$="A" THEN GOSUB 200  *110 IF X\$="B" THEN GOSUB 300  *120 IF X\$="B" THEN GOSUB 400  *130 IF X\$="C" THEN GOSUB 400  *140 IF X\$="D" THEN GOSUB 500  *150 IF X\$="F" THEN GOSUB 500  *160 IF X\$="G" THEN GOSUB 800  *160 IF X\$="G" THEN GOSUB 800  *190 GOTO 2  *200 REM ACCESS DIRECTORY  *210 WINDOW 0,0,39,24:SCNCLR  *210 WINDOW 0,0,39,24:SCNCLR  *220 WINDOW 5,3,39,24  *X 200 OPEN 15,8,15,"R:"+NF\$+"="+SF\$  *NA  *1000 REM RETURN TO BASIC  *1010 WINDOW 0,0,39,24:SCNCLR  *1010 WINDOW 0,0,39,24:SCNCLR  *2010 WINDOW 0,0,39,24:SCNCLR  *2010 WINDOW 1,0,39,24:SCNCLR  *2010 WINDOW 5,3,39,24  *X 2010 RETURN  *X 2010 PRINT "TO ERASE WEDGE FROM MEMORY TO PROGRAM TYPE RUN  **AO  *1020 PRINT "TO RETURN TO PROGRAM TYPE RUN  **AC  *1030 PRINT"TO RETURN TO PROGRAM TYPE RUN  **AC  *1099 END  **CO  **2000 REM INPUT ROUTINE  **EB  **2000 REM INPUT ROUTINE  **EB  **2000 PRINT "WHAT IS NEW FILE NAME"  **AO  **AO  **AO  **AO  **AO  **AD  **AO  **AD  **AO  **AO  **AO  **AO  **AO  **AO  **AD  **AO  **AO                                        |                                                                                                    |        |                                            |         |
| •96 PRINT"ENTER LETTER SIGNIFYING YOUR CH OICE"  •99 INPUT"WHAT IS YOUR REQUEST"; X\$ •116 IF X\$="A" THEN GOSUB 266 •126 IF X\$="B" THEN GOSUB 366 •136 IF X\$="C" THEN GOSUB 466 •156 IF X\$="F" THEN GOSUB 566 •166 IF X\$="G" THEN GOSUB 866 •198 GOSUB 666 •199 GOTO 2 •206 REM ACCESS DIRECTORY •216 WINDOW 6,6,39,24:SCNCLR •176 OICE"  •836 CLOSE 15:RETURN •1060 REM RETURN TO BASIC •1070 REM RETURN TO BASIC  •1070 REM RETURN TO BASIC  •1070 REM RETURN TO BASIC  •1070 PRINT "TO ERASE WEDGE FROM MEMORY TO PROGRAM TYPE RUN •1070 PRINT"TO RETURN TO PROGRAM TYPE RUN •1070 REM INPUT ROUTINE •1070 REM INPUT ROUTINE                                             |                                                                                                    |        |                                            |         |
| OICE"  OM                                                                                                    |                                                                                                    |        |                                            |         |
| •99 INPUT"WHAT IS YOUR REQUEST"; X\$ •110 IF X\$="A" THEN GOSUB 200 •120 IF X\$="B" THEN GOSUB 300 •130 IF X\$="C" THEN GOSUB 400 •140 IF X\$="D" THEN GOSUB 500 •150 IF X\$="F" THEN GOSUB 700 •160 IF X\$="G" THEN GOSUB 800 •190 IF X\$="E" THEN GOSUB 1000 •198 GOSUB 600 •199 GOTO 2 •200 REM ACCESS DIRECTORY •210 WINDOW 0,0,39,24:SCNCLR •220 WINDOW 5,3,39,24   PD •1010 WINDOW 0,0,39,24:SCNCLR AP •1020 PRINT "TO ERASE WEDGE FROM MEMORY T  AD •1020 PRINT "TO ERASE WEDGE FROM MEMORY T  AD •1020 PRINT "TO RETURN TO PROGRAM TYPE RUN  AC •1030 PRINT "TO RETURN TO PROGRAM TYPE RUN  AC •1030 PRINT "TO RETURN TO PROGRAM TYPE RUN  AC •1030 PRINT "TO ERASE WEDGE FROM MEMORY T  AD •1020 PRINT "TO ERASE WEDGE FROM MEMORY T  AD •1020 PRINT "TO ERASE WEDGE FROM MEMORY T  AD •1020 PRINT "TO ERASE WEDGE FROM MEMORY T  AD •1020 PRINT "TO ERASE WEDGE FROM MEMORY T  AD •1020 PRINT "TO ERASE WEDGE FILE  AD •1020 PRINT "TO ERASE WEDGE FROM MEMORY T  AD •1020 PRINT "TO ERASE WEDGE FROM MEMORY T  AD •1020 PRINT "TO RETURN TO PROGRAM TYPE RUN  AC •1030 PRINT "TO RETURN TO PROGRAM TYPE RUN  AC •1030 PRINT "TO RETURN TO PROGRAM TYPE RUN  AC •1030 PRINT "TO RETURN TO PROGRAM TYPE RUN  AC •1030 PRINT "TO RETURN TO PROGRAM TYPE RUN  AC •1030 PRINT "TO RETURN TO PROGRAM TYPE RUN  AC •                                           | 네트 프로그램 유럽 이 그렇게 2000년에 11일 교육하게 2000년에 나를 보고 있다. 그런 1000년에 대한 12일 12일 12일 12일 12일 12일 12일 12일 12일 12일                                                                                                    |        |                                            |         |
| •110 IF X\$="A" THEN GOSUB 200  •120 IF X\$="B" THEN GOSUB 300  •130 IF X\$="C" THEN GOSUB 400  •140 IF X\$="D" THEN GOSUB 500  •150 IF X\$="F" THEN GOSUB 700  •160 IF X\$="G" THEN GOSUB 800  •190 GOTO 2  •199 GOTO 2  •200 WINDOW 0,0,39,24:SCNCLR  •210 WINDOW 5,3,39,24  AP  •1020 PRINT "TO ERASE WEDGE FROM MEMORY T  BN YPE NEW."  AO  •1030 PRINT"TO RETURN TO PROGRAM TYPE RUN  AC  •1099 END  ED  •2000 REM INPUT ROUTINE  EB  •2010 WINDOW 1,20,39,24:SCNCLR  CG  •2020 INPUT"WHAT SOURCE FILE";SF\$  EJ  •2030 PRINT:INPUT "WHAT IS NEW FILE NAME"  CA  •210 WINDOW 5,3,39,24  AK  •2050 RETURN  AN  •2050 RETURN                                                                                                    |                                                                                                    |        |                                            |         |
| •120 IF X\$="B" THEN GOSUB 300       BN YPE NEW."       AO         •130 IF X\$="C" THEN GOSUB 400       BD •1030 PRINT"TO RETURN TO PROGRAM TYPE RUN         •140 IF X\$="D" THEN GOSUB 500       BB "         •150 IF X\$="F" THEN GOSUB 700       BF •1099 END         •160 IF X\$="G" THEN GOSUB 800       BL •2000 REM INPUT ROUTINE       EB         •190 IF X\$="E" THEN GOSUB 1000       ED •2010 WINDOW 1,20,39,24:SCNCLR       EG         •198 GOSUB 600       CG •2020 INPUT"WHAT SOURCE FILE";SF\$       EJ         •199 GOTO 2       LP •2030 PRINT:INPUT "WHAT IS NEW FILE NAME"       CA         •200 REM ACCESS DIRECTORY       BD ;NF\$       CA         •210 WINDOW 0,0,39,24:SCNCLR       OD •2040 SCNCLR       OK         •220 WINDOW 5,3,39,24       AK •2050 RETURN       IM                                                                                                    | •110 IF X\$="A" THEN GOSUB 200                                                                                                    |        |                                            |         |
| • 130 IF X\$="C" THEN GOSUB 400 • 140 IF X\$="D" THEN GOSUB 500 • 150 IF X\$="F" THEN GOSUB 700 • 160 IF X\$="G" THEN GOSUB 800 • 190 IF X\$="E" THEN GOSUB 1000 • 199 GOTO 2 • 200 REM ACCESS DIRECTORY • 210 WINDOW 0,0,39,24:SCNCLR • 220 WINDOW 5,3,39,24 • CHARDER OF THEN GOSUB 1000  BD • 1030 PRINT"TO RETURN TO PROGRAM TYPE RUN  AC • 1099 END  ED • 2000 REM INPUT ROUTINE  EB • 2000 REM INPUT ROUTINE  ED • 2010 WINDOW 1,20,39,24:SCNCLR  EQ • 2020 INPUT"WHAT SOURCE FILE";SF\$  EJ • 2030 PRINT:INPUT "WHAT IS NEW FILE NAME"  OD • 2040 SCNCLR  AK • 2050 RETURN  IM                                                                                                    |                                                                                                    |        |                                            |         |
| •140 IF X\$="D" THEN GOSUB 500       BB "       AC         •150 IF X\$="F" THEN GOSUB 700       BF •1099 END       IC         •160 IF X\$="G" THEN GOSUB 800       BL •2000 REM INPUT ROUTINE       EB         •190 IF X\$="E" THEN GOSUB 1000       ED •2010 WINDOW 1,20,39,24:SCNCLR       EG         •198 GOSUB 600       CG •2020 INPUT"WHAT SOURCE FILE";SF\$       EJ         •199 GOTO 2       LP •2030 PRINT:INPUT "WHAT IS NEW FILE NAME"       CA         •200 REM ACCESS DIRECTORY       BD ;NF\$       CA         •210 WINDOW 0,0,39,24:SCNCLR       OD •2040 SCNCLR       OK         •220 WINDOW 5,3,39,24       AK •2050 RETURN       IM                                                                                                    | 130 IF Y\$-"C" THEN COSUB 400                                                                                                    |        |                                            |         |
| •150 IF X\$="F" THEN GOSUB 700       BF •1099 END       IC         •160 IF X\$="G" THEN GOSUB 800       BL •2000 REM INPUT ROUTINE       EB         •190 IF X\$="E" THEN GOSUB 1000       ED •2010 WINDOW 1,20,39,24:SCNCLR       EG         •198 GOSUB 600       CG •2020 INPUT"WHAT SOURCE FILE";SF\$       EJ         •199 GOTO 2       LP •2030 PRINT:INPUT "WHAT IS NEW FILE NAME"       CA         •200 REM ACCESS DIRECTORY       BD ;NF\$       CA         •210 WINDOW 0,0,39,24:SCNCLR       OD •2040 SCNCLR       OK         •220 WINDOW 5,3,39,24       AK •2050 RETURN       IM                                                                                                    | 1/6 IF Y\$-"D" THEN COSUB 566                                                                                                    |        |                                            |         |
| • 160 IF X\$="G" THEN GOSUB 800  • 190 IF X\$="E" THEN GOSUB 1000  • 198 GOSUB 600  • 199 GOTO 2  • 200 REM INPUT ROUTINE  EB  • 2010 WINDOW 1, 20, 39, 24: SCNCLR  • 2020 INPUT"WHAT SOURCE FILE"; SF\$  EJ  • 2030 PRINT: INPUT "WHAT IS NEW FILE NAME"  • 200 REM ACCESS DIRECTORY  • 2010 WINDOW 0,0,39,24: SCNCLR  • 210 WINDOW 5,3,39,24  AK • 2050 RETURN                                                                                                    | .150 IF Ve_"F" THEN COSHE 700                                                                                                    |        |                                            |         |
| •190 IF X\$="E" THEN GOSUB 1000       ED •2010 WINDOW 1,20,39,24:SCNCLR       EG         •198 GOSUB 600       CG •2020 INPUT"WHAT SOURCE FILE";SF\$       EJ         •199 GOTO 2       LP •2030 PRINT:INPUT "WHAT IS NEW FILE NAME"         •200 REM ACCESS DIRECTORY       BD ;NF\$       CA         •210 WINDOW 0,0,39,24:SCNCLR       OD •2040 SCNCLR       OK         •220 WINDOW 5,3,39,24       AK •2050 RETURN       IM                                                                                                    |                                                                                                    | 147.00 |                                            |         |
| •198 GOSUB 600       CG       •2020 INPUT"WHAT SOURCE FILE"; SF\$       EJ         •199 GOTO 2       LP       •2030 PRINT: INPUT "WHAT IS NEW FILE NAME"         •200 REM ACCESS DIRECTORY       BD       ;NF\$       CA         •210 WINDOW 0,0,39,24: SCNCLR       OD       •2040 SCNCLR       OK         •220 WINDOW 5,3,39,24       AK       •2050 RETURN       IM                                                                                                    |                                                                                                    |        |                                            |         |
| •199 GOTO 2       LP       •2030 PRINT:INPUT "WHAT IS NEW FILE NAME"         •200 REM ACCESS DIRECTORY       BD       ;NF\$       CA         •210 WINDOW 0,0,39,24:SCNCLR       OD       •2040 SCNCLR       OK         •220 WINDOW 5,3,39,24       AK       •2050 RETURN       IM                                                                                                    |                                                                                                    |        |                                            |         |
| • 200 REM ACCESS DIRECTORY       BD ;NF\$       CA         • 210 WINDOW 0,0,39,24:SCNCLR       OD • 2040 SCNCLR       OK         • 220 WINDOW 5,3,39,24       AK • 2050 RETURN       IM                                                                                                    |                                                                                                    |        |                                            |         |
| •210 WINDOW 0,0,39,24:SCNCLR OD •2040 SCNCLR OK •220 WINDOW 5,3,39,24 AK •2050 RETURN IM                                                                                                    |                                                                                                    |        |                                            |         |
| •220 WINDOW 5,3,39,24 AK •2050 RETURN IM                                                                                                    |                                                                                                    |        |                                            |         |
|                                                                                                    |                                                                                                    |        |                                            |         |
| • 230 DIRECTORY OM                                                                                                    |                                                                                                    |        | • 2050 RETURN                              | IM      |
|                                                                                                    | • 230 DIRECTORY                                                                                                    | OM     |                                            |         |

DH

LN

AH

KG IG AG BG IB OI IN PP BK

KE IB

DH OO DB PP

PJ

HC IC

NG

IJ PN BP

OH PE

FD IC

OA

NO NL

MG CK

| CADET'S C-64                                                                                                 | DOS      | •290 GET X\$:IFX\$=""THEN 290                            | JE       |
|----------------------------------------------------------------------------------------------------|----------|----------------------------------------------------------|----------|
|                                                                                                    |          | • 295 RETURN                                             | IM       |
| ·1 PRINT"[CLEAR]"                                                                                            | ш        | •300 REM BACKUP FILE<br>•310 GOSUB 2000                  | HC       |
| •2 PRINT"[37"*"]"                                                                                            | HH<br>KG | •320 OPEN 15,8,15,"C:"+NF\$+"="+SF\$                     | FL       |
| ·3 PRINT"*[35" "]*"                                                                                          | IN       | •330 CLOSE 15: RETURN                                    | LA<br>NA |
| •4 PRINT"*[10" "]CADET'S C-64 DOS[9" "]*                                                                     | " KI     | •400 REM VALIDATE DISK                                   | AM       |
| ·5 PRINT"*[35" "]*"                                                                                          | IN       | ·410 PRINT "WARNING: OPEN FILES WILL BE DI               | 3        |
| ·6 PRINT"[37"*"]":PRINT                                                                                      | HM       | LETED."                                                  | NK       |
| ·10 PRINTTAB(3); "A", TAB(4) "ACCESS DIRECTO                                                                 | 0 .      | · 420 PRINT"HIT Y TO VALIDATE.": INPUT"CONT              |          |
| RY"                                                                                                    | • EG     | INUE";Q\$                                                | OI       |
| ·20 PRINTTAB(3); "B", TAB(4) "BACKUP FILES"                                                                  | BJ       | ·430 IF Q\$<>"Y" THEN RETURN                             | FG       |
| •30 PRINTTAB(3);"C", TAB(4)"CONSOLIDATE F                                                                    |          | ·440 OPEN 1,8,15,"VO"                                    | LH       |
| LES"                                                                                                    | PI       | •450 CLOSE 1:RETURN                                      | JG       |
| •40 PRINTTAB(3);"D", TAB(4)"DELETE FILES"                                                                    | AA       | •500 REM ERASE FILE                                      | CF       |
| <ul><li>•50 PRINTTAB(3);"E", TAB(4)"ERROR STATUS"</li><li>•60 PRINTTAB(3);"F", TAB(4)"FORMAT DISK"</li></ul> | JH<br>FA | •510 INPUT "WHAT FILES TO DELETE"; FI\$                  | CO       |
| ·70 PRINTTAB(3); "G", TAB(4) "GIVE FILE A NI                                                                 | FA       | •520 INPUT"DO YOU WISH TO CONTINUE";X\$                  | JJ       |
| W NAME"                                                                                                    | ED       | •530 IF X\$<>"Y"THEN RETURN •540 OPEN 15,8,15,"SO:"+FI\$ | EP       |
| ·80 PRINTTAB(3);"X",TAB(4)"EXIT TO BASIC"                                                                    |          | •550 CLOSE 15:RETURN                                     | NA NA    |
| :PRINT                                                                                                    | KN       | •600 REM DISPLAY ERROR STATUS                            | HE       |
| •90 PRINT"ENTER LETTER SIGNIFYING YOUR CH                                                                    | I        | •610 OPEN 15,8,15                                        | AM       |
| OICE"                                                                                                    | DM       | ·620 INPUT#15, A\$, B\$, C\$, D\$                        | CN       |
| •99 INPUT"WHAT IS YOUR REQUEST"; X\$                                                                         | PD       | .630 PRINT "ERROR STATUS:[SS][SS]"B\$:PRIN               |          |
| ·100 PRINT"[CLEAR]"                                                                                          | HH       | T:PRINT "ERROR NUMBER:[SS][SS]"A\$                       | CK       |
| •110 IF X\$="A" THEN GOSUB 200                                                                               | AP       | •640 PRINT: PRINT"HIT A KEY TO RETURN TO M               |          |
| •120 IF X\$="B" THEN GOSUB 300                                                                               | BN       | ENU"                                                     | EP       |
| •130 IF X\$="C" THEN GOSUB 400<br>•140 IF X\$="D" THEN GOSUB 500                                             | BD       | •650 GET X\$:IF X\$=""THEN 650                           | JM       |
| •150 IF X\$="E" THEN GOSUB 600                                                                               | BB       | •660 CLOSE 15:RETURN                                     | NA       |
| •155 IF X\$="F" THEN GOSUB 700                                                                               | AH<br>BF | •700 REM FORMAT DISK •710 PRINT "INSERT DISK TO FORMAT"  | KC       |
| •160 IF X\$="G" THEN GOSUB 800                                                                               | BL       | •720 PRINT "ENTER DISK NAME": INPUT DISK\$               | HL       |
| •190 IF X\$="X" THEN GOSUB 1000                                                                              | EO       | •730 PRINT: PRINT "ENTER EXTENDER NAME": IN              | AJ       |
| •199 GOTO 1                                                                                                  | LM       | PUT ID\$                                                 | FM       |
| •200 REM ACCESS DIRECTORY                                                                                    | BD       | •740 PRINT"PUT DISK TO BE ERASED IN DRIVE                |          |
| ·252 OPEN 1,8,0,"\$"                                                                                         | CG       | .":PRINT"PRESS Y TO CONTINUE. ":                         | KP       |
| •253 GET#1,A\$,B\$                                                                                           | AK       | •750 INPUT"CONTINUE"; Q\$: IF Q\$<>"Y" THEN R            |          |
| •254 GET#1,A\$,B\$                                                                                           | AK       | ETURN                                                    | FK       |
| •255 GET#1, A\$, B\$                                                                                         | AK       | ·760 OPEN 15,8,15,"NO:"+DISK\$+","+ID\$                  | LA       |
| •258 C=0:IF A\$<>""THEN C=ASC(A\$)<br>•260 IF B\$<>""THEN C=C+ASC(B\$)*256                                   | EO       | OC.C. DEM OTHER PETER STORY                              | NA       |
| •262 PRINT MID\$(STR\$(C),2);TAB(3);                                                                         | AA<br>MC | 016 00000 0666                                           | CA       |
| •264 GET#1,B\$:IF ST<>0 THEN 282                                                                             | OE       | 006 0000 15 0 15 00 0 15 00 00                           | FL       |
| •266 IF B\$<> CHR\$(34) THEN 264                                                                             | BF       | OOC OF OOR 15 PERSON                                     | PL       |
| ·268 GET #1,B\$:IF B\$<> CHR\$(34) THEN PRIN                                                                 | DI       | 1666 DEM DEMINION TO THE                                 | NA<br>HO |
| T TAB(8); B\$;:GOTO 268                                                                                      | DB       | ·1010 PRINT "TO ERASE WEDGE FROM MEMORY T                | пО       |
| •270 GET #1,B\$:IF B\$=CHR\$(32) THEN 270                                                                    | DE       | VDE MELI II                                              | AO       |
| •272 PRINT TAB(28);:C\$=""                                                                                   | LM       | •1020 PRINT"TO RETURN TO PROGRAM TYPE RUN                |          |
| •274 C\$=C\$+B\$:GET #1,B\$:IF B\$<>"" THEN 27                                                               |          |                                                          | AC       |
| 4 -276 DRINE LEPRO/CO 22                                                                                     | KF       | •1099 END                                                | IC       |
| •276 PRINT LEFT\$(C\$,3)<br>•280 IF ST=0 THEN254                                                             | IP       | ·2000 REM INPUT ROUTINE                                  | EB       |
| OOO DRIVE II DECOMO II                                                                                       | FE       | ·2010 INPUT"WHAT SOURCE FILE";SF\$                       | EJ       |
| • 284 CLOSE 1:PRINT:PRINT"HIT A KEY TO RET                                                                   | CH       | ·2020 PRINT:INPUT "WHAT IS NEW FILE NAME"                |          |
| LIDN TO MINITE                                                                                               | ME       | OCOC DEMINA                                              | CA       |
|                                                                                                    | ME       | 2757 KETUKN                                              | IM       |

·1 ·2 ·5

.6 .9 .10 .11 •12 •13 •18 .19 -20 ·21 N] • 22 •23 .24 •25 •28 •29 .30 X= •31 •32 •33 .34 600 •35 •38 .39 •40 TE •41 0:1 •42 •48 .49 .50 •51 CHR •52 •53 • 54 •58 .59 •60 296 •61 •68 •69 •70

#### COMMODARES FROM PAGE 77

JE IM HC FL LA NA AM

NK

OI FG LH JG CF CO JJ EP IN NA HE AM CN

CK

EP JM NA KC HL AJ

FM

KP

FK NA CA FL PL NA HO

AO

AC IC EB EJ

CA IM

| FROM PAGE 77                                 |         |
|----------------------------------------------|---------|
| SOUND CHALLE                                 | NGE     |
| ·1 REM COMMODARES PROBLEM #27-2:             | ΚI      |
| ·2 REM SOUND CHALLENGE                       | IA      |
| •5 REM                                       | JD      |
| ·6 GOTO 200                                  | ВО      |
| •9 REM - "FROGGY" BY WILL LUDWIGSEN          | FJ      |
| •10 D=16:A=54272:POKE A+24,15:POKE A+6,0     | HF      |
| ·11 POKE A+1,100:POKE A+5,2                  | PG      |
| ·12 IF(PEEK(162)AND D)=D THEN POKE A+4,33    | EI      |
| •13 POKE A+4,0:GOSUB 290 :GOTO 12            | KD      |
| •18 REM                                      | JD      |
| •19 REM - "KEY CLICKS" BY RON WEINER         | GD      |
| •20 FOR I=0 TO 15:POKE 54272+I,0:NEXT        | LL      |
| ·21 PRINT"[CLEAR]PRESS KEYS; PRESS [RETUR    |         |
| N] TO END                                    | GD      |
| •22 GET A\$:IF A\$="" THEN 22                | KB      |
| ·23 IF A\$=CHR\$(13) THEN 200                | LL      |
| •24 POKE 54296,15:POKE 54296,0               | HP      |
| •25 PRINT A\$; : GOTO 22                     | OJ      |
| •28 REM                                      | JD      |
| •29 REM - "WAVES" BY ERNEST BARKMAN          | FP      |
| ·30 S=54272:Y=INT(RND(1)*3)+1:IF Y=1 THEM    |         |
| X=131                                        | LC      |
| ·31 POKE S,X:POKE S+1,X:POKE S+24,X          | HA      |
| •32 IF Y=2 THEN X=133                        | HH      |
| •33 IF Y=3 THEN X=135                        | JA      |
| •34 POKE S+6, X-1: POKE S+4, X:Q=INT(RND(1)* | IA      |
| 600)+500                                     | BK      |
| ·35 FOR Z=1 TO Q:NEXT:GOSUB 290 :GOTO 30     | JD      |
| ·39 REM - "GALLOP" BY BOB SNADER             | IJ      |
| •40 S=54296:FOR T=0 TO 10:FOR J=5 TO 15      | 6245671 |
| TEP 5:POKE S.J:POKE S.O                      | PJ      |
| •41 FOR D=0 TO 60:NEXT:NEXT:FOR D=0 TO 10    |         |
| O: NEXT: NEXT                                | IL      |
| •42 GOSUB 290 : GOTO 40                      | NA      |
| •48 REM                                      | JD      |
| ·49 REM - "SCANNER" BY BOB SNADER            | KB      |
| •50 A\$="AHOY! COMMODARES": FOR T=1 TO 16    | NK      |
| •51 PRINT MID\$(A\$,T,1);CHR\$(18);CHR\$(32) |         |
| CHR\$(146); CHR\$(157);                      | KI      |
| •52 POKE 54296,15:POKE 54296,0               | HP      |
| •53 FOR D=0T040:NEXT:NEXT:PRINT CHR\$(32)    | MM      |
| •54 PRINT:GOSUB 290:GOTO 50                  | HM      |
| •58 REM                                      | JD      |
| •59 REM - "BUZZER" BY BOB SNADER             | CC      |
| ·60 FOR T=0 TO 20: POKE 54296,15:POKE 54     |         |
| 296,0:NEXT:FOR P=1 TO 500:NEXT               | DK      |
| ·61 GOSUB 290 : GOTO 60                      | NG      |
| •68 REM                                      | JD      |
| •69 REM - "AIR FLEET" BY JIM SPEERS          | DF      |

•70 S=54272:RESTORE:FOR I=0 TO 24:READ Q:

|                                                                                                    | IB       |
|----------------------------------------------------------------------------------------------------|----------|
| ·71 DATA 142,6,0,0,33,15,255,125,6,0,0,33                                                                                                    |          |
| ,15,255,88,3,0,0,33,15,255,0,0,240,15                                                                                                    | ID       |
| •72 FOR I=4 TO 18 STEP 7:POKE S+I,0 :NEXT                                                                                                    | LD       |
| •73 FOR I=4 TO 18 STEP 7:POKE S+I,33:NEXT                                                                                                    | DD.      |
| : GOSUB 290 : GOTO 73                                                                                                    | EP       |
| •78 REM                                                                                                    | JD       |
| •79 REM - "COMPUTER!" BY DAVID PALO                                                                                                    | BI       |
| *80 S=54272:C=1024:POKE S+6,255:POKE S+24<br>,15:POKE S+4,17:PRINT"[CLEAR]"                                                                                                    | HP       |
| *81 POKE S+1,256*RND(8):D=32:IF RND(8)<.5                                                                                                    | 111      |
| THEN D=81                                                                                                    | LP       |
| *82 POKE S+C+1000*RND(8),16*RND(8):POKE C                                                                                                    |          |
| +1000*RND(8),D:GOSUB 290:GOTO 81                                                                                                    | FM       |
| •88 REM                                                                                                    | JD       |
| ·89 REM - "R2-D2" BY KAREN MIDDAUGH                                                                                                    | GH       |
| •90 S=54272:PRINT"R2-D2"                                                                                                    | FC       |
| •91 R=RND(1)*5+10:FOR I=1 TO R                                                                                                    | GH       |
| •92 DR=INT(15*RND(1)+1)                                                                                                    | JJ       |
| •93 N1=INT(20*RND(1)+26)                                                                                                    | NF       |
| •94 N2=INT(150*RND(1)+50)                                                                                                    | NI       |
| •95 POKE S+2,0:POKE S+3,0:POKE S+5,136                                                                                                    | BH       |
| •96 POKE S+6,129:POKE S+1,N1:POKE S,N2                                                                                                    | KH       |
| •97 POKE S+4,20:POKE S+24,15                                                                                                    | DM       |
| •98 FOR T=1 TO DR:NEXT:POKE S+4,19:NEXT                                                                                                    | MB       |
| •99 POKE S+4,20 : GOSUB 290 : GOTO 91                                                                                                    | OD       |
| •108 REM<br>•109 REM "SWEEPS & LEAPS" BY JOHN PRAGER                                                                                                    | JD<br>HN |
| ·110 INPUT"HOP VALUE (25-55)";H:IF H<2 TH                                                                                                    | THY      |
| EN 110                                                                                                    | NK       |
| ·111 S=54272:POKE S+24,15:A\$="560143"                                                                                                    | PK       |
| ·112 FOR J=1 TO LEN(A\$):POKE S+VAL(MID\$(A                                                                                                    |          |
| \$,J,1)),69:NEXT                                                                                                    | EO       |
| •113 X=X+RND(1)*H:X=X AND 255                                                                                                    | HB       |
| ·114 POKE S+1, X:POKE S, X:GOSUB 290:GOTO 1                                                                                                    |          |
| 13                                                                                                    | DH       |
| •180 REM                                                                                                    | JD       |
| •190 REM << MENU ROUTINE >>                                                                                                    | GL       |
| •200 PRINT"[CLEAR][3" "]SELECT SOUNDS O T                                                                                                    |          |
| HROUGH 9"                                                                                                    | HI       |
| •210 PRINT:PRINT"<0> - FROGGY","<1> - KEY                                                                                                    |          |
| CLICKS", "<2> - WAVES ",                                                                                                    | JN       |
| •220 PRINT"<3> - GALLOP","<4> - SCANNER",                                                                                                    | OF       |
| "<5> - BUZZER",  •230 PRINT"<6> - AIRFLEET","<7> - COMPUTE                                                                                                    |          |
| R!","<8> - R2-D2","<9> - SWEEPS & LEAPS"                                                                                                    | VV       |
| ·240 PRINT:PRINT"PRESS RUN/STOP WHEN DONE                                                                                                    |          |
| " VALUE OF THE PROPERTY OF THE PROPERTY OF THE | LH       |
| ·250 GET A\$:IF A\$="" THEN 250                                                                                                    | OE       |
| ·260 PRINT "[CLEAR] -PRESS ANY KEY TO RE                                                                                                    | -        |
| TURN TO MENU-"                                                                                                    | AJ       |
| •270 ON VAL(A\$)+1 GOTO 10,20,30,40,50,60,                                                                                                    |          |
| 70,80,90,110                                                                                                    | EC       |
| •280 GOTO 200                                                                                                    | EG       |
| ·290 GET A\$:IF A\$="" THEN RETURN                                                                                                    | NK       |
| •300 FOR I=0 TO 18:POKE 54272+I,0:NEXT                                                                                                    | OA       |
| ·310 GOTO 200                                                                                                    | EG       |

#### CRAZY JOE FROM PAGE 61

| FROM PAGE 01                                                                            | _    |
|-----------------------------------------------------------------------------------------|------|
| •40 POKE53281,0:POKE53280,0                                                             | ED   |
| •50 C=0:FORZ=12288T012415:READQ:POKEZ,Q:C=C                                             |      |
| +Q:NEXTZ                                                                                | EI   |
| ·60 IFC<>11890THENPRINT"ERROR IN DATA> L                                                |      |
| INES 590-740": END                                                                      | KK   |
| •70 C=0:FORA=828T0907:READD:POKEA,D:C=C+D:N                                             |      |
| EXT                                                                                     | GE   |
| •80 IFC<>9217THENPRINT"ERROR IN DATA> LI                                                |      |
| NES 760-890": END                                                                       | PN   |
| •90 PRINT"[CLEAR][BLUE][40"[s *]"]"                                                     | IC   |
| ·100 PRINT"[UP][RVSON][CYAN][15" "]CRAZY JO                                             |      |
| E[16" "]"                                                                               | LH   |
| ·110 PRINT"[UP][BLUE][40"[s *]"]"                                                       | GI   |
| •120 PRINTSPC(13)"[WHITE][5"[DOWN]"](F1) EA SY"                                         | IZ D |
|                                                                                         | KB   |
| ·130 PRINTSPC(13)"[DOWN](F3) NORMAL"                                                    | OB   |
| •140 PRINTSPC(13)"[DOWN](F5) DIFFICULT"                                                 | LB   |
| •150 PRINTSPC(13)"[DOWN][RVSON]FIRE[RVSOFF] PREVIOUS CHOICE"                            | LL   |
| •160 AD=56320:V=53248:POKEV+30.0:C1=0:SC%=0                                             | ъг   |
| :F=.02                                                                                  | IE   |
| •170 SYS828                                                                             | EF   |
| •180 POKE2040, 192: FORD=1T06: D(D)=0: POKED+20                                         | LJI  |
| 40,193:NEXTD                                                                            | KC   |
| •190 X=INT((RND(1)*85)+20)*2                                                            | OA   |
| •200 POKEV+1,180                                                                        | JO   |
| ·210 POKEV+29,126:POKEV+23,126:POKEV+39,1:P                                             |      |
| OKEV+28,1:POKEV+37,0:POKEV+38,6                                                         | PK   |
| •220 FORBB=1T06:POKEV+BB*2,0:B(BB)=-19+(BB*                                             |      |
| 39.9):NEXT                                                                              | AO   |
| ·230 BB=INT(RND(1)*6+1):AB=INT(RND(1)*6+1)*                                             |      |
| 2:IFB(BB)=OORPEEK(V+AB)<>OTHEN230                                                       | ВО   |
| •240 POKEV+AB, B(BB):B(BB)=0:C1=C1+1:IFC1=6T                                            | NT77 |
| HEN270                                                                                  | NK . |
| •250 POKE54296,15:POKE54277,8:POKE54278,248                                             | AK   |
| •260 POKE54273,100:POKE54272,100:POKE54276,<br>23:FORLL=1T040:NEXT:POKE54276,16:GOT0230 | TD   |
| •270 GETK\$:IFK\$="[F1]"THENC\$="EASY":R=1.5:G                                          | IP   |
| OTO320                                                                                  | DI   |
| ·280 IFK\$="[F5]"THENC\$="DIFFICULT":R=5:GOTO                                           | DI   |
| 320                                                                                     | OL   |
| ·290 IFE=1AND(PEEK(AD)AND16)=0THENR=RR:GOTO                                             | OL   |
| 325                                                                                     | PE   |
| •300 IFK\$<>"[F3]"THEN270                                                               | FF   |
| •310 R=3:C\$="NORMAL"                                                                   | KC   |
| •320 RR=R                                                                               | KN   |
| •325 POKEV, X: POKEV+21, 127: E=1                                                       | OJ   |
| ·330 PRINT"[CLEAR]":FORZ=.TO23:PRINT"[RVSON                                             |      |
| ][c 4][s G][3" "][s H][s G][3" "][s H][s G                                              |      |
| ][3" "][s H][s G][3" "][s H][s G][3" "][s                                               |      |
| H][s G][3" "][s H]":NEXTZ                                                               | HA   |
|                                                                                         |      |

| *340 PRINT"[RVSON][s G][3" "][s H][s G][3" "][s H][s G][3" "][s H][s G][3" "][s H][s G][3" "][s H][s G][3" "][s H][s G][3" "][s H][s G][3" "][s H][s G][3" "][s H]";  *350 PRINT"[HOME][BLUE]"SPC(31)"SC:":PRINTS PC(31)"[DOWN][c 7]HI:"HS%  *360 PRINTSPC(31)"[DOWN][CYAN]LEVEL:"  *370 PRINTSPC(31)C\$"[BLUE]  *380 SC%=SC%+1:PRINT"[HOME]"SPC(34)SC%:GETK \$:IFK\$=" "THENPOKEV+21,0:GOTO90  *390 R=R+F:IFPEEK(V)=20ORPEEK(V)=244THENA\$="YOU RAN OFF THE ROAD!":GOTO440  *400 FORM=1TO6:D(M)=D(M)+M*R:IFD(M)=>255THE | LN<br>IE<br>HP<br>GF |
|----------------------------------------------------------------------------------------------------|----------------------|
| ND(M)=0:POKEV+39+M, INT(RND(1)*10)  •410 POKEV+(M*2)+1,D(M):NEXT  •420 IF(PEEK(V+30)AND1)ANDSC%>3THENA\$=" YOU RAN INTO A CAR! ":GOTO440                                                                                                    |                      |
| •430 GOTO380<br>•440 IFSC%>HS%THENHS%=SC%:FORL=54272TOL+23:                                                                                                    | GI                   |
| POKEL, 0: NEXT<br>•450 POKE56334, PEEK (56334) AND 254: POKE 2040, 1                                                                                                    | LC<br>EO             |
| •470 POKE54277,27:POKE54278,5:POKE54276,129<br>:POKE54273,4:FORQQ=1T0110:NEXT<br>•480 POKE54273,5:POKE54272,1:POKE54296,15                                                                                                    | OE<br>JJ             |
| •490 FORQQ=1TO255:POKEV+39,QQ:NEXT<br>•500 PRINT"[CLEAR][RVSON][WHITE][10" "]"A\$"                                                                                                    | EA                   |
| •510 PRINT"[DOWN]SCORE"SC%TAB(26)"HIGH SCORE"HS%                                                                                                    | HI                   |
| •520 POKEV+21,0:POKE56334,PEEK(56334)OR1<br>•530 PRINTSPC(7)"[3"[DOWN]"][WHITE][RVSOFF]<br>PRESS [RVSON]FIRE[RVSOFF] TO PLAY AGAIN"                                                                                                    | BD<br>FE             |
| •540 PRINTSPC(10)"[DOWN][DOWN]PUSH FORWARD TO QUIT" •550 IFNOTPEEK(AD)AND16THEN90                                                                                                    | OI<br>AJ             |
| •560 IF(PEEK(AD)AND15)=14THENEND<br>•570 GOTO550<br>•580 REM*SPRITE DATA*                                                                                                    | OO<br>CK             |
| •590 DATAO, 20, 0, 0, 20, 0, 0, 20<br>•600 DATAO, 0, 150, 0, 0, 215, 0, 0                                                                                                    | BJ<br>LI<br>GC       |
| •610 DATA215,0,0,215,0,0,195,0<br>•620 DATA0,252,0,2,170,128,8,60<br>•630 DATA32,8,60,32,8,40,32,0                                                                                                    | KK<br>LG<br>KM       |
| •640 DATA235,0,0,235,0,1,235,64<br>•650 DATA0,235,0,0,235,0,0,255<br>•660 DATA0,0,20,0,0,0                                                                                                    | NN<br>AB<br>MP       |
| •670 DATA3,255,192,6,255,96,15,255<br>•680 DATA240,15,255,240,15,255,240,14<br>•690 DATA0,112,6,255,96,7,126,224                                                                                                    | DB<br>OM<br>FI       |
| •700 DATA7,0,224,7,255,224,7,255<br>•710 DATA224,7,255,224,7,255,224,7<br>•720 DATA255,224,15,0,240,15,126,240                                                                                                    | CB<br>BM             |
| •730 DATA15,0,240,15,255,240,7,255<br>•740 DATA224,3,255,192,1,0,128,169                                                                                                    | EP<br>BK<br>EI       |
| •750 REM*ML DATA* •760 DATA120,169,73,141,20,3                                                                                                    | NF<br>BA             |

770780790

•800 •810 •820 •830 •840 •850 •860 •870 •880 •890

| 300           |                                                                                                    |               |          |          |        |        |                         |          |      |          |          |                |          |          |          |          |          |          |          |          |          |
|---------------|----------------------------------------------------------------------------------------------------|---------------|----------|----------|--------|--------|-------------------------|----------|------|----------|----------|----------------|----------|----------|----------|----------|----------|----------|----------|----------|----------|
| and           | 770                                                                                                    | DATA169       | 3 1      | 41 2     | 1 3    | 88     |                         |          |      |          | BG       | C120:          | 8D       | 3D       | 03       | 8D       | 3E       | 03       | 60       | AD       | CA       |
| ms!           |                                                                                                    | DATA96,       |          |          |        |        |                         |          |      |          | CA       | C128:          | 00       | DC       | 29       | 1F       | 49       | 1F       | 8D       |          | 8D       |
| ,             |                                                                                                    | DATA220       |          |          |        |        |                         |          |      |          | EN       | C130:          | 03       | AC       | 3C       | 03       | CO       | 01       | DO       | 03       | B4       |
|               |                                                                                                    | DATA7,20      |          |          |        |        |                         |          |      |          | OA       | C138:          | 20       | 46       | CC       | AE       | 42       | 03       | 29       |          | 89       |
| S T           |                                                                                                    | DATA107       |          |          |        |        |                         |          |      |          | MG       | C140:          | FO       | 01       | CA       | AD       | 4 A      | 03       | 29       | 02       | 23       |
| TS            |                                                                                                    | DATA232       |          |          |        |        |                         |          |      |          | GF       | C148:          | FO       | 01       | E8       | EO       | 00       | DO       | 01       | E8       | BE       |
|               |                                                                                                    | DATA20,       |          |          |        |        |                         |          |      |          | JE       | C150:          | EO       | 4F       | 90       | 02       | A2       | 4E       | 8E       | 42       | D4       |
|               |                                                                                                    | DATAO, 20     |          |          |        |        | 72                      |          |      |          | PE       | C158:          | 03       | AD       | 4 A      | 03       | 29       | 04       | FO       | 1 D      | 91       |
|               |                                                                                                    | DATA16,       |          |          |        |        | 6                       |          |      |          | PG       | C160:          | 38       | AD       | 40       | 03       | E9       | 01       | 8D       | 40       | 42       |
| rk n          |                                                                                                    | DATA240       |          |          |        |        |                         |          |      |          | OH       | C168:          | 03       | AD       | 41       | 03       | E9       | 00       | 8D       | 41       | 16       |
|               |                                                                                                    | DATA136       |          |          |        |        |                         |          |      |          | FD       | C170:          | 03       | BO       | OA       | A9       | 03       | 8D       | 41       | 03       | AC       |
| <b>\$</b> =   |                                                                                                    | DATA200       |          |          |        |        |                         |          |      |          | PO       | C178:          | A9       | FF       | 8D       | 40       | 03       | AD       | 4 A      | 03       | ED       |
| Total Control |                                                                                                    | DATA234       |          | , - , -  |        | ,      |                         |          |      |          | IG       | C180:          | 29       | 08       | FO       | 1 D      | 18       | AD       | 40       | 03       | C8       |
| HE            |                                                                                                    |               |          |          |        |        |                         |          |      |          |          | C188:          | 69       | 01       | 8 D      | 40       | 03       | AD       | 41       | 03       | B5       |
| E             | N                                                                                                    | EAD           | 3-6      |          |        |        |                         |          |      |          |          | C190:          | 69       | 00       | 8D       | 41       | 03       | C9       | 04       | 90       | 2 A      |
| M             | A CONTRACTOR                                                                                                    | ROM           |          |          |        |        |                         |          |      |          |          | C198:          | 08       | A9       | 00       | 8D       | 40       | 03       | 8D       | 41       | E9       |
| DU .          |                                                                                                    | KUM           |          |          | - 0    | 0      |                         |          |      |          |          | ClAO:          | 03       | 60       | A 9      | 00       | 20       | 19       | C6       | AD       | 5 B      |
| G             | I Be                                                                                                    | eginning Ad   | dress    | in h     | ex: (  | C000   |                         |          |      |          |          | C1A8:          | 4D       | 03       | DO       | 4E       | AO       | 00       | AD       | 42       | A8       |
| C             | 1200                                                                                                    | ding Addre    |          |          |        |        |                         |          |      |          |          | C1BO:          | 03       | CD       | 45       | 03       | BO       | OA       | 38       | AD       | 6A       |
| 3:            |                                                                                                    | s to Start:   |          |          |        |        |                         |          |      |          |          | C1B8:          | 45       | 03       | ED       | 42       | 03       | 4C       | C8       | C1       | OB       |
| L             | 0                                                                                                    | inkspeed requ |          |          | ry! Se | ee pac | je 83.                  |          |      |          |          | C1C0:          | 38       | AD       | 42<br>B0 | 03<br>2E | ED<br>A9 | 45       | 03       | C8       | EA<br>F6 |
| ,1            |                                                                                                    |               | 1/4      | No.      |        | 1      | Transaction of the same |          | D.C. | - /      | 60       | C1C8:<br>C1D0: | C9<br>F0 | 18       | A 9      | 01       | 8D       | 4A       | 03       | A9       | F2       |
| E             | 0                                                                                                    | C000:         | 4C       | 24       | CF     | AD     | 4D                      | 03<br>4F | D0   | 54<br>E0 | 63<br>B3 | C1D0:          | 02       | AE       | 45       | 03       | EO       | 10       | 90       | 06       | 59       |
| 29            | 1000                                                                                                    | C008:         | AE<br>FF | 4F<br>DO | 03     | E8     | 8E<br>01                | 4F<br>8D | 4D   | 03       | 6E       | C1EO:          | EO       | 30       | 90       | 06       | A9       | 01       | 8D       | 4 A      | OB       |
| 0             |                                                                                                    | C018:         | AD       | 4B       | 03     | C9     | 08                      | FO       | 20   | 38       | 2F       | C1E8:          | 03       | EA       | AC       | 4 A      | 03       | AD       | 40       | 03       | C1       |
| J             | State of the latest and the latest and the latest a | CO20:         | AD       | 43       | 03     | E9     | 01                      | 8D       | 43   | 03       | D2       | C1FO:          | 2D       | 54       | 03       | FO       | 05       | AO       | 00       | 8C       | 98       |
| E             | A                                                                                                    | C028:         | AD       | 44       | 03     | E9     | 00                      | 8D       | 44   | 03       | DB       | C1F8:          | 4 A      | 03       | AD       | 40       | 03       | 85       | FB       | AD       | 66       |
| C             | 0                                                                                                    | C030:         | BO       | OA       | A9     | FF     | 8D                      | 43       | 03   | A9       | 12       | C200:          | 41       | 03       | 85       | FC       | AD       | 3 D      | 03       | 85       | 3 A      |
| OR C          |                                                                                                    | C038:         | 03       | 8D       | 44     | 03     | 4C                      | 5C       | CO   | 18       | 91       | C208:          | FD       | AD       | 3E       | 03       | 85       | FE       | A5       | FC       | 1C       |
| Н             | T                                                                                                    | C040:         | AD       | 43       | 03     | 69     | 01                      | 8D       | 43   | 03       | 72       | C210:          | DO       | 1 F      | A5       | FB       | C9       | AB       | BO       | 19       | EO       |
| В             |                                                                                                    | C048:         | AD       | 44       | 03     | 69     | 00                      | 8D       | 44   | 03       | 7 B      | C218:          | A 5      | FE       | C9       | 03       | DO       | 13       | A5       | FD       | 11       |
| 21            | 1000                                                                                                    | C050:         | C9       | 04       | 90     | 08     | A9                      | 00       | 8 D  | 43       | 31       | C220:          | C9       | 54       | 90       | OD       | 18       | A5       | FB       | 69       | FE       |
| F             | R                                                                                                    | C058:         | 03       | 8 D      | 44     | 03     | AD                      | 4 E      | 03   | DO       | FF       | C228:          | 00       | 85       | FB       | A5       | FC       | 69       | 04       | 85       | 3F       |
| )             |                                                                                                    | C060:         | 54       | AE       | 50     | 03     | E8                      | 8E       | 50   | 03       | 81       | C230:          | FC       | A5       | FE       | DO       | 15       | A5       | FD       | C9       | 25       |
| 0             | I                                                                                                    | C068:         | EO       | FF       | DO     | 05     | A9                      | 01       | 8 D  | 4 E      | A 5      | C238:          | AB       | BO       |          |          | FC       | C9       | 03       | DO       | E3       |
| A.            | ALC: U                                                                                                    | C070:         | 03       | AD       | 4C     |        | C9                      |          |      | 20       | 53       | C240:          | 09       | A 5      |          |          | 54       |          |          | 20       |          |
| 0             |                                                                                                    | C078:         | 38       | AD       | 46     | 03     | E9                      | 01       | 8 D  |          | 66       | C248:          | 6B       | C5       | 20       | 3 E      | C6       | 20       | 79       |          | FD       |
| C             | 521                                                                                                    | C080:         | 03       | AD       | 47     | 03     | E9                      | 00       | 8D   | 47       | 3 A      | C250:          | 4C       | CB       |          |          | 00       | A5       | FC       | C5       | 37       |
| B             | J                                                                                                    | C088:         | 03       | BO       |        | A 9    | 03                      | 8D       | 47   | 03       |          | C258:          | FE       | 90       | 1C       | FO       | 02       | BO       | 06       |          | 53       |
| L             |                                                                                                    | C090:         | A9       | FF       | 8D     | 46     | 03                      | 4C       | B5   | CO       | D3       | C260:          | FB       |          | FD       | 90       | 12       | AO<br>FD | 01<br>A5 | 38<br>FC | 9C<br>14 |
| G             |                                                                                                    | C098:         | 18       | AD       | 46     | 03     | 69                      | 01       | 8D   | 46       | E5       | C268:          |          | FB<br>FE | E5<br>85 | FD<br>FE | 85<br>84 | FF       | 60       |          | F6       |
| K             | 473                                                                                                    | COAO:         | 03       | AD       | 47     | 90     | 69                      | 00       | 8D   | 47<br>8D | D9<br>49 | C279:          | A5       | FD       | E5       | FB       | 85       | FD       | A5       | FE       | 26       |
| L             |                                                                                                    | COA8:         | 03<br>46 | C9       | 8D     | 47     | 08                      | A9       | AD   | 01       | E0       | C280:          | E5       | FC       | 85       | FE       | 84       | FF       | 60       | A5       | 72       |
| KI            | _                                                                                                    | COBO:         | DC       | 29       | 1F     | 49     | 1F                      | 8D       | 49   | 03       | 20       | C288:          | FF       |          | 08       | A9       | AB       | 38       | E5       | FD       | F2       |
| N]            |                                                                                                    | COCO:         | AE       | 3F       | 03     | 29     | 01                      | FO       | 01   | CA       | 98       | C290:          | 85       | FD       | 60       | 18       | A5       | FD       | 69       |          | 45       |
| A             |                                                                                                    | C0C8:         | AD       | 49       | 03     | 29     | 02                      | FO       | 01   | E8       | C8       | C298:          | 85       | FD       | A 9      | 00       | 69       | 00       | 85       | FE       | B3       |
| M             |                                                                                                    | CODO:         | EO       | 00       | DO     | 01     | E8                      | EO       | 4F   | 90       | 2 D      | C2AO:          | 60       | A2       |          | 8A       | 95       | 61       | E8       | EO       | EE       |
| DI            |                                                                                                    | COD8:         | 02       | A 2      | 4E     | 8E     | 3F                      | 03       | AD   | 49       | 93       | C2A8:          | 08       | DO       |          | AD       | 15       | DO       | 29       | F1       | 2 A      |
| OI<br>F       |                                                                                                    | COEO:         | 03       | 29       | 04     | FO     | 1D                      | 38       | AD   |          | 42       | C2B0:          | 85       | 6 B      | AD       | 10       | DO       | 29       | F1       | 85       | DO       |
| CI            |                                                                                                    | COE8:         | 03       | E9       | 01     | 8D     | 3 D                     | 03       |      | 3 E      | 90       | C2B8:          |          | A9       | AB       | 85       | 61       | 18       | AD       | 3F       | 66       |
| B             |                                                                                                    | COFO:         | 03       | E9       | 00     | 8 D    | 3E                      | 03       | BO   | OA       | 67       | C2C0:          |          | 69       | 32       |          | 62       | AD       | 3 D      | 03       | 35       |
| EI            | -                                                                                                    | COF8:         | A 9      | 03       | 8 D    | 3E     | 03                      | A9       | FF   | 8D       | AB       | C2C8:          |          | FB       | AD       | 3 E      | 03       | 85       | FC       | AD       | 69       |
| BI            | _                                                                                                    | C100:         | 3 D      | 03       | AD     | 49     | 03                      | 29       | 08   | FO       |          | C2D0:          | 40       | 03       |          | FD       | AD       | 41       | 03       | 85       | OF       |
| E             |                                                                                                    | C108:         | 1 D      | 18       | AD     | 3 D    | 03                      | 69       | 01   | 8D       | 23       | C2D8:          |          | 20       | 8 D      | C3       | A 5      | FE       | DO       | 26       | E4       |
| NI            |                                                                                                    | C110:         | 3 D      | 03       | AD     | 3E     | 03                      | 69       | 00   | 8 D      | 36       | C2E0:          |          | FD       |          |          | BO       |          |          | 6 B      |          |
| BA            | -                                                                                                    | C118:         | 3 E      | 03       | C9     | 04     | 90                      | 08       | A9   | 00       | 69       | C2E8:          | 09       | 02       | 85       | 6 B      | 20       | 87       | C2       | A 5      | F4       |
|               | - 7.4                                                                                                    |               |          |          |        |        |                         |          |      |          |          |                |          |          |          |          |          |          |          | AUG      |          |

C2FO: FE FO O6 A5 6C O9 O2 85 89 C4CO: A5 FC 69 04 85 FC 20 53 C6 C2F8: 6C A5 FD 85 63 18 AD 42 F9 38 A5 C4C8: C2 FB E9 00 85 FB C300: 03 6D C2 C2 85 64 AD 43 C4D0: A5 FC E9 DO 04 85 FC 60 4C C4D8: 53 C2 AD C308: 03 85 FD AD 44 03 85 FE 50 08 F8 63 C9 FC 90 C310: 20 8D C3 A5 FE 26 A5 C4E0: 08 49 01 DO C2 8D F8 63 8D FD C318: FD C9 AC BO 20 A5 6 B 09 77 C4E8: 63 AD F9 63 C9 FC 90 08 **B6** C320: 04 85 6B 20 87 C2 A5 FE 24 C4F0: 49 01 8D F9 63 8D FC 63 C328: FO 06 A5 6C 09 C4F8: AD F8 63 04 85 6C 30 C9 FB BO 08 49 CA C330: A5 FD 85 65 18 AD 45 03 CC C500: 03 8D F8 63 8D FD 63 AD 89 C338: 6D C2 C2 85 66 AD 46 03 OE C508: F9 63 C9 FB BO 08 49 03 30 C340: 85 FD AD 47 03 85 FE 20 60 C510: 8D F9 63 8D FC 63 AE F8 90 C348: 8D C3 A5 FE DO 26 A5 FD D8 C518: 63 AD 49 03 29 08 FO OE A 5 C350: C9 AC BO 20 A5 6 B 09 08 B9 C520: E0 FE BO OA E8 E8 8E F8 14 C358: 85 20 87 6 B C2 A5 FE FO C528: 63 8E FD 49 63 DO 13 AD C360: 06 A5 08 85 6C 09 6C A5 21 C530: 03 29 04 F0 0C E0 FE 90 CD C368: FD 85 67 18 AD 48 03 6D D1 C538: 02 CA CA 8E F8 63 8E FD 47 C370: C2 C2 85 68 A2 00 B5 61 9D C540: 63 AE F9 63 AD 4A 03 29 D3 C378: 9D 00 D0 E8 E0 08 DO F6 80 C548: 04 FO OC EO FE 90 08 CA 8C C380: A5 6C 8D 10 DO A5 C550: CA 8E F9 6 B 8D 9F 63 8E FC 63 AD A3 C388: 15 DO 60 EA EA A5 FE DO 1A C558: 4A 03 29 08 FO OC EO FE **B3** C390: 1F A5 FD C9 AB BO 19 A5 38 C560: BO 08 E8 E8 8E F9 63 8E 65 C398: FC C9 03 D0 13 A5 FB C9 B1 C568: FC 63 60 18 A5 FD 69 00 4E C3A0: 54 90 0D 18 A5 FD C570: 85 FD A5 FE 69 04 85 69 00 B7 FE 8 A C3A8: 85 FD A5 FE 69 04 85 FE C2 C578: 60 A5 FC C5 FE 90 DA FO CB FC DO 09 C3B0: A5 A5 FB C9 AB 44 C580: 02 B0 18 A5 FB C5 FD BO C3B8: BO 03 4C AD C4 20 53 C2 61 C588: 12 38 A5 FD E5 FB 85 FD DB C3C0: 60 A2 00 8A 95 61 E8 EO OF C590: A5 FE E5 FC 85 FE AG (11) 3 D C3C8: 08 DO F9 AD 15 29 DO 1F 77 C598: 4C A6 C5 38 A5 FB E5 FD C3D0: 85 6B AD 10 DO 29 1F 85 1E C5A0: 85 FD A5 FC A0 01 A9 00 12 A9 AB 85 C3D8: 6C 61 18 AD 42 89 C5A8: CO OO FO O9 AE F9 63 E0 50 C3EO: 03 69 9A 85 62 AD 40 03 CO C5BO: FE 90 02 A9 04 CO 01 FO A2 C3E8: 85 FB AD 41 03 85 FC AD 8C C5B8: 09 AE F9 63 E0 FE B0 02 60 C3F0: 3D 03 85 FD AD 3E 93 85 29 C5CO: A9 08 0D 4A 03 8D 4A 03 A7 C3F8: FE 20 8D C3 A5 FE DO 26 05 C5C8: 60 EA EA AD 4 E 03 FO 08 F6 C400: A5 FD C9 AC BO 20 A5 6B FB C5D0: AD 4A 03 09 10 8D 4A 03 BF C408: 09 20 85 6 B 20 87 C2 A5 32 C5D8: 60 A0 FB AE 29 D0 E8 8E F5 C410: FE FO 06 A5 6C 09 20 85 C6 C5E0: 29 DO 8E 2A DO 8E 2D DO FO C418: 6C A5 FD 85 63 18 AD 3F 16 C5E8: 8E 2E DO AD 4D 03 FO 02 67 C420: 03 6D E2 C3 85 64 AD 43 12 C5FO: AO F6 8C FA 63 8C FE 63 62 C428: 03 85 FD AD 44 03 85 FE 28 C5F8: AO FB AD 4E 03 FO 02 AO 28 C430: 20 8D C3 A5 FE DO 26 A5 E2 C600: F6 8C FB 63 8C FF 63 60 C438: FD C9 AC BO 20 A5 6B 09 97 C608: 20 9F CD 29 01 8D 52 03 A2 C440: 40 85 6B 20 87 C2 A5 FE 80 C610: AD 56 03 29 10 8D 53 03 34 C448: FO O6 A5 6C O9 40 85 6C 8C C618: 60 8D 4A 03 AD 4D 03 FO 42 C450: A5 FD 85 65 18 AD 45 03 EC C620: 1C A9 01 AE 3F 03 EC 42 07 C458: 6D E2 C3 85 66 AD 46 03 C628: 03 90 02 4F A9 02 20 50 CF C460: 85 FD AD 47 03 85 FE 20 80 C630: AD 40 03 2D 54 03 FO 05 9B C468: 8D C3 A5 FE DO 26 A5 FD F8 C638: A9 00 8D 4A 03 60 AE 51 1 D C470: C9 AC BO 20 A5 6B 09 80 52 C640: 03 CA 8E 51 03 DO 06 A 2 6A C478: 85 6B 20 87 C2 A5 FE FO 69 C648: 02 8E 51 03 60 AC F9 63 97 C480: 06 A5 6C 09 80 85 6C A5 C650: A9 04 CO FE B9 90 02 A9 08 02 C488: FD 85 67 18 AD 48 03 6D F1 C658: OD 4A O3 8D 4A 03 4C 41 1 B C490: E2 C3 85 68 A2 00 B5 61 DE C660: CC AO 03 B1 FB 29 80 18 40 C498: 9D 08 DO E8 EO 08 DO F6 A8 C668: FO O1 38 A9 00 69 00 85 2 B C4A0: A5 6C 8D 10 DO A5 6B 8D BF C670: 02 18 A5 FB 69 38 85 FD 51 C4A8: 15 DO 60 EA EA A5 FE C9 33 C678: A5 FC 69 01 85 FE 18 A 5 C7 C4BO: 03 DO 24 A5 C680: 02 FO 01 38 B1 FD 2A 91 FD C9 54 90 FA C4B8: 1E 18 A5 FB 69 00 85 FB 7 B C688: FD A9 00 69 00 85 02 38 59

C690: A5 FD E9 08 85 FD A5 FE 4E C860: 00 00 FF FF FF FF FF 00 60 C698: E9 00 85 FE A5 FE C5 FC 6E C868: 00-00-00 FF FF FF FF 00 68 C6A0: 90 0A F0 02 B0 D8 A5 C870: 00 00 00 00 FF FD 5 B FF FF (1() 70 C6A8: C5 FB BO D2 C8 CO 07 90 OF C878: 00 00 00 00 00 FF FF 00 78 C6B0: B2 60 AO 03 18 A5 FB 69 8A C880: 00 00 00 00 00 00 FF 00 80 C6B8: 38 85 FD A5 FC C888: 00 00 00 00 00 FF 69 01 85 07 FF 00 88 C6CO: FE B1 FD 6A A9 00 69 OO EC C890: 00 00 00 00 FF FF FF 00 90 C898: 00 00 00 FF FF FF C6C8: 85 02 A5 FB 85 FD A5 FC 18 FF 00 98 C6D0: 85 FE 18 A5 02 F0 01 38 3F C8AO: OO OO FF FF FF FF FF OO AO C6D8: B1 FD 6A 91 FD A9 00 69 C8A8: 00 00 00 FF FF FF 95 FF 00 A8 C6E0: 00 85 02 C8BO: 00 00 00 00 FF FF 18 A5 FD 69 08 95 FF 00 BO C6E8: 85 FD A5 FE 69 C8B8: 00 00 00 00 00 FF 00 85 FE FE FF A2 5B C6FO: 38 A5 FD E5 FB 85 FF A5 C8C0: 00 BD E2 C8 9D 40 7E BD D9 44 C6F8: FE E5 C8C8: E2 C9 9D FC FO D5 A5 FF C9 11 40 7F EA EA EA 93 C700: 39 90 CF C8 C0 07 DO AC A7 C8DO: EA EA EA E8 DO EB A2 00 D9 C708: 60 AD 49 03 29 0C FO 12 9 A C8D8: 8A 9D 80 7D E8 E0 40 D0 D9 C710: A2 4D 86 FC A2 CO 86 FB 69 C8E0: F8 60 02 00 00 00 00 00 3C C718: C9 04 F0 03 4C 61 C6 4C 9A C8E8: 11 20 00 00 00 00 04 80 9E C720: B2 C6 60 AD 4A 03 C8F0: 00 90 24 00 04 80 00 00 2A 29 OC 2A C728: FO F8 A2 00 86 FB A2 5E C8F8: 00 00 12 20 00 00 00 00 2B 38 C730: 86 FC C9 04 FO 03 4C 61 23 C900: 01 00 00 00 00 00 00 00 01 C738: C6 4C B2 C6 A9 00 A8 85 9C 0908: 00 00 00 00 00 00 00 00 08 C740: FB A9 40 85 FC C910: 00 00 00 00 00 00 00 00 10 98 91 FB CE C748: C8 DO FB A6 FC E8 86 FC ED C918: 00 00 00 00 00 00 00 00 18 C750: E0 60 D0 F1 AC COCO B9 7 F 2 E C920: 00 FF 00 00 00 22 10 00 52 C758: C7 99 C0 4D 99 00 5E B9 79 C928: 00 00 00 09 40 00 00 00 71 C760: BF C7 99 00 4E 99 40 5E C930: 00 4B 48 00 00 00 00 0A CD 08 C768: C8 DO EB A9 50 AO OO 99 C938: 40 00 00 00 00 21 10 00 A9 22 C770: 00 60 99 00 61 00 62 0940: 99 99 99 99 99 99 99 49 99 C7 C778: 99 E8 62 C8 D0 F1 60 00 C948: 00 00 00 00 00 00 00 00 48 49 C780: 00 00 00 00 00 00 FF 00 80 C950: 00 00 00 00 00 00 00 00 50 C788: 00 00 00 00 00 FF 00 88 C958: 00 00 00 00 00 00 00 00 58 FF C790: 00 00 00 00 FF FF FF 00 90 C960: 00 00 10 00 00 7C 00 00 EC C798: 00 00 00 FF FF C968: 6C 00 00 D6 00 00 6C 00 18 FF FF 00 98 C7AO: OO OO FF FF FF C970: 00 7C 00 00 10 00 00 00 FC FF FF 00 A0 C7A8: 00 00 00 FF FF FF FF 00 C978: 00 00 00 00 00 00 00 00 78 A8 C7BO: 00 00 00 00 FF FF FF 00 BO C980: 00 00 00 00 00 00 00 00 80 C7B8: 00 00 00 00 00 C988: 00 00 00 00 00 00 00 00 88 FF FF 00 B8 C7C0: 99 99 99 99 99 00 0990: 00 00 00 00 00 00 00 00 90 FF 00 00 C7C8: 00 00 00 00 00 C998: 00 00 00 00 00 00 00 00 98 FF FF 00 C8 C7D0: 00 00 00 00 FF C9A0: 00 00 00 3F 00 00 0C 00 EB FF FF OO DO C7D8: 00 00 00 FF FF FF C9A8: 00 0C 00 01 FC 00 02 FF FF 00 D8 **B4** C7E0: 00 00 FF FF FF FF FF (1() EO C9BO: EO O4 FF FO OF FF FF 7F 15 C7E8: 00 00 00 FF FF FF FF C9B8: FF F2 OF FF E2 00 80 80 9E 00 E8 C7F0: 00 00 00 00 FF FF FF 00 F0 C9CO: 03 FF EO 00 00 00 00 00 A4 C7F8: 00 00 00 00 00 FF FF 00 F8 C9C8: 00 00 00 00 00 00 00 00 C8 C800: 00 00 00 00 00 C9DO: 00 00 00 00 00 00 00 00 D0 (1)() FF 00 FF C808: 00 00 00 00 00 C9D8: 00 00 00 00 00 00 00 00 D8 FF FF 00 08 C810: 00 00 00 00 FF FF C9E0: 00 00 1F CC FE FF 00 10 00 0C 00 D7 C9E8: 00 0C 00 01 FC C818: 00 00 00 FF 00 02 FF F4 FF FF FF 00 18 C820: 00 00 FF FF FF FF FF (11) 20 C9F0: E2 04 FF F2 OF FF FF 7 F 59 C9F8: FF FO OF FF EO OO 80 80 C828: 00 00 00 FF FF FF FF 00 28 C830: 00 00 00 00 FF FF FF 00 30 CA00: 03 FF EO 00 00 00 00 00 E3 C838: 00 00 00 00 00 FF FF 00 38 CAO8: 00 00 00 00 00 00 00 00 08 C840: 00 00 00 00 00 40 CA10: 00 00 00 00 00 00 00 FF 00 00 00 10 C848: 00 00 00 00 00 FF FF 00 48 CA18: 00 00 00 00 00 00 00 00 18 C850: 00 00 00 00 FF FF FF 00 50 CA20: 00 00 00 FC 00 00 30 00 4D C858: 00 00 00 FF FF FF FF 00 58 CA28: 00 30 00 00 3F 80 07 FF 1F

CA30: 40 OF FF 20 FF FF FO 4F DF CCOO: AD 41 03 E9 00 85 FC BO OF CA38: FF FE 47 FF FO 01 01 00 71 CC08: OD 18 A5 FB 69 00 85 FB **B9** CA40: 07 FF CO 00 00 00 00 00 08 CC10: A5 FC 69 04 85 FC A 9 04 50 CA48: 00 00 00 00 00 00 00 00 48 CC18: 8D 4C 03 A5 FB 8D 46 03 6 D CA50: 00 00 00 00 00 nn 00 00 50 CC20: A5 FC 8D 47 03 18 AD 42 CA58: 00 00 00 00 00 00 00 00 58 CC28: 03 69 05 8D 48 03 60 A9 7C CA60: 00 50 00 7 F 33 F8 30 00 3C CC30: 00 8D 4D 03 AD F8 63 60 78 CA68: 00 30 00 00 3F 80 47 FF CC38: A9 00 9F 8D 4E 03 AD F9 63 CB CA70: 40 4F FF 20 FF FF FO OF 20 CC40: 60 68 68 4C CB C5 20 A 2 CA78: FF FE 07 FF FO 01 01 00 71 CC48: C1 AD 4A 03 60 A2 81 8E 18 CA80: 07 FF CO 00 CC50: 04 00 00 00 00 48 CA 8E D4 04 D4 4C 2F D6 CA88: 00 00 00 00 00 00 00 00 88 CC58: CC A2 81 8E OB D4 CA 8E 11 CA90: 00 00 00 00 00 00 00 00 90 CC60: OB D4 4C 38 CC A2 00 8A BE CA98: 00 00 00 00 00 00 00 00 98 CC68: 9D 00 D4 E8 F8 E0 18 DO 86 CAAO: 00 00 93 05 08 OD OD 48 A3 CC70: A9 OF 8D 18 D4 A9 F9 8D D4 CAA8: 45 41 44 2D 4F 4 E OD OD 58 CC78: 06 D4 8D OD D4 A9 18 8D CABO: 42 59 20 4F 4 A 48 4E 20 BC CC80: 01 D4 8D 08 D4 A9 02 8D F9 CAB8: 46 45 44 4F 52 20 OD OD 64 CC88: 14 D4 A9 19 8D OF D4 60 06 CACO: OD 4E 55 4D 42 45 52 20 **B8** CC90: AE 55 03 CA 8E 55 03 DO 1 A CAC8: 4F 46 20 50 4C 41 59 45 FA CC98: 0E A2 81 CA 8E 12 D4 8E 99 CADO: 52 53 20 28 31 2F 32 29 7 A CCAO: 12 D4 A2 05 8E 55 03 60 76 CAD8: 3F OD OD 43 4F 4 D 50 55 **B7** CCA8: 20 90 CC 20 D9 C5 20 DA EO CAEO: 54 45 52 20 44 49 46 46 07 CCBO: C4 20 23 CB 20 A9 CB 20 3 A CAE8: 49 43 55 4C 54 59 20 28 OD CCB8: 03 CO 20 03 CO 20 03 CO 44 CAFO: 12 45 92 41 53 59 2F 12 OA CCCO: 20 B6 C0 20 27 C1 20 A 1 23 CAF8: 48 92 41 52 OD 44 29 3F CCC8: C2 21 20 C1 C3 20 15 CD 20 54 CBOO: OD A2 00 84 9D 3C 03 E8 FF CCDO: 2A CD 20 08 C6 AD 52 03 BA CB08: E0 20 DO F8 8E 3F 03 8E 32 CCD8: DO 05 AD 53 03 C9 FO 60 CD CB10: 42 03 A2 01 8E 55 03 8E 6E CCEO: 20 3C C7 A9 FF A 2 00 9 D EE CB18: 4D 03 8E 4E 03 E8 CCE8: 00 4F 4C 48 C5 9 D 40 4F E8 DO F7 17 CB20: CF 00 00 38 AD 4 D 03 FO 17 CCF0: 60 20 08 C6 AD 52 03 DO 14 CB28: 48 AD 49 03 29 53 10 FO 41 CCF8: F8 AD D5 03 DO F3 60 20 3 B CB30: 20 4D CC C9 FE 90 3B 18 17 CDOO: EO CC 20 BF **C8** 20 65 CC A8 CB38: AD 3D 03 69 1 A 85 FB AD D8 CD08: 20 A1 C2 20 C1 C3 20 F1 44 CB40: 3E 03 69 00 85 FC A9 A8 08 1F CD10: CC 20 CC 60 AD 49 03 CC CB48: 8D 4B 03 A5 FC C9 04 DO CD18: 29 OC FO 65 03 4C 09 C7 A 2 01 CB50: 0D 38 A 5 FB E9 00 CD20: 08 AO OO 85 FB A 2 88 DO FD CA DO BB CB58: A5 FC E9 04 A5 85 FC FB OD CD28: FA 60 AD 4A 03 29 OC FO A4 CB60: 8D 43 A5 03 FC 8D 44 03 AB CD30: 03 4C 23 C7 A2 08 AO 00 **B5** CB68: 18 AD 3F 03 69 05 8D 45 **B1** CD38: 88 DO FD CA DO FA 60 20 A6 CB70: 03 60 38 AD 3D 03 E9 OA ED CD40: A6 CD AD 52 03 FO 08 A 2 53 CB78: 85 FB AD 3E 03 E9 00 85 58 CD48: FA 8E F8 63 8E FD 63 AD CB80: FC BO CD50: 53 03 F0 08 A2 OD 18 A 5 FB 69 00 5E FA 8E F9 C5 CB88: 85 FB A5 FC 69 04 85 FC 9C CD58: 63 8E FC 63 A2 81 8E 04 61 CB90: A9 04 8D 4 B 03 A 5 FB 8D 49 CD60: D4 8E OB D4 CA 8E 04 D4 D<sub>5</sub> CB98: 43 03 A5 FC 8D 44 03 18 6 E CD68: 8E 0B D4 20 DA C4 A2 34 6 D CBAO: AD 3F 03 69 05 8D 45 03 D4 CD70: AO OO 88 DO FD CA DO FA FE CBA8: 60 38 4E 03 AD FO 48 AD 27 CD78: 20 DA C4 A 2 81 8E 04 D4 C3 CBB0: 4A 03 29 10 FO 41 20 59 E2 CD80: 8E OB D4 A 2 OF 8E 18 D4 1C CBB8: CC C9 FE 90 3 B 18 AD 40 20 A2 50 A0 CD88: 86 02 00 88 DO FD CBC0: 03 69 1 A 85 FB AD 41 03 BA CD90: FD CA DO FA 20 DA C4 A6 8B CBC8: 69 00 85 FC A9 08 8 D 4C 40 CD98: 02 CA EO FF DO E7 60 AD OD CBD0: 03 A5 FC C9 04 DO OD 38 5 A CDAO: 1E DO 8D 56 03 60 20 FF F6 CBD8: A5 FB E9 00 85 FB A5 FC 88 CDA8: CC A9 00 8D 49 03 8D 4 A DO CBEO: E9 04 85 FC A5 FB 8D 46 C6 CDB0: 03 60 A 2 65 AC nn 88 DO 16 CBE8: 03 A5 FC 8D 47 03 18 AD 2C CDB8: FD CA DO FA 60 20 3F CD DA CBF0: 42 03 69 05 8D 48 03 60 DD CDCO: AO 00 A9 00 85 FB A9 76 40 CBF8: 38 AD 40 03 E9 0A 85 FB 97 CDC8: 85 FC A9 FF 91 FB 18 A 5

.10

K+

.11

RO

.12

[R

•13

.14

5,

.15

1,

.16

,2

.17

0,

.18

If y

use

. E

```
FB
                           A5 FC
                                  69
                                       CB
                                              CE98: 60 A2
                                                             OO BD
                                                                     A2
                                                                         CA
                                                                             20
                                                                                D2
CDD0: FB 69
               08
                   85
               FC
                   C9
                       5F
                           DO
                               EB
                                       E6
                                                     FF
                                                         E8
                                                             EO
                                                                 37
                                                                     DO
                                                                         F5
                                                                             A 9
                                                                                 CO
CDD8:
      ()()
           85
                                   A 5
                                             CEAO:
                   90
                               02
                                                     85
                                                         C6
                                                             20
                                                                 E4
                                                                     FF
                                                                         C9
                                                                             31
                                                                                 90
                                                                                     85
           C9
               40
                       E5
                           84
                                   20
                                       04
                                             CEA8:
CDE8:
       B2
           CD
               A4
                   02
                       C8
                           CO
                               08
                                   DO
                                       72
                                             CEBO:
                                                     F9
                                                         C9
                                                             33
                                                                 BO
                                                                     F5
                                                                         38
                                                                            E9
                                                                                 30
                                                                                     AG
                                                             03
                                                                 C9
                                                                             24
CDFO:
       D1
            A9
               50
                   8D
                       15
                           DO
                               AG
                                   00
                                       80
                                             CEB8:
                                                     8D
                                                         3C
                                                                     01 DO
                                                                                 A2
                                                                                     E 7
CDF8:
       A9
            5C
               99
                   (1)
                       60
                           99
                               00
                                   61
                                       F3
                                             CECO:
                                                     ()()
                                                         BD
                                                             D9
                                                                 CA
                                                                     20
                                                                         D2
                                                                             FF
                                                                                 E8
                                                                                     FE
      99
               62
                   99
                           62
                                       7 A
                                                     EO
                                                         28
                                                             DO
                                                                 F5
                                                                     A 9
                                                                             85
                                                                                 C6
                                                                                     8E
           (1()
                       E8
                               C8
                                   DO
                                              CEC8:
                                                                         00
               07
                   A9
       F1
                       00
                           85
                               FB
                                   A 9
                                       76
                                             CEDO:
                                                     8D
                                                         54
                                                             03
                                                                 20
                                                                     E4
                                                                         FF
                                                                             C9
                                                                                 48
                                                                                    CC
CEO8:
            AO
            85
               FC
                   A9
                       (11)
                           91
                               FB
                                   18
                                       22
                                              CED8:
                                                     FO
                                                         09
                                                             C9
                                                                 45
                                                                     DO
                                                                         F5
                                                                             A 9
                                                                                     53
CE10:
       40
CE18:
               69
                           FB
                               A5
                                                     8D
                                                         54
                                                             03
                                                                     8E
                                                                         3E
                                                                             03
                                                                                     98
       A5
            FB
                   08
                       85
                                   FC
                                       4F
                                             CEEO:
                                                                 60
                                                                                 A2
               85
                   FC
                       C9
                           5F
                               90
                                   EB
                                       B1
                                                     80
                                                         8E
                                                             3D
                                                                 03
                                                                     60
                                                                         A9
CE20:
       69
           00
                                             CEE8:
                                   84
                                                     27
                                                         DO
                                                                 2C
                                                                     DO
               C9
                       90
                                       57
                                             CEFO:
                                                             8D
                                                                         A9
                                                                             OF
                                                                                 8D
                                                                                     B9
CE28: A5
           FB
                   40
                           E5
                               88
                                   FF
                                       3 A
                                                     28
                                                         DO
                                                             8D
                                                                 2B
                                                                     DO
                                                                             2 D
                                                                                 DO
CE30:
       02
            20
               B2
                   CD
                       A4
                           02
                               CO
                                             CEF8:
                                                                         8D
                                                         2E
                                                             DO
                                                                 8D
                                                                     29
                                                                         DO
                                                                             8D
                                                                                 2A
CE38: DO
           D1
               60
                   A 9
                       80
                           8D
                               18
                                   DO
                                       DB
                                             CF00: 8D
                                                                                    CB
CE40: A9
            3B
               8D
                   11
                       DO
                           A9
                              FF
                                   8D
                                       CB
                                             CF08:
                                                     DO
                                                         A9
                                                             OC
                                                                 8D
                                                                     21
                                                                         DO
                                                                             A 9
                                                                                 05
                                                                                    BC
               8D
                   F8
                       63
                           8D
                               F9
                                   63
                                       09
                                             CF10:
                                                     8D
                                                         20
                                                             DO
                                                                 A9
                                                                     00
                                                                         8D
                                                                             1 C
                                                                                 DO
                                                                                    B2
CE48:
       1 B
            DO
CE50: 8D
           FC
               63
                   8D
                       FD
                           63
                               A9
                                   FB
                                       D2
                                             CF18:
                                                     8D
                                                         1C
                                                             DO
                                                                 8D
                                                                     17
                                                                         DO
                                                                             A9
                                                                                 11
                                                                                    C2
                                                     8D
                                                         15
                                                             DO
                                                                     A9
                                                                                 21
CE58:
       8 D
           FA
               63
                   8D
                       FB
                           63
                               8D
                                       BD
                                                                 60
                                                                         OC
                                                                             8D
                                                                                     58
                                   09
                                       4 B
                                                                                    C6
CE60: 63
           8D
               FF
                   63
                       AD
                           O2 DD
                                             CF28:
                                                     DO
                                                         A9
                                                             OE
                                                                 8D
                                                                     20
                                                                         DO
                                                                             20
                                                                                 77
CE68: 03
           8D
               02
                   DD
                       AD
                           nn
                               DD
                                   29
                                       8D
                                             CF30:
                                                     CE
                                                         20
                                                             01
                                                                 CB
                                                                     20
                                                                         99
                                                                             CE
                                                                                 20
                                                                                     94
CE70: FC
           09
               02
                   8D
                       00
                           DD
                               60
                                   A9
                                       ED
                                                     ED
                                                         CE
                                                             20
                                                                 3B
                                                                     CE
                                                                         20
                                                                             BD
                                             CF38:
                                                                                 CD
                                                                                    CA
                                                         93
                                                             20
                                                                     FF
CE78: 15
           8D
               18
                   DO
                       A9
                           1B
                               8D
                                   11
                                       67
                                             CF40:
                                                     A9
                                                                 D2
                                                                         4C
                                                                             24
                                                                                 CF
                                                                                    BO
               02
                                       7 A
                                                         FF
                                                                 51
                                                                     03
                       09
                           03
                               8D
                                   02
                                             CF48:
                                                     A 9
                                                             8D
                                                                         4C
                                                                             E4
                                                                                 CE
                                                                                    D3
CE80:
       DO
            AD
                   DD
CE88:
       DD
            AD
               00
                   DD
                       29
                           FC
                               09
                                   03
                                       24
                                             CF50:
                                                     AE
                                                         3F
                                                             03
                                                                 EC
                                                                     42
                                                                         03
                                                                             DO
                                                                                02
                                                                                    46
CE90: 8D
           (1)()
               DD
                   A9
                       00
                          8D
                               15
                                   DO 19
                                                     A 9
                                                         ()()
                                                             8D
                                                                 4A
                                                                     03
                                                                         60
                                                                            00
```

#### REVERSED REMARKS FROM PAGE 72

#### MAIN PROGRAM

| •100 FORI=50500T050625:READQ:POKEI,Q:CK=C          |    |
|----------------------------------------------------|----|
| K+Q:NEXTI                                          | CJ |
| ·110 IFCK<>17850THENPRINT"[CLEAR][DOWN]ER          |    |
| ROR IN DATA STATEMENTS": END                       | AB |
| ·120 PRINT"[CLEAR][DOWN][RVSON]SYS 50500           |    |
| [RVSOFF] TO PRINT REM LINES REVERSED"              | BC |
| ·130 PRINT"[DOWN][RVSON]SYS 50505 [RVSOFF          |    |
| ] TO PRINT REM LINES NORMALLY": NEW                | FK |
| ·140 DATA169, 18, 76, 75, 197, 169, 32, 133, 2, 16 |    |
| 5,43,133,251,165,44,133,252                        | JB |
| ·150 DATA160,0,177,251,133,253,200,177,25          |    |
| 1,133,254,160,3,200,177,251,201                    | MI |
| ·160 DATAO, 240, 39, 201, 143, 208, 245, 200, 177  |    |
| ,251,201,0,240,28,201,32,240                       | HB |
| ·170 DATA4,201,18,208,20,200,177,251,201,          |    |
| 0,240,13,201,32,240,245,201                        | 00 |
| ·180 DATA18, 240, 241, 136, 165, 2, 145, 251, 165  |    |
|                                                    |    |

| ,254,201,0,240,9,133,252,165                      | GO |
|---------------------------------------------------|----|
| ·190 DATA253, 133, 251, 76, 85, 197, 162, 0, 189, |    |
|                                                   | IC |
| ·200 DATA76, 161, 197, 169, 19, 141, 119, 2, 169, |    |
| 13,141,120,2,169,2,133,198                        | DL |
| ·210 DATA96,147,76,73,83,84,0                     | MO |

| TEST PROGR                                 | ΔM |
|--------------------------------------------|----|
| ·100 PRINT"[CLEAR][DOWN]TEST PROGRAM": REM |    |
| MIDLINE TEST                               | ВО |
| ·110 REMPRINT"LINE 110 PRINTING"           | BD |
| ·120 REM PRINT"LINE 120 PRINTING"          | CI |
| ·130 REM PRINT"LINE 130 PRINTING"          | PB |
| •140 REM *** THIS IS LINE 140 ***          | CF |
| •150 REM                                   | JD |
| •160 REM                                   | JD |
| ·170 PRINT"[DOWN]WORKING": REMNO SPACE HER |    |
| E                                          | DF |
| ·180 REM NEXT TO LAST LINE                 | PA |
| ·190 PRINT"[DOWN]PROGRAM FINISHED": REM TH |    |

IS IS THE END OF THE PROGRAM"

#### CALL AHOY!'S BULLETIN BOARD SYSTEM: 718-383-8909

If you have a modem, you can call Ahoy!'s BBS 24 hours a day, 7 days a week to exchange electronic mail with other Commodore users and download files like the following:

- Editorial calendar for upcoming issues
- Corrections to programs/articles
- Excerpts from future news sections
- Detailed descriptions of back issues

Set your modem for 300 baud, full duplex, no parity, 1 stop bit, 8-bit word length, and dial away!

BE

# SCUTTLEBUTT

Continued from page 14

Broderbund's *Graphics Library* disks, are available from Master Software. Each 50-image collection costs \$11.00, including postage to US and Canadian destinations (foreign orders add \$5.00).

Master Software, 301-922-2962 (see address list, this page).

#### STREET SMARTS

Previously available for Apple, the Bank Street Speller (\$49.95) allows users of the Bank Street Writer word processor for the C-64 to find and highlight typographical errors in their documents. The program suggests correct spellings for all apparent errors.

Broderbund Software, 415-479-1700 (see address list, this page).

#### AMIGA WORD PROCESSOR

In addition to the three Amiga utilities announced in last month's *Scuttle-butt*, Brown-Wagh Publishing will market the *Scribble!* word processor for the Amiga. The program is expected to be on sale by the time you read this. Price is \$99.95.

Brown-Wagh Publishing, 408-395-3838 (see address list, this page).

#### **MUSIC DEVELOPMENT**

The Music System, a music development package from Firebird, has been released in both standard and advanced versions for the C-64.

The standard version (\$39.95) allows full sonic tailoring of the SID chip, multivoicing, mono- or polyphonic modes, full editing and recording, and storage and playback of sound settings and compositions.

The advanced version (\$79.95) adds MIDI capabilities (when used with either S.I.E.L. or Passport Designs MIDI interfaces) and the ability to link and edit sequences, control six MIDI tracks or devices simultaneously, perform automatic transpositions or tempo conforming/correcting to MIDI drum machines, and

print sheet music on a line printer. An upgrade from the standard to the advanced version is available at nominal cost.

Firebird, 201-934-7373 (see address list, this page).

#### **6502 TOME**

6502 Assembly Language Programming, Second Edition (\$19.95) explains all 6502 and 65C02 instructions for se-

rious programmers. 650 pages of flow charts, source programs, object code, and explanatory text help illustrate a variety of techniques from simple memory loops to complete design projects. Also covered are 6502 assembler conventions, the 6502 interrupt system, and interfacing methods for input/output devices.

Osborne/McGraw-Hill, 415-548-2805 (see address list, this page).

#### COMPANIES MENTIONED IN SCUTTLEBUTT

AC3L Software P.O. Box 7

New Derry, PA 15671

Activision, Inc. 2350 Bayshore Frontage Road Mountain View, CA 94043 Phone: 415-960-0410

Batteries Included 30 Mural Street Richmond Hill, Ontario L4B 1B5 Canada Phone: 416-881-9941

Broderbund Software, Inc. 17 Paul Drive San Rafael, CA 94903-2101 Phone: 415-479-1170

Brown-Wagh Publishing 1242 South Highland Avenue Los Angeles, CA 90019 Phone: 213-936-5729

Cardco, Inc. 300 S. Topeka Wichita, KS 67202 Phone: 316-267-6525

CSM Software, Inc. P.O. Box 563 Crown Point, IN 46307 Phone: 219-663-4335

Commodore-Amiga, Inc. Commodore International 1200 Wilson Drive West Chester, PA 19380 Phone: 215-431-9100

Covox Inc. 675-D Conger Street Eugene, OR 97402 Phone: 503-342-1271

Educational Activities, Inc. 1937 Grand Avenue Baldwin, NY 11510 Phone: 516-223-4666

Electronic Arts 1820 Gateway Drive San Mateo, CA 94404 Phone: 415-571-7171 Emerald Component Int'l P.O. Box 1441 Eugene, OR 97440 Phone: 1-800-356-5178 or 503-683-1154

Enhance Development Co. P.O. Box 1294 Ballwin, MO 63022 Phone: 1-800-231-4545 or 314-423-8525

Freelance Communications P.O. Box 717 Arcata, CA 95521 Phone: 707-826-0102

Firebird P.O. Box 49 Ramsey, NJ 07446 Phone: 201-934-7373

Gamco Industries, Inc. PO. Box 1911 Big Spring, TX 79721 Phone: 1-800-351-1404; in TX call collect 915-267-6327

Gerhardt Software 32600 Concord Drive Madison Heights, MI 48071

Howard W. Sams & Co. 4300 W. 62nd Street Indianapolis, IN 46268 Phone: 317-298-5400

IntelliCreations, Inc. 19808 Nordhoff Place Chatsworth, CA 91311 Phone: 818-886-5922

KAB Software P.O. Box 429 Sykesville, MD 21784

MasterSoft P.O. Box 1027 Bend, OR 97709 Phone: 503-388-7654

Master Software 6 Hillery Court Randallstown, MD 21133 Phone: 301-922-2962 Music Service Software 801 Wheeler Rd. Madison, WI 53704

Osborne/McGraw-Hill 2600 Tenth Street Berkeley, CA 94710 Phone: 415-548-2805

Panamax 150 Mitchell Blvd. San Rafael, CA 94903 Phone: 1-800-472-5555; in CA 1-800-472-6262

PlayNET, Inc. 200 Jordan Road Troy, NY 12180 Phone: 1-800-PLAYNET or 518-8682

Simon & Schuster Electronic Publishing Division Gulf+Western Building One Gulf+Western Plaza New York, NY 10023 Phone: 212-333-3397

Slipped Disk Inc. 31044 John R Madison Heights, MI 48071 Phone: 313-583-9803

The Source 1616 Anderson Road McLean, VA 22192 Phone: 800-336-3366

Spectrum 1 Network 9161 Beachy Avenue Arleta, CA 91331 Phone: 213-897-2060

Value-Soft Inc. 9513 S.W. Barbur Blvd. #56 Portland, OR 97219 Phone: 503-246-0924

Please contact these manufacturers directly for further information on products and services listed.

#### ...COMING IN THE AUGUST ISSUE OF AHOY! (ON SALE JULY 8)...

MAKING
WAR ON
THE 64
PRIMER FOR
ARMCHAIR
GENERALS

APPROACHING
INFINITY
REACHING FOR
MATHEMATICAL
LIMITS

MORE ON
THE AMIGA
SUPPORTING
SOFTWARE AND
AMIGABASIC

# The Infinity Machine holds the secret of eternal life!

This could be the most exciting product for the C64 in 1986!

MAKES ALMOST IMPOSSIBLE ARCADE GAMES EASY TO MASTER ...

An innovative 'hi tech' import that will shock some U.S. software publishers . . .

- Q: What is the Infinity Machin
- A unique and revolutionary accessory for the Commodore 64 and 128. This powerful cartridge now lets you effortlessly play all those impossible games without being killed! A: A unique and revolution
- Q: Sounds difficult.
- A: It's Simple J
- Q: How does it
- Sounds difficult.

  It's Simple Just plug into your C64/128 and press a button to activate the Infinity Shield.

  How does it work?

  All the thousands of published action and animated games that use a programming device called "Sprite collision detection", are disabled by the Infinity Machine and the Infinity Shield protects the player A: All the th being shot or crashing!
- t can I now do in a game that I couldn't before?
- ctivating the cartridge enables you to:- "Enter a game at any level you choose". "Explore all the areas and levels of the game and find the parts of the game you didn't know existed without being killed." Deactivating the cartridge at any point you choose enables you to continue to play the game totally normally.

The Infinity Machine is brought to you at \$24.99 by Mastertronic, producers of incredible value Commodore 64/128K software such as Slugger, 5-a-side Soccer and The Last V8 all available at \$9.99.

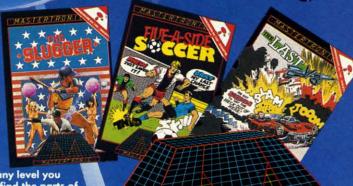

Contact the Mastertronic hot line for the secret of eternal life on 301-695 8877. Mastertronic International Inc., 7311b Grove Road, Frederick, Maryland 21701

Reader Service No. 124

MASTERTRONIC

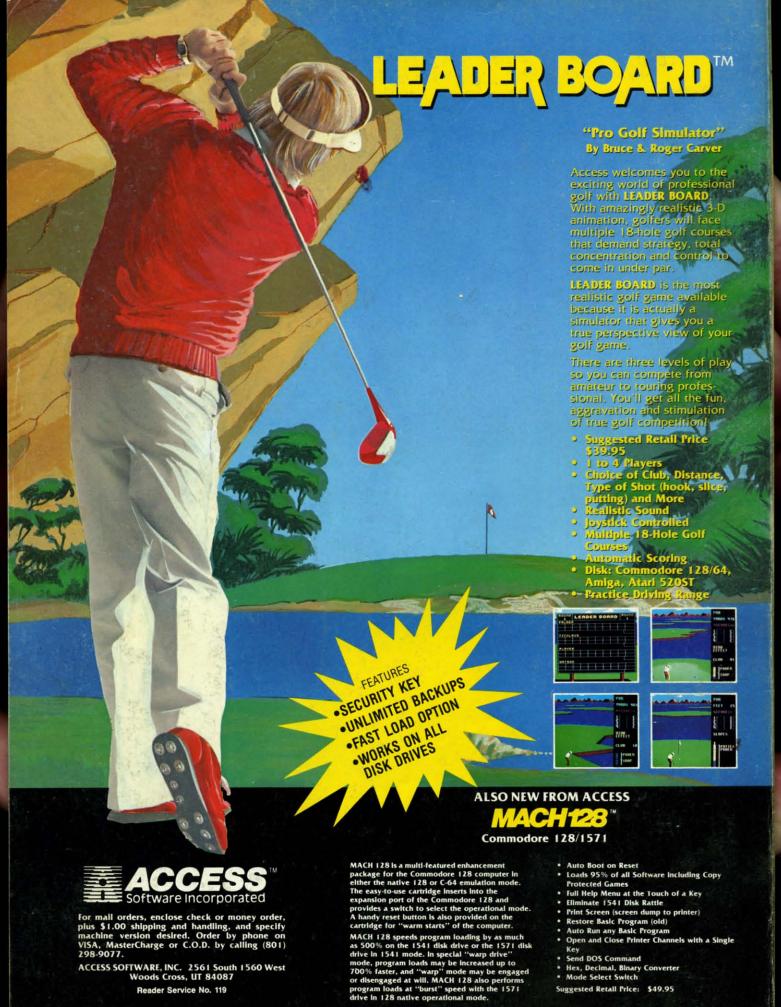

😋 www.commodore.ca

## **DON'T MISS** THE BOAT!

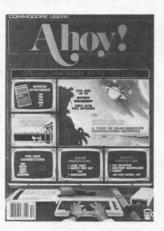

# **SUBSCRIBE** TO AHOY!

| Send    | me   | twel  | ve   | issues | of   | AHC    | Y!    | for |
|---------|------|-------|------|--------|------|--------|-------|-----|
| \$21.95 | (\$2 | 9.25  | Ca   | nada   | &    | elsewl | nere) | . I |
| under   | stan | d tha | at I | will   | be l | billed | late  | r.  |

| Send me twenty-four issues of AHOY! for |
|-----------------------------------------|
| \$41.75 (\$54.25 Canada and elsewhere). |
| understand that I will be billed later. |

| NAME    |     |
|---------|-----|
| ADDRESS |     |
| CITY    |     |
| STATE   | ZIP |

## DON'T MISS THE BOAT!

#### SUBSCRIBE TO THE AHOY! DISK MAGAZINE

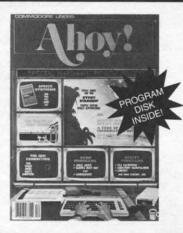

- ☐ Send me 12 issues of the AHOY! Disk Magazine for \$88.00 (\$115.00 Canada and elsewhere). I understand that I will be billed later.
- Send me 24 issues of the AHOY! Disk Magazine for \$165.00 (\$214.00 Canada and elsewhere). I understand that I will be billed later.

| NAME    |     |
|---------|-----|
| ADDRESS |     |
| CITY    |     |
| STATE   | ZIP |

July 1986 Ahoy! Void after July 7, 1986

#### READER SERVICE CARD

To request additional information on any product advertised or otherwise pictured in this issue of Ahoy! that is accompanied by a reader service number, circle the corresponding number below and mail this card. We will promptly forward your request to the designated companies.

101 102 103 104 105 106 107 108 109 110 111 112 113 114 115 116 117 118 119 120 121 122 123 124 125 126 127 128 129 130 131 132 133 134 135 136 137 138 139 140 141 142 143 144 145 146 147 148 149 150 151 152 153 154 155 156 157 158 159 160 161 162 163 164 165 166 167 168 169 170 171 172 173 174 175 176 177 178 179 180 181 182 183 184 185 186 187 188 189 190 191 192 193 194 195 196 197 198 199 200 201 202 203 204 205 206 207 208 209 210 211 212 213 214 215 216 217 218 219 210 211 212 213 214 215 216 217 218 219 220 221 222 223 224 225 226 227 228 229 230 231 232 233 234 235 236 237 238 239 240 241 242 243 244 245 246 247 248 249 250 251 252 253 254 255 256 257 258 259 260 261 262 263 264 265 266 267 268 269 270 271 272 273 274 275 276 277 278 279 280 281 282 283 284 285 286 287 288 289 290 291 292 293 294 295 296 297 298 299 300

- A. Please check whether you are...
- 1. □ male 2. □ female
- B. What is your age?
- 3. 🗆 25-34 1. □ under 18 2. □ 18-24 4. □ 35-44 5. □ 45-54 2. 🗆 18-24
- 6. 🗆 55-64 7. 🗆 65+
- C. Education level completed
- 1. □ elementary 2. □ high school 3. □ junior college 5. □ master's degree 6. □ PhD

- D. From which of the following sources did you obtain your copy of Ahoy??
- 1. 

  newsstand 2. 

  subscription (mail)
- 3.  $\square$  from a friend or family member

If not currently a subscriber, do you plan to become one?

1. □ yes 2. 🗆 no

Name Street City\_ Zip

State

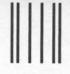

NO POSTAGE NECESSARY IF MAILED IN THE UNITED STATES

#### BUSINESS REPLY MAIL

FIRST CLASS PERMIT NO. 65 MT. MORRIS, ILL.

POSTAGE WILL BE PAID BY ADDRESSEE

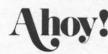

P.O. BOX 341 MT. MORRIS, ILL. 61054

- Ուսա Ոսենսեն անհաներու Ուենսել ե

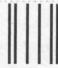

#### BUSINESS REPLY MAIL

FIRST CLASS PERMIT NO. 65 MT. MORRIS, ILL.

POSTAGE WILL BE PAID BY ADDRESSEE

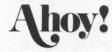

P.O. BOX 341 MT. MORRIS, ILL. 61054

Illiamillahlahlladlahlahlahlahlah

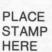

AHOY! MAGAZINE P.O. Box 2501 Clinton, Iowa 52735 NO POSTAGE NECESSARY IF MAILED IN THE

UNITED STATES

Alcazar .
Alter Ego
Computer
Countdow
Cross Cou
Gamemak
Ghostbusi
Hacker

Hacker ... Little Com Master of Mindshad On Track I Slot Car C Space Shu

Ada Train

Assemble Cadpak 6 Cadpak 1 Chartpak Datamat Forth Lan

Master.. Personal

Powerplan Quick Cop Super C C Super Pas

Technical Video Bas Xper . . . Xref-128 . Xref-64 . .

Champion Homeword Stunt Flye Ultima II . Wiztype . .

Axiom Elit Brother 15 Commodo Commodo Epson 185 Epson 85. Epson mx, Epson mx, Gorilla Bar Juki 6000 Juki 6100 Legend 88 MPS 801 MPS 803 OKI 182.19 OKI 82,92,8

CO P.O. Box

SG 10-15 . Minimu

ORDERING INI (cert. chk.-vis cash or cert. c prices reflect is \$3.50 shipping inquiries invite

pricing subject shipping in Co tional Computer